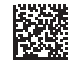

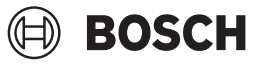

# **Zamo**

#### **Robert Bosch Power Tools GmbH** 70538 Stuttgart • GERMANY

**www.bosch-pt.com**

**1 609 92A 7Z2** (2023.04) O / 390

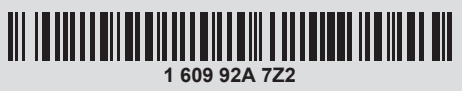

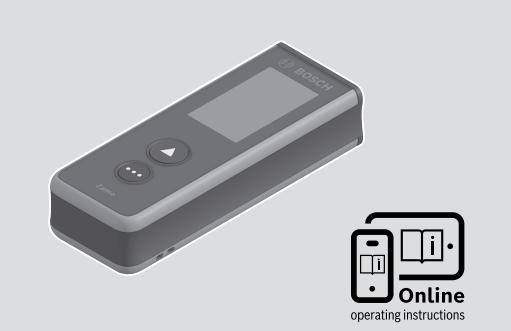

- **de** Originalbetriebsanleitung
- **en** Original instructions
- **fr** Notice originale
- **es** Manual original
- **pt** Manual original
- **it** Istruzioni originali
- **nl** Oorspronkelijke gebruiksaanwijzing
- **da** Original brugsanvisning
- **sv** Bruksanvisning i original
- **no** Original driftsinstruks
- **fi** Alkuperäiset ohjeet
- **el** Πρωτότυπο οδηγιών χρήσης
- **tr** Orijinal işletme talimatı
- **pl** Instrukcja oryginalna
- **cs** Původní návod k používání
- **sk** Pôvodný návod na použitie

◈

- **hu** Eredeti használati utasítás
- **ru** Оригинальное руководство по эксплуатации
- **uk** Оригінальна інструкція з експлуатації
- **kk** Пайдалану нұсқаулығының түпнұсқасы
- **ro** Instrucțiuni originale
- **bg** Оригинална инструкция
- **mk** Оригинално упатство за работа
- **sr** Originalno uputstvo za rad
- **sl** Izvirna navodila
- **hr** Originalne upute za rad
- **et** Algupärane kasutusjuhend
- **lv** Instrukcijas oriģinālvalodā
- **lt** Originali instrukcija
- دليل التشغيل األصلي **ar**
- 

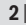

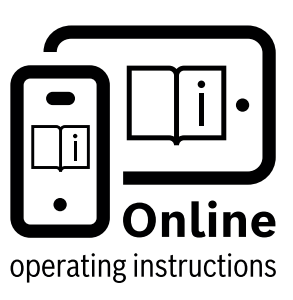

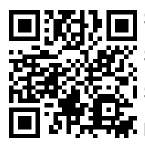

Scannen Sie für weitere Informationen

Scan for more information

Scannez pour plus d´informations

Escanee para más informaciónes

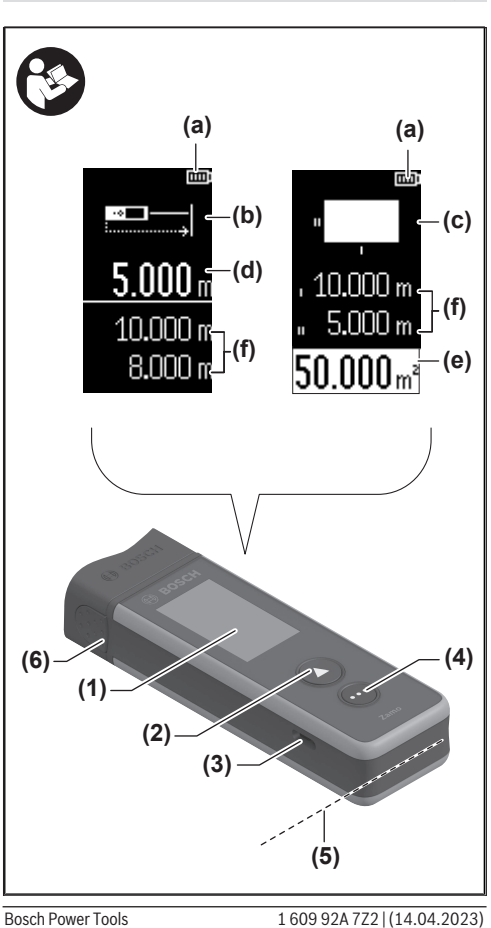

⊕

◀

| **3**

Î

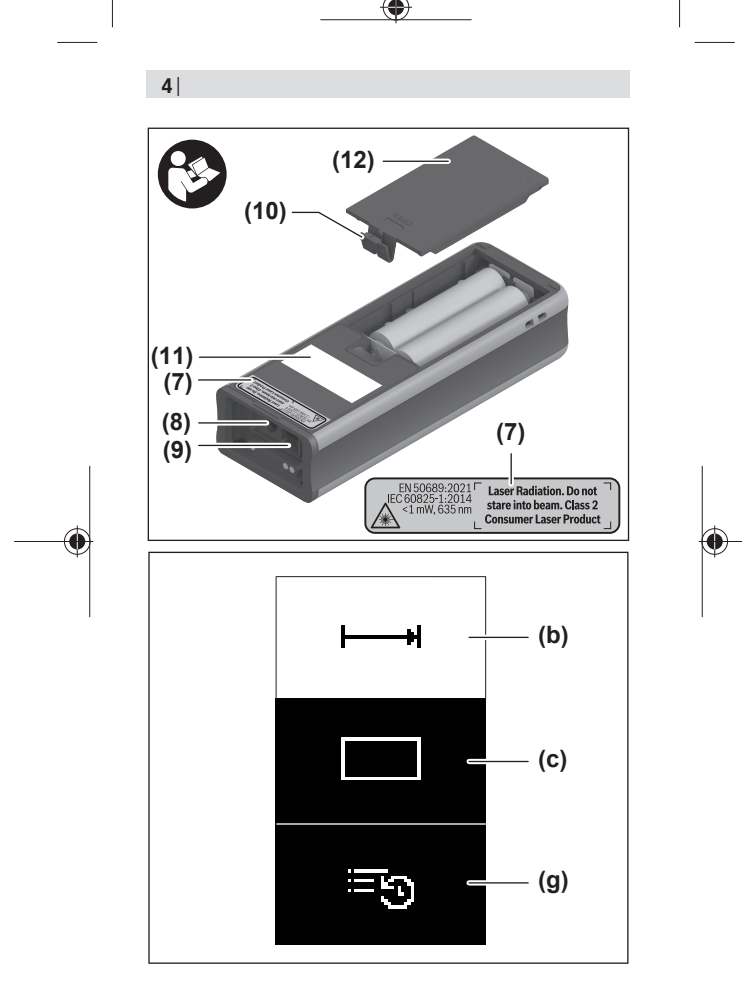

€

### $|5|$

đ

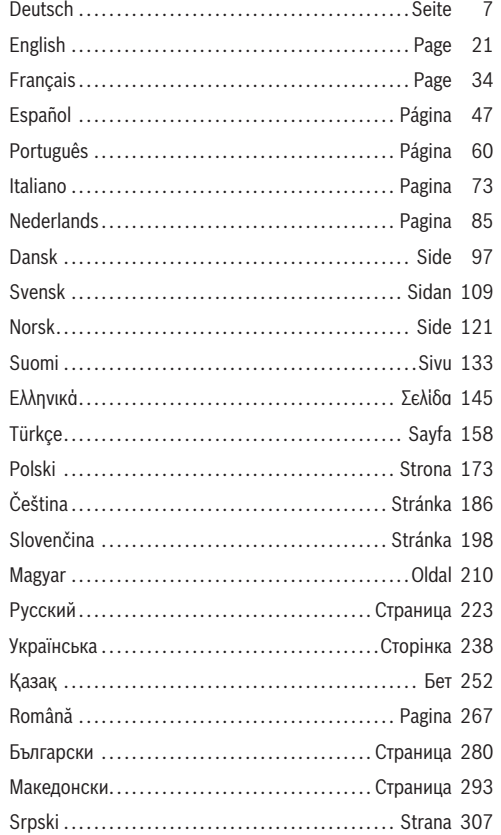

♦

Bosch Power Tools

♦

160992A7Z2 | (14.04.2023)

### **6** |

♦

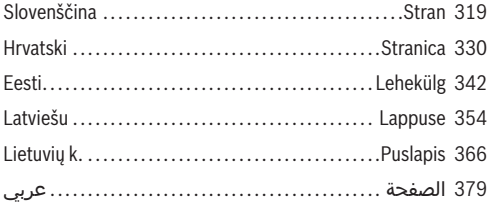

1 609 92A 7Z2 | (14.04.2023) Bosch Power Tools

€

d

Deutsch | **7**

# <span id="page-6-0"></span>**Deutsch**

### **Sicherheitshinweise**

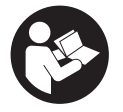

**Sämtliche Anweisungen sind zu lesen und zu beachten, um mit dem Messwerkzeug gefahrlos und sicher zu arbeiten. Wenn das Messwerkzeug nicht entsprechend den vorliegenden Anweisun-**

**gen verwendet wird, können die integrierten Schutzvorkehrungen im Messwerkzeug beeinträchtigt werden. Machen Sie Warnschilder am Messwerkzeug niemals unkenntlich. BEWAHREN SIE DIESE ANWEISUNGEN GUT AUF UND GEBEN SIE SIE BEI WEITERGABE DES MESSWERK-ZEUGS MIT.**

- ▶ Vorsicht wenn andere als die hier angegebenen Bedie**nungs- oder Justiereinrichtungen benutzt oder andere Verfahrensweisen ausgeführt werden, kann dies zu gefährlicher Strahlungsexposition führen.**
- ▶ Das Messwerkzeug wird mit einem Laser-Warnschild **ausgeliefert (in der Darstellung des Messwerkzeugs auf der Grafikseite gekennzeichnet).**
- **Ist der Text des Laser-Warnschildes nicht in Ihrer Landessprache, dann überkleben Sie ihn vor der ersten Inbetriebnahme mit dem mitgelieferten Aufkleber in Ihrer Landessprache.**

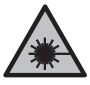

**Richten Sie den Laserstrahl nicht auf Personen oder Tiere und blicken Sie nicht selbst in den direkten oder reflektierten Laserstrahl.** Dadurch können Sie Personen blenden, Unfälle verursachen oder das Auge schädigen.

#### **8** | Deutsch

- ► Falls Laserstrahlung ins Auge trifft, sind die Augen be**wusst zu schließen und der Kopf sofort aus dem Strahl zu bewegen.**
- u **Nehmen Sie keine Änderungen an der Lasereinrichtung vor.**
- **► Lassen Sie das Messwerkzeug nur von qualifiziertem Fachpersonal und nur mit Original-Ersatzteilen reparieren.** Damit wird sichergestellt, dass die Sicherheit des Messwerkzeuges erhalten bleibt.
- **Eassen Sie Kinder das Laser-Messwerkzeug nicht unbeaufsichtigt benutzen.** Sie könnten unbeabsichtigt andere Personen oder sich selber blenden.
- ▶ Arbeiten Sie mit dem Messwerkzeug nicht in explosi**onsgefährdeter Umgebung, in der sich brennbare Flüssigkeiten, Gase oder Stäube befinden.** Im Messwerkzeug können Funken erzeugt werden, die den Staub oder die Dämpfe entzünden.

## **Produkt- und Leistungsbeschreibung**

### **Bestimmungsgemäßer Gebrauch**

### **Digitaler Laser-Entfernungsmesser**

Das Messwerkzeug ist bestimmt zum Messen von Entfernungen, Längen, Höhen, Abständen und zum Berechnen von Flächen.

Das Messwerkzeug ist zur Verwendung im Innenbereich geeignet.

Dieses Produkt ist ein Verbraucher-Laser-Produkt gemäß EN 50689.

### **Laserlinien-Adapter**

Der Laserlinien-Adapter ist, in Verbindung mit dem digitalen Laser-Entfernungsmesser Zamo, zum senkrechten oder waa-

Deutsch | **9**

gerechten Ausrichten (z. B. Bilder) im Innenbereich bestimmt. **Hinweis:** In einigen Ländern ist die Verwendung des Laserlinien-Adapters nicht erlaubt.

### **Band-Adapter**

Der Band-Adapter ist, in Verbindung mit dem digitalen Laser-Entfernungsmesser Zamo, zum Messen von Umfängen (z. B. Vase, Rohr usw.) und Längen freistehender Objekte (z. B. Fernseher, Regal usw.) im Innenbereich bestimmt.

### **Rad-Adapter**

Der Rad-Adapter ist, in Verbindung mit dem digitalen Laser-Entfernungsmesser Zamo, zum Messen von Strecken zwischen zwei Punkten (z. B. Stofflänge) im Innenbereich bestimmt.

### **Abgebildete Komponenten**

Die Nummerierung der abgebildeten Komponenten bezieht sich auf die Darstellung des Messwerkzeugs in den Abbildungen.

- **(1)** Display
- **(2)** Messtaste
- **(3)** USB Type-C®-BuchseA)
- **(4)** Funktionstaste
- **(5)** Hinterkante des Messwerkzeugs
- **(6)** Entriegelungstasten für Adapter
- **(7)** Laser-Warnschild
- **(8)** Ausgang Laserstrahlung
- **(9)** Empfangslinse

#### **10** | Deutsch

- **(10)** Arretierung des Batteriefachdeckels
- **(11)** Seriennummer
- **(12)** Batteriefachdeckel
- A) USB Type‑C® und USB‑C® sind Markenzeichen des USB Implementers Forums.

#### **Anzeigenelemente**

- **(a)** Batterieanzeige
- **(b)** Längenmessung
- **(c)** Flächenmessung
- **(d)** Aktueller Messwert
- **(e)** Ergebniszeile
- **(f)** Messwertzeilen
- **(g)** Speicherwertanzeige

### **Technische Daten**

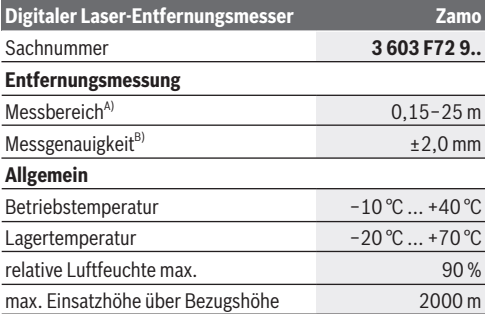

### Deutsch | **11**

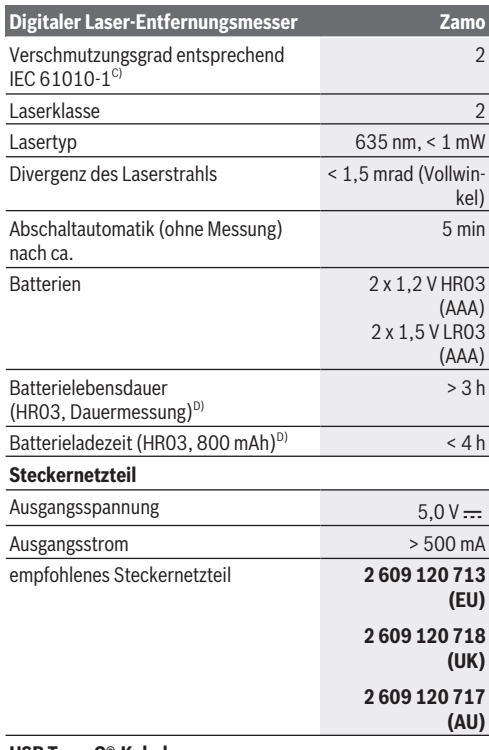

♠

#### **USB Type-C®-Kabel**

◀

#### **12** | Deutsch

#### **Digitaler Laser-Entfernungsmesser Zamo**

#### empfohlenes USB Type-C®-Kabel **1 600 A01 L6H**

- A) Bei Messung ab Hinterkante. Bei ungünstigen Bedingungen wie z.B. sehr starker Beleuchtung, stark von 20 °C abweichender Temperatur oder schlecht reflektierender Oberfläche kann der Messbereich eingeschränkt sein.
- B) Gilt für hohes Reflexionsvermögen des Ziels (z. B. eine weiß gestrichene Wand), schwache Hintergrundbeleuchtung und 20 °C Betriebstemperatur; zusätzlich ist mit einer Abweichung von ±0,05 mm/m zu rechnen. Bei ungünstigen Bedingungen wie starker Beleuchtung, großen Höhen oder einer schlecht reflektierenden Oberfläche und bei einer Temperatur von 20 °C kann die Abweichung ±4 mm betragen; zusätzlich ist mit einer Abweichung von ±0,15 mm/m zu rechnen
- C) Es tritt nur eine nicht leitfähige Verschmutzung auf, wobei jedoch gelegentlich eine vorübergehende durch Betauung verursachte Leitfähigkeit erwartet wird.
- D) bei 20 °C Betriebstemperatur

Zur eindeutigen Identifizierung Ihres Messwerkzeugs dient die Seriennummer **(11)** auf dem Typenschild.

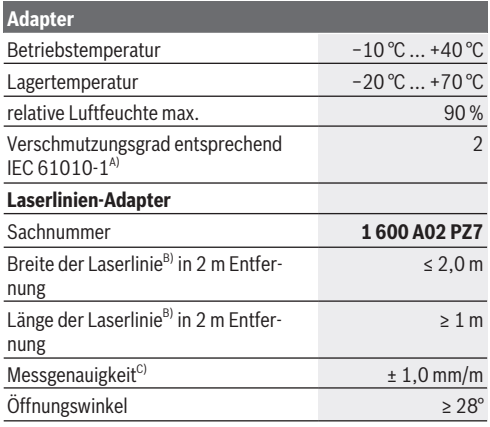

#### Deutsch | **13**

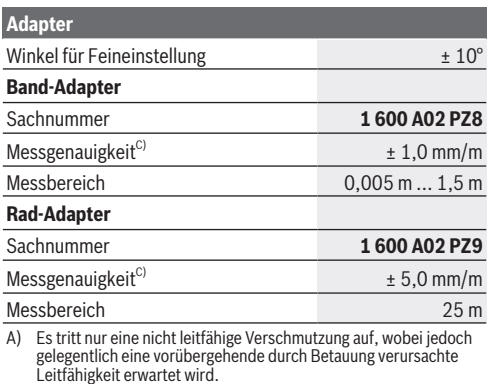

- B) abhängig von der Oberflächenbeschaffenheit und Umgebungsbedingungen
- C) bei 20 °C Betriebstemperatur

### **Batterie einsetzen/wechseln**

Ersetzen Sie immer alle Batterien bzw. Akkus gleichzeitig. Verwenden Sie nur Batterien oder Akkus eines Herstellers und mit gleicher Kapazität.

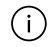

Achten Sie dabei auf die richtige Polung entsprechend der Darstellung auf der Innenseite des Batteriefachs.

- ▶ Nehmen Sie die Batterien bzw. Akkus aus dem Mess**werkzeug, wenn Sie es längere Zeit nicht benutzen**. Die Batterien und Akkus können bei längerer Lagerung korrodieren und sich selbst entladen.
- ▶ Verwenden Sie keine Lithium-Ionen-Akkus oder -Batte**rien.** Das Messwerkzeug kann beschädigt werden.

### **14** | Deutsch

## **Nickel-Metallhydrid-Akkus laden**

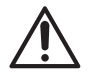

**ACHTUNG! Es dürfen nur Nickel-Metallhdydrid-Akkus geladen werden.** Andernfalls erhalten Sie eine Fehlermeldung im Display.

Um die volle Leistung der Akkus zu gewährleisten, laden Sie vor dem ersten Einsatz die Akkus vollständig auf.

► Verwenden Sie zum Aufladen der Nickel-Metallhydrid-Akkus ein USB Type-C®-Kabel (z. B. 1 600 A01 L6H (Zubehör)).

Empfohlenes Netzteil: siehe technische Daten.

u **Beachten Sie die Netzspannung!** Die Spannung der Stromquelle muss mit den Angaben auf dem Typenschild des Steckernetzteils übereinstimmen. Mit 230 V gekennzeichnete Steckernetzteile können auch an 220 V betrieben werden.

Für zusätzliche Informationen besuchen Sie die Online-Betriebsanleitung: [www.bosch-pt.com/manuals](http://www.bosch-pt.com/manuals)

## **Adapter montieren/demontieren**

### **Adapter montieren**

– Setzen Sie den Adapter so auf den Entfernungsmesser, dass er einrastet.

### **Adapter demontieren**

– Um den Adapter zu demontieren, drücken Sie auf die Entriegelungstasten **(6)** und ziehen Sie den Adapter ab.

Deutsch | **15**

## **Betrieb**

### **Inbetriebnahme**

- ► Lassen Sie das eingeschaltete Messwerkzeug nicht un**beaufsichtigt und schalten Sie das Messwerkzeug nach Gebrauch ab.** Andere Personen könnten vom Laserstrahl geblendet werden.
- **► Schützen Sie das Messwerkzeug vor Nässe und direkter Sonneneinstrahlung.**
- **► Setzen Sie das Messwerkzeug keinen extremen Temperaturen oder Temperaturschwankungen aus.** Lassen Sie es z.B. nicht längere Zeit im Auto liegen. Lassen Sie das Messwerkzeug bei größeren Temperaturschwankungen erst austemperieren, bevor Sie es in Betrieb nehmen. Bei extremen Temperaturen oder Temperaturschwankungen kann die Präzision des Messwerkzeugs beeinträchtigt werden.
- ▶ Vermeiden Sie heftige Stöße oder Stürze des Messwerk**zeugs.** Nach starken äußeren Einwirkungen auf das Messwerkzeug sollten Sie vor dem Weiterarbeiten immer eine Genauigkeitsüberprüfung [\(siehe "Genauigkeitsüberprü](#page-16-0)[fung", Seite 17\)](#page-16-0) durchführen.

### **Ein-/Ausschalten**

- $\gg$  Drücken Sie die Taste  $\bigcirc$ , um das Messwerkzeug und den Laser einzuschalten.
- $\gg$  Halten Sie die Taste  $\bigcirc$  gedrückt, um das Messwerkzeug auszuschalten.

Wird ca. 5 min lang keine Taste am Messwerkzeug gedrückt, dann schaltet sich das Messwerkzeug zur Schonung der Batterien automatisch ab.

Bei der Abschaltung bleiben alle in der Speicherwertanzeige gespeicherten Werte erhalten.

Bosch Power Tools 1 609 92A 7Z2 | (14.04.2023)

### **16** | Deutsch

### **Messvorgang**

Nach dem Einschalten befindet sich das Messwerkzeug in der Funktion Längenmessung.

Die Bezugsebene für die Messung ist immer die Hinterkante **(5)** des Messwerkzeugs.

- Legen Sie das Messwerkzeug mit der Hinterkante **(5)** an den gewünschten Startpunkt der Messung (z.B. Wand) an.
- » Drücken Sie die Taste **3.**, um die Messung abzuschließen und zu speichern.

Nach dem Messvorgang wird der Laserstrahl ausgeschaltet. Für eine weitere Messung wiederholen Sie diesen Vorgang.

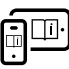

Für zusätzliche Informationen besuchen Sie die Online-Betriebsanleitung: [www.bosch-pt.com/manuals](http://www.bosch-pt.com/manuals)

Nach dem Einschalten des Messwerkzeugs erfolgt eine kontinuierliche Messung. Der aktuelle Messwert **(d)** wird in der oberen Zeile des Displays angezeigt. Während der kontinuierlichen Messung kann das Messwerkzeug relativ zum Ziel bewegt werden, wobei der aktuelle Messwert ca. alle 0,5 Sekunden aktualisiert wird.

Die Empfangslinse **(9)** und der Ausgang der Laserstrahlung **(8)** dürfen bei einer Messung nicht abgedeckt sein.

### **Messfunktionen**

### **Messfunktionen auswählen/ändern**

Nach Drücken der Taste (···) stehen im Funktionsmenü folgende Auswahlmöglichkeiten zur Verfügung:

- $\mapsto$  Längenmessung
- Flächenmessung

- Speicherfunktion
- Drücken Sie die Taste so oft, bis im Display **(1)** die Anzeige für die gewünschte Funktion hervorgehoben wird.

 $\gg$  Um die Auswahl zu bestätigen, drücken Sie die Taste  $\Delta$ .

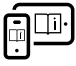

Für zusätzliche Informationen besuchen Sie die Online-Betriebsanleitung: [www.bosch-pt.com/manuals](http://www.bosch-pt.com/manuals)

## <span id="page-16-0"></span>**Genauigkeitsüberprüfung**

Prüfen Sie regelmäßig die Genauigkeit der Entfernungsmessung.

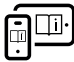

Für zusätzliche Informationen besuchen Sie die Online-Betriebsanleitung:

### [www.bosch-pt.com/manuals](http://www.bosch-pt.com/manuals)

### **Fehlermeldung**

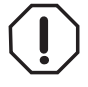

Das Messwerkzeug überwacht die korrekte Funktion bei jeder Messung. Wird ein Defekt festgestellt, zeigt das Display nur noch nebenstehendes Symbol, und das Messwerkzeug schaltet sich ab. In die-

sem Fall führen Sie das Messwerkzeug über Ihren Händler dem Bosch-Kundendienst zu.

## **Wartung und Service**

### **Wartung und Reinigung**

Halten Sie das Messwerkzeug stets sauber. Tauchen Sie das Messwerkzeug nicht ins Wasser oder andere Flüssigkeiten.

#### **18** | Deutsch

Wischen Sie Verschmutzungen mit einem feuchten, weichen Tuch ab. Verwenden Sie keine Reinigungs- oder Lösemittel. Pflegen Sie insbesondere die Empfangslinse **(9)** mit der gleichen Sorgfalt, mit der eine Brille oder die Linse eines Fotoapparats behandelt werden müssen.

Senden Sie im Reparaturfall das Messwerkzeug ein.

### **Kundendienst und Anwendungsberatung**

Der Kundendienst beantwortet Ihre Fragen zu Reparatur und Wartung Ihres Produkts sowie zu Ersatzteilen. Explosionszeichnungen und Informationen zu Ersatzteilen finden Sie auch unter: **www.bosch-pt.com**

Das Bosch-Anwendungsberatungs-Team hilft Ihnen gerne bei Fragen zu unseren Produkten und deren Zubehör.

Geben Sie bei allen Rückfragen und Ersatzteilbestellungen bitte unbedingt die 10-stellige Sachnummer laut Typenschild des Produkts an.

#### **Deutschland**

Robert Bosch Power Tools GmbH Servicezentrum Elektrowerkzeuge Zur Luhne 2 37589 Kalefeld – Willershausen Kundendienst: Tel.: (0711) 400 40 480 E-Mail: [Servicezentrum.Elektrowerkzeuge@de.bosch.com](mailto:Servicezentrum.Elektrowerkzeuge@de.bosch.com) Unter [www.bosch-pt.de](http://www.bosch-pt.de) können Sie online Ersatzteile bestellen oder Reparaturen anmelden.

Anwendungsberatung: Tel.: (0711) 400 40 480 Fax: (0711) 400 40 482 E-Mail: [kundenberatung.ew@de.bosch.com](mailto:kundenberatung.ew@de.bosch.com)

### **Weitere Serviceadressen finden Sie unter:**

[www.bosch-pt.com/serviceaddresses](http://www.bosch-pt.com/serviceaddresses)

Deutsch | **19**

### **Entsorgung**

Messwerkzeuge, Akkus/Batterien, Zubehör und Verpackungen sollen einer umweltgerechten Wiederverwertung zugeführt werden.

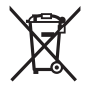

Werfen Sie Messwerkzeuge und Akkus/Batterien nicht in den Hausmüll!

### **Nur für EU-Länder:**

Gemäß der europäischen Richtlinie 2012/19/EU über Elektround Elektronik-Altgeräte und ihrer Umsetzung in nationales Recht müssen nicht mehr gebrauchsfähige Messwerkzeuge und gemäß der europäischen Richtlinie 2006/66/EG müssen defekte oder verbrauchte Akkus/Batterien getrennt gesammelt und einer umweltgerechten Wiederverwendung zugeführt werden.

Bei unsachgemäßer Entsorgung können Elektro- und Elektronik-Altgeräte aufgrund des möglichen Vorhandenseins gefährlicher Stoffe schädliche Auswirkungen auf die Umwelt und die menschliche Gesundheit haben.

### **Nur für Deutschland:**

#### **Informationen zur Rücknahme von Elektro-Altgeräten für private Haushalte**

Wie im Folgenden näher beschrieben, sind bestimmte Vertreiber zur unentgeltlichen Rücknahme von Altgeräten verpflichtet.

Vertreiber mit einer Verkaufsfläche für Elektro- und Elektronikgeräte von mindestens 400 m² sowie Vertreiber von Lebensmitteln mit einer Gesamtverkaufsfläche von mindestens 800 m², die mehrmals im Kalenderjahr oder dauerhaft Elektro-

#### **20** | Deutsch

und Elektronikgeräte anbieten und auf dem Markt bereitstellen, sind verpflichtet,

- 1. bei der Abgabe eines neuen Elektro- oder Elektronikgeräts an einen Endnutzer ein Altgerät des Endnutzers der gleichen Geräteart, das im Wesentlichen die gleichen Funktionen wie das neue Gerät erfüllt, am Ort der Abgabe oder in unmittelbarer Nähe hierzu unentgeltlich zurückzunehmen; Ort der Abgabe ist auch der private Haushalt, sofern dort durch Auslieferung die Abgabe erfolgt: In diesem Fall ist die Abholung des Altgeräts für den Endnutzer unentgeltlich; und
- 2. auf Verlangen des Endnutzers Altgeräte, die in keiner äußeren Abmessung größer als 25 cm sind, im Einzelhandelsgeschäft oder in unmittelbarer Nähe hierzu unentgeltlich zurückzunehmen; die Rücknahme darf nicht an den Kauf eines Elektro- oder Elektronikgerätes geknüpft werden und ist auf drei Altgeräte pro Geräteart beschränkt.

Der Vertreiber hat beim Abschluss des Kaufvertrags für das neue Elektro- oder Elektronikgerät den Endnutzer über die Möglichkeit zur unentgeltlichen Rückgabe bzw. Abholung des Altgeräts zu informieren und den Endnutzer nach seiner Absicht zu befragen, ob bei der Auslieferung des neuen Geräts ein Altgerät zurückgegeben wird.

Dies gilt auch bei Vertrieb unter Verwendung von Fernkommunikationsmitteln, wenn die Lager- und Versandflächen für Elektro- und Elektronikgeräte mindestens 400 m² betragen oder die gesamten Lager- und Versandflächen mindestens 800 m² betragen, wobei die unentgeltliche Abholung auf Elektro- und Elektronikgeräte der Kategorien 1 (Wärmeüberträger), 2 (Bildschirmgeräte) und 4 (Großgeräte mit mindestens einer äußeren Abmessung über 50 cm) beschränkt ist. Für alle übrigen Elektro- und Elektronikgeräte muss der Vertreiber geeignete Rückgabemöglichkeiten in zumutbarer Entfernung zum jeweiligen Endnutzer gewährleisten; das gilt auch für Altgeräte, die in

#### English | **21**

keiner äußeren Abmessung größer als 25 cm sind, die der Endnutzer zurückgeben will, ohne ein neues Gerät zu kaufen.

# <span id="page-20-0"></span>**English**

### **Safety Instructions**

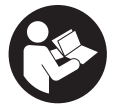

**All instructions must be read and observed in order for the measuring tool to function safely. The safeguards integrated into the measuring tool may be compromised if the measuring tool is**

**not used in accordance with these instructions. Never make warning signs on the measuring tool unrecognisable. SAVE THESE INSTRUCTIONS FOR FUTURE REFERENCE AND INCLUDE THEM WITH THE MEASURING TOOL WHEN TRANSFERRING IT TO A THIRD PARTY.**

- ▶ Warning! If operating or adjustment devices other than **those specified here are used or other procedures are carried out, this can lead to dangerous exposure to radiation.**
- $\blacktriangleright$  The measuring tool is delivered with a laser warning **sign (marked in the illustration of the measuring tool on the graphics page).**
- If the text of the laser warning label is not in your na**tional language, stick the provided warning label in your national language over it before operating for the first time.**

#### **22** | English

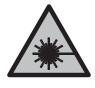

**Do not direct the laser beam at persons or animals and do not stare into the direct or reflected laser beam yourself.** You could blind somebody, cause accidents or damage your eyes.

- **EXTERN IF Laser radiation hits your eye, you must close your eyes and immediately turn your head away from the beam.**
- ▶ Do not make any modifications to the laser equipment.
- ► Have the measuring tool serviced only by a qualified **specialist using only original replacement parts.** This will ensure that the safety of the measuring tool is maintained.
- ▶ Do not let children use the laser measuring tool unsu**pervised.** They could unintentionally blind themselves or other persons.
- ▶ Do not use the measuring tool in explosive atmospheres **which contain flammable liquids, gases or dust.** Sparks may be produced inside the measuring tool, which can ignite dust or fumes.

### **Product Description and Specifications**

### **Intended Use**

### **Digital laser measure**

The measuring tool is intended for measuring distances, lengths, heights and clearances, and for calculating areas.

The measuring tool is suitable for indoor use.

This product is a consumer laser product in accordance with EN 50689.

### **Laser line adapter**

The laser line adapter is intended to be used in combination with the Zamo digital laser measure for vertical or horizontal

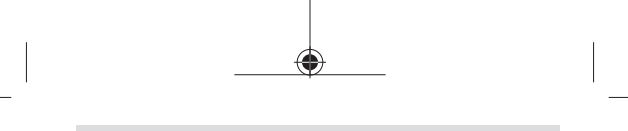

English | **23**

alignment (e.g. of wall pictures) in interior areas. **Please note:** The use of laser line adapters is not permitted in some countries.

### **Tape adapter**

The tape adapter is intended for use in combination with the Zamo digital laser measure for measuring circumferences (e.g. of vases, pipes, etc.) and lengths of freestanding objects (e.g. televisions, shelves, etc.) in interior areas.

### **Wheel adapter**

The wheel adapter is intended for use in combination with the Zamo digital laser measure for measuring distances between two points (e.g. lengths of material) in interior areas.

### **Product Features**

The numbering of the product features refers to the representation of the measuring tool in the images.

- **(1)** Display
- **(2)** Measuring button
- **(3)** USB Type-C<sup>®</sup> port<sup>A)</sup>
- **(4)** Function button
- **(5)** Rear edge of the measuring tool
- **(6)** Release buttons for adapter
- **(7)** Laser warning label
- **(8)** Laser beam output
- **(9)** Reception lens
- **(10)** Locking mechanism of the battery compartment cover
- **(11)** Serial number

#### **24** | English

- **(12)** Battery compartment cover
- A) USB Type-C® and USB-C® are trademarks of USB Implementers Forum.

#### **Display Elements**

- **(a)** Battery indicator
- **(b)** Length measurement
- **(c)** Area measurement
- **(d)** Current measured value
- **(e)** Result line
- **(f)** Measured value lines
- **(g)** Memory value display

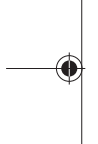

### **Technical data**

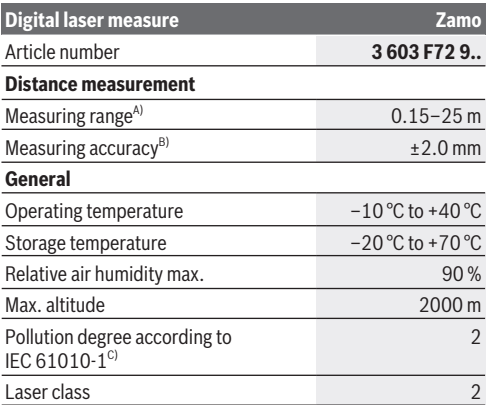

English | **25**

Ò

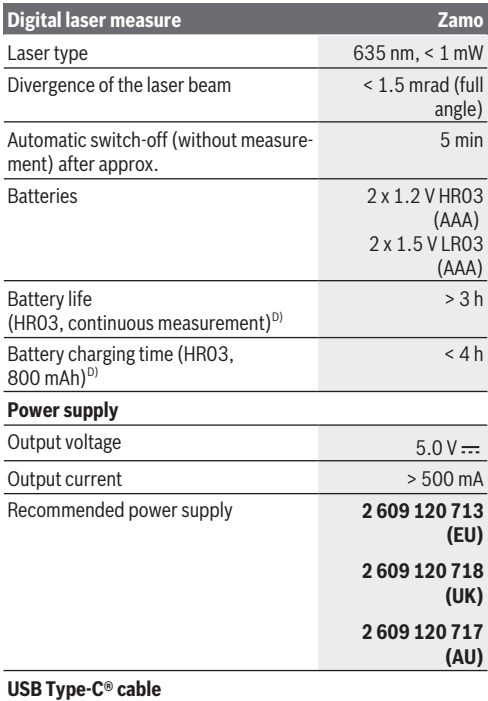

◈

◀

#### **26** | English

#### **Digital laser measure Zamo**

#### Recommended USB Type-C® cable **1 600 A01 L6H**

- A) When measuring from rear edge. In unfavourable conditions such as very strong lighting, a temperature greatly deviating from 20 °C or a poorly reflecting surface, the measuring range can be restricted.
- B) This applies for high reflectivity of the target (e.g. a wall painted white), weak background lighting and a 20 °C operating temperature; a deviation of ±0.05 mm/m must additionally be factored in.In unfavourable conditions such as strong lighting, great heights or a poorly reflecting surface, and at a temperature of 20 °C, the deviation can be  $\pm 4$  mm; a deviation of  $\pm 0.15$  mm/m must additionally be factored in
- C) Only non-conductive deposits occur, whereby occasional temporary conductivity caused by condensation is expected.

D) At an operating temperature of 20 °C

The serial number **(11)** on the type plate is used to clearly identify your measuring tool.

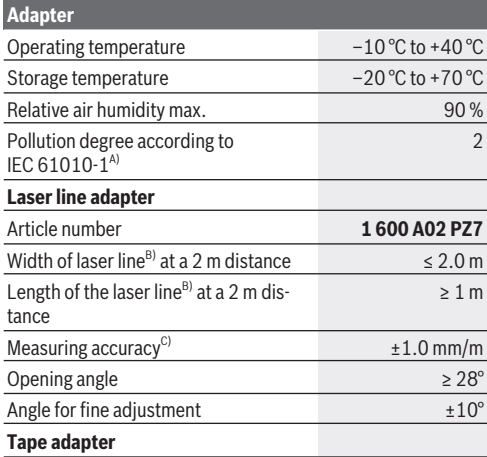

English | **27**

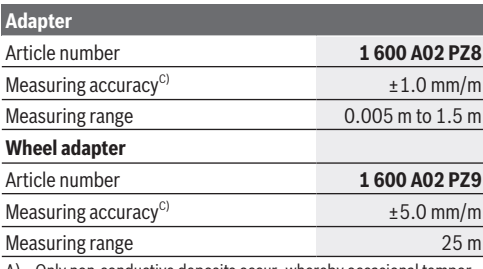

A) Only non-conductive deposits occur, whereby occasional temporary conductivity caused by condensation is expected.

B) depending on surface characteristics and ambient conditions

C) At an operating temperature of 20 °C

## **Inserting/Changing the Battery**

Always replace all the batteries/rechargeable batteries at the same time. Only use batteries/rechargeable batteries from the same manufacturer and which have the same capacity.

When inserting the batteries, ensure that the polarity is correct according to the illustration on the inside of the battery compartment.

- $\blacktriangleright$  Take the batteries out of the measuring tool when you **are not using it for a prolonged period of time**. The batteries can corrode and self-discharge during prolonged storage.
- ▶ Do not use lithium-ion batteries. This may result in damage to the measuring tool.

#### **28** | English

### **Charging nickel metal hydride rechargeable batteries**

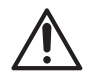

#### **CAUTION! You must charge only nickel metal hydride batteries.** Otherwise, an error message will appear on the display.

To ensure full capacity of the batteries, completely charge the batteries before the first use.

- $\triangleright$  To charge nickel metal hydride batteries, use a USB Type-C® cable (e.g. 1 600 A01 L6H (accessory)). Recommended power supply unit: See technical data.
- **Pay attention to the mains voltage.** The voltage of the power source must match the voltage specified on the rating plate of the power adaptor. Power adaptors marked with 230 V can also be operated with 220 V.

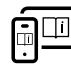

For more information, you can access the online operating instructions at [www.bosch-pt.com/manuals](http://www.bosch-pt.com/manuals)

## **Fitting/removing the adapter**

### **Fitting the adapter**

– Attach the adapter to the laser measure so that it clicks into place.

#### **Removing the adapter**

– To remove the adapter, press the release buttons **(6)** and take off the adapter.

English | **29**

## **Operation**

### **Starting Operation**

- ▶ Never leave the measuring tool unattended when **switched on, and ensure the measuring tool is switched off after use.** Others may be dazzled by the laser beam.
- ▶ Protect the measuring tool from moisture and direct **sunlight.**
- ▶ Do not expose the measuring tool to any extreme tem**peratures or variations in temperature.** For example, do not leave it in a car for extended periods of time. In case of large variations in temperature, allow the measuring tool to adjust to the ambient temperature before putting it into operation. The precision of the measuring tool may be compromised if exposed to extreme temperatures or variations in temperature.
- ▶ Avoid substantial knocks to the measuring tool and **avoid dropping it.** After strong external influences on the measuring tool, you should always carry out an accuracy check [\(see "Accuracy Check", page 31\)](#page-30-0) before further work.

### **Switching On and Off**

- $\gg$  Press the  $\triangle$  button to switch the measuring tool and the laser on.
- $\gg$  Press and hold the  $\bigcirc$  button to switch off the measuring tool.

If no button on the measuring tool is pressed for approx. 5 min, the measuring tool will switch off automatically to preserve the non-rechargeable batteries.

All stored values in the memory value display are retained when the tool is switched off.

**30** | English

### **Measuring Process**

Once switched on, the measuring tool is in the length measurement function.

The rear edge **(5)** of the measuring tool is always the reference level for the measurement.

- Apply the rear edge **(5)** of the measuring tool to the point at which you want to start the measurement (e.g. wall).
- $\gg$  Press the  $\triangle$  button to complete and save the measurement.

Once the measurement process is complete, the laser beam will switch off. For a further measurement, repeat this process.

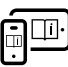

For more information, you can access the online operating instructions at [www.bosch-pt.com/manuals](http://www.bosch-pt.com/manuals)

A continuous measurement is performed after the measuring tool has been switched on. The current measured value **(d)** is shown on the top line of the display. During continuous measurement, the measuring tool can be moved relative to the target, during which the current measured value will be updated approx. every half a second.

The reception lens **(9)** and the laser beam output **(8)** must not be covered during the measuring process.

### **Measuring functions**

### **Selecting/Changing Measuring Function**

After pressing the  $\binom{1}{1}$  button, the following options will be available in the function menu:

- $\mapsto$  Length measurement
- $\Box$  Area measurement

- Memory function
- $\gg$  Press the  $\leftrightarrow$  button as many times as needed for the indicator for the required function to be highlighted in the display **(1)**.

 $\gg$  To confirm the selection, press the  $\bigcirc$  button.

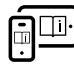

For more information, you can access the online operating instructions at [www.bosch-pt.com/manuals](http://www.bosch-pt.com/manuals)

### <span id="page-30-0"></span>**Accuracy Check**

Regularly check the accuracy of the distance measurement.

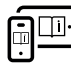

For more information, you can access the online operating instructions at [www.bosch-pt.com/manuals](http://www.bosch-pt.com/manuals)

### **Error Message**

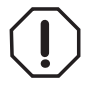

The measuring tool monitors correct operation in every measurement. If a defect is detected, the display will indicate only the symbol shown opposite and the measuring tool switches itself off. In this

case, have the measuring tool checked by an after-sales service agent for Bosch power tools.

## **Maintenance and Service**

### **Maintenance and Cleaning**

Keep the measuring tool clean at all times. Never immerse the measuring tool in water or other liquids. Wipe off any dirt using a damp, soft cloth. Do not use any detergents or solvents.

#### **32** | English

Take particular care of the reception lens **(9)**, which must be handled with the same level of care you would give to a pair of glasses or a camera lens.

Send in the measuring tool if it requires repair.

### **After-Sales Service and Application Service**

Our after-sales service responds to your questions concerning maintenance and repair of your product as well as spare parts. You can find explosion drawings and information on spare parts at: **www.bosch-pt.com**

The Bosch product use advice team will be happy to help you with any questions about our products and their accessories.

In all correspondence and spare parts orders, please always include the 10‑digit article number given on the nameplate of the product.

#### **Great Britain**

Robert Bosch Ltd. (B.S.C.) P.O. Box 98 Broadwater Park North Orbital Road Denham Uxbridge **UB 9 5HJ** At [www.bosch-pt.co.uk](http://www.bosch-pt.co.uk) you can order spare parts or arrange the collection of a product in need of servicing or repair. Tel. Service: (0344) 7360109 E-Mail: [boschservicecentre@bosch.com](mailto:boschservicecentre@bosch.com)

### **You can find further service addresses at:**

[www.bosch-pt.com/serviceaddresses](http://www.bosch-pt.com/serviceaddresses)

### **Disposal**

Measuring tools, rechargeable/non-rechargeable batteries, accessories and packaging should be sorted for environmentalfriendly recycling.

English | **33**

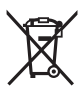

Do not dispose of the measuring tools or battery packs/batteries with household waste.

### **Only for EU countries:**

According to the Directive 2012/19/EU on waste electrical and electronic equipment and its transposition into national law, measuring tools that are no longer usable, and, according to the Directive 2006/66/EC, defective or drained batteries must be collected separately and disposed of in an environmentally correct manner.

If disposed incorrectly, waste electrical and electronic equipment may have harmful effects on the environment and human health, due to the potential presence of hazardous substances.

### **Only for United Kingdom:**

According to The Waste Electrical and Electronic Equipment Regulations 2013 (SI 2013/3113) (as amended) and the Waste Batteries and Accumulators Regulations 2009 (SI 2009/890) (as amended), products that are no longer usable must be collected separately and disposed of in an environmentally friendly manner.

#### **34** | Français

# <span id="page-33-0"></span>**Français**

### **Consignes de sécurité**

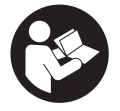

**Pour une utilisation sans danger et en toute sécurité de l'appareil de mesure, lisez attentivement toutes les instructions et tenez-en compte. En cas de non-respect des présentes instructions,**

**les fonctions de protection de l'appareil de mesure risquent d'être altérées. Faites en sorte que les étiquettes d'avertissement se trouvant sur l'appareil de mesure restent toujours lisibles. CONSERVEZ CES INSTRUCTIONS DANS UN LIEU SÛR ET REMETTEZ-LES À TOUT NOUVEL UTILISATEUR DE L'APPAREIL DE MESURE.**

- ▶ Attention L'utilisation d'autres dispositifs de com**mande ou d'ajustage que ceux indiqués ici ou l'exécution d'autres procédures risque de provoquer une exposition dangereuse aux rayonnements.**
- **► L'appareil de mesure est fourni avec une étiquette d'avertissement laser (repérée dans la représentation de l'appareil de mesure sur la page des graphiques).**
- **► Si le texte de l'étiquette d'avertissement laser n'est pas dans votre langue, recouvrez l'étiquette par l'autocollant dans votre langue qui est fourni, avant de procéder à la première mise en service.**

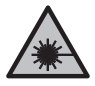

**Ne dirigez jamais le faisceau laser vers des personnes ou des animaux et ne regardez jamais dans le faisceau laser projeté par l'appareil ou réfléchi.** Vous risqueriez d'éblouir des personnes, de provoquer des accidents ou de causer des lésions oculaires.

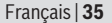

- ▶ Au cas où le faisceau laser frappe un œil, fermez immé**diatement les yeux et déplacez la tête pour l'éloigner du faisceau. N'apportez jamais de modifications au dispositif laser.**
- ▶ N'apportez aucune modification au dispositif laser.
- **► Ne confiez la réparation de l'appareil de mesure qu'à un réparateur qualifié utilisant uniquement des pièces de rechange d'origine.** La sécurité de l'appareil de mesure sera ainsi préservée.
- u **Ne laissez pas les enfants utiliser l'appareil de mesure laser sans surveillance.** Ils risqueraient de diriger le faisceau vers leurs propres yeux ou d'éblouir d'autres personnes par inadvertance.
- ▶ Ne faites pas fonctionner l'appareil de mesure en atmo**sphère explosive, en présence de liquides, gaz ou poussières inflammables.** L'appareil de mesure peut produire des étincelles susceptibles d'enflammer les poussières ou les vapeurs.

### **Description du produit et des prestations**

### **Utilisation conforme**

### **Télémètre laser**

L'appareil de mesure est destiné à la mesure de distances, de longueurs, de hauteurs et d'écartements, ainsi qu'au calcul de surfaces.

L'appareil de mesure est approprié pour une utilisation en intérieur.

Ce produit est un appareil à laser grand public selon EN 50689.

#### **36** | Français

### **Adaptateur ligne laser**

L'adaptateur ligne laser permet, en combinaison avec le télémètre laser Zamo, d'effectuer des mises à niveaux verticales ou horizontales en intérieur (pour l'alignement de cadres photo p. ex.).

**Remarque :** Dans certains pays, l'utilisation de l'adaptateur ligne laser est interdite.

### **Adaptateur mètre ruban**

L'adaptateur mètre ruban permet, en combinaison avec le télémètre laser Zamo, de mesurer des circonférences (vase, tuyau, etc.) et la longueur d'objets (téléviseur, étagère, etc.) en intérieur.

### **Adaptateur roulette**

L'adaptateur roulette permet, en combinaison avec le télémètre laser Zamo, de mesurer les distances entre deux points (longueur de tissu, p. ex.) en intérieur.

### **Éléments constitutifs**

La numérotation des éléments se réfère à la représentation de l'appareil de mesure sur les graphiques.

- **(1)** Écran
- **(2)** Touche de mesure
- **(3)** Prise USB Type-C®A)
- **(4)** Touche de fonction
- **(5)** Bord arrière de l'appareil de mesure
- **(6)** Touches de déverrouillage pour les adaptateurs
- **(7)** Étiquette d'avertissement laser
- **(8)** Sortie faisceau laser
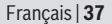

- **(9)** Lentille de réception
- **(10)** Verrouillage du couvercle du compartiment à piles
- **(11)** Numéro de série
- **(12)** Couvercle du compartiment à piles
- A) USB Type‑C® et USB‑C® sont des marques déposées de l'USB Implementers Forum.

#### **Affichages**

- **(a)** Affichage piles
- **(b)** Mesure de longueurs
- **(c)** Mesure de surfaces
- **(d)** Valeur de mesure actuelle
- **(e)** Ligne de résultat
- **(f)** Lignes de valeurs mesurées
- **(g)** Affichage de la valeur mémoire

### **Caractéristiques techniques**

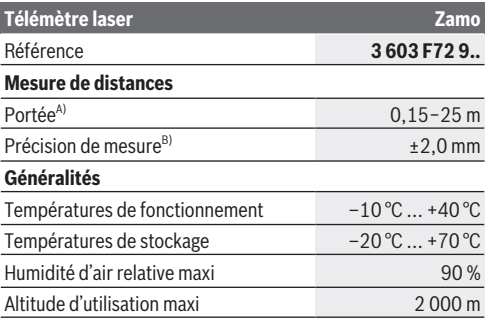

Bosch Power Tools 1 609 92A 7Z2 | (14.04.2023)

#### **38** | Français

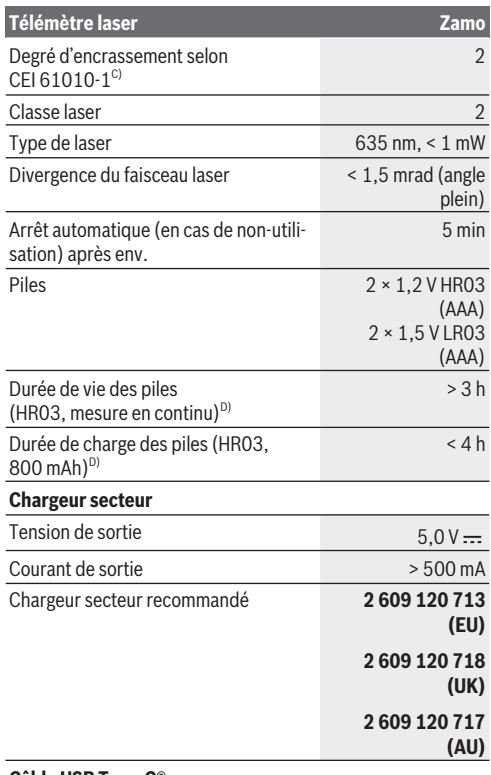

**Câble USB Type-C®**

◀

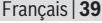

Î

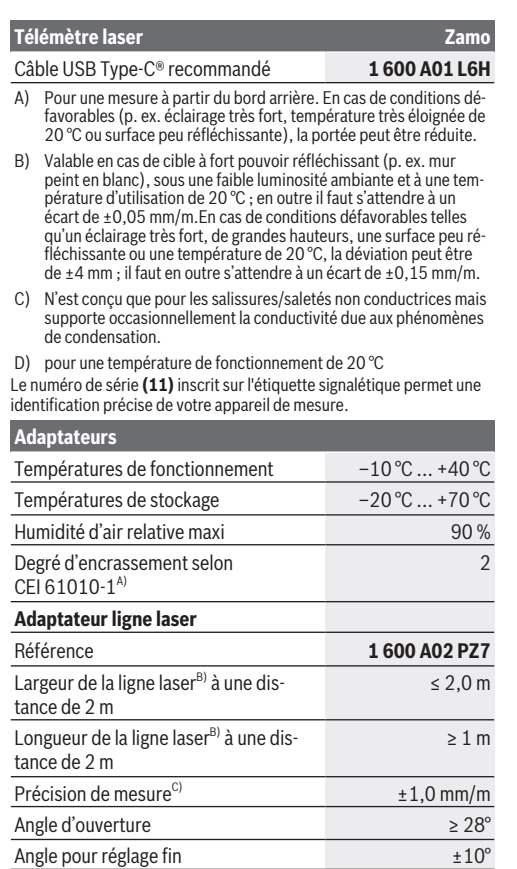

♦

♦

Bosch Power Tools 1 609 92A 7Z2 | (14.04.2023)

#### **40** | Français

**Adaptateurs**

**Adaptateur mètre ruban**

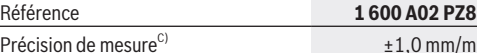

Plage de mesure 0,005 m ... 1,5 m

#### **Adaptateur roulette**

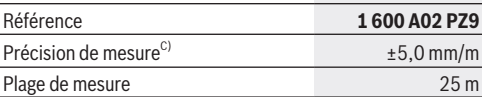

A) N'est conçu que pour les salissures/saletés non conductrices mais supporte occasionnellement la conductivité due aux phénomènes de condensation.

- B) dépend de la nature de la surface et des conditions ambiantes
- C) pour une température de fonctionnement de 20 °C

## **Mise en place/changement des piles**

Remplacez toujours toutes les piles en même temps. N'utilisez que des piles de la même marque avec la même capacité.

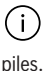

Respectez ce faisant la polarité indiquée sur le graphique qui se trouve à l'intérieur du compartiment à

- u **Sortez les piles de l'appareil de mesure si vous savez que l'appareil ne va pas être utilisé pour une période prolongée.** En cas de stockage prolongé, les piles peuvent se corroder et se décharger.
- u **N'utilisez pas d'accus ou de piles Lithium-Ion.** L'appareil de mesure pourrait être endommagé.

Français | **41**

### **Recharge des accus nickel-hydrure métallique (NiMH)**

#### **ATTENTION ! Il n'est permis de recharger que des accus nickel-hydrure métallique (NiMH).** Un message de défaut s'affiche sur l'écran pour les

autres accus.

Pour obtenir les performances maximales, chargez les accus complètement avant leur première utilisation.

 $\triangleright$  Pour recharger les accus nickel-hydrure métallique (NiMH), utilisez un câble USB Type-C® (p. ex. 1 600 A01 L6H (accessoire)).

Adaptateur secteur recommandé : voir caractéristiques techniques.

► Tenez compte de la tension du réseau ! La tension du secteur doit correspondre aux indications se trouvant sur la plaque signalétique du chargeur secteur. Les chargeurs secteur marqués 230 V peuvent également fonctionner sur 220 V.

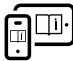

Pour plus d'informations, consultez la notice d'utilisation en ligne : [www.bosch-pt.com/manuals](http://www.bosch-pt.com/manuals)

## **Montage/retrait des adaptateurs**

### **Montage d'un adaptateur**

– Positionnez l'adaptateur sur le télémètre de façon à ce qu'il s'enclenche.

### **Retrait d'un adaptateur**

– Pour retirer un adaptateur, pressez les touches de déverrouillage **(6)** et dégagez l'adaptateur.

**42** | Français

## **Utilisation**

### **Mise en marche**

- **► Ne laissez pas l'appareil de mesure sans surveillance quand il est allumé et éteignez-le après l'utilisation.** D'autres personnes pourraient être éblouies par le faisceau laser.
- ▶ Protégez l'appareil de mesure contre l'humidité, ne l'ex**posez pas directement aux rayons du soleil.**
- u **N'exposez pas l'appareil de mesure à des températures extrêmes ou de brusques variations de température.** Ne le laissez p. ex. pas trop longtemps dans une voiture exposée au soleil. Après un brusque changement de température, attendez que l'appareil de mesure prenne la température ambiante avant de l'utiliser. Des températures extrêmes ou de brusques changements de température peuvent réduire la précision de l'appareil de mesure.
- $\blacktriangleright$  Évitez les chocs violents et évitez de faire tomber l'ap**pareil de mesure.** Lorsque l'appareil de mesure a été soumis à de fortes sollicitations extérieures, effectuez toujours un contrôle de précision [\(voir « Contrôle de précision »,](#page-43-0) [Page 44\)](#page-43-0) avant de continuer à l'utiliser

### **Mise en marche/arrêt**

- Pour mettre en marche l'appareil de mesure et activer en même temps le laser, actionnez la touche  $\triangle$ .
- Pour éteindre l'appareil de mesure, actionnez longuement

la touche  $\Delta$ .

Si vous n'actionnez aucune touche pendant env. 5 min, l'appareil de mesure s'arrête automatiquement afin d'économiser les piles.

Français | **43**

Lorsque vous éteignez l'appareil de mesure, toutes les valeurs de mesure mémorisées sont conservées.

### **Processus de mesure**

Après sa mise en marche, l'appareil de mesure se trouve dans le mode Mesure de longueurs.

Le plan de référence pour la mesure est toujours le bord arrière **(5)** de l'appareil de mesure.

- Placez le bord arrière **(5)** de l'appareil de mesure au point de départ souhaité de la mesure (p. ex. contre un mur).
- $\gg$  Actionnez la touche  $\bigcirc$  pour démarrer la mesure et mémoriser le résultat.

Après le processus de mesure, le faisceau laser est éteint. Pour effectuer une autre mesure, procédez de la même façon.

Pour plus d'informations, consultez la notice d'utilisation en ligne : [www.bosch-pt.com/manuals](http://www.bosch-pt.com/manuals)

Après la mise en marche de l'appareil de mesure, celuici se trouve en mode de mesure continue. La longueur actuelle mesurée **(d)** s'affiche sur la ligne supérieure de l'écran. En mode mesure continue, il est possible de déplacer l'appareil de mesure par rapport à la cible. La valeur de mesure est actualisée toutes les 0,5 s.

La lentille de réception **(9)** et l'orifice de sortie du faisceau laser **(8)** ne doivent pas être recouverts lors d'une mesure.

#### **44** | Français

### **Fonctions de mesure**

#### **Sélection des fonctions de mesure/changement de fonction de mesure**

Après avoir actionné la touche ... les possibilités de sélection suivantes sont disponibles dans le menu de fonctions :

- $\rightarrow$  Mesure de longueurs
- Mesure de surfaces
- $-$  =  $\frac{1}{2}$  Fonction mémoire
- > Actionnez de façon répétée la touche (•••) jusqu'à ce que la fonction souhaitée soit surlignée sur l'écran **(1)**.
- $\gg$  Pour valider la sélection, actionnez la touche  $\triangle$ .

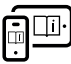

Pour plus d'informations, consultez la notice d'utilisation en ligne : [www.bosch-pt.com/manuals](http://www.bosch-pt.com/manuals)

## <span id="page-43-0"></span>**Contrôle de précision**

Vérifiez à intervalles réguliers la précision de la mesure de la distance.

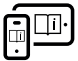

Pour plus d'informations, consultez la notice d'utilisation en ligne : [www.bosch-pt.com/manuals](http://www.bosch-pt.com/manuals)

### **Message de défaut**

L'appareil de mesure surveille son bon fonctionnement à chaque mesure. Si un défaut est constaté, l'écran n'affiche plus que le symbole représenté cicontre, et l'appareil de mesure s'éteint. En pareil

cas, renvoyez l'appareil de mesure au service après-vente Bosch via votre revendeur.

## **Entretien et Service après‑vente**

### **Nettoyage et entretien**

Maintenez l'appareil de mesure propre.

N'immergez jamais l'appareil de mesure dans de l'eau ou dans d'autres liquides.

Nettoyez l'appareil à l'aide d'un chiffon doux et humide. N'utilisez pas de détergents ou de solvants.

Traitez et nettoyez la lentille de réception **(9)** avec le même soin que des lunettes ou la lentille d'un appareil photo. Si l'appareil doit être réparé, renvoyez-le.

### **Service après-vente et conseil utilisateurs**

Notre Service après-vente répond à vos questions concernant la réparation et l'entretien de votre produit et les pièces de rechange. Vous trouverez des vues éclatées et des informations sur les pièces de rechange sur le site :

#### **www.bosch-pt.com**

L'équipe de conseil utilisateurs Bosch se tient à votre disposition pour répondre à vos questions concernant nos produits et leurs accessoires.

Pour toute demande de renseignement ou toute commande de pièces de rechange, précisez impérativement la référence à 10 chiffres figurant sur l'étiquette signalétique du produit.

#### **France**

Réparer un outil Bosch n'a jamais été aussi simple, et ce, en moins de 5 jours, grâce à SAV DIRECT, notre formulaire de retour en ligne que vous trouverez sur notre site internet [www.bosch-pt.fr](http://www.bosch-pt.fr) à la rubrique Services. Vous y trouverez également notre boutique de pièces détachées en ligne où vous pouvez passer directement vos commandes.

Vous êtes un utilisateur, contactez : Le Service Clientèle Bosch Outillage Electroportatif

Bosch Power Tools 1 609 92A 7Z2 | (14.04.2023)

#### **46** | Français

Tel.: 09 70 82 12 99 (Numéro non surtaxé au prix d'un appel local) E-Mail : [sav.outillage-electroportatif@fr.bosch.com](mailto:sav.outillage-electroportatif@fr.bosch.com) Vous êtes un revendeur, contactez : Robert Bosch (France) S.A.S. Service Après-Vente Electroportatif 126, rue de Stalingrad 93705 DRANCY Cédex Tel. : (01) 43119006 E-Mail : [sav-bosch.outillage@fr.bosch.com](mailto:sav-bosch.outillage@fr.bosch.com)

#### **Vous trouverez d'autres adresses du service après-vente sous :**

[www.bosch-pt.com/serviceaddresses](http://www.bosch-pt.com/serviceaddresses)

### **Élimination des déchets**

Prière de rapporter les appareils de mesure, les piles/accus, les accessoires et les emballages dans un Centre de recyclage respectueux de l'environnement.

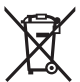

Ne jetez pas les appareils de mesure et les piles/accus avec des ordures ménagères !

### **Seulement pour les pays de l'UE :**

Conformément à la directive européenne 2012/19/UE relative aux déchets d'équipements électriques et électroniques (DEEE) et sa transposition dans le droit national français, les appareils de mesure devenus inutilisables et conformément à la directive 2006/66/CE les piles/accus défectueux ou usagés doivent être mis de côté et rapportés dans un centre de collecte et de recyclage respectueux de l'environnement.

En cas de non-respect des consignes d'élimination, les déchets d'équipements électriques et électroniques peuvent

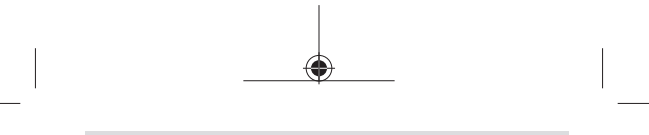

Español | **47**

avoir un impact négatif sur l'environnement et la santé des personnes du fait des substances dangereuses qu'ils contiennent.

**Valable uniquement pour la France :**

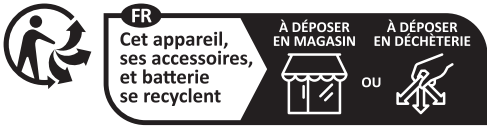

Points de collecte sur www.quefairedemesdechets.fr

# **Español**

## **Indicaciones de seguridad**

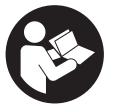

**Leer y observar todas las instrucciones, para trabajar sin peligro y riesgo con el aparato de medición. Si el aparato de medición no se utiliza según las presentes instrucciones, pueden menoscabar-**

**se las medidas de seguridad integradas en el aparato de medición. Jamás desvirtúe las señales de advertencia del aparato de medición. GUARDE BIEN ESTAS INSTRUCCIO-NES Y ADJUNTELAS EN LA ENTREGA DEL APARATO DE MEDICIÓN.**

**Precaución – si se utilizan dispositivos de manejo o de ajuste distintos a los especificados en este documento o si se siguen otros procedimientos, esto puede conducir a una peligrosa exposición a la radiación.**

#### **48** | Español

- u **El aparato de medición se suministra con un rótulo de advertencia láser (marcada en la representación del aparato de medición en la página ilustrada).**
- u **Si el texto del rótulo de advertencia láser no está en su idioma del país, entonces cúbralo con la etiqueta adhesiva adjunta en su idioma del país antes de la primera puesta en marcha.**

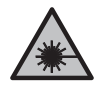

**No oriente el rayo láser sobre personas o animales y no mire hacia el rayo láser directo o reflejado.** Debido a ello, puede deslumbrar personas, causar accidentes o dañar el ojo.

- ▶ Si la radiación láser incide en el oio, debe cerrar cons**cientemente los ojos y mover inmediatamente la cabeza fuera del rayo.**
- u **No efectúe modificaciones en el equipamiento del láser.**
- **► Sólo deje reparar el aparato de medición por personal técnico calificado y sólo con repuestos originales.** Solamente así se mantiene la seguridad del aparato de medición.
- $\blacktriangleright$  No deje que niños utilicen el aparato de medición láser **sin vigilancia.** Podrían deslumbrar involuntariamente a otras personas o a sí mismo.
- ▶ No trabaie con el aparato de medición en un entorno po**tencialmente explosivo, en el que se encuentran líquidos, gases o polvos inflamables.** El aparato de medición puede producir chispas e inflamar los materiales en polvo o vapores.

Español | **49**

## **Descripción del producto y servicio**

### **Utilización reglamentaria**

### **Telémetro láser digital**

La herramienta de medición está diseñada para medir distancias, longitudes, alturas y para calcular superficies.

El aparato de medición es apto para su uso en el interior.

Este producto es un producto láser de consumo conforme a la norma EN 50689.

### **Adaptador de líneas láser**

El adaptador de líneas láser, junto con el telémetro láser digital Zamo, está diseñado para el nivelado vertical u horizontal (por ejemplo, de cuadros) en interiores.

**Nota:** en algunos países no está permitido el uso de adaptadores de líneas láser.

### **Adaptador de cinta métrica**

El adaptador de cinta métrica, junto con el telémetro láser digital Zamo, está diseñado para la medición de perímetros (por ejemplo, un jarrón, una tubería, etc.) y de longitudes de objetos de pie (por ejemplo, una televisión, una estantería, etc.) en interiores.

### **Adaptador de rueda**

El adaptador de rueda, junto con el telémetro láser digital Zamo, está diseñado para la medición de distancias entre dos puntos (por ejemplo, longitudes de tela) en interiores.

### **Componentes principales**

La numeración de los componentes se refiere a la representación del aparato de medición en las páginas ilustradas.

#### **50** | Español

- **(1)** Pantalla
- **(2)** Tecla de medición
- **(3)** Toma USB Type-C®A)
- **(4)** Tecla de función
- **(5)** Borde trasero de la herramienta de medición
- **(6)** Teclas de desenclavamiento para el adaptador
- **(7)** Señal de aviso láser
- **(8)** Salida del rayo láser
- **(9)** Lente de recepción
- **(10)** Enclavamiento de la tapa del compartimento de las pilas
- **(11)** Número de serie
- **(12)** Tapa del compartimento de las pilas
- A) USB Type-C<sup>®</sup> y USB-C® son signos de marca de USB Implementers Forum.

#### **Elementos de indicación**

- **(a)** Indicador de pila
- **(b)** Medición de longitudes
- **(c)** Medición de superficies
- **(d)** Valor de medición actual
- **(e)** Línea de resultados
- **(f)** Líneas de valores de medición
- **(g)** Visualizador de valor memorizado

Español | **51**

1

### **Datos técnicos**

◀

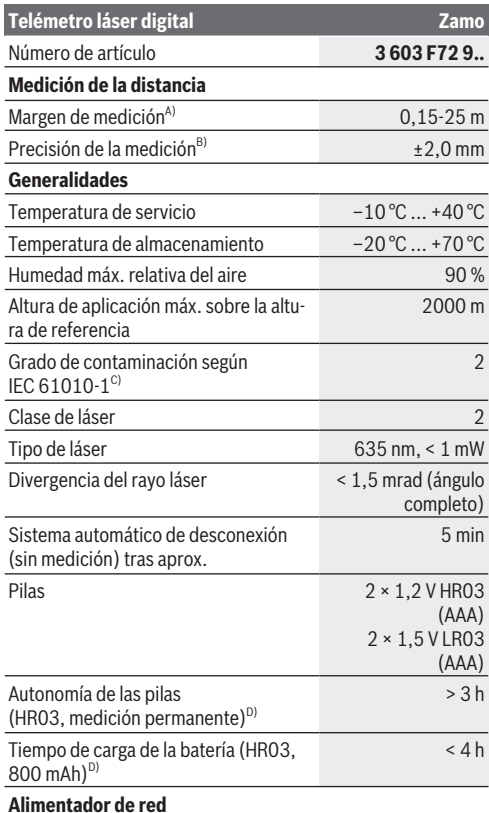

♠

Bosch Power Tools 1 609 92A 7Z2 | (14.04.2023)

### **52** | Español

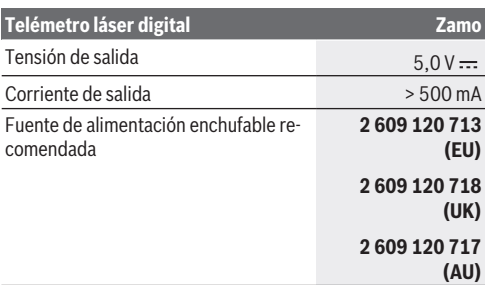

### **Cable USB Type-C®**

♦

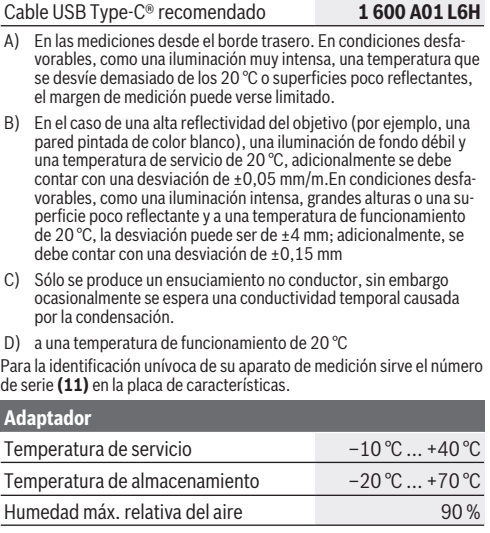

€

1 609 92A 7Z2 | (14.04.2023) Bosch Power Tools

ä

Español | **53**

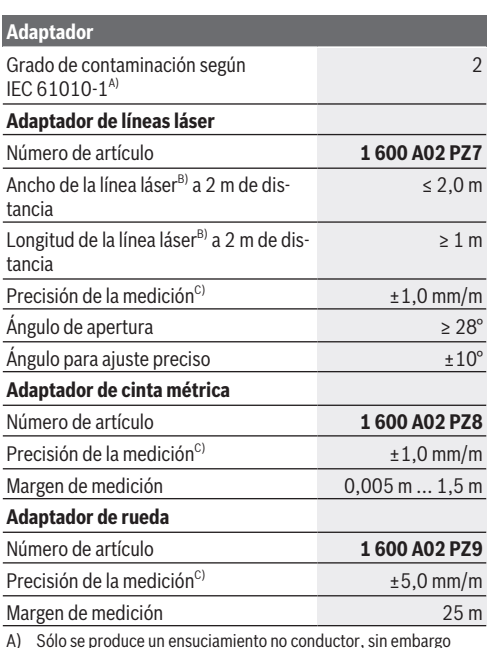

A) Sólo se produce un ensuciamiento no conductor, sin embargo ocasionalmente se espera una conductividad temporal causada por la condensación.

B) en función del tipo de superficie y las condiciones del entorno

C) a una temperatura de funcionamiento de 20 °C

**54** | Español

## **Colocar/cambiar pilas**

Siempre sustituya todas las pilas o acumuladores al mismo tiempo. Solamente utilice pilas o acumuladores del mismo fabricante e igual capacidad.

Observe en ello la polaridad correcta conforme a la representación en el lado interior del compartimento de pilas.

- ▶ Retire las pilas o los acumuladores del aparato de medi**ción, si no va a utilizarlo durante un periodo prolongado**. Tras un tiempo de almacenaje prolongado, las pilas y los acumuladores se pueden llegar a corroer o autodescargar.
- u **No utilice acumuladores o baterías de iones de litio.** La herramienta de medición puede dañarse.

## **Cargar los acumuladores de níquel e hidruro metálico**

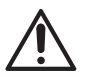

**¡ATENCIÓN! Solo pueden cargarse los acumuladores de níquel e hidruro metálico.** De lo contrario, recibirá un mensaje de error en la pantalla.

Con el fin de obtener la plena potencia de los acumuladores, antes de su primer uso, cargar completamente los acumuladores.

▶ Para cargar los acumuladores de níquel e hidruro metálico, utilice un cable USB Type-C® (por ejemplo, 1 600 A01 L6H (accesorio)).

Fuente de alimentación recomendada: ver datos técnicos.

u **¡Observe la tensión de red!** La tensión de la fuente de corriente debe coincidir con las indicaciones de la placa de características de la fuente de alimentación enchufable. Las fuentes de alimentación enchufables marcadas con 230 V pueden funcionar también a 220 V.

Español | **55**

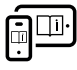

Para obtener informaciones adicionales, visite las instrucciones de servicio online: [www.bosch-pt.com/manuals](http://www.bosch-pt.com/manuals)

## **Montar/desmontar el adaptador**

#### **Montar el adaptador**

– Coloque el adaptador en el telémetro de modo que encaje.

#### **Desmontar el adaptador**

– Para desmontar el adaptador, pulse las teclas de desenclavamiento **(6)** y extraiga el adaptador.

## **Operación**

### **Puesta en marcha**

- ▶ No deje sin vigilancia el aparato de medición encendido **y apague el aparato de medición después del uso.** El rayo láser podría deslumbrar a otras personas.
- **Proteja el aparato de medición de la humedad y de la exposición directa al sol.**
- ▶ No exponga el aparato de medición a temperaturas ex**tremas o fluctuaciones de temperatura.** No la deje, por ejemplo, durante un tiempo prolongado en el automóvil. En caso de fuertes fluctuaciones de temperatura, deje que se estabilice primero la temperatura de la herramienta de medición antes de la puesta en servicio. Las temperaturas extremas o los cambios bruscos de temperatura pueden afectar a la exactitud del aparato de medición.
- u **Evite que el aparato de medición reciba golpes o que caiga.** Si el aparato de medición padece fuertes impactos externos, deberá realizar siempre una comprobación de precisión [\(ver "Comprobación de la exactitud", Página 57\)](#page-56-0) antes de continuar con los trabajos.

#### **56** | Español

### **Conexión/desconexión**

- $\gg$  Presione la tecla  $\triangle$  para conectar el aparato de medición y el láser.
- $\gg$  Mantenga presionada la tecla  $\triangle$  para desconectar el aparato de medición.

Si no se presiona ninguna tecla del aparato de medición durante aprox. 5 minutos, el aparato de medición se apaga automáticamente para proteger las pilas.

Al apagar la herramienta, se mantienen todos los valores guardados en el visualizador de valores guardados.

### **Proceso de medición**

Tras la conexión, la herramienta de medición se encuentra en la función de medición de longitudes.

El plano de referencia para la medición es siempre el borde trasero **(5)** de la herramienta de medición.

Coloque la herramienta de medición con el borde

trasero **(5)** en el punto de inicio deseado para la medición (por ejemplo, la pared).

 $\gg$  Pulse la tecla  $\bigcirc$  para concluir la medición y guardar.

Tras el proceso de medición, el rayo láser se desconecta. Para realizar otra medición repita este proceso.

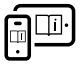

Para obtener informaciones adicionales, visite las instrucciones de servicio online: [www.bosch-pt.com/manuals](http://www.bosch-pt.com/manuals)

Después de encender la herramienta de medición se produce una medición continua. El valor de medición actual **(d)** se visualiza en la línea superior de la pantalla. Durante la medición continua, la herramienta de medición puede

Español | **57**

moverse respecto al objetivo y el valor de medición actual se actualizará aprox. cada 0,5 segundos.

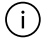

El lente de recepción **(9)** y la salida de la radiación láser **(8)** no deben estar cubiertos durante una medición.

### **Funciones de medición**

### **Seleccionar/modificar funciones de medición**

Después de pulsar la tecla (…), en el menú de funciones están disponibles las siguientes posibilidades de selección:

- $\rightarrow$  Medición de longitudes
- Medición de superficie
- ≡5 Función de memoria
- $\gg$  Pulse la tecla  $\leftrightarrow$  repetidamente hasta que en la pantalla **(1)** aparezca la indicación de la función deseada.

 $\gg$  Pulse la tecla  $\bigcirc$  para confirmar la selección.

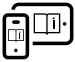

Para obtener informaciones adicionales, visite las instrucciones de servicio online: [www.bosch-pt.com/manuals](http://www.bosch-pt.com/manuals)

## <span id="page-56-0"></span>**Comprobación de la exactitud**

Compruebe con regularidad la exactitud de la medición de la distancia.

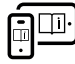

Para obtener informaciones adicionales, visite las instrucciones de servicio online: [www.bosch-pt.com/manuals](http://www.bosch-pt.com/manuals)

#### **58** | Español

### **Aviso de fallo**

El aparato de medición vigila el correcto funcionamiento durante cada medición. Si se detecta un defecto, la pantalla sólo indica aún el símbolo adyacente y el aparato de medición se desconecta. En este caso, haga llegar el aparato de medición a través de su

concesionario al servicio postventa Bosch.

## **Mantenimiento y servicio**

### **Mantenimiento y limpieza**

Mantenga limpio siempre el aparato de medición.

No sumerja el aparato de medición en agua ni en otros líquidos.

Limpiar el aparato con un paño húmedo y suave. No utilice ningún detergente o disolvente.

En particular, cuide el lente receptor **(9)** con el mismo cuidado con el que deben tratarse las gafas o el lente de una cámara. En caso de reparación, enviar la herramienta de medición.

### **Servicio técnico y atención al cliente**

El servicio técnico le asesorará en las consultas que pueda Ud. tener sobre la reparación y mantenimiento de su producto, así como sobre piezas de recambio. Las representaciones gráficas tridimensionales e informaciones de repuestos se encuentran también bajo: **www.bosch-pt.com**

El equipo asesor de aplicaciones de Bosch le ayuda gustosamente en caso de preguntas sobre nuestros productos y sus accesorios.

Para cualquier consulta o pedido de piezas de repuesto es imprescindible indicar el nº de artículo de 10 dígitos que figura en la placa de características del producto.

Español | **59**

### **España**

Robert Bosch España S.L.U. Departamento de ventas Herramientas Eléctricas C/Hermanos García Noblejas, 19 28037 Madrid Para efectuar su pedido online de recambios o pedir la recogida para la reparación de su máquina, entre en la página [www.herramientasbosch.net.](http://www.herramientasbosch.net) Tel. Asesoramiento al cliente: 902 531 553 Fax: 902 531554

### **Direcciones de servicio adicionales se encuentran bajo:**

[www.bosch-pt.com/serviceaddresses](http://www.bosch-pt.com/serviceaddresses)

### **Eliminación**

La herramienta de medición, el acumulador o las pilas, los accesorios y los embalajes deberán someterse a un proceso de reciclaje que respete el medio ambiente.

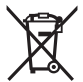

¡No arroje los aparatos de medición y los acumuladores o las pilas a la basura!

### **Sólo para los países de la UE:**

De acuerdo con la directiva europea 2012/19/UE sobre aparatos eléctricos y electrónicos de desecho y su realización en la legislación nacional y la directiva europea 2006/66/CE, los aparatos de medición que ya no son aptos para su uso y respectivamente los acumuladores/las pilas defectuosos o vacíos deberán ser recogidos por separado y reciclados de manera respetuosa con el medio ambiente.

En el caso de una eliminación inadecuada, los aparatos eléctricos y electrónicos pueden tener efectos nocivos para el medio ambiente y la salud humana debido a la posible presencia de sustancias peligrosas.

#### **60** | Português

NOM

**El símbolo es solamente válido, si también se encuentra sobre la placa de características del producto/fabricado.**

# **Português**

### **Instruções de segurança**

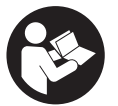

**Devem ser lidas e respeitadas todas as instruções para trabalhar de forma segura e sem perigo com o instrumento de medição. Se o instrumento de medição não for utilizado em**

**conformidade com as presentes instruções, as proteções integradas no instrumento de medição podem ser afetadas. Jamais permita que as placas de advertência no instrumento de medição se tornem irreconhecíveis. CONSERVE BEM ESTAS INSTRUÇÕES E FAÇA-AS ACOMPANHAR O INSTRUMENTO DE MEDIÇÃO SE O CEDER A TERCEIROS.**

- **► Cuidado O uso de dispositivos de operação ou de ajuste diferentes dos especificados neste documento ou outros procedimentos podem resultar em exposição perigosa à radiação.**
- u **O instrumento de medição é fornecido com uma placa de advertência laser (identificada na figura do**

Português | **61**

**instrumento de medição, que se encontra na página de esquemas).**

u **Se o texto da placa de advertência laser não estiver no seu idioma, antes da primeira colocação em funcionamento, deverá colar o adesivo com o texto de advertência no seu idioma nacional sobre a placa de advertência.**

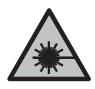

**Não apontar o raio laser na direção de pessoas nem de animais e não olhar para o raio laser direto ou reflexivo.** Desta forma poderá encandear outras pessoas, causar acidentes ou danificar o olho.

- ▶ Se um raio laser acertar no olho, fechar imediatamente **os olhos e desviar a cabeça do raio laser.**
- u **Não efetue alterações no dispositivo laser.**
- **► Só permita que o instrumento de medição seja consertado por pessoal especializado e qualificado e só com peças de reposição originais.** Desta forma é assegurada a segurança do instrumento de medição.
- u **Não deixe que crianças usem o instrumento de medição laser sem vigilância.** Elas podem encandear sem querer outras pessoas ou elas mesmas.
- u **Não trabalhe com o instrumento de medição em áreas com risco de explosão, onde se encontram líquidos, gases ou pó inflamáveis.** No instrumento de medição podem ser produzidas faíscas, que podem inflamar pós ou vapores.

**62** | Português

## **Descrição do produto e do serviço**

### **Utilização adequada**

### **Medidor laser de distâncias digital**

O instrumento de medição serve para medir distâncias, comprimentos, alturas, intervalos e para calcular áreas. O instrumento de medição é apropriado para a utilização em áreas interiores.

Este produto é um produto de consumo laser em conformidade com EN 50689.

### **Adaptador de linhas laser**

O adaptador de linhas laser, juntamente com o medidor laser de distâncias digital Zamo, destina-se ao alinhamento vertical ou horizontal (p. ex. quadros) no interior. **Nota:** Em alguns países não é permitida a utilização do adaptador de linhas laser.

### **Adaptador de fita**

O adaptador de fita, juntamente com o medidor laser de distâncias digital Zamo, destina-se à medição de perímetros (p. ex. vaso, tubo etc.) e comprimentos de objetos independentes (p. ex. televisor, estante, etc.) no interior.

### **Adaptador de roda**

O adaptador de roda, juntamente com o medidor laser de distâncias digital Zamo, destina-se à medição de distâncias entre dois pontos (p. ex. comprimento de tecido) no interior.

### **Componentes ilustrados**

A numeração dos componentes ilustrados refere‑se à apresentação do instrumento de medição nas figuras.

#### Português | **63**

- **(1)** Mostrador
- **(2)** Tecla de medição
- **(3)** Tomada USB Type-C®A)
- **(4)** Tecla de função
- **(5)** Rebordo traseiro do instrumento de medição
- **(6)** Teclas de desbloqueio para adaptador
- **(7)** Placa de advertência laser
- **(8)** Saída do raio laser
- **(9)** Lente recetora
- **(10)** Travamento da tampa do compartimento das pilhas
- **(11)** Número de série
- **(12)** Tampa do compartimento das pilhas
- A) USB Type‑C® e USB‑C® são marcas registadas da USB Implementers Forum.

#### **Elementos de indicação**

- **(a)** Indicação de pilhas
- **(b)** Medição de comprimentos
- **(c)** Medição de áreas
- **(d)** Valor de medição atual
- **(e)** Linha de resultados
- **(f)** Linhas dos valores de medição
- **(g)** Indicação do valor memorizado

### **64** | Português

### **Dados técnicos**

♦

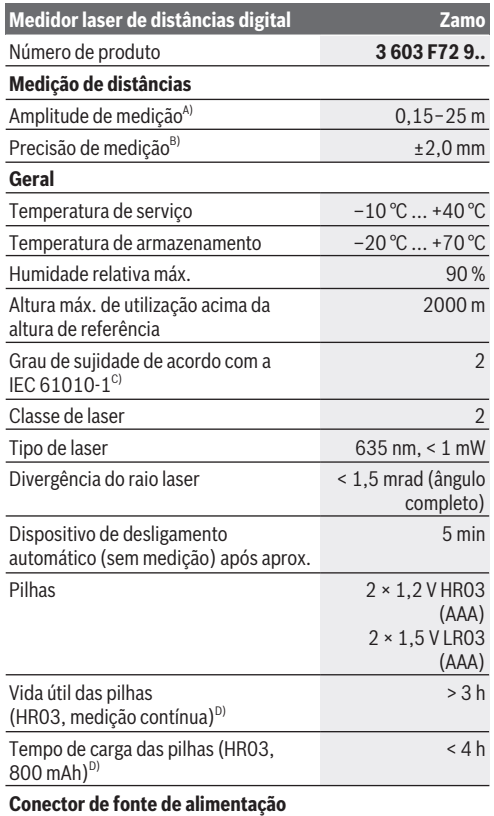

1 609 92A 7Z2 | (14.04.2023) Bosch Power Tools

Ò

€

### Português | **65**

Ò

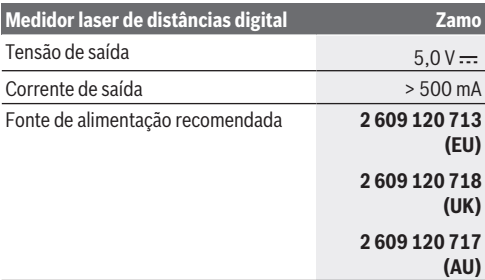

### **Cabo USB Type-C®**

◀

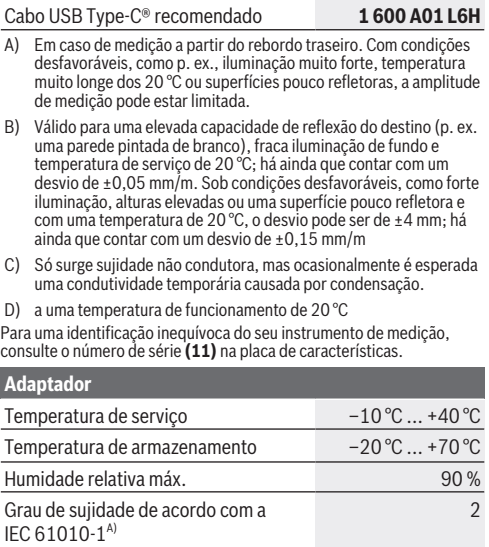

♠

Bosch Power Tools 1 609 92A 7Z2 | (14.04.2023)

#### **66** | Português

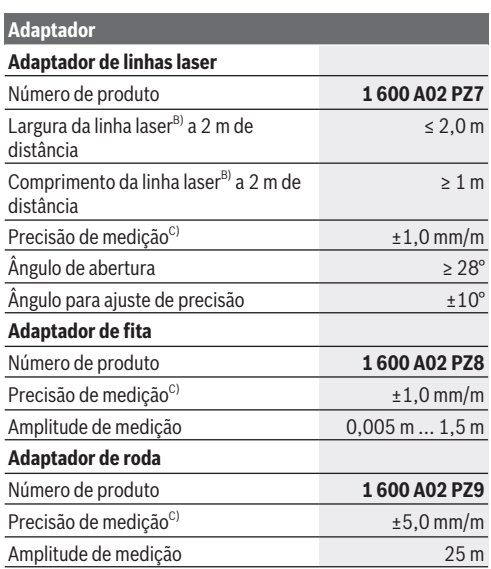

A) Só surge sujidade não condutora, mas ocasionalmente é esperada uma condutividade temporária causada por condensação.

B) consoante a qualidade da superfície e as condições ambientais

C) a uma temperatura de funcionamento de 20 °C

## **Substituir/trocar pilha**

Sempre substituir todas as pilhas ou as baterias ao ′i∶ mesmo tempo. Só utilizar pilhas ou as baterias de um só fabricante e com a mesma capacidade.

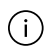

Tenha atenção à polaridade correta de acordo com a representação no interior do compartimento das pilhas.

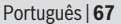

- **► Retire as pilhas ou as baterias do instrumento de medição se não o for usar durante um período de tempo prolongado**. As pilhas e as baterias podem corroer-se ou descarregar-se no caso de um armazenamento prolongado.
- u **Não use baterias ou pilhas de lítio.** O instrumento de medição pode ficar danificado.

## **Carregar baterias de hidreto metálico de níquel**

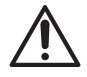

**ATENÇÃO! Só podem ser carregadas baterias de hidreto metálico de níquel.** Caso contrário, surge uma mensagem de erro no ecrã.

Para assegurar a completa potência das baterias, as baterias deverão ser carregadas completamente antes da primeira utilização.

 $\blacktriangleright$  Para carregar as baterias de hidreto metálico de níquel use um cabo USB Type-C® (p. ex. 1 600 A01 L6H (acessórios)).

Fonte de alimentação recomendada: ver Dados Técnicos.

u **Observar a tensão de rede!** A tensão da fonte de corrente elétrica deve coincidir com os dados que constam na placa de características da fonte de alimentação. As fontes de alimentação marcadas para 230 V também podem ser operadas com 220 V.

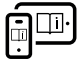

Para informações adicionais consulte o manual de instruções online: [www.bosch-pt.com/manuals](http://www.bosch-pt.com/manuals)

## **Montar/desmontar adaptador**

#### **Montar adaptador**

– Coloque o adaptador no medidor laser de distâncias de forma a que engate.

#### **68** | Português

#### **Desmontar adaptador**

– Para desmontar o adaptador, pressione as teclas de desbloqueio **(6)** e retire o adaptador.

## **Funcionamento**

### **Colocação em funcionamento**

- u **Não deixe o instrumento de medição ligado sem vigilância e desligue o instrumento de medição após utilização.** Outras pessoas poderiam ser cegadas pelo raio laser.
- u **Proteja o instrumento de medição da humidade e da radiação solar direta.**
- u **Não exponha o instrumento de medição a temperaturas extremas ou oscilações de temperatura.** Não os deixe, p. ex., ficar durante muito tempo no automóvel. No caso de oscilações de temperatura maiores, deixe o instrumento de medição atingir a temperatura ambiente antes de o utilizar. No caso de temperaturas ou de oscilações de temperatura extremas é possível que a precisão do instrumento de medição seja prejudicada.
- ▶ Evite quedas ou embates violentos com o instrumento **de medição.** Após severas influências externas no instrumento de medição, recomendamos que se proceda a um controlo de exatidão [\(ver "Verificação da precisão",](#page-69-0) [Página 70\)](#page-69-0) antes de prosseguir.

### **Ligar/desligar**

- $\gg$  Prima a tecla  $\Delta$ , para ligar o instrumento de medição e o laser.
- $\gg$  Mantenha a tecla  $\bigcirc$  premida para desligar o instrumento de medição.

Se não for premida nenhuma tecla no instrumento de medição durante aprox. 5 min, o instrumento de medição desliga-se automaticamente para efeitos de economia das pilhas. Quando se desliga o instrumento, os valores guardados na indicação do valor memorizado são mantidos.

### **Processo de medição**

Depois de ligado, o instrumento de medição encontra-se no modo de medição de comprimentos.

O nível de referência para a medição é sempre o rebordo traseiro **(5)** do instrumento de medição.

Coloque o instrumento de medição com o rebordo traseiro **(5)** no ponto inicial pretendido para a medição (p. ex. parede).

 $\gg$  Prima a tecla  $\bigcirc$  para terminar e guardar a medição.

Após o processo de medição, o raio laser é desligado. Para outra medição repita este processo.

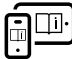

Para informações adicionais consulte o manual de instruções online: [www.bosch-pt.com/manuals](http://www.bosch-pt.com/manuals)

Depois de ligar o instrumento de medição ocorre uma medição contínua. O valor de medição atual **(d)** é indicado na linha superior do mostrador. Durante a medição contínua, o instrumento de medição pode ser movido relativamente ao alvo, sendo que o valor de medição atual se atualiza a cada 0,5 s.

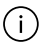

A lente recetora **(9)** e a saída do raio laser **(8)** não podem ser tapados durante a medição.

#### **70** | Português

### **Funções de medição**

### **Selecionar/alterar as funções de medição**

Depois de pressionar a tecla  $\leftrightarrow$  estão disponíveis no menu de funções as seguintes possibilidades de seleção:

- Medição de comprimentos
- Medição de áreas
- $\equiv \frac{1}{2}$ Função de memória
- Prima a tecla até ser destacada no mostrador **(1)** a indicação para a função desejada.
- $\gg$  Para confirmar a seleção, prima a tecla  $\triangle$ .

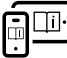

Para informações adicionais consulte o manual de instruções online: [www.bosch-pt.com/manuals](http://www.bosch-pt.com/manuals)

### <span id="page-69-0"></span>**Verificação da precisão**

Verifique regularmente a precisão da medição de distâncias.

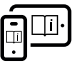

Para informações adicionais consulte o manual de instruções online: [www.bosch-pt.com/manuals](http://www.bosch-pt.com/manuals)

### **Mensagem de erro**

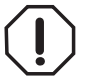

O instrumento de medição controla o funcionamento correto em cada medição. Se for detetado um defeito, o mostrador mostra apenas o símbolo ao lado e o instrumento de medição

desliga-se. Neste caso mande o seu instrumento de medição para o serviço de assistência técnica da Bosch através do seu agente autorizado.

Português | **71**

## **Manutenção e assistência técnica**

### **Manutenção e limpeza**

Manter o instrumento de medição sempre limpo.

Não mergulhar o instrumento de medição na água ou em outros líquidos.

Limpar sujidades com um pano húmido e macio. Não utilize detergentes ou solventes.

Limpe especialmente a lente recetora **(9)** com o mesmo cuidado com que têm de ser manuseados óculos ou a lente de uma máquina fotográfica.

Envie o instrumento de medição em caso de reparação.

### **Serviço pós-venda e aconselhamento**

O serviço pós-venda responde às suas perguntas a respeito de serviços de reparação e de manutenção do seu produto, assim como das peças sobressalentes. Desenhos explodidos e informações acerca das peças sobressalentes também em: **www.bosch-pt.com**

A nossa equipa de consultores Bosch esclarece com prazer todas as suas dúvidas a respeito dos nossos produtos e acessórios.

Indique para todas as questões e encomendas de peças sobressalentes a referência de 10 dígitos de acordo com a placa de caraterísticas do produto.

### **Portugal**

Robert Bosch LDA Avenida Infante D. Henrique Lotes 2E – 3E 1800 Lisboa Para efetuar o seu pedido online de peças entre na página [www.ferramentasbosch.com](http://www.ferramentasbosch.com).

#### **72** | Português

Tel.: 21 8500000 Fax: 21 8511096

#### **Encontra outros endereços da assistência técnica em:**

[www.bosch-pt.com/serviceaddresses](http://www.bosch-pt.com/serviceaddresses)

### **Eliminação**

Os instrumentos de medição, baterias/pilhas, acessórios e embalagens devem ser enviados a uma reciclagem ecológica de matéria-prima.

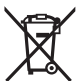

Não deite o instrumento de medição e as baterias/ pilhas no lixo doméstico!!

### **Apenas para países da UE:**

Conforme a Diretiva Europeia 2012/19/UE relativa aos resíduos de equipamentos elétricos e eletrónicos e a sua implementação na legislação nacional, é necessário recolher separadamente os instrumentos de medição que já não são usados e, de acordo com a Diretiva Europeia 2006/66/CE, as baterias/pilhas defeituosas e encaminhá-los para uma reciclagem ecológica.

No caso de uma eliminação incorreta, os aparelhos elétricos e eletrónicos antigos podem ter efeitos nocivos no ambiente e na saúda humada devido à possível presença de substâncias perigosas.

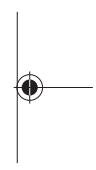
Italiano | **73**

# **Italiano**

### **Avvertenze di sicurezza**

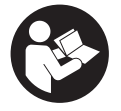

**Leggere e osservare tutte le avvertenze e le istruzioni, per lavorare con lo strumento di misura in modo sicuro e senza pericoli. Se lo strumento di misura non viene utilizzato conformemente alle**

**presenti istruzioni, ciò può pregiudicare i dispositivi di protezione integrati nello strumento stesso. Non rendere mai illeggibili le targhette di avvertenza applicate sullo strumento di misura. CONSERVARE CON CURA LE PRESENTI ISTRUZIONI E CONSEGNARLE INSIEME ALLO STRUMENTO DI MISURA IN CASO DI CESSIONE A TERZI.**

- **► Prudenza Qualora vengano utilizzati dispositivi di comando o regolazione diversi da quelli qui indicati o vengano eseguite procedure diverse, sussiste la possibilità di una pericolosa esposizione alle radiazioni.**
- **► Lo strumento di misura viene fornito con una targhetta laser di avvertimento (contrassegnata nella figura in cui è rappresentato lo strumento di misura).**
- ▶ Se il testo della targhetta laser di pericolo è in una lin**gua straniera, prima della messa in funzione iniziale incollare l'etichetta fornita in dotazione, con il testo nella propria lingua.**

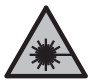

**Non dirigere mai il raggio laser verso persone oppure animali e non guardare il raggio laser né diretto, né riflesso.** Il raggio laser potrebbe abbagliare le persone, provocare incidenti o danneggiare gli occhi.

#### **74** | Italiano

- ▶ Se un raggio laser dovesse colpire un occhio, chiudere **subito gli occhi e distogliere immediatamente la testa dal raggio.**
- ▶ Non apportare alcuna modifica al dispositivo laser.
- **Far riparare lo strumento di misura solamente da personale tecnico specializzato e soltanto utilizzando pezzi di ricambio originali.** In tale maniera potrà essere salvaguardata la sicurezza dello strumento di misura.
- u **Evitare che i bambini utilizzino lo strumento di misura laser senza la necessaria sorveglianza.** Potrebbero involontariamente abbagliare altre persone o loro stessi.
- ▶ Non lavorare con lo strumento di misura in ambienti a ri**schio di esplosione in cui siano presenti liquidi, gas o polveri infiammabili.** Nello strumento di misura possono prodursi scintille che incendiano la polvere o i vapori.

### **Descrizione del prodotto e dei servizi forniti**

### **Utilizzo conforme**

#### **Distanziometro laser digitale**

Lo strumento di misura è concepito per la misurazione di distanze, lunghezze e altezze e per il calcolo di superfici.

Lo strumento di misura è adatto per l'impiego in ambienti interni.

Questo è un prodotto laser di consumo conforme a EN 50689.

#### **Adattatore a linee laser**

L'adattatore a linee laser, in combinazione con il distanziometro laser digitale Zamo, è concepito per l'allineamento in verticale o in orizzontale (ad es. figure) in ambienti interni.

**Avvertenza:** In alcuni paesi, l'utilizzo dell'adattatore a linee laser non è consentito.

1 609 92A 772 | (14.04.2023) Bosch Power Tools

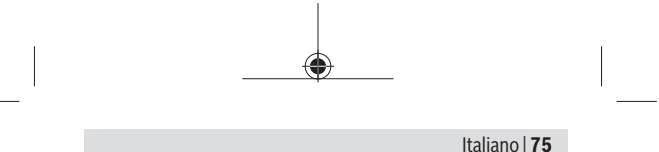

#### **Adattatore a nastro**

L'adattatore a nastro, in combinazione con il distanziometro laser digitale Zamo, è concepito per la misurazione di perimetri (ad es. vasi, tubi, ecc.) e lunghezze di oggetti sospesi (ad es. televisori, scaffali ecc.) in ambienti interni.

#### **Adattatore a rotella**

L'adattatore a rotella, in combinazione con il distanziometro laser digitale Zamo, è concepito per la misurazione di lunghezze tra due punti (ad es. lunghezza di materiale) in ambienti interni.

### **Componenti illustrati**

La numerazione dei componenti illustrati si riferisce alla rappresentazione dello strumento di misura nelle illustrazioni.

- **(1)** Display
- **(2)** Tasto di misurazione
- **(3)** Presa USB Type-C®A)
- **(4)** Tasto funzione
- **(5)** Lato posteriore dello strumento di misura
- **(6)** Tasti di sbloccaggio dell'adattatore
- **(7)** Targhetta di pericolo raggio laser
- **(8)** Uscita laser
- **(9)** Lente di ricezione
- **(10)** Bloccaggio del coperchio vano batterie
- **(11)** Numero di serie

#### **76** | Italiano

- **(12)** Coperchio vano batterie
- A) USB Type‑C® e USB‑C® sono marchi registrati di USB Implemen-ters Forum.

#### **Elementi di visualizzazione**

- **(a)** Indicatore del livello di carica delle pile
- **(b)** Misurazione delle lunghezze
- **(c)** Misurazione di superfici
- **(d)** Valore di misurazione attuale
- **(e)** Riga dei risultati
- **(f)** Righe dei valori di misurazione
- **(g)** Indicazione del valore memorizzato

### **Dati tecnici**

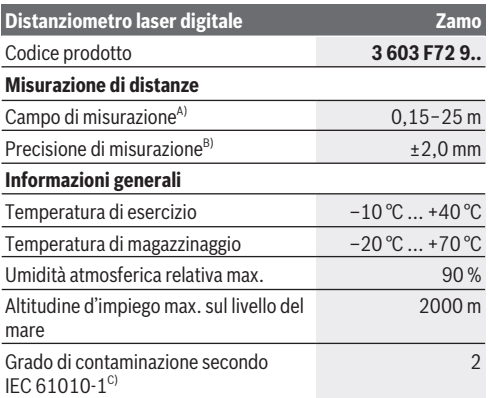

1 609 92A 7Z2 | (14.04.2023) Bosch Power Tools

### Italiano | **77**

1

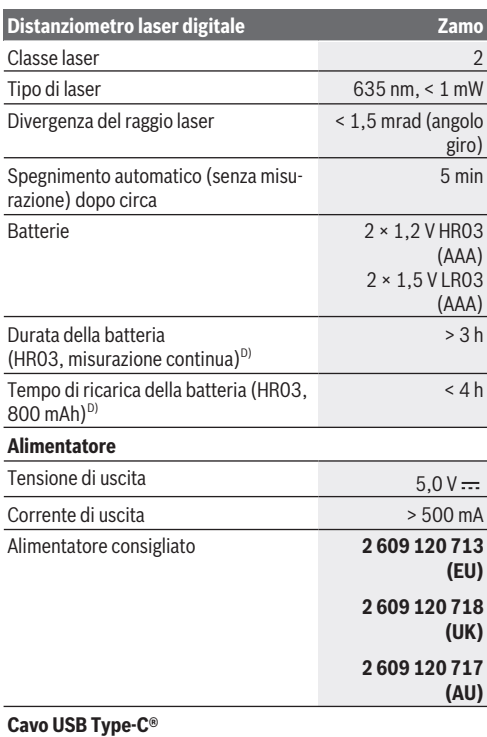

♠

♦

#### **78** | Italiano

#### **Distanziometro laser digitale Zamo**

#### Cavo USB Type-C<sup>®</sup> consigliato **1 600 A01 L6H**

- A) In caso di misurazione dal lato posteriore. In condizioni sfavorevoli, quali ad es. illuminazione molto intensa, temperatura ambiente molto diversa da 20 °C o superfici scarsamente riflettenti, il campo di misurazione potrà risultare limitato.
- B) Vale per un elevato potere riflettente dell'oggetto target (ad es. una parete tinteggiata di bianco), illuminazione di sfondo debole e temperatura di esercizio di 20 °C. Andrà inoltre considerato uno scostamento di ±0,05 mm/m. In condizioni sfavorevoli, come illuminazione intensa, altezze elevate o una superficie scarsamente riflettente e una temperatura di esercizio di 20 °C, lo scostamento può arrivare a ±4 mm. Andrà inoltre considerato uno scostamento  $di \pm 0.15$  mm/m
- C) Presenza esclusivamente di contaminazioni non conduttive, ma che, in alcune occasioni, possono essere rese temporaneamente conduttive dalla condensa.
- D) a una temperatura di esercizio di 20 °C

Per un'identificazione univoca dello strumento di misura, consultare il numero di serie **(11)** riportato sulla targhetta identificativa.

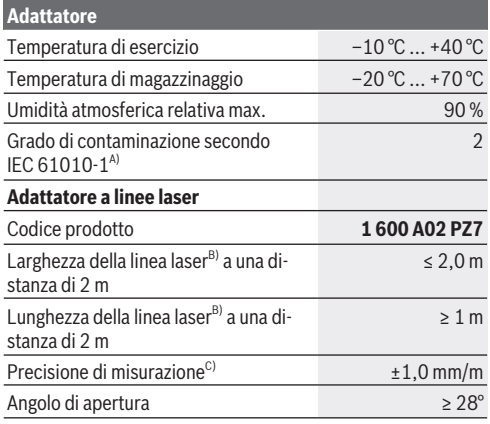

1 609 92A 772 | (14.04.2023) Bosch Power Tools

Italiano | **79**

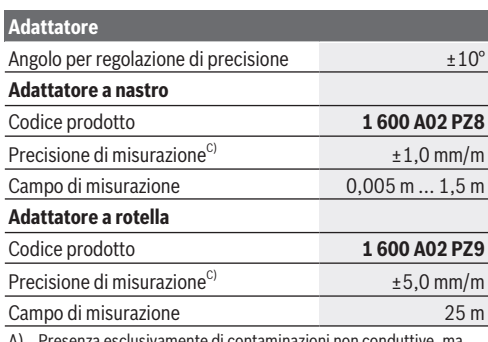

A) Presenza esclusivamente di contaminazioni non conduttive, ma che, in alcune occasioni, possono essere rese temporaneamente conduttive dalla condensa.

- B) In base alle caratteristiche della superficie ed alle condizioni ambientali
- C) a una temperatura di esercizio di 20 °C

# **Introduzione/sostituzione della pila**

Sostituire sempre contemporaneamente tutte le pile, o tutte le batterie. Utilizzare esclusivamente pile o batterie dello stesso produttore e della stessa capacità.

Prestare attenzione alla corretta polarizzazione, conformemente all'illustrazione riportata sul lato interno del vano batterie.

- ▶ Se lo strumento di misura non viene utilizzato per lunghi **periodi, rimuovere le pile o le batterie dallo strumento stesso**. In caso di lunghi periodi di magazzinaggio, le pile e le batterie possono subire corrosioni e scaricarsi.
- ▶ Non utilizzare batterie o pile al litio. Lo strumento di misura potrebbe subire danni.

#### **80** | Italiano

### **Carica di batterie al nichel-idruro metallico**

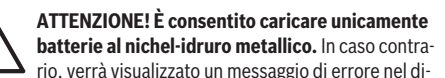

splay.

Per assicurare la piena potenza delle batterie, prima dell'impiego iniziale ricaricarle completamente.

- $\blacktriangleright$  Per ricaricare le batterie al nichel-idruro metallico, utilizzare un cavo USB Type-C® (ad es. 1 600 A01 L6H (accessorio)). Per l'alimentatore consigliato, consultare i dati tecnici.
- ▶ Attenersi alla tensione di rete! La tensione riportata sulla targhetta di identificazione dell'alimentatore deve corrispondere alla tensione della sorgente di alimentazione. Gli alimentatori contrassegnati per l'utilizzo a 230 Volt sono utilizzabili anche a 220 Volt.

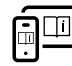

Per ulteriori informazioni, visitare il manuale d'istruzioni online: [www.bosch-pt.com/manuals](http://www.bosch-pt.com/manuals)

### **Montaggio/smontaggio dell'adattatore**

#### **Montaggio dell'adattatore**

– Posizionare l'adattatore sul distanziometro in modo da farlo scattare in posizione.

#### **Smontaggio dell'adattatore**

– Per smontare l'adattatore, premere i tasti di sbloccaggio **(6)** ed estrarlo.

Italiano | **81**

## **Utilizzo**

### **Messa in funzione**

- ▶ Non lasciare incustodito lo strumento di misura quando **è acceso e spegnerlo sempre dopo l'uso.** Altre persone potrebbero essere abbagliate dal raggio laser.
- ▶ Proteggere lo strumento di misura da liquidi e dall'espo**sizione diretta ai raggi solari.**
- ▶ Non esporre lo strumento di misura a temperature o ad **oscillazioni termiche estreme.** Ad esempio, evitare di lasciarlo per lungo tempo all'interno dell'auto. In caso di forti oscillazioni di temperatura, lasciare che lo strumento di misura raggiunga la normale temperatura prima di metterlo in funzione. Temperature oppure sbalzi di temperatura estremi possono pregiudicare la precisione dello strumento di misura.
- u **Evitare di urtare violentemente o di far cadere lo strumento di misura.** Qualora lo strumento di misura abbia subito forti influssi esterni, prima di riprendere il lavoro andrà sempre effettuata una verifica della precisione [\(vedi «Verifi](#page-82-0)[ca della precisione», Pagina 83\).](#page-82-0)

#### **Accensione/spegnimento**

- $\gg$  Premere il tasto  $\bigcirc$  per accendere lo strumento di misura ed attivare il laser.
- $\gg$  Mantenere premuto il tasto  $\bigcirc$  per spegnere lo strumento di misura.

Se per circa 5 min non verrà premuto alcun tasto sullo strumento di misura, lo strumento stesso si spegnerà automaticamente, per salvaguardare le pile.

Allo spegnimento, tutti i valori memorizzati nel relativo display verranno mantenuti.

Bosch Power Tools 1 609 92A 7Z2 | (14.04.2023)

#### **82** | Italiano

### **Procedura di misurazione**

All'accensione, lo strumento di misura si troverà in modalità Misurazione delle lunghezze.

Il piano di riferimento per la misurazione è sempre il lato posteriore **(5)** dello strumento di misura.

- Sistemare lo strumento di misura con il lato posteriore **(5)** in corrispondenza del punto iniziale desiderato della misurazione (ad es. parete).
- $\gg$  Premere il tasto  $\bigcirc$  per concludere e memorizzare la misurazione.

Conclusa la misurazione, il raggio laser verrà disattivato. Per eseguire una seconda misurazione, ripetere tale procedura.

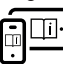

Per ulteriori informazioni, visitare il manuale d'istruzioni online: [www.bosch-pt.com/manuals](http://www.bosch-pt.com/manuals)

Una volta acceso lo strumento di misura, verrà effettuata una misurazione continua. Il valore di misurazione attuale **(d)** verrà visualizzato nella riga in alto del display. Durante la misurazione continua, è possibile spostare lo strumento di misura rispetto all'oggetto target e il valore di misurazione attuale verrà aggiornato ogni 0,5 secondi circa.

La lente di ricezione **(9)** e l'uscita laser **(8)** non dovranno essere coperte durante una misurazione.

### **Funzioni di misurazione**

#### **Selezione/modifica delle funzioni di misurazione**

Dopo aver premuto il tasto ...), nel menu Funzioni saranno disponibili le seguenti possibilità di selezione:

- $\mapsto$  misurazione delle lunghezze
- Misurazione di superfici

1 609 92A 772 | (14.04.2023) Bosch Power Tools

- Funzione di memorizzazione
- $\gg$  Premere il tasto  $\leftrightarrow$  ripetutamente fino a visualizzare nel display **(1)** l'indicazione della funzione desiderata.

 $\gg$  Per confermare la selezione, premere il tasto  $\Box$ .

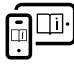

Per ulteriori informazioni, visitare il manuale d'istruzioni online: [www.bosch-pt.com/manuals](http://www.bosch-pt.com/manuals)

### <span id="page-82-0"></span>**Verifica della precisione**

Verificare con regolarità la precisione della misurazione di distanza.

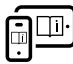

Per ulteriori informazioni, visitare il manuale d'istruzioni online: [www.bosch-pt.com/manuals](http://www.bosch-pt.com/manuals)

### **Messaggio di errore**

Ad ogni misurazione, lo strumento di misura sorveglia il corretto funzionamento. Qualora venga rilevato un difetto, sul display resterà il solo simbolo qui accanto e lo strumento di misura si spegnerà. In tale

caso, lo strumento di misura andrà inviato, tramite il rivenditore, al Servizio Assistenza Clienti Bosch.

# **Manutenzione ed assistenza**

### **Manutenzione e pulizia**

Avere cura di tenere lo strumento di misura sempre pulito. Non immergere in alcun caso lo strumento di misura in acqua, né in alcun altro liquido.

Pulire eventuali impurità utilizzando un panno morbido inumidito. Non utilizzare detergenti, né solventi.

#### **84** | Italiano

Soprattutto alla lente di ricezione **(9)** andrà dedicata la stessa cura che si riserva ad un paio di occhiali o all'obiettivo di una macchina fotografica.

Qualora occorrano riparazioni, inviare lo strumento di misura ad un Centro Assistenza.

### **Servizio di assistenza e consulenza tecnica**

Il servizio di assistenza risponde alle Vostre domande relative alla riparazione e alla manutenzione del Vostro prodotto nonché concernenti i pezzi di ricambio. Disegni in vista esplosa e informazioni relative ai pezzi di ricambio sono consultabili anche sul sito **www.bosch-pt.com**

Il team di consulenza tecnica Bosch sarà lieto di rispondere alle Vostre domande in merito ai nostri prodotti e accessori.

In caso di richieste o di ordinazione di pezzi di ricambio, comunicare sempre il codice prodotto a 10 cifre riportato sulla targhetta di fabbricazione dell'elettroutensile.

#### **Italia**

Tel.: (02) 3696 2314 E-Mail: [pt.hotlinebosch@it.bosch.com](mailto:pt.hotlinebosch@it.bosch.com)

#### **Per ulteriori indirizzi del servizio assistenza consultare:**

[www.bosch-pt.com/serviceaddresses](http://www.bosch-pt.com/serviceaddresses)

### **Smaltimento**

Strumenti di misura, batterie/pile, accessori e confezioni dovranno essere smaltiti/riciclati nel rispetto dell'ambiente.

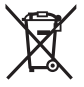

Non gettare gli strumenti di misura, né le batterie o le pile, nei rifiuti domestici.

Nederlands | **85**

#### **Solo per i Paesi UE:**

Ai sensi della Direttiva Europea 2012/19/UE sui rifiuti di apparecchiature elettriche ed elettroniche e del suo recepimento nel diritto nazionale, gli strumenti di misura non più utilizzabili e, ai sensi della Direttiva Europea 2006/66/CE, le batterie/le pile difettose o esauste, andranno raccolti separatamente e riciclati nel rispetto dell'ambiente.

In caso di smaltimento improprio, le apparecchiature elettriche ed elettroniche potrebbero avere effetti nocivi sull'ambiente e sulla salute umana a causa della possibile presenza di sostanze nocive.

# **Nederlands**

# **Veiligheidsaanwijzingen**

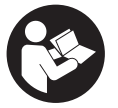

**Alle aanwijzingen moeten gelezen en in acht genomen worden om gevaarloos en veilig met het meetgereedschap te werken. Wanneer het meetgereedschap niet volgens de beschikbare aan-**

**wijzingen gebruikt wordt, kunnen de geïntegreerde veiligheidsvoorzieningen in het meetgereedschap belemmerd worden. Maak waarschuwingsstickers op het meetgereedschap nooit onleesbaar. BEWAAR DEZE AANWIJZINGEN ZORGVULDIG EN GEEF ZE BIJ HET DOORGEVEN VAN HET MEETGEREEDSCHAP MEE.**

u **Voorzichtig – wanneer andere dan de hier aangegeven bedienings- of afstelvoorzieningen gebruikt of andere**

#### **86** | Nederlands

**methodes uitgevoerd worden, kan dit resulteren in een gevaarlijke blootstelling aan straling.**

- ► Het meetgereedschap is voorzien van een laser-waar**schuwingsplaatje (aangegeven op de weergave van het meetgereedschap op de pagina met afbeeldingen).**
- ► Is de tekst van het laser-waarschuwingsplaatje niet in **uw taal, plak dan vóór het eerste gebruik de meegeleverde sticker in uw eigen taal hieroverheen.**

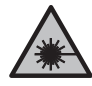

**Richt de laserstraal niet op personen of dieren en kijk niet zelf in de directe of gereflecteerde laserstraal.** Daardoor kunt u personen verblinden, ongevallen veroorzaken of het oog beschadigen.

- ▶ Als laserstraling het oog raakt, dan moeten de ogen be**wust gesloten worden en moet het hoofd onmiddellijk uit de straal bewogen worden.**
- **Breng geen wijzigingen aan de laserinrichting aan.**
- **Example 1** Laat het meetgereedschap alleen repareren door ge**kwalificeerd geschoold personeel en alleen met originele vervangingsonderdelen.** Daarmee wordt gewaarborgd dat de veiligheid van het meetgereedschap in stand blijft.
- u **Laat kinderen het lasermeetgereedschap niet zonder toezicht gebruiken.** Zij zouden per ongeluk andere personen of zichzelf kunnen verblinden.
- ▶ Werk met het meetgereedschap niet in een omgeving **waar ontploffingsgevaar heerst en zich brandbare vloeistoffen, brandbare gassen of brandbaar stof bevinden.** In het meetgereedschap kunnen vonken ontstaan die het stof of de dampen tot ontsteking brengen.

Nederlands | **87**

# **Beschrijving van product en werking**

### **Beoogd gebruik**

#### **Digitale laserafstandsmeter**

Het meetgereedschap is bestemd voor het meten van afstanden, lengtes, hoogtes, afstanden en voor het berekenen van oppervlaktes.

Het meetgereedschap is geschikt voor gebruik binnenshuis. Dit product is een laserproduct voor consumenten in overeenstemming met EN 50689.

#### **Laserlijnadapter**

De laserlijnadapter is, in combinatie met de digitale laserafstandsmeter Zamo, bestemd voor verticaal of horizontaal uitlijnen (bijv. van schilderijen) binnen.

**Aanwijzing:** In enkele landen is het gebruik van de laserlijnadapter niet toegestaan.

#### **Lintadapter**

De lintadapter is, in combinatie met digitale laserafstandsmeter Zamo, bestemd voor het meten van omtrekken (bijv. van vaas, buis enz.) en lengtes van vrijstaande objecten (bijv. van televisie, rek enz.) binnen.

#### **Wieladapter**

De wieladapter is, in combinatie met de digitale laserafstandsmeter Zamo, bestemd voor het meten van afstanden tussen twee punten (bijv. van stoflengte) binnen.

### **Afgebeelde componenten**

De componenten zijn genummerd zoals op de weergave van het meetgereedschap in de afbeeldingen.

#### **88** | Nederlands

- **(1)** Display
- **(2)** Meettoets
- (3) USB Type-C®-bus<sup>A)</sup>
- **(4)** Functietoets
- **(5)** Achterkant van het meetgereedschap
- **(6)** Ontgrendelingstoetsen voor adapters
- **(7)** Laser-waarschuwingsplaatje
- **(8)** Uitgang laserstraal
- **(9)** Ontvangstlens
- **(10)** Vergrendeling van het batterijvakdeksel
- **(11)** Serienummer
- **(12)** Batterijvakdeksel
- A) USB Type-C® en USB-C® zijn handelsmerken van het USB Implementers Forum.

#### **Aanduidingselementen**

- **(a)** Batterij-aanduiding
- **(b)** Lengtemeting
- **(c)** Oppervlaktemeting
- **(d)** Actuele meetwaarde
- **(e)** Resultaatregel
- **(f)** Meetwaarderegels
- **(g)** Aanduiding geheugenwaarde

Nederlands | **89**

Ó

### **Technische gegevens**

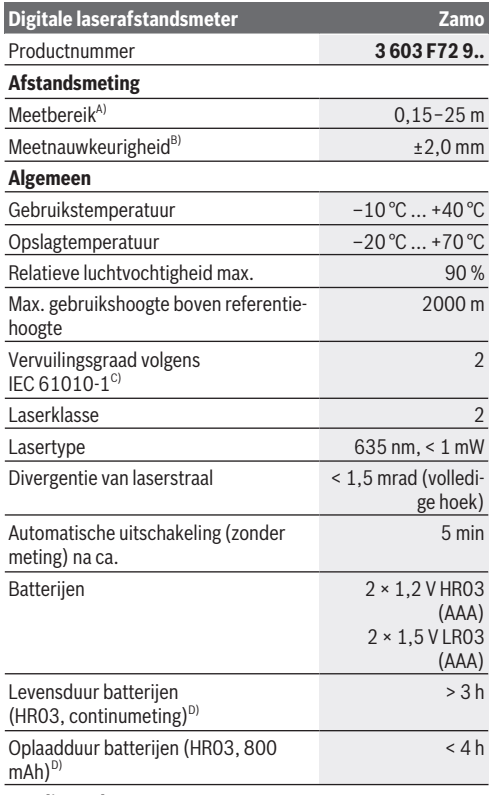

◈

**Voedingsadapter**

◀

Bosch Power Tools 1 609 92A 7Z2 | (14.04.2023)

#### **90** | Nederlands

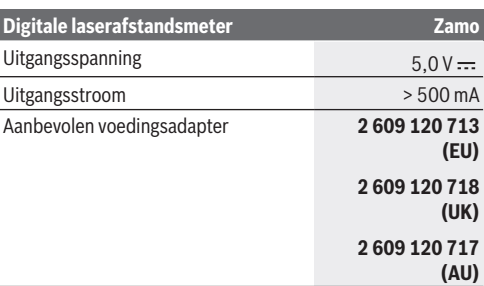

#### **USB Type-C®-kabel**

Aanbevolen USB Type-C®-kabel **1 600 A01 L6H**

- A) Bij meting vanaf achterkant. Bij ongunstige omstandigheden zoals bijv. zeer sterke verlichting, sterk van 20<sup>°</sup>C afwijkende temperatuur of een slecht reflecterend oppervlak kan het meetbereik beperkt zijn.
- B) Geldt voor een hoog reflectievermogen van het doel (bijv. een wit geverfde muur), zwakke achtergrondverlichting en een gebruikstemperatuur van 20 °C; daarnaast moet rekening worden gehouden met een afwijking van ±0,05 mm/m.Onder ongunstige omstandigheden zoals sterke verlichting, grote hoogtes of een slecht reflecterend oppervlak en bij een temperatuur van 20 °C kan de afwijking ±4 mm bedragen; daarnaast moet rekening worden gehouden met een afwijking van ±0,15 mm/m
- C) Er ontstaat slechts een niet geleidende vervuiling, waarbij echter soms een tijdelijke geleidbaarheid wort verwacht door bedauwing.
- D) bij een gebruikstemperatuur van 20 °C

Het serienummer **(11)** op het typeplaatje dient voor een duidelijke identificatie van uw meetgereedschap.

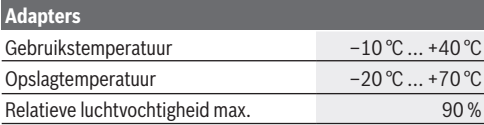

1 609 92A 772 | (14.04.2023) Bosch Power Tools

#### Nederlands | **91**

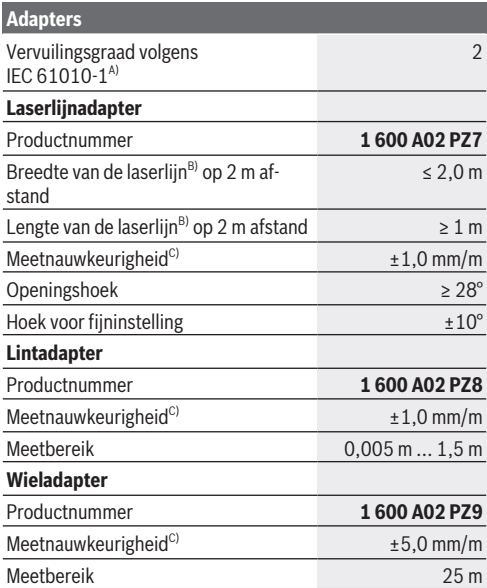

A) Er ontstaat slechts een niet geleidende vervuiling, waarbij echter soms een tijdelijke geleidbaarheid wort verwacht door bedauwing.

B) afhankelijk van het soort oppervlak en de omgevingsomstandigheden

C) bij een gebruikstemperatuur van 20 °C

# **Batterij plaatsen/verwisselen**

Verwissel altijd alle batterijen of accu's tegelijkertijd. ٦. Gebruik alleen batterijen of accu's van één fabrikant en met dezelfde capaciteit.

#### **92** | Nederlands

Let er hierbij op dat de polen juist worden geplaatst volgens de afbeelding op de binnenkant van het batterijvak.

- ▶ Haal de batterijen of accu's uit het meetgereedschap, **wanneer u dit langere tijd niet gebruikt**. Als de batterijen of accu's lang worden bewaard, kunnen deze gaan corroderen en zichzelf ontladen.
- u **Gebruik geen Lithium-Ion-accu's of -batterijen.** Het meetgereedschap kan worden beschadigd.

# **Nikkelmetaalhydride-accu's opladen**

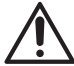

**LET OP! Er mogen alleen nikkelmetaalhydrideaccu's worden opgeladen.** Anders verschijnt een foutmelding op het display.

Om het volledige vermogen van de accu's te waarborgen, laadt u vóór het eerste gebruik de accu's volledig op.

 $\triangleright$  Gebruik voor het opladen van de nikkelmetaalhydride-accu's een USB Type-C®-kabel (bijv. 1 600 A01 L6H (accessoire)).

Aanbevolen voedingsadapter: zie technische gegevens.

► Let op de netspanning! De spanning van de stroombron moet overeenkomen met de gegevens op het typeplaatje van de voedingsadapter. Met 230 V aangeduide voedingsadapters kunnen ook met 220 V worden gebruikt.

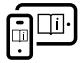

Raadpleeg voor aanvullende informatie de onlinegebruiksaanwijzing: [www.bosch-pt.com/manuals](http://www.bosch-pt.com/manuals)

# **Adapter monteren/demonteren**

#### **Adapter monteren**

– Plaats de adapter zodanig op de afstandsmeter dat deze vastklikt.

1 609 92A 772 | (14.04.2023) Bosch Power Tools

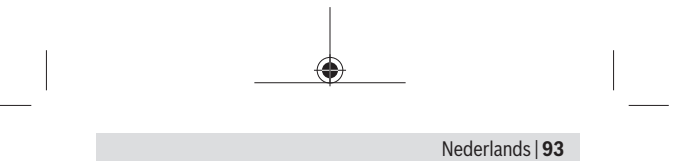

#### **Adapter demonteren**

– Om de adapter te demonteren, drukt u op de ontgrendelingstoetsen **(6)** en trekt u de adapter eraf.

# **Gebruik**

### **Ingebruikname**

- ▶ Laat het ingeschakelde meetgereedschap niet onbe**heerd achter en schakel het meetgereedschap na gebruik uit.** Andere personen kunnen door de laserstraal verblind worden.
- ▶ Bescherm het meetgereedschap tegen vocht en fel zon**licht.**
- ▶ Stel het meetgereedschap niet bloot aan extreme tem**peraturen of temperatuurschommelingen.** Laat het bijv. niet gedurende langere tijd in de auto liggen. Laat het meetgereedschap bij grotere temperatuurschommelingen eerst op temperatuur komen, voordat u het in gebruik neemt. Bij extreme temperaturen of temperatuurschommelingen kan de nauwkeurigheid van het meetgereedschap nadelig beïnvloed worden.
- ▶ Vermijd krachtige stoten of vallen van het meetgereed**schap.** Na sterke invloeden van buitenaf op het meetgereedschap moet u vóór het verder werken altijd een nauw-keurigheidscontrole [\(zie "Nauwkeurigheidscontrole", Pagi](#page-94-0)[na 95\)](#page-94-0) uitvoeren.

#### **In-/uitschakelen**

- $\gg$  Druk op de toets  $\bigcirc$  om het meetgereedschap en de laser in te schakelen.
- $\gg$  Houd de toets  $\bigcirc$  ingedrukt om het meetgereedschap uit te schakelen.

Bosch Power Tools 1 609 92A 7Z2 | (14.04.2023)

#### **94** | Nederlands

Als ca. 5 minuten lang geen toets op het meetgereedschap wordt ingedrukt, dan schakelt het meetgereedschap automatisch uit om de batterijen te sparen.

Bij het uitschakelen blijven alle in de geheugenwaarde-aanduiding opgeslagen waarden behouden.

### **Meetprocedure**

Na het inschakelen bevindt het meetgereedschap zich in de functie lengtemeting.

Het referentieniveau voor de meting is altijd de achterkant **(5)** van het meetgereedschap.

- Leg het meetgereedschap met de achterkant **(5)** tegen het gewenste startpunt van de meting (bijv. muur).
- $\gg$  Druk op de toets  $\bigcirc$  om de meting te voltooien en op te slaan.

Na het meten wordt de laserstraal uitgeschakeld. Voor nog een meting herhaalt u deze procedure.

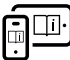

Raadpleeg voor aanvullende informatie de onlinegebruiksaanwijzing: [www.bosch-pt.com/manuals](http://www.bosch-pt.com/manuals)

Na het inschakelen van het meetgereedschap vindt een continue meting plaats. De actuele meetwaarde **(d)** verschijnt in de bovenste regel van het display. Tijdens de continumeting kan het meetgereedschap relatief ten opzichte van het doel worden verplaatst, waarbij de actuele meetwaarde ongeveer elke 0,5 seconden wordt geactualiseerd.

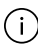

De ontvangstlens **(9)** en de uitgang van de laserstraal **(8)** mogen bij een meting niet afgedekt zijn.

Nederlands | **95**

### **Meetfuncties**

#### **Meetfuncties kiezen/wijzigen**

Nadat op de toets  $\langle \cdot \cdot \cdot \rangle$  is gedrukt, staan in het functiemenu de volgende keuzemogelijkheden ter beschikking:

- $\rightarrow$  Lengtemeting
- Oppervlaktemeting
- ≡5 Geheugenfunctie
- $\gg$  Druk zo vaak op de toets  $\leftrightarrow$  tot op het display (1) de aanduiding voor de gewenste functie wordt gemarkeerd.

 $\gg$  Om de keuze te bevestigen drukt u op de toets  $\triangle$ .

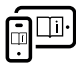

Raadpleeg voor aanvullende informatie de onlinegebruiksaanwijzing: [www.bosch-pt.com/manuals](http://www.bosch-pt.com/manuals)

### <span id="page-94-0"></span>**Nauwkeurigheidscontrole**

Controleer regelmatig de nauwkeurigheid van de afstandsmeting.

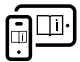

Raadpleeg voor aanvullende informatie de onlinegebruiksaanwijzing: [www.bosch-pt.com/manuals](http://www.bosch-pt.com/manuals)

### **Foutmelding**

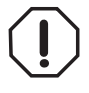

Het meetgereedschap bewaakt de correcte werking bij elke meting. Als een defect wordt vastgesteld, verschijnt op het display alleen nog het hiernaast afgebeelde symbool en het meetgereedschap wordt

uitgeschakeld. In dit geval laat u het meetgereedschap via uw dealer naar de Bosch klantenservice opsturen.

**96** | Nederlands

# **Onderhoud en service**

### **Onderhoud en reiniging**

Houd het meetgereedschap altijd schoon.

Dompel het meetgereedschap niet in water of andere vloeistoffen.

Verwijder vuil met een vochtige, zachte doek. Gebruik geen reinigings- of oplosmiddelen.

Houd vooral de ontvangstlens **(9)** met dezelfde zorgvuldigheid schoon als waarmee een bril of lens van een fototoestel moet worden behandeld.

Stuur bij reparatie het meetgereedschap terug.

### **Klantenservice en gebruiksadvies**

Onze klantenservice beantwoordt uw vragen over reparatie en onderhoud van uw product en over vervangingsonderdelen. Explosietekeningen en informatie over vervangingsonderdelen vindt u ook op: **www.bosch-pt.com**

Het Bosch-gebruiksadviesteam helpt u graag bij vragen over onze producten en accessoires.

Vermeld bij vragen en bestellingen van vervangingsonderdelen altijd het uit tien cijfers bestaande productnummer volgens het typeplaatje van het product.

#### **Nederland**

Tel.: (076) 579 54 54 Fax: (076) 579 54 94 E-mail: [gereedschappen@nl.bosch.com](mailto:gereedschappen@nl.bosch.com)

#### **Meer serviceadressen vindt u onder:**

[www.bosch-pt.com/serviceaddresses](http://www.bosch-pt.com/serviceaddresses)

Dansk | **97**

### **Afvalverwijdering**

Meetgereedschappen, accu's/batterijen, accessoires en verpakkingen moeten op een voor het milieu verantwoorde wijze worden gerecycled.

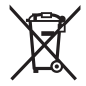

Gooi meetgereedschappen en accu's/batterijen niet bij het huisvuil!

#### **Alleen voor landen van de EU:**

Volgens de Europese richtlijn 2012/19/EU inzake afgedankte elektrische en elektronische apparatuur en de implementatie in nationaal recht moeten niet meer bruikbare meetgereedschappen en volgens de Europese richtlijn 2006/66/EG moeten defecte of verbruikte accu's/batterijen apart worden ingezameld en op een voor het milieu verantwoorde wijze worden gerecycled.

Bij een verkeerde afvoer kunnen afgedankte elektrische en elektronische apparaten vanwege de mogelijke aanwezigheid van gevaarlijke stoffen schadelijke uitwerkingen op het milieu en de gezondheid van mensen hebben.

# **Dansk**

# **Sikkerhedsinstrukser**

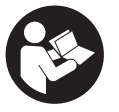

**Samtlige anvisninger skal læses og overholdes for at kunne arbejde sikkert og uden risiko med måleværktøjet. Hvis måleværktøjet ikke anvendes i over-**

Bosch Power Tools 1 609 92A 7Z2 | (14.04.2023)

#### **98** | Dansk

**ensstemmelse med de foreliggende anvisninger, kan funktionen af de integrerede beskyttelsesforanstaltninger i måleværktøjet blive forringet. Sørg for, at advarselsskilte aldrig gøres ukendelige på måleværktøjet. GEM ANVISNIN-GERNE, OG SØRG FOR AT LEVERE DEM MED, HVIS MÅLE-VÆRKTØJET GIVES VIDERE TIL ANDRE.**

- **Forsigtig hvis andre end de her angivne betjenings-eller justeringsanordninger benyttes, eller andre fremgangsmåder udføres, kan der opstå en farlig strålingseksposition.**
- u **Måleværktøjet udleveres med et laser-advarselsskilt (på billedet af måleværktøjet kendetegnet på grafiksiden).**
- **► Er teksten på laser-advarselsskiltet ikke på dit modersmål, klæbes den medleverede etiket på dit sprog oven på den eksisterende tekst, før værktøjet tages i brug første gang.**

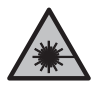

**Ret ikke laserstrålen mod personer eller dyr, og kig aldrig ind i den direkte eller reflekterede laserstråle.** Det kan blænde personer, forårsage ulykker eller beskadige øjnene.

- u **Hvis du får laserstrålen i øjnene, skal du lukke dem med det samme og straks bevæge hovedet ud af stråleområdet.**
- **Foretag aldrig ændringer af laseranordningen.**
- u **Sørg for, at reparationer på måleværktøjet kun udføres af kvalificerede fagfolk, og at der kun benyttes originale reservedele.** Dermed sikres størst mulig sikkerhed i forbindelse med måleværktøjet.
- ► Lad ikke børn benytte laser-måleværktøjet uden opsyn. De kan utilsigtet blænde personer eller sig selv.
- ▶ Brug ikke måleværktøiet i eksplosionsfarlige omgivel**ser, hvor der findes brændbare væsker, gasser eller**

1 609 92A 772 | (14.04.2023) Bosch Power Tools

Dansk | **99**

**støv.** I måleværktøj kan der dannes gnister,som kan antænde støvet eller dampene.

# **Produkt- og ydelsesbeskrivelse**

### **Beregnet anvendelse**

#### **Digital laserafstandsmåler**

Måleværktøjet er beregnet til måling af distancer, længder, højder og afstande samt til beregning af arealer. Måleværktøjet er egnet til indendørs anvendelse. Dette produkt er et laserprodukt til forbrugere iht. EN 50689.

#### **Laserlinjeadapter**

Laserlinjeadapteren er beregnet til brug ved lodret og vandret nivellering og justering (f.eks. billeder) i forbindelse med den digitale laserafstandsmåler Zamo.

**Bemærk:** I nogle lande er det ikke tilladt at bruge laserlinjeadapteren.

#### **Båndadapter**

Båndadapteren er beregnet til brug ved måling af omfang (f.eks. vaser, rør etc.) og længder af fritstående objekter (f.eks. fjernsyn, reoler etc.) indendørs i forbindelse med den digitale laserafstandsmåler Zamo.

#### **Hjuladapter**

Hjuladapteren er beregnet til brug ved måling af strækninger mellem to punkter (f.eks. stoflængder) indendørs i forbindelse med den digitale laserafstandsmåler Zamo.

### **Viste komponenter**

Nummereringen af de illustrerede komponenter refererer til illustrationen af måleværktøjet på figurerne.

#### **100** | Dansk

- **(1)** Display
- **(2)** Måleknap
- **(3)** USB Type-C®-bøsningA)
- **(4)** Funktionsknap
- **(5)** Måleværktøjets bagkant
- **(6)** Oplåsningsknapper til adapter
- **(7)** Laser-advarselsskilt
- **(8)** Udgang laserstråling
- **(9)** Modtagelinse
- **(10)** Låsning af batteridæksel
- **(11)** Serienummer
- **(12)** Batteridæksel
- A) USB Type‑C® og USB‑C® er varemærker tilhørende USB Imple-menters Forum.

#### **Visningselementer**

- **(a)** Batteriindikator
- **(b)** Længdemåling
- **(c)** Flademåling
- **(d)** Aktuel måleværdi
- **(e)** Resultatlinje
- **(f)** Måleværdilinjer
- **(g)** Visning af hukommelsesværdier

Dansk | **101**

Ò

### **Tekniske data**

♦

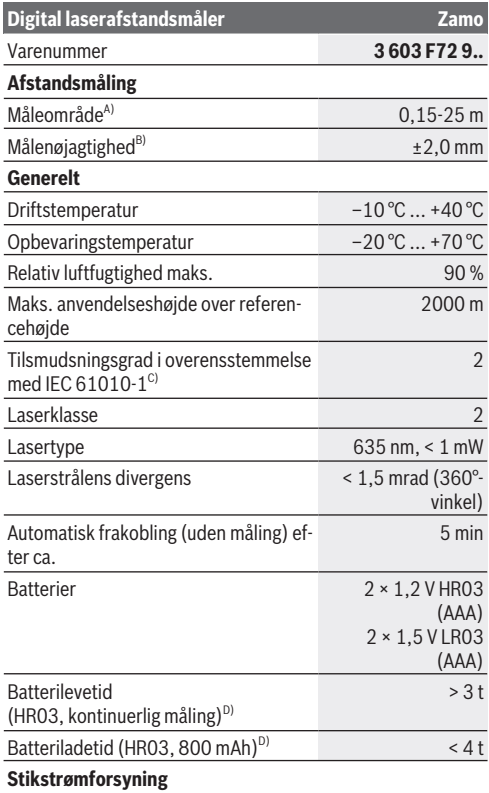

♠

Bosch Power Tools 1 609 92A 7Z2 | (14.04.2023)

#### **102** | Dansk

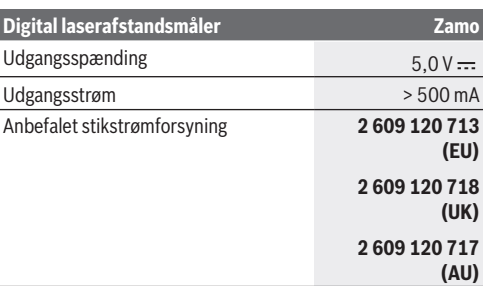

#### **USB Type-C®-kabel**

◀

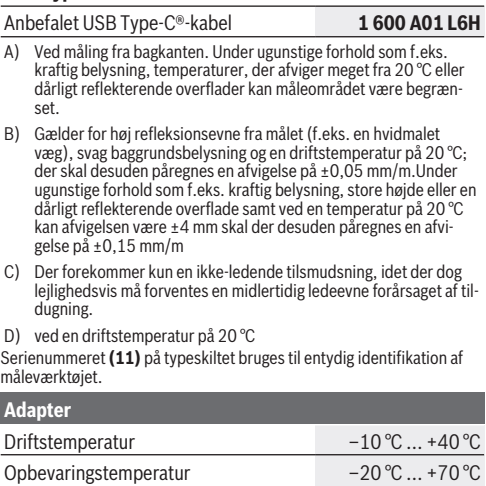

Relativ luftfugtighed maks. 90 %

1 609 92A 7Z2 | (14.04.2023) Bosch Power Tools

d

Dansk | **103**

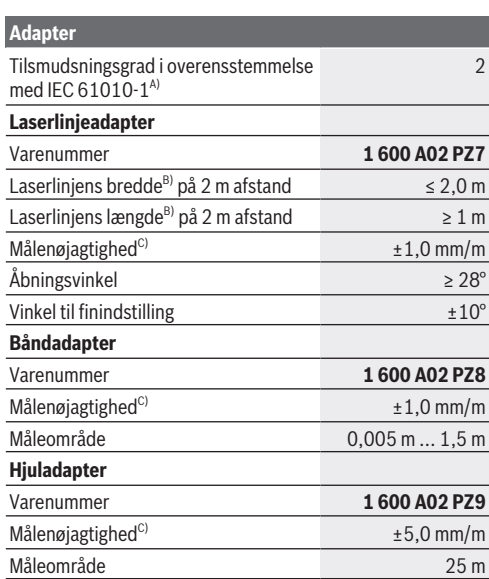

A) Der forekommer kun en ikke-ledende tilsmudsning, idet der dog lejlighedsvis må forventes en midlertidig ledeevne forårsaget af tildugning.

- B) afhængigt af overfladens beskaffenhed og de omgivende betingelser
- C) ved en driftstemperatur på 20 °C

# **Isætning/udskiftning af batteri**

Udskift altid alle batterier eller akkuer samtidigt. Brug kun batterier eller akkuer fra en og samme producent og med samme kapacitet.

#### **104** | Dansk

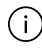

Sørg i den forbindelse for, at polerne vender rigtigt som vist på indersiden af batterirummet.

- u **Tag batterierne eller akkuerne ud af måleværktøjet, hvis det ikke skal bruges i længere tid**. Batterier og akkuer kan korrodere og selvaflade ved længere tids opbevaring.
- **Brug ikke lithium-ion-akkuer eller -batterier.** Måleværktøjet kan blive beskadiget.

### **Opladning af nikkel-metalhydridakkuer**

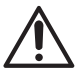

**VIGTIGT! Der må ikke oplades nikkel-metalhydrid-akkuer.** Ellers vises en fejlmeddelelse på displayet.

For at sikre at akkuerne fungerer 100 %, skal du oplade akkuerne helt i opladeren før første ibrugtagning.

- $\triangleright$  Brug et USB Type-C®-kabel (f.eks. 1 600 A01 L6H (tilbehør)) ved opladning af nikkel-metalhydrid-akkuer. Anbefalet strømforsyning: Se tekniske data.
- **EXP** Kontroller netspændingen! Strømkildens spænding skal stemme overens med angivelserne på stikstrømforsyningens typeskilt. Stikstrømforsyninger til 230 V kan også tilsluttes 220 V.

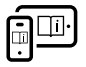

Du kan finde yderligere oplysninger i onlineudgaven af brugsanvisningen: [www.bosch-pt.com/manuals](http://www.bosch-pt.com/manuals)

# **Montering/afmontering af adapter**

#### **Montering af adapter**

– Sæt adapteren på afstandsmåleren, så den går i indgreb.

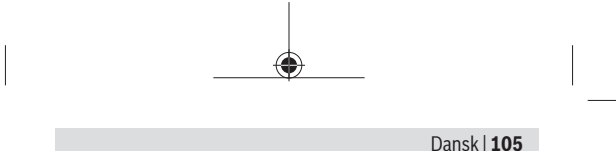

#### **Afmontering af adapter**

– Hvis du vil afmontere adapteren, skal du trykke på oplåsningsknappen **(6)** og trække adapteren af.

## **Brug**

### **Ibrugtagning**

- u **Lad ikke det tændte måleværktøj være uden opsyn, og sluk måleværktøjet efter brug.** Andre personer kan blive blændet af laserstrålen.
- **Beskyt måleværktøjet mod fugt og direkte sollys.**
- **► Udsæt ikke måleværktøjet for ekstreme temperaturer eller temperatursvingninger.** Lad det f.eks. ikke ligge i længere tid i bilen. Ved større temperatursvingninger skal måleværktøjets temperatur tilpasse sig, før det tages i brug. Ved ekstreme temperaturer eller temperatursvingninger kan måleværktøjets præcision påvirkes.
- ▶ Undgå, at måleværktøjet udsættes for kraftige stød el**ler tabes.** Hvis måleværktøjet har været udsat for kraftige ydre påvirkninger, bør du altid foretage en nøjagtighedskontrol [\(se "Nøjagtighedskontrol", Side 107\)](#page-106-0), før du fortsætter arbeidet.

#### **Tænd/sluk**

- $\gg$  Tryk på knappen  $\bigcirc$  for at tænde måleværktøj og laser.
- $\gg$  Hold knappen  $\bigcirc$  inde for at slukke måleværktøjet.

Hvis der ikke trykkes på en knap på måleværktøjet i ca. 5 minutter, slukkes måleværktøjet automatisk for at skåne batterierne.

Når værktøjet slukkes, bevares alle gemte værdier på displayet med gemte værdier.

#### **106** | Dansk

# **Måleprocedure**

Når måleværktøjet er tændt, er funktionen Længdemåling aktiveret.

Referenceplanet for målingen er altid bagkanten **(5)** af måleværktøjet.

Anbring måleværktøjet med bagkanten **(5)** på det ønskede startpunkt for målingen (f.eks. en væg).

 $\gg$  Tryk på knappen  $\bigcirc$  for at afslutte målingen og gemme.

Efter målingen slukkes laserstrålen. Gentag denne procedure for at foretage endnu en måling.

Du kan finde yderligere oplysninger i onlineudgaven af brugsanvisningen: [www.bosch-pt.com/manuals](http://www.bosch-pt.com/manuals)

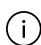

Når du har tændt måleværktøjet, foretages en kontinuerlig måling. Den aktuelle måleværdi **(d)** vises i displayets øverste linje. Ved kontinuerlig måling kan måleværktøjet bevæges relativt i forhold til målet. Den aktuelle måleværdi opdateres ca. hvert 0,5 sekund.

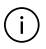

Modtagelinsen **(9)** og laserstrålingens udgang **(8)** må ikke være tildækket ved måling.

# **Målefunktioner**

#### **Vælg/tilpas målefunktioner**

Når du har trykket på knappen (•••), har du følgende valgmuligheder:

- Længdemåling
- $\Box$  Arealmåling
- ≡5 Hukommelsesfunktion

#### Dansk | **107**

 $\gg$  Tryk på knappen  $\binom{1}{2}$ , indtil visningen af den ønskede funktion fremhæves på displayet **(1)**.

 $\gg$  Tryk på knappen  $\bigcirc$  for at bekræfte dit valg.

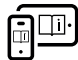

Du kan finde yderligere oplysninger i onlineudgaven af brugsanvisningen: [www.bosch-pt.com/manuals](http://www.bosch-pt.com/manuals)

### <span id="page-106-0"></span>**Nøjagtighedskontrol**

Kontrollér afstandsmålingens nøjagtighed regelmæssigt.

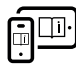

Du kan finde yderligere oplysninger i onlineudgaven af brugsanvisningen: [www.bosch-pt.com/manuals](http://www.bosch-pt.com/manuals)

### **Fejlmelding**

Måleværktøjet overvåger den korrekte funktion ved hver måling. Hvis en defekt konstateres, viser displayet kun symbolet ved siden af, og måleværktøjet slukkes. I dette tilfælde skal du indlevere måleværktøjet til Bosch-kundeservice via forhandleren.

# **Vedligeholdelse og service**

### **Vedligeholdelse og rengøring**

Hold altid måleværktøjet rent.

Dyp ikke måleværktøjet i vand eller andre væsker.

Tør snavs af med en fugtig, blød klud. Brug ikke rengørings- eller opløsningsmiddel.

Plej især modtagelinsen **(9)** med samme omhu, som et par briller eller et fotoapparats linse skal behandles med.

Send måleværktøjet ind til reparation om nødvendigt.

#### **108** | Dansk

### **Kundeservice og anvendelsesrådgivning**

Kundeservice besvarer dine spørgsmål vedr. reparation og vedligeholdelse af dit produkt samt reservedele. Eksplosionstegninger og oplysninger om reservedele finder du også på:

#### **www.bosch-pt.com**

Bosch-anvendelsesrådgivningsteamet hjælper dig gerne, hvis du har spørgsmål til produkter og tilbehørsdele.

Produktets 10‑cifrede typenummer (se typeskilt) skal altid angives ved forespørgsler og bestilling af reservedele.

#### **Dansk**

Bosch Service Center Telegrafvej 3 2750 Ballerup På [www.bosch-pt.dk](http://www.bosch-pt.dk) kan der online bestilles reservedele eller oprettes en reparations ordre. Tlf. Service Center: 44898855 Fax: 44898755 E-Mail: [vaerktoej@dk.bosch.com](mailto:vaerktoej@dk.bosch.com)

#### **Du finder adresser til andre værksteder på:**

[www.bosch-pt.com/serviceaddresses](http://www.bosch-pt.com/serviceaddresses)

### **Bortskaffelse**

Måleværktøjer, akkuer/batterier, tilbehør og emballage skal bortskaffes miljømæssigt korrekt, så de kan genvindes.

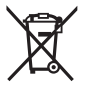

Smid ikke måleværktøjer og akkuer/batterier ud sammen med husholdningsaffaldet!

#### **Gælder kun i EU‑lande:**

Iht. det europæiske direktiv 2012/19/EU om affald fra elektrisk og elektronisk udstyr og de nationale bestemmelser, der er baseret herpå, skal kasseret måleværktøj, og iht. det euro-

1 609 92A 772 | (14.04.2023) Bosch Power Tools
#### Svensk | **109**

pæiske direktiv 2006/66/EF skal defekte eller opbrugte akkuer/batterier indsamles separat og genbruges iht. gældende miljøforskrifter.

Ved forkert bortskaffelse kan elektrisk og elektronisk affald have skadelige virkninger på miljøet og menneskers sundhed på grund af den mulige tilstedeværelse af farlige stoffer.

# **Svensk**

# **Säkerhetsanvisningar**

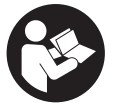

**Samtliga anvisningar ska läsas och följas för att arbetet med mätverktyget ska bli riskfritt och säkert. Om mätverktyget inte används i enlighet med de föreliggande instruktionerna,**

**kan de inbyggda skyddsmekanismerna i mätverktyget påverkas. Håll varselskyltarna på mätverktyget tydligt läsbara. FÖRVARA DESSA ANVISNINGAR SÄKERT OCH LÅT DEM FÖLJA MED MÄTVERKTYGET.**

- ▶ Var försiktig. Om andra än de här angivna hanterings**eller justeringsanordningarna eller metoder används kan det leda till farliga strålningsexponeringar.**
- u **Mätinstrumentet levereras med en laser-varningsskylt (markerad på bilden av mätinstrumentet på grafiksidan).**
- ▶ Klistra medföljande dekal i ditt eget språk över laser**varningsskylten om den avviker från språket i ditt land.**

### **110** | Svensk

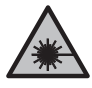

**Rikta inte laserstrålen mot människor eller djur och rikta inte heller själv blicken mot den direkta eller reflekterade laserstrålen.** Därigenom kan du blända personer, orsaka

olyckor eller skada ögat.

- u **Om laserstrålen träffar ögat, blunda och vrid bort huvudet från strålen.**
- u **Gör inga ändringar på laseranordningen.**
- u **Låt endast kvalificerad fackpersonal reparera mätverktyget och endast med originalreservdelar.** Detta garanterar att mätverktygets säkerhet bibehålls.
- **►** Låt inte barn använda laser-mätverktyget utan uppsikt. De kan oavsiktligt blända sig själva eller andra personer.
- u **Använd inte mätverktyget i explosionsfarlig omgivning med brännbara vätskor, gaser eller damm.** I mätverktyget alstras gnistor, som kan antända dammet eller gaserna.

# **Produkt- och prestandabeskrivning**

# **Ändamålsenlig användning**

## **Digital laseravståndsmätare**

Mätinstrumentet är avsett för att mäta sträckor, längder, höjder och avstånd samt beräkna ytareor. Mätinstrumentet är lämpligt för mätning inomhus. Detta är en laserprodukt för privat bruk i enlighet med EN 50689.

## **Laserlinje-adapter**

Laserlinje-adaptern är avsedd för lodrät eller vågrät inriktning (av t.ex. tavlor) inomhus tillsammans med den digitala laseravståndsmätaren Zamo.

Svensk | **111**

**Observera:** i vissa länder är användning av laserlinje-adapter inte tillåtet.

## **Band-adapter**

Band-adaptern är avsedd för mätning av omkrets (t.ex. hos vaser, rör osv.) och längden hos fristående föremål (t.ex. teveapparater, hyllor osv.) inomhus tillsammans med den digitala laseravståndsmätaren Zamo.

## **Hjul-adapter**

Hjuladaptern är avsedd för mätning av sträckor mellan två punkter (t.ex. tyglängder) inomhus tillsammans med den digitala laseravståndsmätaren Zamo.

## **Avbildade komponenter**

Numreringen av de avbildade komponenterna refererar till visningen av mätinstrumentet på bilderna.

- **(1)** Display
- **(2)** Mätknapp
- **(3)** USB Type-C®-uttagA)
- **(4)** Funktionsknapp
- **(5)** Mätinstrumentets bakre kant
- **(6)** Upplåsningsknapp för adapter
- **(7)** Laservarningsskylt
- **(8)** Utgång laserstrålning
- **(9)** Mottagningslins
- **(10)** Spärr av batterifackets lock
- **(11)** Serienummer

### **112** | Svensk

#### **(12)** Batterifackets lock

A) USB Type‑C® och USB‑C® är varumärken tillhörande USB Implementers Forum.

### **Indikeringar**

- **(a)** Indikering batteristatus
- **(b)** Längdmätning
- **(c)** Ytmätning
- **(d)** Aktuellt mätvärde
- **(e)** Resultatrad
- **(f)** Mätvärdesrader
- **(g)** Visning av värde i minnet

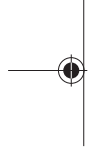

## **Tekniska data**

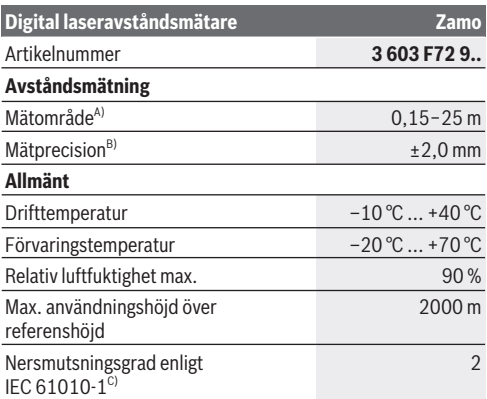

Svensk | **113**

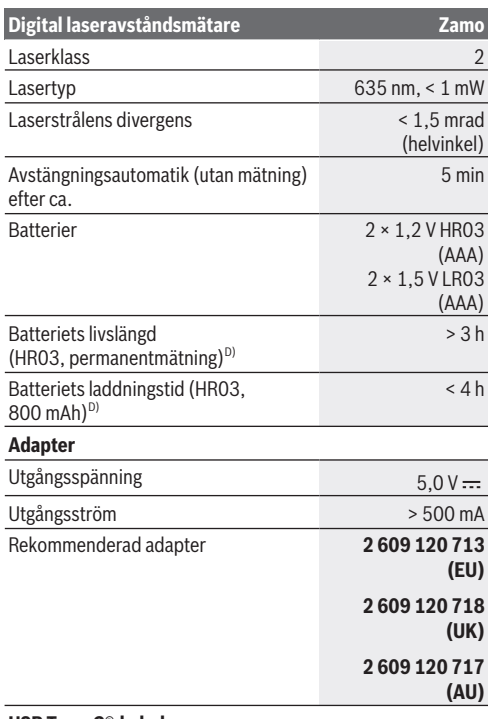

♠

#### **USB Type-C®-kabel**

◀

#### **114** | Svensk

#### **Digital laseravståndsmätare Zamo**

#### Rekommenderad USB Type-C®-kabel **1 600 A01 L6H**

- A) Vid mätning från bakre kant. Vid ogynnsamma förhållanden som t.ex. mycket stark belysning, temperatur som avviker kraftigt från 20 °C eller dåligt reflekterande yta kan mätintervallet vara begränsat.
- B) Gäller vid mål med hög reflexionsförmåga (t.ex. en vitmålad vägg), svag bakgrundsbelysning och en drifttemperatur på 20 °C, dessutom ska en avvikelse på ±0,05 mm/m beräknas.Under ogynnsamma villkor, som stark belysning, höga höjder eller dåligt reflekterande yta och vid en drifttemperatur på 20 °C kan avvikelsen ligga på ±4 mm; dessutom ska en avvikelse på ±0,15 mm/m beräknas
- C) Endast en icke ledande smuts förekommer, men som på grund av kondens kan bli tillfälligt ledande.

D) Vid 20 °C drifttemperatur

För entydig identifiering av ditt mätinstrument finns serienumret **(11)** på typskylten.

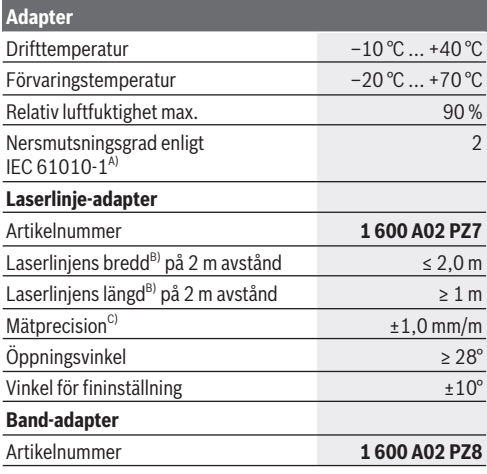

Svensk | **115**

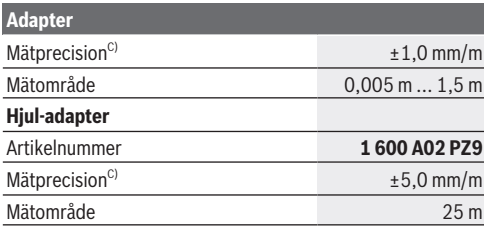

A) Endast en icke ledande smuts förekommer, men som på grund av kondens kan bli tillfälligt ledande.

- B) Beroende på ytans beskaffenhet och omgivningsvillkor
- C) Vid 20 °C drifttemperatur

# **Isättning och byte av batterier**

Byt alltid ut alla batterier samtidigt. Använd bara batterier med samma kapacitet och från samma tillverkare.

Se till att polerna hamnar rätt enligt bilden på insidan av batterifacket.

- u **Ta ut batterierna ur mätinstrumentet om du inte ska använda det under en längre period**. Vid en längre tids förvaring kan batterierna korrodera och ladda ur sig av sig siälvt.
- u **Använd inte litiumjonbatterier.** Mätinstrumentet kan skadas.

# **Ladda nickel-metallhydridbatterier**

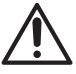

#### **OBSERVERA! Endast nickel-**

**metallhydridbatterier får laddas.** Annars visas ett felmeddelande på displayen.

Bosch Power Tools 1 609 92A 7Z2 | (14.04.2023)

### **116** | Svensk

För full effekt ska batterierna laddas helt innan första användningen.

 $\triangleright$  Använd en USB Type-C®-kabel (t.ex. 1 600 A01 L6H) (tillbehör)).

Rekommenderad strömadapter: se tekniska data.

u **Kontrollera nätspänningen!** Kontrollera att strömkällans spänning överensstämmer med uppgifterna på kontaktens typskylt. Kontakter för 230 V kan även användas med 220 V.

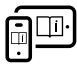

För ytterligare informationer uppsöker du den online-baserade bruksanvisningen: [www.bosch-pt.com/manuals](http://www.bosch-pt.com/manuals)

# **Montera/demontera adaptern**

### **Montera adaptern**

– Sätt adaptern på avståndsmätaren så att den klickar fast.

## **Demontera adaptern**

– För att montera adaptern, tryck på upplåsningsknapparna **(6)** och dra av adaptern.

# **Drift**

# **Driftstart**

- u **Lämna inte det påslagna mätverktyget utan uppsikt och stäng av mätverktyget efter användningen.** Andra personer kan bländas av laserstrålen.
- ▶ Skydda mätinstrumentet mot fukt och direkt sollius.
- ► Utsätt inte mätinstrumentet för extrema temperaturer **eller stora temperatursvängningar.** Låt det inte ligga exempelvis i bilen under en längre period. Låt mätinstrumentet bli tempererat igen efter stora

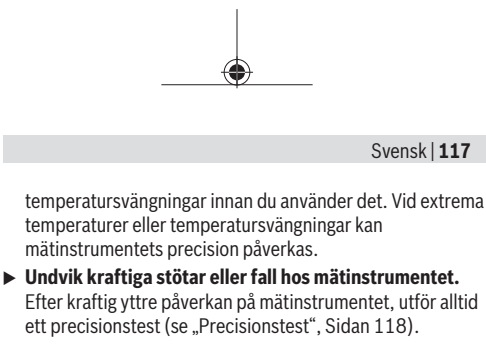

## **Slå på och stänga av**

- $\gg$  Tryck på knappen  $\bigcirc$  för att slå på mätinstrumentet och lasern.
- $\gg$  Håll knappen  $\bigcirc$  intryckt för att stänga av mätinstrumentet.

Om ingen knapp trycks in under ca. 5 min stängs mätinstrumentet av automatiskt för att skona batteriet. Vid avstängning kvarstår alla sparade värden i minnesindikeringen.

## **Mätprocedur**

När mätinstrumentet har slagits på befinner det sig i funktionen för längdmätning.

Referensnivån för en mätning är alltid den bakre kanten **(5)** av mätinstrumentet.

Lägg mätinstrumentet med den bakre kanten **(5)** vid

önskad startpunkt på mätningen (t.ex. väggen).

 $\gg$  Tryck på knappen  $\bigcirc$  för att avsluta och spara mätningen.

Efter mätningen stängs laserstrålen av. För en ytterligare mätning upprepar du denna procedur.

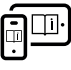

För ytterligare informationer uppsöker du den online-baserade bruksanvisningen: [www.bosch-pt.com/manuals](http://www.bosch-pt.com/manuals)

### **118** | Svensk

Efter att du har slagit på mätinstrumentet sker kontinuerlig mätning. Aktuellt mätvärde **(d)** visas i den övre delen av displayen. Under kontinuerlig mätning kan mätinstrumentet flyttas i relation till målet, mätvärdet uppdateras ca var 0,5 sek.

Mottagarlinsen **(9)** och utgången för laserstrålen **(8)** får inte vara övertäckta vid mätning.

# **Mätfunktioner**

## **Välj/ändra mätfunktioner**

Efter ett tryck på knappen  $\odot$  finns följande alternativ tillgängliga:

- $\mapsto$  Längdmätning
- $\neg$ Ytmätning
- Minnesfunktion
- $\gg$  Tryck på knappen  $\omega$  tills indikeringen för önskad funktion markeras i displayen **(1)**.

 $\gg$  Tryck på knappen  $\bigcirc$  för att bekräfta ditt val.

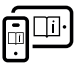

För ytterligare informationer uppsöker du den online-baserade bruksanvisningen: [www.bosch-pt.com/manuals](http://www.bosch-pt.com/manuals)

# <span id="page-117-0"></span>**Precisionstest**

Kontrollera regelbundet avståndsmätningens noggrannhet.

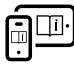

För ytterligare informationer uppsöker du den online-baserade bruksanvisningen: [www.bosch-pt.com/manuals](http://www.bosch-pt.com/manuals)

Svensk | **119**

## **Felmeddelande**

Mätinstrumentet övervakar korrekt funktion vid varje mätning. Om en defekt konstateras visar displayen bara symbolen bredvid och mätinstrumentet stängs av. I detta fall ska mätinstrumentet skickas till Bosch kundtjänst via din återförsäljare.

# **Underhåll och service**

# **Underhåll och rengöring**

Håll alltid mätinstrumentet rent.

Sänk inte ner mätinstrumentet i vatten eller andra vätskor. Torka av smuts med en fuktig, mjuk trasa. Använd inga rengörings- eller lösningsmedel.

Var extra noga med mottagningslinsen **(9)**, då den kräver lika stor omsorg som ett par glasögon eller linsen på en kamera. Skicka in mätinstrumentet om det behöver repareras.

# **Kundtjänst och applikationsrådgivning**

Kundservicen ger svar på frågor beträffande reparation och underhåll av produkter och reservdelar. Explosionsritningar och informationer om reservdelar hittar du också under: **www.bosch-pt.com**

Boschs applikationsrådgivnings-team hjälper dig gärna med frågor om våra produkter och tillbehören till dem.

Ange alltid vid förfrågningar och reservdelsbeställningar det 10‑siffriga produktnumret som finns på produktens typskylt.

### **Svenska**

Bosch Service Center Telegrafvej 3 2750 Ballerup

Bosch Power Tools 1 609 92A 7Z2 | (14.04.2023)

### **120** | Svensk

Danmark Tel.: (08) 7501820 (inom Sverige) Fax: (011) 187691

## **Du hittar fler kontaktuppgifter till service här:**

[www.bosch-pt.com/serviceaddresses](http://www.bosch-pt.com/serviceaddresses)

## **Avfallshantering**

Mätverktyg, batteri, tillbehör och förpackningar ska omhändertas på miljövänligt sätt för återvinning.

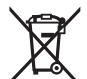

Släng inte mätverktyg och batterier i hushållsavfallet!

## **Endast för EU‑länder:**

Enligt det europeiska direktivet 2012/19/EU om avfall som utgörs av eller innehåller elektrisk och elektronisk utrustning och dess tillämpning i nationell rätt ska förbrukade mätinstrument, och enligt det europeiska direktivet 2006/66/ EG felaktiga eller förbrukade batterier, samlas in separat och tillföras en miljöanpassad avfallshantering.

Vid felaktig avfallshantering kan elektriska och elektroniska apparater orsaka skador på hälsa och miljö på grund av potentiellt farliga ämnen.

Norsk | **121**

# **Norsk**

# **Sikkerhetsanvisninger**

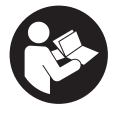

**Alle anvisningene må leses og følges for at måleverktøyet skal kunne brukes uten fare og på en sikker måte. Hvis måleverktøyet ikke brukes i samsvar med de foreliggende anvisningene, kan**

**de integrerte beskyttelsesinnretningene bli skadet. Varselskilt på måleverktøyet må alltid være synlige og lesbare. OPPBEVAR DISSE ANVISNINGENE PÅ ET TRYGT STED, OG LA DEM FØLGE MED HVIS MÅLEVERKTØYET SKAL BRUKES AV ANDRE.**

- **Forsiktig! Ved bruk av andre betjenings- eller justeringsinnretninger enn de som er oppgitt her, eller andre prosedyrer, kan det oppstå farlig strålingseksponering.**
- u **Måleverktøyet leveres med et laser-varselskilt (markert på bildet av måleverktøyet på illustrasjonssiden).**
- u **Hvis teksten på laser-advarselsskiltet ikke er på ditt språk, må du lime en etikett på ditt språk over dette skiltet før du tar produktet i bruk.**

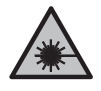

**Rett aldri laserstrålen mot personer eller dyr, og se ikke selv rett inn i den direkte eller reflekterte laserstrålen.** Det kan føre til blending, uhell og øyeskader.

- u **Ved øyekontakt med laserstrålen må øyet lukkes bevisst og hodet straks beveges bort fra strålen.**
- ▶ Det må ikke gjøres endringer på laserutstyret.

#### **122** | Norsk

- u **Reparasjon av måleverktøyet må kun utføres av kvalifisert fagpersonale og kun med originale reservedeler.** På den måten opprettholdes sikkerheten til måleverktøyet.
- u **Ikke la barn bruke lasermåleren uten tilsyn.** De kan uforvarende blende seg selv eller andre.
- u **Ikke arbeid med måleverktøyet i eksplosjonsutsatte omgivelser – der det befinner seg brennbare væsker, gass eller støv.** I måleverktøyet kan det oppstå gnister som kan antenne støv eller damp.

# **Produktbeskrivelse og ytelsesspesifikasjoner**

## **Forskriftsmessig bruk**

### **Digital laseravstandsmåler**

Måleverktøyet er beregnet for måling av avstander, lengder, høyder og beregning av flater og volum.

Måleverktøyet er egnet for innendørs bruk.

Dette produktet er et laserprodukt for forbrukere i samsvar med EN 50689.

### **Laserlinjeadapter**

Laserlinjeadapteren er i kombinasjon med den digitale laseravstandsmåleren Zamo beregnet for loddrett eller vannrett innretting innendørs (f.eks. av bilder). **Merknad:** I enkelte land er bruk av laserlinje-adapteren ikke tillatt.

### **Båndadapter**

Båndadapteren er i kombinasjon med den digitale laseravstandsmåleren Zamo beregnet for måling av omkretser

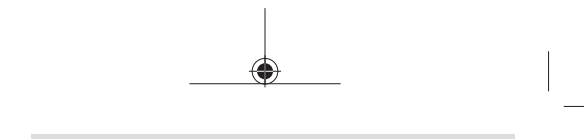

Norsk | **123**

(f.eks. vaser, rør osv.) og lengder på frittstående objekter innendørs (f.eks. TV, bokhylle osv.).

## **Hjuladapter**

Hjuladapteren er i kombinasjon med den digitale laseravstandsmåleren Zamo beregnet for måling av avstander mellom to punkter innendørs (f.eks. stofflengde).

## **Illustrerte komponenter**

Nummereringen av de illustrerte komponentene gjelder for figurene som inneholder illustrasjoner av måleverktøyet.

- **(1)** Display
- **(2)** Måleknapp
- **(3)** USB Type-C®-pluggA)
- **(4)** Funksjonsknapp
- **(5)** Bakkant på måleverktøyet
- **(6)** Utløserknapper for adapter
- **(7)** Laservarselskilt
- **(8)** Laseråpning
- **(9)** Mottakslinse
- **(10)** Lås for batterideksel
- **(11)** Serienummer
- **(12)** Batterideksel
- A) USB Type‑C® og USB‑C® er varemerker som tilhører USB Implementers Forum.

### **Visningselementer**

**(a)** Batteriindikator

### **124** | Norsk

- **(b)** Lengdemåling
- **(c)** Arealmåling
- **(d)** Aktuell måleverdi
- **(e)** Resultatlinje
- **(f)** Måleverdilinjer
- **(g)** Visning av lagret verdi

## **Tekniske data**

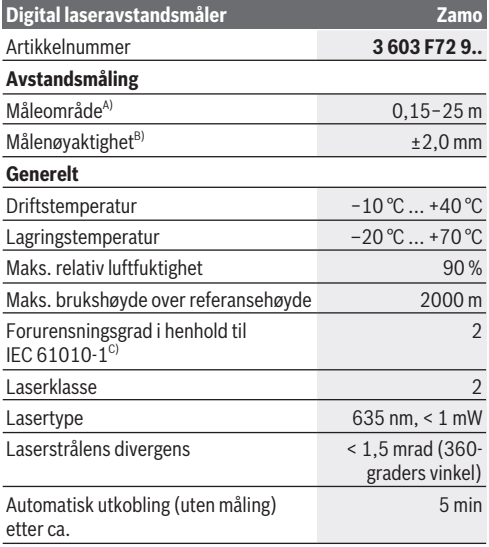

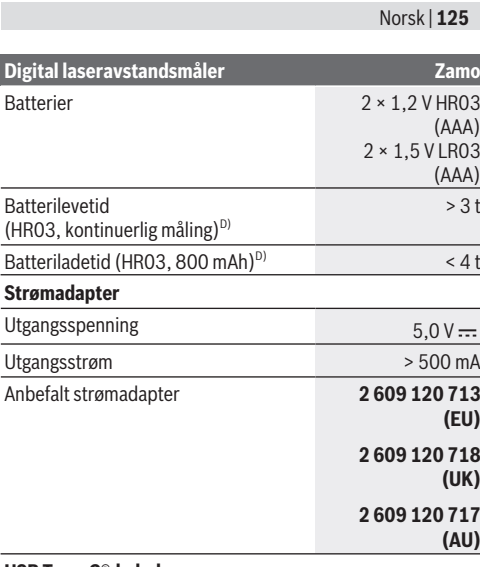

◈

**USB Type-C®-kabel**

♦

Ò

#### **126** | Norsk

### **Digital laseravstandsmåler Zamo**

#### Anbefalt USB Type‑C®-kabel **1 600 A01 L6H**

- A) Ved måling fra bakkanten. Ved ugunstige forhold, som for eksempel svært sterk belysning, temperatur som avviker mye fra 20 °C eller overflate med dårlig refleksjonsevne, kan måleområdet bli begrenset.
- B) Gjelder for mål med høy refleksjonsevne (f.eks. en hvitmalt vegg), svakt bakgrunnslys og driftstemperatur på 20 °C; i tillegg må det påregnes et avvik på ±0,05 mm/m. Ved ugunstige forhold, som for eksempel svært sterk belysning, store høyder eller svakt reflekterende overflate og ved en temperatur på 20 °C kan avviket være ±4 mm; i tillegg må man regne med et avvik på ±0,15 mm/m.
- C) Det oppstår bare ikke-ledende smuss, men det forventes nå og da forbigående ledeevne forårsaket av kondens.
- D) Ved driftstemperatur på 20 °C

Måleverktøyet ditt identifiseres entydig med serienummeret **(11)** på typeskiltet.

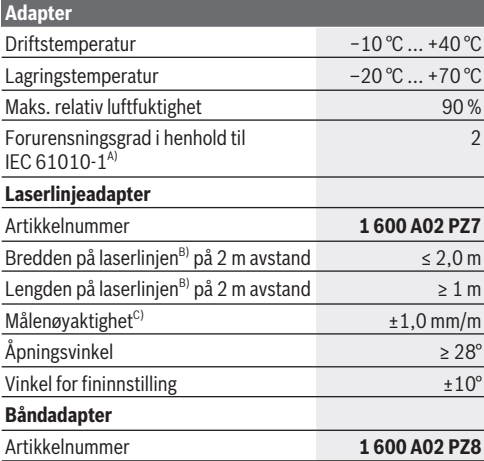

#### Norsk | **127**

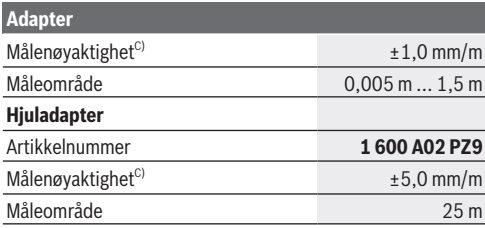

A) Det oppstår bare ikke-ledende smuss, men det forventes nå og da forbigående ledeevne forårsaket av kondens.

- B) avhengig av overflatens egenskaper og omgivelsesforholdene
- C) Ved driftstemperatur på 20 °C

# **Sette inn / bytte batteri**

Skift alltid ut alle de oppladbare batteriene eller engangsbatteriene samtidig. Bruk bare batterier fra én produsent og med samme kapasitet.

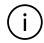

Pass på riktig polaritet, som vist på innsiden av batterirommet.

- ► Ta batteriene, enten du bruker engangsbatterier eller **oppladbare, ut av måleverktøyet når du ikke skal bruke det på lengre tid**. Ved langvarig lagring kan batteriene korrodere og selvutlades.
- u **Ikke bruk litium-ion-batterier.** Måleverktøyet kan bli skadet.

### **128** | Norsk

# **Lade opp nikkel-metallhydridbatterier**

**OBS! Det må bare lades opp nikkel-metallhydridbatterier.** Ellers vises en feilmelding på displayet. For å sikre full effekt fra batteriene må du lade det helt opp før første gangs bruk.

 $\blacktriangleright$  Til oppladingen av nikkel-metallhydrid-batterier brukes en

- USB Type-C®-kabel (f.eks. 1 600 A01 L6H (tilbehør)). Anbefalt strømadapter: se tekniske data.
- u **Vær oppmerksom på nettspenningen!** Spenningen til strømkilden må stemme overens med angivelsene på strømadapterens typeskilt. Strømadaptere som er merket med 230 V kan også brukes med 220 V.

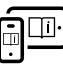

Se nettversjonen av bruksanvisningen hvis du ønsker mer informasjon: [www.bosch-pt.com/manuals](http://www.bosch-pt.com/manuals)

# **Montere/demontere adapter**

### **Montere adapter**

– Sett adapteren på avstandsmåleren slik at den klikker i lås.

### **Demontere adapter**

– For å demontere adapteren trykker du på utløserknappene **(6)** og trekker ut adapteren.

# **Bruk**

# **Igangsetting**

u **Ikke gå fra måleverktøyet når det er slått på, og slå alltid av måleverktøyet etter bruk.** Andre personer kan bli blendet av laserstrålen.

- **Beskytt måleverktøyet mot fuktighet og direkte sollys.**
- **► Måleverktøvet må ikke utsettes for ekstreme temperaturer eller temperatursvingninger.** La det for eksempel ikke ligge lenge i bilen. Ved store temperatursvingninger bør måleverktøyet tempereres før det brukes. Ved ekstreme temperaturer eller temperatursvingninger kan målevertøyets presisjon svekkes.
- u **Pass på at måleverktøyet ikke utsettes for harde slag eller fall.** Etter sterk ytre påvirkning på måleverktøyet bør du alltid kontrollere nøyaktigheten [\(se "Kontrollere](#page-130-0) [nøyaktigheten", Side 131\)](#page-130-0) før du fortsetter arbeidet.

### **Slå på/av**

- $\gg$  Trykk på knappen  $\bigcirc$  for å slå på måleverktøyet og laseren.
- $\gg$  Hold knappen  $\bigcirc$  inntrykt for å slå av måleverktøyet.

Hvis ingen knapp på måleverktøyet trykkes inn i løpet av ca. 5 minutter, slås måleverktøyet automatisk av, slik at batteriene spares.

Alle verdier som er lagret i visningen av lagrede verdier, beholdes når måleverktøyet slås av.

# **Måling**

Etter at måleverktøyet er slått på, er det stilt inn på lengdemåling.

Referanseplanet for målingen er alltid bakkanten **(5)** på måleverktøyet.

Legg måleverktøyet med bakkanten **(5)** inntil det ønskede startpunktet for målingen (f. eks. en vegg).

### **130** | Norsk

 $\gg$  Trykk på knappen  $\bigcirc$  for å avslutte og lagre målingen.

Etter målingen slås laserstrålen av. For flere målinger gjentar du denne prosedyren.

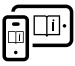

Se nettversjonen av bruksanvisningen hvis du ønsker mer informasjon: [www.bosch-pt.com/manuals](http://www.bosch-pt.com/manuals)

Etter at måleverktøyet er slått på, skjer målingen kontinuerlig. Den aktuelle måleverdien **(d)** vises i den øverste linjen på displayet. Under kontinuerlig måling kan måleverktøyet beveges relativt i forhold til målet, mens den aktuelle måleverdien oppdateres ca. hvert 0,5 s.

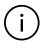

Mottakerlinsen **(9)** og laseråpningen **(8)** må ikke være tildekket under måling.

# **Målefunksjoner**

## **Velge/endre målefunksjoner**

Når du har trykt på knappen ..., får du følgende valgmuligheter i funksjonsmenyen:

- $\mapsto$  Lengdemåling
- Arealmåling
- $-$  =  $\leq$  Lagringsfunksjon
- $\gg$  Trykk gjentatte ganger på knappen  $\leftrightarrow$  helt til bildet for ønsket funksjon utheves på displayet **(1)**.

 $\gg$  For å bekrefte valget trykker du på knappen  $\triangle$ .

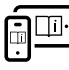

Se nettversjonen av bruksanvisningen hvis du ønsker mer informasjon: [www.bosch-pt.com/manuals](http://www.bosch-pt.com/manuals)

## <span id="page-130-0"></span>**Kontrollere nøyaktigheten**

Kontroller nøyaktigheten til avstandsmålingen jevnlig.

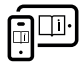

Se nettversjonen av bruksanvisningen hvis du ønsker mer informasjon: [www.bosch-pt.com/manuals](http://www.bosch-pt.com/manuals)

# **Feilmelding**

Måleverktøyet overvåker funksjonen ved hver måling. Hvis det konstateres en feil, viser displayet bare symbolet ved siden av, og måleverktøyet slår seg av. I dette tilfellet må måleverktøyet leveres til Bosch kundeservice via forhandleren.

# **Service og vedlikehold**

# **Vedlikehold og rengjøring**

Sørg for at måleverktøyet alltid er rent.

Måleverktøyet må ikke senkes ned i vann eller andre væsker. Tørk bort skitt med en myk, fuktig klut. Bruk ikke rengjøringseller løsemidler.

Spesielt mottakerlinsen **(9)** må pleies og behandles med samme omhu som et par briller eller linsen på et fotoapparat. Send inn måleverktøyet hvis reparasjon er nødvendig.

# **Kundeservice og kundeveiledning**

Kundeservice hjelper deg ved spørsmål om reparasjon og vedlikehold av produktet ditt og reservedelene. Du finner også sprengskisser og informasjon om reservedeler på **www.bosch-pt.com**

Boschs kundeveilederteam hjelper deg gjerne hvis du har spørsmål om våre produkter og tilbehør.

### **132** | Norsk

Ved alle forespørsler og reservedelsbestillinger må du oppgi det 10‑sifrede produktnummeret som er angitt på produktets typeskilt.

### **Norsk**

Robert Bosch AS Postboks 350 1402 Ski Tel.: 64 87 89 50 Faks: 64 87 89 55

## **Du finner adresser til andre verksteder på:**

[www.bosch-pt.com/serviceaddresses](http://www.bosch-pt.com/serviceaddresses)

## **Kassering**

Måleverktøy, batterier, tilbehør og emballasje må leveres inn til miljøvennlig gjenvinning.

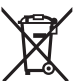

Måleverktøy og oppladbare batterier / engangsbatterier må ikke kastes som vanlig husholdningsavfall!

## **Bare for land i EU:**

Ifølge det europeiske direktivet 2012/19/EU om brukt elektrisk og elektronisk utstyr og gjennomføringen av dette i nasjonalt lovverk må måleverktøy som ikke lenger kan brukes, og ifølge det europeiske direktivet 2006/66/EC må defekte eller brukte oppladbare batterier / engangsbatterier, sorteres og gjenvinnes på en miljøvennlig måte.

Ikke-forskriftsmessig håndtering av elektrisk og elektronisk avfall kan føre til miljø- og helseskader på grunn av eventuelle farlige stoffer.

Suomi | **133**

# **Suomi**

# **Turvallisuusohjeet**

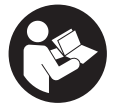

**Mittaustyökalun vaarattoman ja turvallisen käytön takaamiseksi kaikki annetut ohjeet tulee lukea ja huomioida. Jos mittaustyökalua ei käytetä näiden ohjeiden mukaan, tämä saattaa heikentää**

**mittaustyökalun suojausta. Älä koskaan peitä tai poista mittaustyökalussa olevia varoituskilpiä. PIDÄ NÄMÄ OH-JEET HYVÄSSÄ TALLESSA JA ANNA NE MITTAUSTYÖKA-LUN MUKANA EDELLEEN SEURAAVALLA KÄYTTÄJÄLLE.**

- ▶ Varoitus vaarallisen säteilvaltistuksen vaara, jos käy**tät muita kuin tässä mainittuja käyttö- tai säätölaitteita tai menetelmiä.**
- ▶ Mittalaite toimitetaan laser-varoituskilven kanssa (mer**kitty kuvasivulla olevaan mittalaitteen piirrokseen).**
- ▶ Jos laser-varoituskilven teksti ei ole käyttömaan kie**lellä, liimaa kilven päälle mukana toimitettu käyttömaan kielinen tarra ennen ensikäyttöä.**

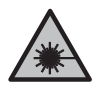

**Älä suuntaa lasersädettä ihmisiin tai eläimiin äläkä katso sinua kohti näkyvään tai heijastuneeseen lasersäteeseen.** Lasersäde voi aiheuttaa häikäistymistä, onnettomuuksia tai silmävaurioita.

- **▶ Jos lasersäde osuu silmään, sulje silmät tarkoituksella ja käännä pää välittömästi pois säteen linjalta.**
- u **Älä tee mitään muutoksia laserlaitteistoon.**

### **134** | Suomi

- u **Anna vain valtuutetun ammattilaisen korjata viallinen mittaustyökalu ja vain alkuperäisillä varaosilla.** Siten varmistat, että mittaustyökalu säilyy turvallisena.
- **▶ Älä anna lasten käyttää lasermittalaitetta ilman valvontaa.** Lapset saattavat aiheuttaa häikäistymisvaaran itselleen tai sivullisille.
- **▶ Älä käytä mittaustyökalua räjähdysvaarallisessa ympäristössä, jossa on palonarkoja nesteitä, kaasuja tai pölyä.** Mittaustyökalussa voi muodostua kipinöitä, jotka saattavat sytyttää pölyn tai höyryt.

# **Tuotteen ja ominaisuuksien kuvaus**

## **Määräystenmukainen käyttö**

## **Digitaalinen laseretäisyysmittalaite**

Mittalaite on tarkoitettu etäisyyksien, pituuksien, korkeuksien ja välien mittaamiseen sekä pinta-alojen laskemiseen. Mittaustyökalu soveltuu käytettäväksi sisätilassa. Tämä tuote on standardin EN 50689 mukainen kuluttajille tarkoitettu lasertuote.

## **Laserlinja-adapteri**

Laserlinja-adapteri on tarkoitettu yhdessä digitaalisen Zamolaseretäisyysmittalaitteen kanssa tehtävään pysty- tai vaakasuuntaiseen (esim. taulujen) kohdistamiseen sisätiloissa. **Huomautus:** joissakin maissa laserlinja-adapterin käyttö ei ole sallittua.

### **Nauhamitta-adapteri**

Nauhamitta-adapteri on tarkoitettu yhdessä digitaalisen Zamolaseretäisyysmittalaitteen kanssa tehtävään ympärysmittojen (esim. maljakon, putken jne.) sekä vapaasti seisovien esinei-

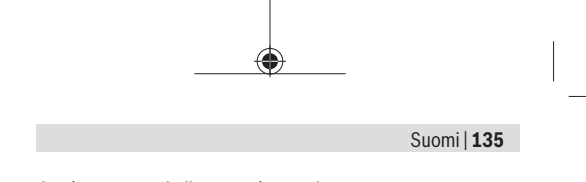

den (esim. TV:n, hyllyjen jne.) pituuden mittaamiseen sisätiloissa.

## **Pyöräadapteri**

Pyöräadapteri on tarkoitettu yhdessä digitaalisen Zamo-laseretäisyysmittalaitteen kanssa tehtävään kahden pisteen välisen etäisyyden (esim. kankaan pituuden) mittaamiseen sisätiloissa.

## **Kuvatut osat**

Kuvattujen osien numerointi viittaa ohjeissa oleviin mittalaitteen kuviin.

- **(1)** Näyttö
- **(2)** Mittauspainike
- **(3)** USB Type-C® -porttiA)
- **(4)** Toimintopainike
- **(5)** Mittalaitteen takareuna
- **(6)** Adapterin vapautuspainikkeet
- **(7)** Laser-varoituskilpi
- **(8)** Lasersäteen ulostuloaukko
- **(9)** Vastaanotinlinssi
- **(10)** Paristokotelon kannen lukitsin
- **(11)** Sarjanumero
- **(12)** Paristokotelon kansi
- A) USB Type-C® ia USB-C® ovat USB Implementers Forumin rekisteröityjä tavaramerkkejä.

### **136** | Suomi

### **Näyttöelementit**

- **(a)** Paristonäyttö
- **(b)** Pituusmittaus
- **(c)** Pinta-alamittaus
- **(d)** Nykyinen mittausarvo
- **(e)** Tulosrivi
- **(f)** Mittausarvorivit
- **(g)** Tallennettujen arvojen näyttö

## **Tekniset tiedot**

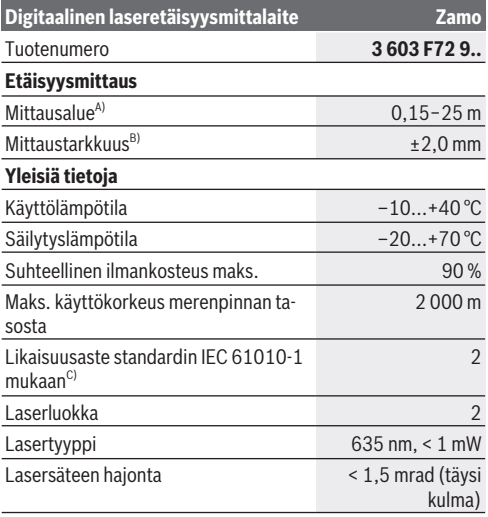

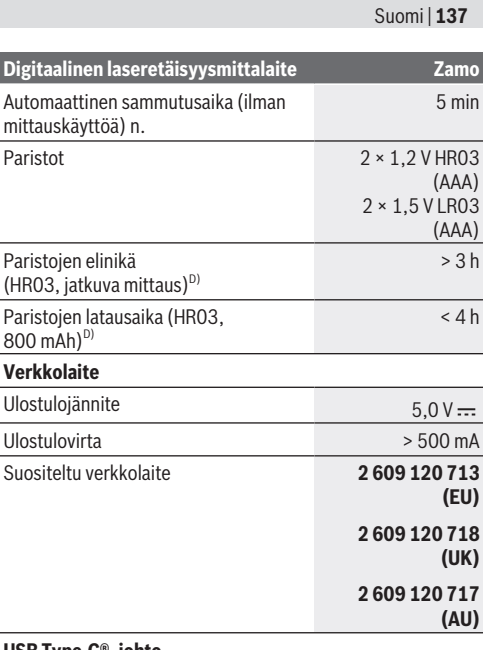

◈

**USB Type-C® -johto**

♦

0

#### **138** | Suomi

#### **Digitaalinen laseretäisyysmittalaite Zamo**

#### Suositeltava USB Type-C<sup>®</sup> -johto **1 600 A01 L6H**

- A) Mittalaitteen takareunasta mitattaessa. Mittausalue voi olla rajoitetumpi epäsuotuisissa olosuhteissa, kuten erittäin voimakkaassa valaistuksessa, huomattavasti 20 °C:n tason ylittävässä/alittavassa lämpötilassa tai huonosti heijastavalla pinnalla.
- B) Tulos perustuu voimakkaasti heijastavaan kohteeseen (esim. valkoiseksi maalattu seinä), heikkoon taustavalaistukseen ja 20 °C:een käyttölämpötilaan; lisäksi voidaan varautua ±0,05 mm/ m:n suuruiseen poikkeamaan. Epäsuotuisissa olosuhteissa, kuten voimakkaassa valaistuksessa, suuressa korkeudessa tai huonosti heijastavalla pinnalla, ja 20 °C:n käyttölämpötilassa poikkeama voi olla ±4 mm; lisäksi voidaan varautua ±0,15 mm:n suuruiseen poikkeamaan
- C) Kyseessä on vain johtamaton lika. Työkaluun voi kuitenkin syntyä joskus tilapäistä johtavuutta kasteen takia.
- D) 20 °C:n käyttölämpötilassa

Laitekilpeen on merkitty tuotteen sarjanumero **(11)**, joka on mittalaitteen yksilöllinen tunnistusnumero.

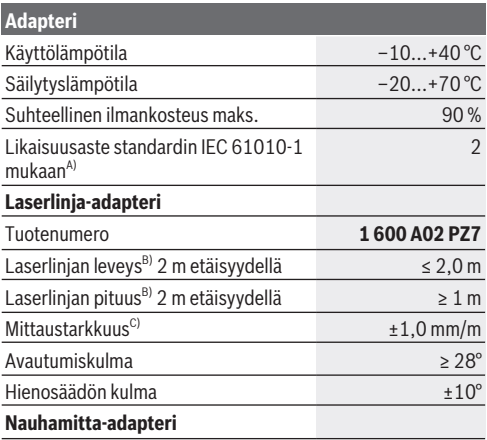

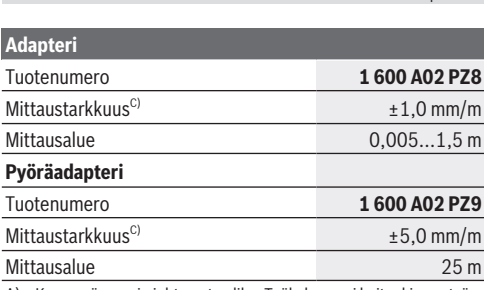

Suomi | **139**

A) Kyseessä on vain johtamaton lika. Työkaluun voi kuitenkin syntyä joskus tilapäistä johtavuutta kasteen takia.

B) riippuu pinnanlaadusta ja ympäristöolosuhteista

C) 20 °C:n käyttölämpötilassa

# **Pariston käyttö/vaihto**

Vaihda aina kaikki paristot/akut samanaikaisesti. Käytä aina saman valmistajan paristoja/akkuja, jotka ovat kapasiteetiltaan identtisiä.

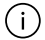

Aseta paristot oikein päin paristokotelon sisäpuolelle merkityn kuvan mukaisesti.

- u **Ota paristot/akut pois mittaustyökalusta, jos et käytä sitä pitkään aikaan**. Paristot/akut saattavat hapettua ja purkautua pitkäaikaisessa varastoinnissa.
- u **Älä käytä litiumioniakkuja tai -paristoja.** Ne voivat vahingoittaa mittalaitetta.

#### **140** | Suomi

# **Nikkelimetallihydridiakkujen lataaminen**

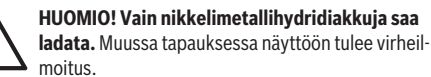

Varmistaaksesi akkujen täyden suorituskyvyn lataa ne täyteen ennen ensikäyttöä.

- u Käytä nikkelimetallihydridiakkujen lataamiseen USB Type-C® -johtoa (esim. 1 600 A01 L6H (lisätarvike)). Suositeltu verkkolaite: katso Tekniset tiedot.
- u **Huomioi sähköverkon jännite!** Virtalähteen jännitteen tulee vastata verkkolaitteen laitekilvessä olevia tietoja. 230 V -tunnuksella merkittyjä verkkolaitteita voi käyttää myös 220 V:n sähköverkoissa.

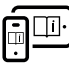

Lisätietoja saat online-käyttöohjeista: [www.bosch-pt.com/manuals](http://www.bosch-pt.com/manuals)

# **Adapterin asentaminen/irrottaminen**

#### **Adapterin asentaminen**

– Aseta adapteri etäisyysmittalaitteeseen niin, että se napsahtaa paikalleen.

#### **Adapterin irrottaminen**

– Kun haluat irrottaa adapterin, paina vapautuspainikkeita **(6)** ja vedä adapteri pois paikaltaan.

Suomi | **141**

# **Käyttö**

## **Käyttöönotto**

- **▶ Älä jätä mittaustvökalua päälle ilman valvontaa ja sammuta mittaustyökalu käytön lopussa.** Muuten lasersäde saattaa häikäistä sivullisia.
- ▶ Suojaa mittaustyökalu kosteudelta ja suoralta auringon**paisteelta.**
- u **Älä altista mittaustyökalua erittäin korkeille/matalille lämpötiloille tai suurille lämpötilavaihteluille.** Älä säilytä työkalua pitkiä aikoja esimerkiksi kuumassa autossa. Anna suurien lämpötilavaihteluiden jälkeen mittaustyökalun lämpötilan ensin tasaantua, ennen kuin otat sen käyttöön. Äärimmäiset lämpötilat tai lämpötilavaihtelut voivat vaikuttaa mittaustyökalun tarkkuuteen.
- ▶ Älä altista mittalaitetta voimakkaille iskuille tai putoa**miselle.** Ennen käytön jatkamista mittalaitteen tarkkuus kannattaa aina tarkistaa [\(katso "Tarkkuuden tarkistus",](#page-142-0) [Sivu 143\),](#page-142-0) jos siihen on kohdistunut voimakkaita iskuja.

## **Käynnistys ja pysäytys**

 $\gg$  Käynnistä mittalaite ja laser painamalla painiketta  $\Delta$ .

 $\gg$  Sammuta mittalaite pitämällä painiketta  $\bigcirc$  pohjassa.

Jos mitään mittalaitteen painiketta ei paineta n. 5 minuuttiin, mittalaite kytkeytyy automaattisesti pois päältä paristojen säästämiseksi.

Sammutuksen jälkeen kaikki tallennettujen arvojen näyttöön tallennetut arvot pysyvät muistissa.

## **Mittaus**

Mittalaite on käynnistyksen jälkeen pituusmittaustoiminnossa.

Bosch Power Tools 1 609 92A 7Z2 | (14.04.2023)

### **142** | Suomi

Mittauksen vertailutasona toimii aina mittalaitteen takareuna **(5)**.

Aseta mittalaitteen takareuna **(5)** siihen kohtaan (esim. seinää vasten), josta haluat aloittaa mittauksen.

 $\gg$  Suorita ja tallenna mittaus painamalla painiketta  $\Delta$ .

Mittauksen jälkeen lasersäde sammuu. Kun haluat tehdä lisää mittauksia, toista tämä toimenpide.

Lisätietoja saat online-käyttöohjeista: [www.bosch-pt.com/manuals](http://www.bosch-pt.com/manuals)

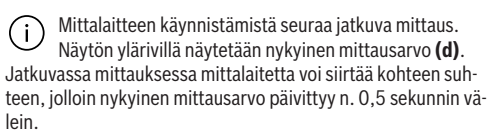

Vastaanotinlinssi **(9)** ja lasersäteen ulostuloaukko **(8)** eivät saa olla peitettyinä mittauksen aikana.

# **Mittaustoiminnot**

## **Mittaustoimintojen valitseminen/vaihtaminen**

Painikkeen ... painamisen jälkeen toimintovalikossa ovat käytettävissä seuraavat valintavaihtoehdot:

- $-\mapsto$ Pituusmittaus
- $\Box$  Pinta-alamittaus
- $\equiv \frac{1}{2}$ Tallennustoiminto
- $\gg$  Paina painiketta  $\bigodot$  toistuvasti, kunnes haluamasi toiminnon ilmoitus näkyy korostettuna näytössä **(1)**.

 $\gg$  Vahvista valinta painamalla painiketta  $\Delta$ .

Suomi | **143**

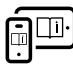

Lisätietoja saat online-käyttöohjeista: [www.bosch-pt.com/manuals](http://www.bosch-pt.com/manuals)

## <span id="page-142-0"></span>**Tarkkuuden tarkistus**

Tarkasta etäisyysmittauksen tarkkuus säännöllisin väliajoin.

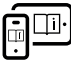

Lisätietoja saat online-käyttöohjeista: [www.bosch-pt.com/manuals](http://www.bosch-pt.com/manuals)

# **Virheilmoitus**

Mittalaite valvoo moitteetonta toimintaa jokaisen mittauksen yhteydessä. Jos se havaitsee vian, näytössä näkyy enää vain viereinen tunnus ja mittalaite kytkeytyy pois päältä. Tällöin mittalaite tulee toimittaa jälleenmyyjälle, joka lähettää sen Bosch-huoltoon.

# **Hoito ja huolto**

# **Huolto ja puhdistus**

Pidä aina mittaustyökalu puhtaana.

Älä koskaan upota mittaustyökalua veteen tai muihin nesteisiin.

Pyyhi lika pois kostealla ja pehmeällä liinalla. Älä käytä puhdistusaineita tai liuottimia.

Käsittele varsinkin vastaanotinlinssiä **(9)** varovasti. Se tulee puhdistaa huolellisesti samalla tavalla kuin silmälasit tai kameran linssi.

Lähetä korjausta tarvitseva mittalaite huoltoon.

### **144** | Suomi

## **Asiakaspalvelu ja käyttöneuvonta**

Asiakaspalvelu vastaa tuotteesi korjausta ja huoltoa sekä varaosia koskeviin kysymyksiin. Räjäytyskuvat ja varaosatiedot ovat myös verkko-osoitteessa: **www.bosch-pt.com** Bosch-käyttöneuvontatiimi vastaa mielellään tuotteita ja tarvikkeita koskeviin kysymyksiin.

Ilmoita kaikissa kyselyissä ja varaosatilauksissa 10‑numeroinen tuotenumero, joka on ilmoitettu tuotteen mallikilvessä.

### **Suomi**

Robert Bosch Oy Bosch-keskushuolto Pakkalantie 21 A 01510 Vantaa Voitte tilata varaosat suoraan osoitteesta [www.bosch-pt.fi](http://www.bosch-pt.fi). Puh.: 0800 98044 Faksi: 010 296 1838 [www.bosch-pt.fi](http://www.bosch-pt.fi)

### **Muut asiakaspalvelun yhteystiedot löydät kohdasta:**

[www.bosch-pt.com/serviceaddresses](http://www.bosch-pt.com/serviceaddresses)

## **Hävitys**

Käytöstä poistetut mittaustyökalut, akut/paristot, lisätarvikkeet ja pakkaukset tulee toimittaa ympäristöystävälliseen uusiokäyttöön.

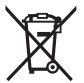

Älä heitä mittaustyökaluja tai akkuja/paristoja talousjätteisiin!

### **Koskee vain EU‑maita:**

Sähkö- ja elektroniikkaromua koskevan EU-direktiivin 2012/19/EU ja sen kansalliseen lainsäädäntöön saattamisen mukaan käyttökelvottomat mittalaitteet sekä EU-direktiivin
Ελληνικά | **145**

2006/66/EY mukaan vialliset tai loppuun käytetyt akut/paristot on kerättävä erikseen ja toimitettava ympäristöystävälliseen kierrätykseen.

Jos käytöstä poistetut sähkö- ja elektroniikkalaitteet hävitetään epäasianmukaisesti, niiden mahdollisesti sisältämät vaaralliset aineet voivat aiheuttaa haittaa ympäristölle ja ihmisten terveydelle.

# **Ελληνικά**

# **Υποδείξεις ασφαλείας**

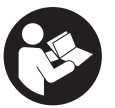

**Για να εργαστείτε με το όργανο μέτρησης χωρίς κίνδυνο και με ασφάλεια, πρέπει να διαβάσετε και να τηρήσετε όλες τις υποδείξεις. Εάν το όργανο μέτρησης δε χρησιμοποιηθεί σύμφωνα**

**με αυτές τις οδηγίες, τα ενσωματωμένα στο όργανο μέτρησης μέτρα προστασίας μπορεί να επηρεαστούν αρνητικά. Μην καταστρέψετε ποτέ τις προειδοποιητικές πινακίδες που βρίσκονται στο όργανο μέτρησης. ΦΥΛΑΞΤΕ ΚΑΛΑ ΑΥ-ΤΕΣ ΤΙΣ ΥΠΟΔΕΙΞΕΙΣ ΚΑΙ ΔΩΣΤΕ ΤΕΣ ΣΕ ΠΕΡΙΠΤΩΣΗ ΠΟΥ ΧΡΕΙΑΣΤΕΙ ΜΑΖΙ ΜΕ ΤΟ ΟΡΓΑΝΟ ΜΕΤΡΗΣΗΣ.**

u **Προσοχή – όταν χρησιμοποιηθούν άλλες, διαφορετικές από τις αναφερόμενες εδώ διατάξεις χειρισμού ή διατάξεις ρύθμισης ή λάβει χώρα άλλη διαδικασία, μπορεί αυτό να οδηγήσει σε επικίνδυνη έκθεση στην ακτινοβολία.**

### **146** | Ελληνικά

- u **Το όργανο μέτρησης παραδίδεται με μια προειδοποιητική πινακίδα λέιζερ (χαρακτηρισμένη στην παράσταση του οργάνου μέτρησης στη σελίδα γραφικών).**
- u **Εάν το κείμενο της προειδοποιητικής πινακίδας λέιζερ δεν είναι στη γλώσσα της χώρας σας, τότε πριν τη θέση για πρώτη φορά σε λειτουργία κολλήστε πάνω το συμπαραδιδόμενο αυτοκόλλητο στη γλώσσα της χώρας σας.**

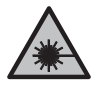

**Μην κατευθύνετε την ακτίνα λέιζερ πάνω σε πρόσωπα ή ζώα και μην κοιτάξετε οι ίδιοι κατευθείαν στην άμεση ή ανακλώμενη ακτίνα λέιζερ.** Έτσι μπορεί να τυφλώσετε άτομα, να προκαλέσετε ατυχήματα ή να βλάψετε τα μάτια σας.

- u **Σε περίπτωση που η ακτίνα λέιζερ πέσει στα μάτια σας, πρέπει να κλείσετε τα μάτια συνειδητά και να απομακρύνετε το κεφάλι σας αμέσως από την ακτίνα.**
- u **Μην προβείτε σε καμία αλλαγή στη διάταξη λέιζερ.**
- u **Αναθέστε την επισκευή του οργάνου μέτρησης μόνο σε ειδικευμένο τεχνικό προσωπικό και μόνο με γνήσια ανταλλακτικά.** Μ' αυτόν τον τρόπο εξασφαλίζεται η διατήρηση της ασφαλούς λειτουργίας του εργαλείου μέτρησης.
- **M** Mnv αφήσετε παιδιά χωρίς επιτήρηση να χρησιμοποιή**σουν το όργανο μέτρησης λέιζερ.** Θα μπορούσαν ακούσια να τυφλώσουν άλλα άτομα ή να τυφλωθούν τα ίδια.
- u **Μην εργάζεστε με το όργανο μέτρησης σε επικίνδυνο για έκρηξη περιβάλλον, στο οποίο βρίσκονται εύφλεκτα υγρά, αέρια ή εύφλεκτες σκόνες.** Στο εσωτερικό του εργαλείου μέτρησης μπορεί να δημιουργηθεί σπινθηρισμός κι έτσι να αναφλεχθούν η σκόνη ή οι αναθυμιάσεις.

# **Περιγραφή προϊόντος και ισχύος**

## **Χρήση σύμφωνα με τον προορισμό**

### **Ψηφιακός μετρητής αποστάσεων με λέιζερ**

Το όργανο μέτρησης προορίζεται για τη μέτρηση αποστάσεων, μηκών, υψών, διαστημάτων και για τον υπολογισμό επιφανειών. Το εργαλείο μέτρησης είναι κατάλληλο για χρήση σε εσωτερικούς χώρους.

Αυτό το προϊόν είναι ένα καταναλωτικό προϊόν λέιζερ σύμφωνα με το πρότυπο EN 50689.

### **Προσαρμογέας ακτίνων λέιζερ**

Ο προσαρμογέας ακτίνων λέιζερ, σε συνδυασμό με τον ψηφιακό μετρητή αποστάσεων με λέιζερ Zamo, προορίζεται για την κάθετη ή οριζόντια ευθυγράμμιση (π.χ. κάδρα) στον εσωτερικό χώρο. **Υπόδειξη:** Σε ορισμένες χώρες η χρήση του προσαρμογέα ακτίνων λέιζερ δεν επιτρέπεται.

### **Προσαρμογέας ταινίας**

Ο προσαρμογέας ταινίας, σε συνδυασμό με τον ψηφιακό μετρητή αποστάσεων με λέιζερ Zamo, προορίζεται για τη μέτρηση της περιμέτρου (π.χ. βάζο, σωλήνας κτλ.) και του μήκους ανεξάρτητων αντικειμένων (π.χ. τηλεόραση, ράφι κτλ.) στον εσωτερικό χώρο.

### **Προσαρμογέας τροχού**

Ο προσαρμογέας τροχού, σε συνδυασμό με τον ψηφιακό μετρητή αποστάσεων με λέιζερ Zamo, προορίζεται για τη μέτρηση αποστάσεων μεταξύ δύο σημείων (π.χ. μήκος υφάσματος) στον εσωτερικό χώρο.

## **Απεικονιζόμενα στοιχεία**

Η αρίθμηση των απεικονιζόμενων στοιχείων αναφέρεται στην παράσταση του οργάνου μέτρησης στις απεικονίσεις.

### **148** | Ελληνικά

- **(1)** Οθόνη
- **(2)** Πλήκτρο μέτρησης
- **(3)** Υποδοχή USB Type‑C®A)
- **(4)** Πλήκτρο λειτουργίας
- **(5)** Πίσω ακμή του οργάνου μέτρησης
- **(6)** Κουμπιά απασφάλισης του προσαρμογέα
- **(7)** Προειδοποιητική πινακίδα λέιζερ
- **(8)** Έξοδος ακτίνας λέιζερ
- **(9)** Φακός λήψης
- **(10)** Ασφάλιση του καλύμματος της θήκης των μπαταριών
- **(11)** Αριθμός σειράς
- **(12)** Κάλυμμα της θήκης των μπαταριών
- A) USB Type‑C® και USB‑C® είναι εμπορικά σήματα του USB Implementers Forum.

### **Στοιχεία ένδειξης**

- **(a)** Ένδειξη μπαταρίας
- **(b)** Μέτρηση μήκους
- **(c)** Μέτρηση επιφάνειας
- **(d)** Τρέχουσα τιμή μέτρησης
- **(e)** Γραμμή αποτελεσμάτων
- **(f)** Γραμμές τιμών μέτρησης
- **(g)** Ένδειξη αποθηκευμένης τιμής

Ελληνικά | **149**

Ò

# **Τεχνικά στοιχεία**

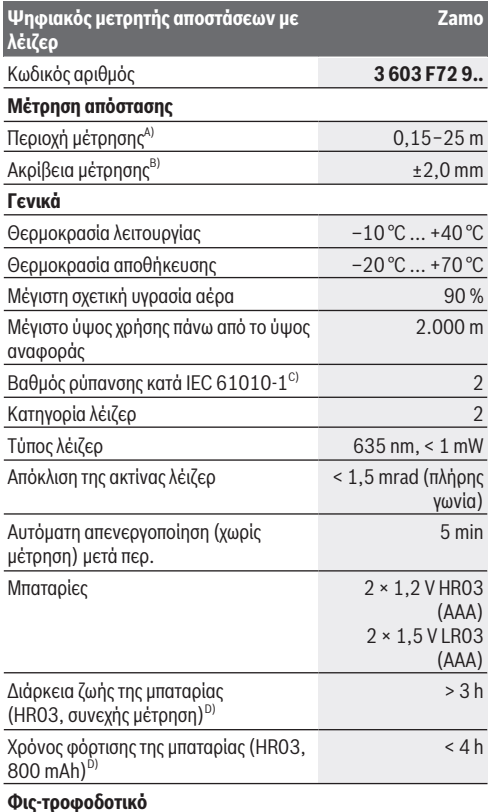

♠

◀

### **150** | Ελληνικά

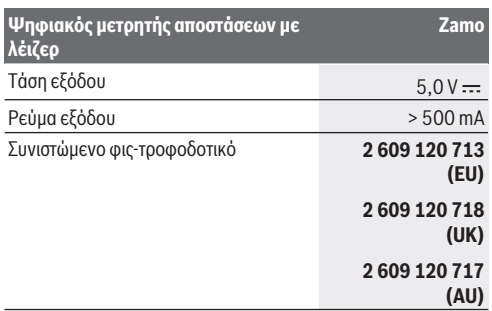

### **Καλώδιο USB Type-C®**

Συνιστώμενο καλώδιο USB Type-C® **1 600 A01 L6H**

- A) Κατά τη μέτρηση από την πίσω ακμή. Σε περίπτωση δυσμενών συνθηκών, όπως π.χ. πάρα πολύ δυνατός φωτισμός, αποκλίνουσα πολύ από τους 20 °C θερμοκρασία ή ελάχιστα ανακλώσα επιφάνεια μπορεί η περιοχή μέτρησης να είναι περιορισμένη..
- B) Ισχύει για υψηλή ικανότητα ανάκλασης του στόχου (π.χ. ένας λευκός επιχρισμένος τοίχος), ασθενής φωτισμός φόντου και 20 °C θερμοκρασία λειτουργίας, επιπλέον πρέπει να υπολογίζει κανείς με μια απόκλιση από ±0,05 mm/m. Σε δυσμενείς συνθήκες, όπως δυνατός φωτισμός, μεγάλο υψόμετρο ή μια ελάχιστα ανακλώσα επιφάνεια και σε μια θερμοκρασία 20 °C μπορεί η απόκλιση να ανέρχεται στα ±4 mm, επιπλέον πρέπει να υπολογίζει κανείς με μια απόκλιση από ±0,15 mm/m
- C) Εμφανίζεται μόνο μη αγώγιμη ρύπανση, αλλά περιστασιακά αναμένεται προσωρινή αγωγιμότητα που προκαλείται από την εμφάνιση δρόσου.
- D) Στους 20 °C θερμοκρασία λειτουργίας

Για τη μονοσήμαντη αναγνώριση του οργάνου μέτρησης χρησιμεύει ο αριθμός σειράς **(11)** πάνω στην πινακίδα τύπου.

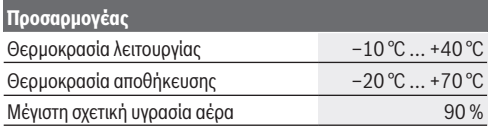

### Ελληνικά | **151**

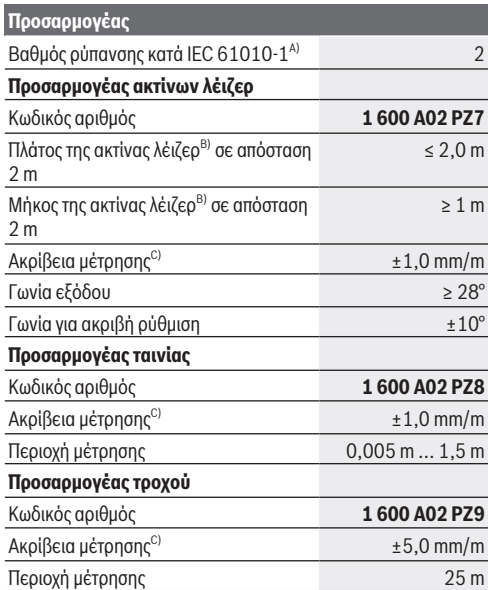

A) Εμφανίζεται μόνο μη αγώγιμη ρύπανση, αλλά περιστασιακά αναμένεται προσωρινή αγωγιμότητα που προκαλείται από την εμφάνιση δρόσου.

- B) Ανάλογα με τη σύσταση της επιφάνειας και τις συνθήκες περιβάλλοντος
- C) Στους 20 °C θερμοκρασία λειτουργίας

# **Τοποθέτηση/αλλαγή μπαταρίας**

Αλλάζετε όλες τις μπαταρίες ή τις επαναφορτιζόμενες μπαταρίες ταυτόχρονα. Χρησιμοποιείτε μόνο μπαταρίες ή

h

### **152** | Ελληνικά

επαναφορτιζόμενες μπαταρίες ενός κατασκευαστή και με την ίδια χωρητικότητα.

Προσέξτε εδώ τη σωστή πολικότητα σύμφωνα με την παράσταση στην εσωτερική πλευρά της θήκης των μπαταριών.

**- Αφαιρέστε τις μπαταρίες ή τις επαναφορτιζόμενες μπαταρίες από το όργανo μέτρησης, όταν δεν το χρησιμοποιήσετε για μεγαλύτερο χρονικό διάστημα**. Σε περίπτωση μακρόχρονης αποθήκευσης οι μπαταρίες και οι επαναφορτιζόμενες μπαταρίες μπορεί να σκουριάσουν και να αυτοεκφορτιστούν.

**M** Mn χρησιμοποιείτε επαναφορτιζόμενες μπαταρίες ή μπα**ταρίες ιόντων λιθίου.** Το όργανο μέτρησης μπορεί να υποστεί ζημιά.

# **Φόρτιση επαναφορτιζόμενων μπαταριών νικελίου υδριδίου μετάλλου**

### **ΠΡΟΣΟΧΗ! Επιτρέπεται να φορτιστούν μόνο επαναφορτιζόμενες μπαταρίες νικελίου υδριδίου μετάλλου.** Διαφορετικά λαμβάνετε ένα μήνυμα βλάβης

στην οθόνη.

Για την εξασφάλιση της πλήρους ισχύος των επαναφορτιζόμενων μπαταριών, φορτίστε τις επαναφορτιζόμενες μπαταρίες πλήρως πριν την πρώτη χρήση.

- u Χρησιμοποιείτε για τη φόρτιση των επαναφορτιζόμενων μπαταριών νικελίου υδριδίου μετάλλου ένα καλώδιο USB Type-C® (π.χ. 1 600 A01 L6H (εξάρτημα)). Συνιστώμενο τροφοδοτικό: Βλέπε Τεχνικά στοιχεία.
- **Προσέξτε την τάση δικτύου!** Η τάση της πηγής ρεύματος πρέπει να ταυτίζεται με τα αντίστοιχα στοιχεία στην πινακίδα τύπου του φις-τροφοδοτικού. Τα φις-τροφοδοτικά που χαρα-

Ελληνικά | **153**

κτηρίζονται με τάση 230 V μπορούν να λειτουργήσουν επίσης και με τάση 220 V.

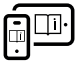

Για πρόσθετες πληροφορίες επισκεφτείτε τις Online Οδηγίες λειτουργίας: [www.bosch-pt.com/manuals](http://www.bosch-pt.com/manuals)

# **Συναρμολόγηση/αποσυναρμολόγηση του προσαρμογέα**

### **Συναρμολόγηση του προσαρμογέα**

– Τοποθετήστε τον προσαρμογέα στον μετρητή αποστάσεων έτσι, ώστε να ασφαλίσει.

### **Αποσυναρμολόγηση του προσαρμογέα**

– Για την αποσυναρμολόγηση του προσαρμογέα, πατήστε τα κουμπιά απασφάλισης **(6)** και τραβήξτε τον προσαρμογέα.

# **Λειτουργία**

# **Θέση σε λειτουργία**

- **Μην αφήσετε το ενεργοποιημένο όργανο μέτρησης χωρίς επιτήρηση και απενεργοποιήστε το όργανο μέτρησης μετά τη χρήση.** Μπορεί να τυφλωθούν άλλα άτομα από την ακτίνα λέιζερ.
- u **Προστατεύετε το εργαλείο μέτρησης από υγρασία κι από άμεση ηλιακή ακτινοβολία.**
- **Μην εκθέτετε το όρνανο μέτρησης σε υπερβολικές θερμοκρασίες ή σε μεγάλες διακυμάνσεις της θερμοκρασίας.** Μην το αφήνετε π.χ. για μεγάλο χρονικό διάστημα μέσα στο αυτοκίνητο. Αφήστε το όργανο μέτρησης σε περίπτωση μεγάλων διακυμάνσεων της θερμοκρασίας, πρώτα να εγκλιματιστεί, προτού το θέσετε σε λειτουργία. Η ακρίβεια του εργαλείου μέτρησης μπορεί να αλλοιωθεί υπό ακραίες θερμοκρασίες ή/και ισχυρές διακυμάνσεις της θερμοκρασίας.

### **154** | Ελληνικά

**- Αποφεύνετε τα δυνατά χτυπήματα ή τις πτώσεις του οργάνου μέτρησης.** Μετά από ισχυρές εξωτερικές επιδράσεις πάνω στο όργανο μέτρησης πρέπει πριν τη συνέχιση της εργασίας να πραγματοποιείτε πάντοτε έναν έλεγχο ακρίβειας [\(βλέπε «Έλεγχος ακρίβειας», Σελίδα 155\).](#page-154-0)

### **Ενεργοποίηση/απενεργοποίηση**

- $\gg$  Πατήστε το πλήκτρο  $\bigcirc$ , για να ενεργοποιήσετε το όργανο μέτρησης και το λέιζερ.
- $\gg$  Κρατήστε το πλήκτρο  $\bigtriangleup$  πατημένο, για να απενεργοποιήσετε το όργανο μέτρησης.

Εάν περίπου για 5 λεπτά δεν πατηθεί κανένα πλήκτρο στο όργανο μέτρησης, τότε απενεργοποιείται το όργανο μέτρησης αυτόματα για την προστασία των μπαταριών.

Κατά την απενεργοποίηση διατηρούνται όλες οι αποθηκευμένες τιμές στην ένδειξη αποθηκευμένης τιμής.

# **Διαδικασία μέτρησης**

Μετά την ενεργοποίηση το όργανο μέτρησης βρίσκεται στη λειτουργία της μέτρησης του μήκους.

Το επίπεδο αναφοράς για τη μέτρηση είναι πάντοτε η πίσω ακμή **(5)** του οργάνου μέτρησης.

- Τοποθετήστε το όργανο μέτρησης με την πίσω ακμή **(5)** στο επιθυμητό σημείο εκκίνησης της μέτρησης (π.χ. τοίχος).
- $\gg$  Πατήστε το πλήκτρο  $\bigcirc$ , για να ολοκληρώσετε και να αποθηκεύσετε τη μέτρηση.

Μετά τη διαδικασία μέτρησης η ακτίνα λέιζερ απενεργοποιείται. Για μια περαιτέρω μέτρηση επαναλάβετε αυτή τη διαδικασία.

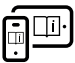

Για πρόσθετες πληροφορίες επισκεφτείτε τις Online Οδηγίες λειτουργίας: [www.bosch-pt.com/manuals](http://www.bosch-pt.com/manuals)

### Ελληνικά | **155**

Μετά την ενεργοποίηση του οργάνου μέτρησης πραγματοποιείται μια συνεχής μέτρηση. Η τρέχουσα τιμή μέτρησης **(d)** εμφανίζεται στην επάνω γραμμή της οθόνης. Κατά τη διάρκεια της συνεχούς μέτρηση μπορεί το όργανο μέτρησης να μετατοπιστεί σχετικά ως προς το στόχο, οπότε και η τρέχουσα τιμή μέτρησης ενημερώνεται περίπου κάθε 0,5 δευτερόλεπτα.

Ο φακός λήψης **(9)** και η έξοδος της ακτίνας λέιζερ **(8)** δεν επιτρέπεται σε περίπτωση μιας μέτρησης να έχουν καλυφθεί.

# **Λειτουργίες μέτρησης**

### **Επιλογή / αλλαγή των λειτουργιών μέτρησης**

Μετά το πάτημα του πλήκτρου στο μενού λειτουργιών είναι διαθέσιμες οι ακόλουθες δυνατότητες επιλογής:

- Μέτρηση μήκους
- Μέτρηση επιφάνειας
- Λειτουργία μνήμης
- Πατήστε το πλήκτρο τόσες φορές, μέχρι να τονιστεί στην οθόνη **(1)** η ένδειξη για την επιθυμητή λειτουργία.

 $\gg$  Για να επιβεβαιώσετε την επιλογή, πατήστε το πλήκτρο  $\blacktriangle$  .

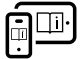

Για πρόσθετες πληροφορίες επισκεφτείτε τις Online Οδηγίες λειτουργίας: [www.bosch-pt.com/manuals](http://www.bosch-pt.com/manuals)

# <span id="page-154-0"></span>**Έλεγχος ακρίβειας**

Ελέγχετε τακτικά την ακρίβεια της μέτρησης αποστάσεων.

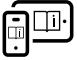

Για πρόσθετες πληροφορίες επισκεφτείτε τις Online Οδηγίες λειτουργίας: [www.bosch-pt.com/manuals](http://www.bosch-pt.com/manuals)

### **156** | Ελληνικά

# **Μήνυμα σφάλματος**

Το όργανο μέτρησης παρακολουθεί τη σωστή λειτουργία σε κάθε μέτρηση. Όταν διαπιστωθεί ένα ελάττωμα, η οθόνη δείχνει ακόμη μόνο το παρακείμενο σύμβολο και το όργανο μέτρησης απενεργοποιείται. Σε αυτή την περίπτωση στείλτε το όργανο μέτρησης μέσω του εμπόρου σας στο σέρβις πελατών Bosch.

# **Συντήρηση και σέρβις**

# **Συντήρηση και καθαρισμός**

Να διατηρείτε το εργαλείο μέτρησης πάντα καθαρό. Μη βυθίσετε το εργαλείο μέτρησης σε νερό ή σε άλλα υγρά. Καθαρίζετε τυχόν ρύπανση μ' ένα υγρό, μαλακό πανί. Μη χρησιμοποιήσετε κανένα υγρό καθαρισμού ή διαλύτη. Φροντίζετε ιδιαίτερα τον φακό λήψης **(9)** με την ίδια φροντίδα,

με την οποία πρέπει να αντιμετωπίζονται τα γυαλιά ή ο φακός μιας φωτογραφικής μηχανής.

Στείλτε σε περίπτωση επισκευής το όργανο μέτρησης.

## **Εξυπηρέτηση πελατών και συμβουλές εφαρμογής**

Η υπηρεσία εξυπηρέτησης πελατών απαντά στις ερωτήσεις σας σχετικά με την επισκευή και τη συντήρηση του προϊόντος σας καθώς και για τα αντίστοιχα ανταλλακτικά. Σχέδια συναρμολόγησης και πληροφορίες για τα ανταλλακτικα θα βρείτε επίσης κάτω από:

### **www.bosch‑pt.com**

Η ομάδα παροχής συμβουλών της Bosch απαντά ευχαρίστως τις ερωτήσεις σας για τα προϊόντα μας και τα εξαρτήματά τους.

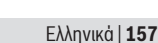

Δώστε σε όλες τις ερωτήσεις και παραγγελίες ανταλλακτικών οπωσδήποτε το 10ψήφιο κωδικό αριθμό σύμφωνα με την πινακίδα τύπου του προϊόντος.

### **Ελλάδα**

Robert Bosch A.E. Ερχείας 37 19400 Κορωπί – Αθήνα Τηλ.: 210 5701258 Φαξ: 210 5701283 Email: [pt@gr.bosch.com](mailto:pt@gr.bosch.com) [www.bosch.com](http://www.bosch.com) [www.bosch-pt.gr](http://www.bosch-pt.gr)

### **Περαιτέρω διευθύνσεις σέρβις θα βρείτε στην ηλεκτρονική διεύθυνση:**

[www.bosch-pt.com/serviceaddresses](http://www.bosch-pt.com/serviceaddresses)

# **Απόσυρση**

Τα όργανα μέτρησης, οι επαναφορτιζόμενες μπαταρίες/μπαταρίες, τα εξαρτήματα και οι συσκευασίες πρέπει να ανακυκλώνονται με τρόπο φιλικό προς το περιβάλλον.

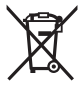

Μη ρίχνετε τα όργανα μέτρησης και τις μπαταρίες στα οικιακά απορρίμματα!

### **Μόνο για χώρες της ΕΕ:**

Σύμφωνα με την Ευρωπαϊκή οδηγία 2012/19/ΕΕ σχετικά με τις παλιές ηλεκτρικές και ηλεκτρονικές συσκευές και τη μεταφορά της οδηγίας αυτής σε εθνικό δίκαιο τα άχρηστα όργανα μέτρησης και σύμφωνα με την Ευρωπαϊκή οδηγία 2006/66/ΕΚ οι χαλασμένες ή χρησιμοποιημένες μπαταρίες πρέπει να συλλέγονται ξεχωριστά, για να ανακυκλωθούν με τρόπο φιλικό προς το περιβάλλον.

Σε περίπτωση μη ενδεδειγμένης απόσυρσης οι ηλεκτρικές και ηλεκτρονικές συσκευές λόγω ενδεχομένης παρουσίας επικίνδυνων ουσιών μπορούν να έχουν επιβλαβείς επιπτώσεις στο περιβάλλον και στην ανθρώπινη υγεία.

# **Türkçe**

# **Güvenlik talimatı**

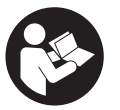

**Ölçme cihazı ile tehlikesiz ve güvenli biçimde çalışabilmek için bütün güvenlik talimatı ve uyarılar okunmalıdır. Ölçme cihazı bu güvenlik talimatına uygun olarak kullanılmazsa,**

**ölçme cihazına entegre koruyucu donanımların işlevi kısıtlanabilir. Ölçme cihazı üzerindeki uyarı etiketlerini hiçbir zaman görünmez duruma getirmeyin. BU TALİMATLARI İYİ VE GÜVENLİ BİR YERDE SAKLAYIN VE ÖLÇME CİHAZINI BAŞKASINA VERDİĞİNİZDE BUNLARI DA BİRLİKTE VERİN.**

- u **Dikkat Burada anılan kullanım ve ayar donanımlarından farklı donanımlar veya farklı yöntemler kullanıldığı takdirde, tehlikeli ışın yayılımına neden olunabilir.**
- ▶ Bu ölçme cihazı bir lazer uyarı etiketi ile teslim edilir **(ölçme cihazının resminin bulunduğu grafik sayfasında gösterilmektedir).**
- **► Lazer uyarı etiketindeki metin kendi dilinizde değilse, ilk kullanımdan önce cihaz ekinde teslim edilen kendi**

Türkçe | **159**

**dilinizdeki lazer uyarı etiketini mevcut lazer uyarı etiketi üzerine yapıştırın.**

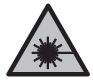

**Lazer ışınını başkalarına veya hayvanlara doğrultmayın ve doğrudan gelen veya yansıyan lazer ışınına bakmayın.** Aksi takdirde başkalarının gözünü kamaştırabilir, kazalara neden olabilir veya gözlerde hasara neden olabilirsiniz.

- u **Lazer ışını gözünüze gelecek olursa gözlerinizi bilinçli olarak kapatın ve hemen başınızı başka tarafa çevirin.**
- u **Lazer donanımında hiçbir değişiklik yapmayın.**
- **► Ölçme cihazının sadece kalifiye uzman personel tarafından ve orijinal yedek parçalarla onarılmasını sağlayın.** Bu sayede ölçme cihazının güvenliğini sağlarsınız.
- u **Çocukların kontrolünüz dışında lazerli ölçme cihazını kullanmasına izin vermeyin.** İstemeden de olsa kendi gözlerinizin veya başkalarının gözlerinin kamaşmasına neden olabilirsiniz.
- **▶ Ölcme cihazı ile icinde yanıcı sıvılar, gazlar veya tozlar bulunan patlama riski bulunan ortamlarda çalışmayın.** Ölçme cihazı içinde tozu veya buharları tutuşturabilecek kıvılcımlar oluşabilir.

# **Ürün ve performans açıklaması**

# **Usulüne uygun kullanım**

### **Dijital lazerli uzaklık ölçer**

Bu ölçme aleti; uzaklıkların, uzunluk, yükseklik ve mesafelerin ölçülmesi ile yüzeylerin hesaplanması için tasarlanmıştır. Bu ölçüm aleti, iç mekanlardaki kullanımlara uygundur. Bu ürün, EN 50689'a uygun bir tüketici lazer ürünüdür.

### **Lazer çizgileri adaptörü**

Lazer çizgileri adaptörü, Zamo dijital lazerli uzaklık ölçer ile birlikte, iç mekanlarda dikey veya yatay hizalama (örn. resimler) için tasarlanmıştır.

**Not:** Bazı ülkelerde lazer çizgileri adaptörünün kullanımına izin verilmez.

### **Bant adaptörü**

Bant adaptörü, Zamo dijital lazerli uzaklık ölçer ile birlikte, iç mekanlarda serbest duran nesnelerin (örn. TV, raf vb.) çevrelerini (örn. vazo, boru vb.) ve uzunluklarını ölçmek için tasarlanmıştır.

### **Tekerlek adaptörü**

Tekerlek adaptörü, Zamo dijital lazerli uzaklık ölçer ile birlikte, iç mekanlarda iki nokta arasındaki mesafeleri (örn. kumaş uzunluğu) ölçmek için tasarlanmıştır.

# **Şekli gösterilen elemanlar**

Şekli gösterilen elemanların numaralandırması, resimlerdeki ölçme aletinin gösterimi ile ilgilidir.

- **(1)** Ekran
- **(2)** Ölçüm tuşu
- **(3)** USB Type-C<sup>®</sup> soketi<sup>A)</sup>
- **(4)** Fonksiyon tuşu
- **(5)** Ölçme aletinin arka kenarı
- **(6)** Adaptörler için kilit açma butonları
- **(7)** Lazer uyarı etiketi
- **(8)** Lazer ışını çıkış deliği
- **(9)** Algılama merceği

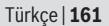

- **(10)** Pil haznesi kapağı kilidi
- **(11)** Seri numarası
- **(12)** Pil haznesi kapağı
- A) USB Type‑C® ve USB‑C®, USB Implementers Forum'un ticari markalarıdır.

### **Gösterge elemanları**

- **(a)** Pil göstergesi
- **(b)** Uzunluk ölçümü
- **(c)** Yüzey ölçümü
- **(d)** Güncel ölçme değeri
- **(e)** Sonuç satırı
- **(f)** Ölçüm değeri satırları
- **(g)** Bellek değeri göstergesi

### **Teknik veriler**

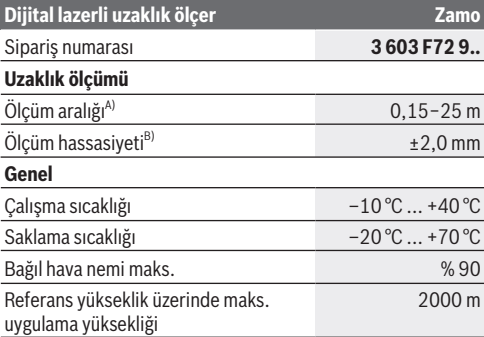

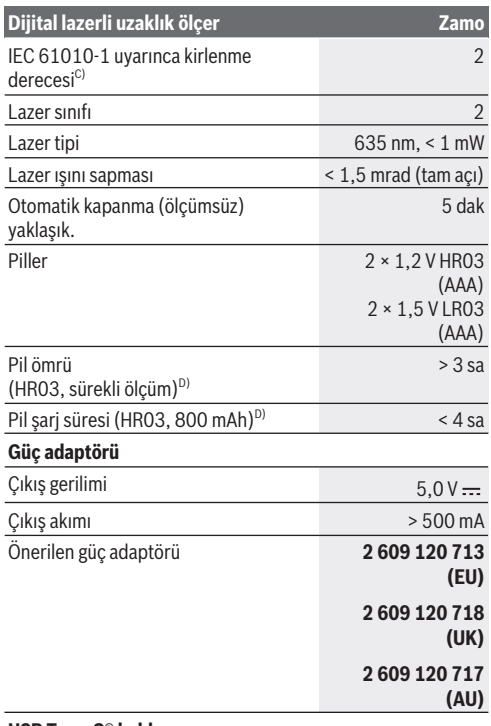

**USB Type-C® kablosu**

◀

### Türkçe | **163**

### **Dijital lazerli uzaklık ölçer Zamo**

### Önerilen USB Type-C® kablosu **1 600 A01 L6H**

- A) Arka kenardan ölçüm yapıldığında. Uygun olmayan koşullarda örn. aşırı aydınlatmada, 20 °C'den çok farklı sıcaklıkta ya da yansıtma özelliği düşük olan yüzeylerde ölçüm aralığı kısıtlı olabilir.
- B) Hedefin yüksek yansıtma özelliği (örn. beyaz boyalı duvar), zayıf arka plan aydınlatması ve 20 °C çalışma sıcaklığı için geçerlidir; ayrıca ±0,05 mm/m'lik bir sapma beklenmelidir. Güçlü aydınlatma, çok yüksek veya zayıf yansıtıcı yüzey gibi olumsuz koşullarda ve 20 °C sıcaklıkta sapma ±4 mm olabilir; ayrıca ±0,15 mm/m'lik bir sapma beklenebilir
- C) Zaman zaman yoğunlaşma nedeniyle iletkenlik görülebilmesine rağmen, sadece iletken olmayan bir kirlenme ortaya çıkar.
- D) 20 °C'de çalışma sıcaklığı

Tip etiketi üzerindeki seri numarası **(11)** ölçüm aleti kimliğinin belirlenmesini sağlar.

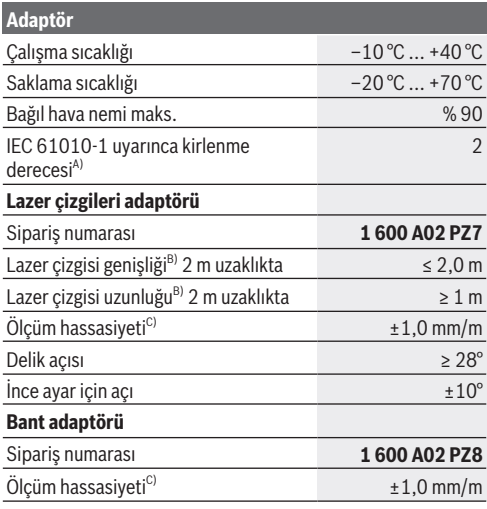

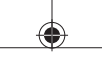

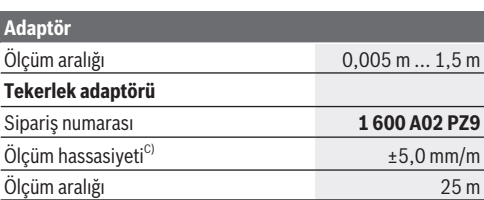

A) Zaman zaman yoğunlaşma nedeniyle iletkenlik görülebilmesine rağmen, sadece iletken olmayan bir kirlenme ortaya çıkar.

- B) Yüzey özelliklerine ve ortam koşullarına bağlı
- C) 20 °C'de çalışma sıcaklığı

# **Pilin takılması/değiştirilmesi**

Tüm pilleri veya aküleri her zaman aynı anda değiştirin. Sadece aynı üreticiye ait veya aynı kapasitede piller veya aküler kullanın.

Pil haznesinin iç tarafındaki şekle bakarak doğru kutuplama yapın.

- u **Uzun süre kullanılmayacak pilleri veya aküleri ölçüm aletinden çıkarın**. Piller ve aküler, uzun süre kullanım dışı kaldıklarında korozyona uğrayabilir ve kendiliğinden deşarj olabilir.
- u **Lityum İyon şarj edilebilir aküler veya piller kullanmayın.** Ölçme aleti hasar görebilir.

# **Nikel-metal hidrit akülerin şarj edilmesi**

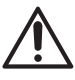

**DİKKAT! Sadece nikel-metal hidrit aküler şarj edilebilir.** Aksi takdirde ekranda bir hata mesajı alırsınız.

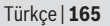

Akülerin tam performansını sağlamak için, ilk kez kullanmadan önce aküleri tamamen şarj edin.

- $\triangleright$  Nikel-metal hidrit aküleri sari etmek için bir USB Type-C® kablosu kullanın (örn. 1 600 A01 L6H (aksesuar)). Önerilen güç kaynağı: bkz. Teknik veriler.
- ▶ Sebeke gerilimine dikkat edin! Akım kaynağının gerilimi şebeke soket parçasının tip etiketinde belirtilen gerilime uygun olmalıdır. 230 V ile işaretlenmiş şebeke soket parçaları 220 V ile de çalıştırılabilir.

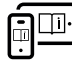

Ek bilgi için çevrimiçi kullanım kılavuzuna bakın: [www.bosch-pt.com/manuals](http://www.bosch-pt.com/manuals)

# **Adaptörün monte edilmesi/sökülmesi**

### **Adaptörün monte edilmesi**

– Adaptörü yerine oturacak şekilde uzaklık ölçerin üzerine yerleştirin.

### **Adaptörün sökülmesi**

– Adaptörü sökmek için serbest bırakma düğmelerine basın **(6)** ve adaptörü çekip çıkarın.

# **İşletim**

# **Çalıştırma**

- u **Açık bulunan ölçme cihazını kontrolünüz dışında bırakmayan ve kullandıktan sonra ölçme cihazını kapatın.** Başkalarının gözü lazer ışını ile kamaşabilir.
- u **Ölçme cihazını nemden ve doğrudan gelen güneş ışınından koruyun.**
- u **Ölçme cihazını aşırı sıcaklıklara veya sıcaklık dalgalanmalarına maruz bırakmayın.** Örneğin cihazı uzun süre otomobil içinde bırakmayın. Büyük sıcaklık

dalgalanmalarından sonra ölçme cihazını tekrar çalıştırmadan önce ortam sıcaklığına uyum göstermesini bekleyin. Aşırı sıcaklıklarda veya sıcaklık dalgalanmalarında ölçme cihazının hassaslığı olumsuz yönde etkilenebilir.

u **Ölçme aletini şiddetli çarpma ve düşmelere karşı koruyun.** Ölçme aletine dışarıdan şiddetli etki olduğunda, çalışmaya devam etmeden önce daima bir hassasiyet kontrolü [\(Bakınız "Hassasiyet kontrolü", Sayfa 167\)](#page-166-0) yapmalısınız.

### **Açma/kapama**

 $\gg$  Ölçüm aletini ve lazeri açmak için  $\bigcirc$  tuşuna basın.

 $\gg$  Ölçüm aletini kapatmak için $\bigcirc$ tuşuna basılı tutun.

Yaklaşık 5 dak. boyunca ölçme aletindeki hiçbir tuşa basılmazsa, ölçme aleti, pilleri korumak için otomatik olarak kapanır.

Kapatma sırasında, kayıtlı değer ekranında kayıtlı değerlerin tümü korunur.

# **Ölçme işlemi**

Açıldıktan sonra ölçme aleti uzunluk ölçümü fonksiyonunda bulunur.

Ölçme işlemi için referans düzlemi daima ölçme aletinin **(5)** arka kenarıdır.

- Ölçme aletini arka kenarı **(5)** ölçümün istenen başlangıç noktasına (örn. duvar) gelecek şekilde ayarlayın.
- $\gg$  Ölçümü tamamlamak ve kaydetmek için  $\bigcirc$  butonuna basın.

Ölçüm işleminden sonra lazer ışını kapatılır. Bir sonraki ölçme işlemi için aynı işlemi tekrarlayın.

### Türkçe | **167**

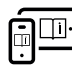

Ek bilgi için çevrimiçi kullanım kılavuzuna bakın: [www.bosch-pt.com/manuals](http://www.bosch-pt.com/manuals)

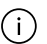

Ölçme aleti açıldıktan sonra, sürekli bir ölçümü gerçekleşir. Güncel ölçülen değer **(d)** ekranın üst satırında gösterilir. Sürekli ölçüm sırasında, ölçme aleti hedefe göre hareket ettirilebilir ve mevcut ölçülen değer yaklaşık her 0,5 saniyede bir güncellenir.

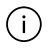

Algılama merceği **(9)** ve lazer ışını çıkışı **(8)** ölçme işlemi esnasında örtülmemelidir.

# **Ölçüm fonksiyonları**

### **Ölçüm fonksiyonlarının seçilmesi/değiştirilmesi**

Butona (···) bastıktan sonra, fonksiyon menüsünde aşağıdaki seçim seçenekleri mevcuttur:

- Uzunluk ölçümü
- Yüzey ölçümü
- $\equiv \frac{1}{2}$ Hafıza fonksiyonu
- ≫ İstenen fonksiyon **(1)** ekranında görünene kadar (••••••••••••••••••••••••••••• tuşuna arka arkaya basın.
- $\gg$  Seçimi onaylamak için  $\bigcirc$  tuşuna basın.

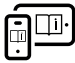

Ek bilgi için çevrimiçi kullanım kılavuzuna bakın: [www.bosch-pt.com/manuals](http://www.bosch-pt.com/manuals)

# <span id="page-166-0"></span>**Hassasiyet kontrolü**

Uzaklık ölçümünün hassasiyetini düzenli aralıklarla kontrol edin.

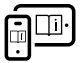

Ek bilgi için çevrimiçi kullanım kılavuzuna bakın: [www.bosch-pt.com/manuals](http://www.bosch-pt.com/manuals)

### **Hata uyarısı**

Ölçüm aleti her ölçme işleminde kusursuz işlev görülüp görülmediğini kontrol eder. Bir arıza tespit edilirse, ekran sadece yandaki sembolü gösterir ve ölçüm aleti kapanır. Bu gibi durumlarda ölçüm aletinizi yetkili satıcınız aracılığı ile Bosch Müşteri Servisine

### gönderin.

# **Bakım ve servis**

## **Bakım ve temizlik**

Ölçme cihazını her zaman temiz tutun.

Ölçme cihazını suya veya başka sıvılar içine daldırmayın. Kirleri nemli, yumuşak bir bezle silin. Deterjan veya çözücü madde kullanmayın.

Algılama merceğinin **(9)** bakımını, bir gözlük veya fotoğraf makinesi merceğinde olduğu gibi dikkatlice gibi yapın. Onarım durumunda, ölçme aletini gönderin.

# **Müşteri servisi ve uygulama danışmanlığı**

Müşteri servisleri ürününüzün onarım ve bakımı ile yedek parçalarına ait sorularınızı yanıtlandırır. Tehlike işaretlerini ve yedek parçalara ait bilgileri şu sayfada da bulabilirsiniz:

### **www.bosch-pt.com**

Bosch uygulama danışma ekibi ürünlerimiz ve aksesuarları hakkındaki sorularınızda sizlere memnuniyetle yardımcı olur.

Bütün başvuru ve yedek parça siparişlerinizde ürünün tip etiketi üzerindeki 10 haneli malzeme numarasını mutlaka belirtin.

### **Türkiye**

Marmara Elektrikli El Aletleri Servis Hizmetleri Sanayi ve Ticaret Ltd. Şti.

Türkçe | **169**

Tersane cd. Zencefil Sok.No:6 Karaköy Beyoğlu / İstanbul Tel.: +90 212 2974320 Fax: +90 212 2507200 E-mail: [info@marmarabps.com](mailto:info@marmarabps.com) Bağrıaçıklar Oto Elektrik Motorlu Sanayi Çarşısı Doğruer Sk. No:9 Selçuklu / Konya Tel.: +90 332 2354576 Tel.: +90 332 2331952 Fax: +90 332 2363492 E-mail: [bagriaciklarotoelektrik@gmail.com](mailto:bagriaciklarotoelektrik@gmail.com) Akgül Motor Bobinaj San. Ve Tİc. Ltd. Şti Alaaddinbey Mahallesi 637. Sokak No:48/C Nilüfer / Bursa Tel: +90 224 443 54 24 Fax: +90 224 271 00 86 E-mail: [info@akgulbobinaj.com](mailto:satis@akgulbobinaj.com) Ankaralı Elektrik Eski Sanayi Bölgesi 3. Cad. No: 43 Kocasinan / KAYSERİ Tel.: +90 352 3364216 Tel.: +90 352 3206241 Fax: +90 352 3206242 E-mail: [gunay@ankarali.com.tr](mailto:gunay@ankarali.com.tr) Asal Bobinaj Eski Sanayi Sitesi Barbaros Cad. No: 24/C Canik / Samsun Tel.: +90 362 2289090 Fax: +90 362 2289090 E-mail: [bpsasalbobinaj@hotmail.com](mailto:bpsasalbobinaj@hotmail.com) Aygem Elektrik Makine Sanayi ve Tic. Ltd. Şti. 10021 Sok. No: 11 AOSB Çiğli / İzmir Tel.: +90232 3768074

Fax: +90 232 3768075 E-mail: [boschservis@aygem.com.tr](mailto:boschservis@aygem.com.tr) Bakırcıoğlu Elektrik Makine Hırdavat İnşaat Nakliyat Sanayi ve Ticaret Ltd. Şti. Karaağaç Mah. Sümerbank Cad. No:18/4 Merkez / Erzincan Tel.: +90 446 2230959 Fax: +90 446 2240132 E-mail: [bilgi@korfezelektrik.com.tr](mailto:bilgi@korfezelektrik.com.tr) Bosch Sanayi ve Ticaret A.Ş. Elektrikli El Aletleri Aydınevler Mah. İnönü Cad. No: 20 Küçükyalı Ofis Park A Blok 34854 Maltepe-İstanbul Tel.: 444 80 10 Fax: +90 216 432 00 82 E-mail: [iletisim@bosch.com.tr](mailto:iletisim@bosch.com.tr%20)  [www.bosch.com.tr](http://www.bosch.com.tr) Bulsan Elektrik İstanbul Cad. Devrez Sok. İstanbul Çarşısı No: 48/29 İskitler Ulus / Ankara Tel.: +90 312 3415142 Tel.: +90 312 3410302 Fax: +90 312 3410203 E-mail: [bulsanbobinaj@gmail.com](mailto:bulsanbobinaj@gmail.com) Çözüm Bobinaj Küsget San.Sit.A Blok 11Nolu Cd.No:49/A Şehitkamil/Gaziantep Tel.: +90 342 2351507 Fax: +90 342 2351508 E-mail: [cozumbobinaj2@hotmail.com](mailto:cozumbobinaj2@hotmail.com) Onarım Bobinaj Raif Paşa Caddesi Çay Mahallesi No:67 İskenderun / HATAY

Türkçe | **171** Tel:+90 326 613 75 46 E-mail: [onarim\\_bobinaj31@mynet.com](mailto:onarim_bobinaj31@mynet.com) Faz Makine Bobinaj Cumhuriyet Mah. Sanayi Sitesi Motor İşleri Bölümü 663 Sk. No:18 Murat Paşa / Antalya Tel.: +90 242 3465876 Tel.: +90 242 3462885 Fax: +90 242 3341980 E-mail: [info@fazmakina.com.tr](mailto:info@fazmakina.com.tr) Günşah Otomotiv Elektrik Endüstriyel Yapı Malzemeleri San ve Tic. Ltd. Şti Beylikdüzü Sanayi Sit. No: 210 Beylikdüzü / İstanbul Tel.: +90 212 8720066 Fax: +90 212 8724111 E-mail: [gunsahelektrik@ttmail.com](mailto:gunsahelektrik@ttmail.com) Sezmen Bobinaj Elektrikli El Aletleri İmalatı San ve Tic. Ltd. Şti. Ege İş Merkezi 1201/4 Sok. No: 4/B Yenişehir / İzmir Tel.: +90 232 4571465 Tel.: +90 232 4584480 Fax: +90 232 4573719 E-mail: [info@sezmenbobinaj.com.tr](mailto:info@sezmenbobinaj.com.tr) Üstündağ Bobinaj ve Soğutma Sanayi Nusretiye Mah. Boyacılar Aralığı No: 9 Çorlu / Tekirdağ Tel.: +90 282 6512884 Fax: +90 282 6521966 E-mail[: info@ustundagsogutma.com](mailto:%20info@ustundagsogutma.com) IŞIKLAR ELEKTRİK BOBİNAJ Karasoku Mahallesi 28028. Sokak No:20/A Merkez / ADANA Tel.: +90 322 359 97 10 - 352 13 79

Fax: +90 322 359 13 23 E-mail: [isiklar@isiklarelektrik.com](mailto:isiklar@isiklarelektrik.com)

### **Diğer servis adreslerini şurada bulabilirsiniz:**

[www.bosch-pt.com/serviceaddresses](http://www.bosch-pt.com/serviceaddresses)

# **Tasfiye**

Ölçme cihazları, aküler/bataryalar, aksesuar ve ambalaj malzemesi çevre dostu tasfiye amacıyla bir geri kazanım merkezine yollanmalıdır.

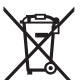

Ölçme cihazlarını ve aküleri/bataryaları evsel çöplerin içine atmayın!

## **Sadece AB ülkeleri için:**

Atık elektrikli ve elektronik cihazlara ilişkin 2012/19/EU sayılı Avrupa yönetmeliği ve ulusal hukuktaki uygulaması uyarınca, kullanım ömrünü tamamlamış ölçme aletleri ve 2006/66/EC sayılı Avrupa yönetmeliği uyarınca arızalı veya kullanım ömrünü tamamlamış aküler/piller ayrı ayrı toplanmalı ve çevre kurallarına uygun şekilde imha edilmek üzere bir geri dönüşüm merkezine gönderilmelidir.

Atık elektrikli ve elektronik ekipmanlar uygun şekilde imha edilmezse olası tehlikeli maddelerin varlığı nedeniyle çevre ve insan sağlığı üzerinde zararlı etkileri olabilir.

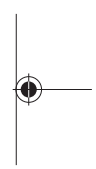

Polski | **173**

# **Polski**

# **Wskazówki dotyczące bezpieczeństwa**

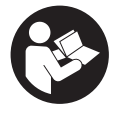

**Aby móc efektywnie i bezpiecznie pracować przy użyciu urządzenia pomiarowego, należy przeczytać wszystkie wskazówki i stosować się do nich. Jeżeli urządzenie pomiarowe nie będzie sto-**

**sowane zgodnie z niniejszymi wskazówkami, działanie wbudowanych zabezpieczeń urządzenia pomiarowego może zostać zakłócone. Należy koniecznie zadbać o czytelność tabliczek ostrzegawczych, znajdujących się na urządzeniu pomiarowym. PROSIMY ZACHOWAĆ I STARANNIE PRZECHOWYWAĆ NINIEJSZE WSKAZÓWKI, A ODDAJĄC** LUB SPRZEDAJĄC URZĄDZENIE POMIAROWE, PRZEKĄ-**ZAĆ JE NOWEMU UŻYTKOWNIKOWI.**

- ▶ Ostrożnie: Użycie innych, niż podane w niniejszej in**strukcji, elementów obsługowych i regulacyjnych oraz zastosowanie innych metod postępowania może prowadzić do niebezpiecznej ekspozycji na promieniowanie laserowe.**
- ▶ W zakres dostawy urządzenia pomiarowego wchodzi ta**bliczka ostrzegawcza lasera (na schemacie urządzenia pomiarowego znajdującym się na stronie graficznej oznaczona jest ona numerem).**
- ▶ Jeżeli tabliczka ostrzegawcza lasera nie została napisa**na w języku polskim, zaleca się, aby jeszcze przed pierwszym uruchomieniem urządzenia nakleić na nią wchodzącą w zakres dostawy etykietę w języku polskim.**

### **174** | Polski

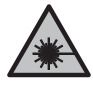

**Nie wolno kierować wiązki laserowej w stronę osób i zwierząt, nie wolno również samemu wpatrywać się w wiązkę ani w jej odbicie.** Można w ten sposób spowodować czyjeś oślepienie, wypadki lub uszkodzenie wzroku.

- u **W przypadku gdy wiązka lasera zostanie skierowane na oko, należy zamknąć oczy i odsunąć głowę tak, aby znalazła się poza zasięgiem padania wiązki.**
- u **Nie wolno dokonywać żadnych zmian ani modyfikacji urządzenia laserowego.**
- ▶ Naprawę urządzenia pomiarowego należy zlecać wy**łącznie wykwalifikowanym fachowcom i wykonać ją tylko przy użyciu oryginalnych części zamiennych.** Tylko w ten sposób zagwarantowane zostanie zachowanie bezpieczeństwa urządzenia.
- ▶ Nie wolno udostępniać laserowego urządzenia pomiaro**wego do użytkowania dzieciom pozostawionym bez nadzoru.** Mogą one nieumyślnie oślepić inne osoby lub same siebie.
- u **Nie należy stosować tego urządzenia pomiarowego w otoczeniu zagrożonym wybuchem, w którym znajdują się łatwopalne ciecze, gazy lub pyły.** W urządzeniu pomiarowym może dojść do utworzenia iskier, które mogą spowodować zapłon pyłów lub oparów.

# **Opis produktu i jego zastosowania**

## **Użycie zgodne z przeznaczeniem**

### **Cyfrowy dalmierz laserowy**

Urządzenie pomiarowe przeznaczone jest do pomiarów odległości, długości, wysokości i odstępów, a także do obliczania powierzchni.

### Polski | **175**

Urządzenie pomiarowe dostosowane jest do prac wewnątrz pomieszczeń.

Produkt jest urządzeniem laserowym dla konsumentów zgodnie z normą EN 50689.

### **Adapter: poziomica laserowa**

Adapter: poziomica laserowa, w połączeniu z cyfrowym dalmierzem laserowym Zamo, służy do wyrównywania położenia obiektów (np. obrazów) w pomieszczeniach.

**Wskazówka:** W niektórych krajach stosowanie adaptera: poziomicy laserowei jest niedozwolone.

### **Adapter: taśma miernicza**

Adapter: taśma miernicza, w połączeniu z cyfrowym dalmierzem laserowym Zamo, służy do pomiaru obwodów (np. wazonów, rur itp.) oraz długości obiektów wolnostojących (np. telewizorów, regałów itp) w pomieszczeniach.

### **Adapter: koło pomiarowe**

Adapter: koło pomiarowe, w połączeniu z cyfrowym dalmierzem laserowym Zamo, służy do pomiaru odcinków pomiędzy dwoma punktami (np. długość materiału) w pomieszczeniach.

## **Przedstawione graficznie komponenty**

Numeracja przedstawionych graficznie komponentów odnosi się do schematu urządzenia pomiarowego na rysunkach.

- **(1)** Wyświetlacz
- **(2)** Przycisk pomiarowy
- **(3)** Gniazdo USB Type-C®A)
- **(4)** Przycisk funkcyjny
- **(5)** Tylna krawędź urządzenia pomiarowego

### **176** | Polski

- **(6)** Przyciski odblokowujące adapter
- **(7)** Tabliczka ostrzegawcza lasera
- **(8)** Otwór wyjściowy wiązki lasera
- **(9)** Soczewka odbiorcza
- **(10)** Blokada pokrywki wnęki na baterie
- **(11)** Numer seryjny
- **(12)** Pokrywka wnęki na baterie
- A) USB Type-C® i USB-C® są znakami towarowymi USB Implementers Forum.

### **Wskazania**

- **(a)** Wskazanie naładowania baterii
- **(b)** Pomiar długości
- **(c)** Pomiar powierzchni
- **(d)** Aktualna wartość pomiarowa
- **(e)** Pasek wyniku
- **(f)** Paski wartości pomiarowych
- **(g)** Wskazanie wartości zapisanej

### **Dane techniczne**

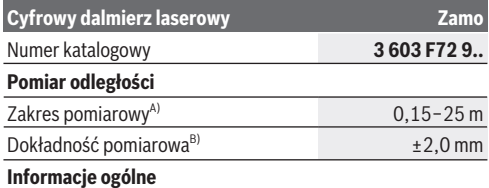

## Polski | **177**

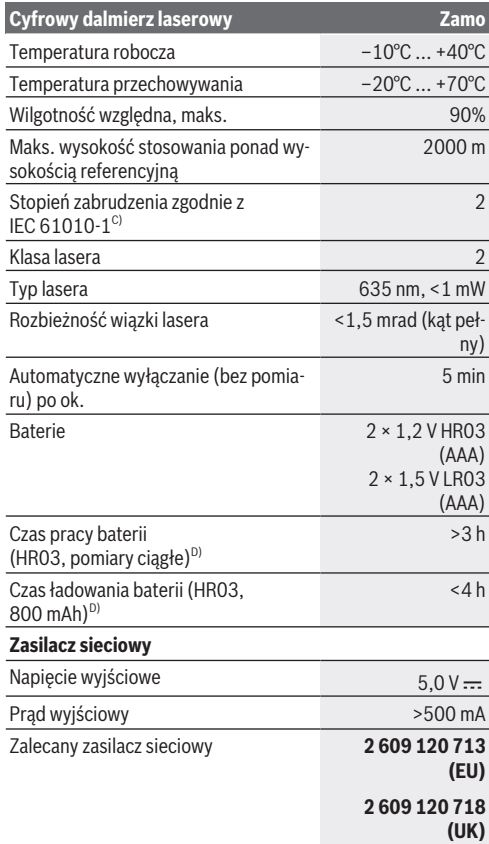

♠

◀

**178** | Polski

**Cyfrowy dalmierz laserowy** *Zamo* 

**2 609 120 717 (AU)**

### **Przewód USB Type-C®**

Zalecany przewód USB Type-C® **1 600 A01 L6H**

- A) W przypadku pomiarów od tylnej krawędzi. W przypadku niekorzystnych warunków (np. zbyt silne oświetlenie, temperatura znacznie odbiegająca od 20°C lub słabo odbijająca powierzchnia) należy liczyć się z ograniczeniem zakresu pomiarowego.
- B) Przy wysokim współczynniku odbicia celu (np. pomalowana na biało ściana), słabym podświetleniu oraz temperaturze roboczej wynoszącej 20°C dodatkowo należy się liczyć z odchyleniem wynoszącym ±0,05 mm/m. W przypadku niekorzystnych warunków, np. silne oświetlenie, duże wysokości lub słabo odbijająca powierzchnia oraz temperatura wynosząca 20°C, odchylenie może wynosić ±4 mm; dodatkowo należy się liczyć z odchyleniem wynoszącym ±0,15 mm/m.
- C) Występuje jedynie zabrudzenie nieprzewodzące, jednak od czasu do czasu okresowo należy spodziewać się zjawiska przewodzenia prądu spowodowanego kondensacją.
- D) W temperaturze roboczej 20°C

Do jednoznacznej identyfikacji urządzenia pomiarowego służy numer seryjny **(11)** podany na tabliczce znamionowej.

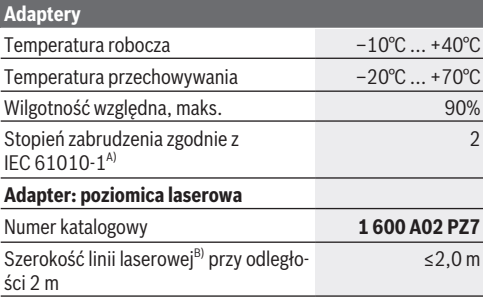

Polski | **179**

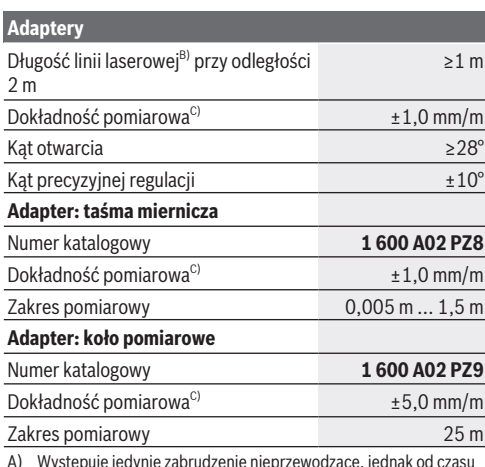

A) Występuje jedynie zabrudzenie nieprzewodzące, jednak od czasu do czasu okresowo należy spodziewać się zjawiska przewodzenia prądu spowodowanego kondensacją.

B) w zależności od właściwości powierzchni i warunków otoczenia

C) W temperaturze roboczej 20°C

# **Wkładanie/wymiana baterii**

Baterie lub akumulatorki należy zawsze wymieniać w komplecie. Należy stosować tylko baterie lub akumulatorki pochodzące od tego samego producenta i o jednakowej pojemności.

Należy przy tym zwrócić uwagę na zachowanie prawidłowej biegunowości, zgodnej ze schematem umieszczonym wewnątrz wnęki.

### u **Jeżeli urządzenie pomiarowe nie będzie przez dłuższy czas używane, należy wyjąć z niego baterie lub akumula-**

### **180** | Polski

**torki**. Nieużywane przez dłuższy czas baterie i akumulatorki mogą ulec korozji i samorozładowaniu.

▶ Nie wolno używać akumulatorków ani baterii litowo-io**nowych.** Może to doprowadzić do uszkodzenia urządzenia pomiarowego.

# **Ładowanie akumulatorków niklowometalowo-wodorkowych**

**UWAGA! Wolno ładować wyłącznie akumulatorki niklowo-metalowo-wodorkowe.** W przeciwnym razie na wyświetlaczu pojawi się komunikat błędu.

Aby zagwarantować najwyższą wydajność akumulatorków, należy przed pierwszym użyciem naładować akumulatorki do pełna.

► Do ładowania akumulatorków niklowo-metalowo-wodorkowych należy używać wyłącznie przewodu USB Type-C® (np. 1 600 A01 L6H (osprzęt)).

Zalecany zasilacz: zob. Dane techniczne.

u **Należy zwrócić uwagę na napięcie sieciowe!** Napięcie źródła prądu musi się zgadzać z parametrami podanymi na tabliczce znamionowej ładowarki. Ładowarki o napięciu 230 V można podłączyć także do sieci 220 V.

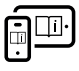

Aby uzyskać dodatkowe informacje, należy skorzystać z internetowej instrukcji obsługi: [www.bosch-pt.com/manuals](http://www.bosch-pt.com/manuals)

# **Montaż/demontaż adaptera**

### **Montaż adaptera**

– Założyć adapter na dalmierz laserowy tak, aby zaskoczył w zapadce.
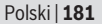

#### **Demontaż adaptera**

– W celu zdemontowania adaptera nacisnąć przyciski odblokowujące **(6)** i zdjąć adapter.

# **Praca**

### **Uruchamianie**

- ▶ Nie wolno zostawiać właczonego urządzenia pomiaro**wego bez nadzoru, a po zakończeniu użytkowania należy je wyłączać.** Wiązka lasera może oślepić osoby postronne.
- u **Urządzenie pomiarowe należy chronić przed wilgocią i bezpośrednim nasłonecznieniem.**
- ▶ Urządzenie pomiarowe należy chronić przed ekstremal**nie wysokimi lub niskimi temperaturami, a także przed wahaniami temperatury.** Nie należy go na przykład pozostawiać przez dłuższy czas w samochodzie. W sytuacjach, w których urządzenie pomiarowe poddane było większym wahaniom temperatury, należy przed przystąpieniem do jego użytkowania odczekać, aż powróci ono do normalnej temperatury. Ekstremalnie wysokie lub niskie temperatury, a także silne wahania temperatury mogą mieć negatywny wpływ na precyzję pomiaru.
- u **Urządzenie pomiarowe należy chronić przed silnymi uderzeniami oraz przed upuszczeniem.** W przypadku silnego oddziaływania na urządzenie pomiarowe, przed przystąpieniem do dalszej pracy należy zawsze przeprowadzić kontrolę dokładności urządzenia pomiarowego [\(zob. "Kon](#page-182-0)[trola dokładności", Strona 183\)](#page-182-0).

#### **Włączanie/wyłączanie**

 $\gg$  Nacisnąć przycisk $\bigcirc$ , aby włączyć urządzenie pomiarowe i laser.

### **182** | Polski

Aby wyłączyć urządzenie pomiarowe, należy nacisnąć i

przytrzymać przycisk $\bigcirc$ 

Jeżeli przez ok. 5 min nie zostanie naciśnięty żaden przycisk na urządzeniu pomiarowym, urządzenie pomiarowe wyłączy się automatycznie w celu oszczędzania energii baterii.

Po wyłączeniu urządzenia wszystkie zapisane w pamięci wartości pozostają zapamiętane.

# **Pomiar**

Po włączeniu urządzenie automatycznie ustawia się w funkcji pomiaru długości.

Płaszczyzną odniesienia dla pomiaru jest zawsze tylna krawędź **(5)** urządzenia pomiarowego.

Należy przyłożyć urządzenie pomiarowe tylną

krawędzią **(5)** do miejsca, od którego ma rozpocząć się pomiar (np. do ściany).

 $\gg$  Nacisnąć przycisk $\bigcirc$ , aby zakończyć i zapisać pomiar.

Po wykonaniu pomiaru wiązka lasera wyłącza się. Aby wykonać następny pomiar, należy powtórzyć powyższe kroki.

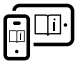

Aby uzyskać dodatkowe informacje, należy skorzystać z internetowej instrukcji obsługi: [www.bosch-pt.com/manuals](http://www.bosch-pt.com/manuals)

Po włączeniu urządzenia pomiarowego rozpoczyna się pomiar ciągły. Aktualna wartość pomiarowa **(d)** wyświetlana jest w górnym wierszu wyświetlacza. Podczas pomiaru ciągłego urządzenie pomiarowe można przybliżyć lub oddalić względem celu, przy czym wartość pomiarowa aktualizowana jest co ok. 0.5 s.

Soczewka odbiorcza **(9)** i otwór wyjściowy wiązki lasera **(8)** nie mogą być zasłonięte podczas pomiaru.

# **Funkcje pomiarowe**

### **Wybór/zmiana funkcji pomiarowych**

Po naciśnięciu przycisku ··· w menu funkcji są do dyspozycji następujące opcje wyboru:

- $\rightarrow$  Pomiar długości
- Pomiar powierzchni
- ≡5 Funkcja pamięci
- Nacisnąć przycisk tyle razy, aż na wyświetlaczu **(1)** pojawi się wskazanie wybranej funkcji.
- $\gg$  Aby potwierdzić wybór, nacisnąć przycisk $\triangle$ .

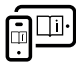

Aby uzyskać dodatkowe informacje, należy skorzystać z internetowej instrukcji obsługi: [www.bosch-pt.com/manuals](http://www.bosch-pt.com/manuals)

# <span id="page-182-0"></span>**Kontrola dokładności**

Należy regularnie kontrolować dokładność pomiaru odległości.

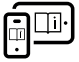

Aby uzyskać dodatkowe informacje, należy skorzystać z internetowej instrukcji obsługi: [www.bosch-pt.com/manuals](http://www.bosch-pt.com/manuals)

# **Komunikat błędu**

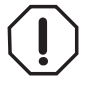

Urządzenie pomiarowe kontroluje prawidłowe funkcjonowanie podczas każdego pomiaru. W razie stwierdzenia usterki na wyświetlaczu wyświetla się tylko znajdujący się obok symbol, a urządzenie po-

miarowe wyłącza się samoczynnie. W takim przypadku urządzenie pomiarowe należy odesłać do serwisu firmy Bosch, za pośrednictwem punktu zakupu.

**184** | Polski

# **Konserwacja i serwis**

### **Konserwacja i czyszczenie**

Urządzenie pomiarowe należy utrzymywać w czystości.

Nie wolno zanurzać urządzenia pomiarowego w wodzie ani innych cieczach.

Zanieczyszczenia należy usuwać za pomocą wilgotnej, miękkiej ściereczki. Nie stosować żadnych środków czyszczących ani rozpuszczalników.

Soczewka odbiorcza **(9)** w szczególności wymaga równie starannej pielęgnacji jak okulary lub soczewka aparatu fotograficznego.

W razie konieczności naprawy urządzenie pomiarowe należy przesłać do serwisu.

### **Obsługa klienta oraz doradztwo dotyczące użytkowania**

Ze wszystkimi pytaniami, dotyczącymi naprawy i konserwacji nabytego produktu oraz dostępu do części zamiennych, prosimy zwracać się do punktów obsługi klienta. Rysunki techniczne oraz informacje o częściach zamiennych można znaleźć pod adresem: **www.bosch-pt.com**

Nasz zespół doradztwa dotyczącego użytkowania odpowie na wszystkie pytania związane z produktami firmy Bosch oraz ich osprzętem.

Przy wszystkich zgłoszeniach oraz zamówieniach części zamiennych konieczne jest podanie 10‑cyfrowego numeru katalogowego, znajdującego się na tabliczce znamionowej produktu.

### **Polska**

Robert Bosch Sp. z o.o. Serwis Elektronarzędzi Ul. Jutrzenki 102/104

Polski | **185**

02-230 Warszawa Na [www.serwisbosch.com](http://www.serwisbosch.com) znajdą Państwo wszystkie szczegóły dotyczące usług serwisowych online. Tel.: 22 7154450 Faks: 22 7154440 E-Mail: [bsc@pl.bosch.com](mailto:bsc@pl.bosch.com) [www.bosch-pt.pl](http://www.bosch-pt.pl)

### **Pozostałe adresy serwisów znajdują się na stronie:**

[www.bosch-pt.com/serviceaddresses](http://www.bosch-pt.com/serviceaddresses)

# **Utylizacja odpadów**

Urządzenia pomiarowe, akumulatory/baterie, osprzęt i opakowanie należy oddać do powtórnego przetworzenia zgodnego z obowiązującymi przepisami w zakresie ochrony środowiska.

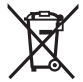

Nie wolno wyrzucać narzędzi pomiarowych ani akumulatorów/baterii razem z odpadami z gospodarstwa domowego!

### **Tylko dla krajów UE:**

Zgodnie z europejską dyrektywą 2012/19/UE w sprawie zużytego sprzętu elektrycznego i elektronicznego oraz jej transpozycją do prawa krajowego niezdatne do użytku urządzenia pomiarowe, a zgodnie z europejską dyrektywą 2006/66/WE uszkodzone lub zużyte akumulatory/baterie należy zbierać osobno i doprowadzić do ponownego użycia zgodnie z obowiązującymi przepisami ochrony środowiska.

W przypadku nieprawidłowej utylizacji zużyty sprzęt elektryczny i elektroniczny może mieć szkodliwe skutki dla środowiska i zdrowia ludzkiego, wynikające z potencjalnej obecności substancji niebezpiecznych.

### **186** | Čeština

# **Čeština**

# **Bezpečnostní upozornění**

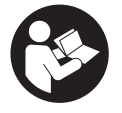

**Aby byla zajištěna bezpečná a spolehlivá práce s měřicím přístrojem, je nutné si přečíst a dodržovat veškeré pokyny. Pokud se měřicí přístroj nepoužívá podle těchto pokynů, může**

**to negativně ovlivnit ochranná opatření, která jsou integrovaná v měřicím přístroji. Nikdy nesmíte dopustit, aby byly výstražné štítky na měřicím přístroji nečitelné. TYTO POKYNY DOBŘE USCHOVEJTE, A POKUD BUDETE MĚŘICÍ PŘÍSTROJ PŘEDÁVAT DÁLE, PŘILOŽTE JE.**

- u **Pozor pokud se používají jiná než zde uvedená ovládací nebo seřizovací zařízení nebo se provádějí jiné postupy, může to mít za následek vystavení nebezpečnému záření.**
- u **Měřicí přístroj se dodává s výstražným štítkem laseru (je označený na vyobrazení měřicího přístroje na stránce s obrázky).**
- u **Pokud není text výstražného štítku ve vašem národním jazyce, přelepte ho před prvním uvedením do provozu přiloženou nálepkou ve vašem jazyce.**

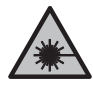

**Laserový paprsek nemiřte proti osobám nebo zvířatům a nedívejte se do přímého ani do odraženého laserového paprsku.** Může to způsobit oslnění osob, nehody nebo poškození zraku.

u **Pokud laserový paprsek dopadne do oka, je třeba vědomě zavřít oči a okamžitě hlavou uhnout od paprsku.**

Čeština | **187**

- u **Na laserovém zařízení neprovádějte žádné změny.**
- u **Měřicí přístroj svěřujte do opravy pouze kvalifikovaným odborným pracovníkům, kteří mají k dispozici originální náhradní díly.** Tím bude zajištěno, že zůstane zachovaná bezpečnost měřicího přístroje.
- u **Nedovolte dětem, aby používaly laserový měřicí přístroj bez dozoru.** Mohly by neúmyslně oslnit jiné osoby nebo sebe.
- u **S měřicím přístrojem nepracujte v prostředí s nebezpečím výbuchu, kde se nacházejí hořlavé kapaliny, plyny nebo hořlavý prach.** V měřícím přístroji mohou vznikat jiskry, které mohou způsobit vznícení prachu nebo výparů.

# **Popis výrobku a výkonu**

# **Použití v souladu s určeným účelem**

### **Digitální laserový dálkoměr**

Měřicí přístroj je určený k měření vzdáleností, délek, výšek, odstupů a pro výpočet ploch.

Měřicí přístroj je vhodný pro používání v interiérech. Tento výrobek je spotřební laserový výrobek v souladu s normou EN 50689.

### **Adaptér pro laserové čáry**

Adaptér pro laserové čáry je ve spojení s digitálním laserovým dálkoměrem Zamo určený k svislému a vodorovnému vyrovnávání (např. obrazů) v interiéru.

**Upozornění:** V některých zemích není použití adaptéru pro laserové čáry povolené.

### **188** | Čeština

### **Adaptér s měřicím pásmem**

Adaptér s měřicím pásmem je ve spojení s digitálním laserovým dálkoměrem Zamo určený k měření obvodů (např. vázy, trubky) a délek volně stojících objektů (např. televize, regálu. v interiéru.

### **Adaptér s měřicím kolečkem**

Adaptér s měřicím kolečkem je ve spojení s digitálním laserovým dálkoměrem Zamo určený k měření vzdáleností mezi dvěma body (např. délky látky) v interiéru.

# **Zobrazené součásti**

Číslování zobrazených součástí se vztahuje k vyobrazení měřicího přístroje na obrázcích.

- **(1)** Displej
- **(2)** Tlačítko měření
- **(3)** Zdířka USB Type‑C®A)
- **(4)** Funkční tlačítko
- **(5)** Zadní hrana měřicího přístroje
- **(6)** Odjišťovací tlačítka adaptéru
- **(7)** Varovný štítek laseru
- **(8)** Výstup laserového paprsku
- **(9)** Přijímací čočka
- **(10)** Aretace krytu přihrádky pro baterie
- **(11)** Sériové číslo
- **(12)** Kryt přihrádky pro baterie
- A) USB Type‑C® a USB‑C® jsou chráněné značky organizace USB Implementers Forum.

#### Čeština | **189**

### **Indikační prvky**

- **(a)** Ukazatel baterie
- **(b)** Měření délky
- **(c)** Měření plochy
- **(d)** Aktuální naměřená hodnota
- **(e)** Řádek výsledku
- **(f)** Řádky naměřených hodnot
- **(g)** Zobrazení hodnot uložených v paměti

## **Technické údaje**

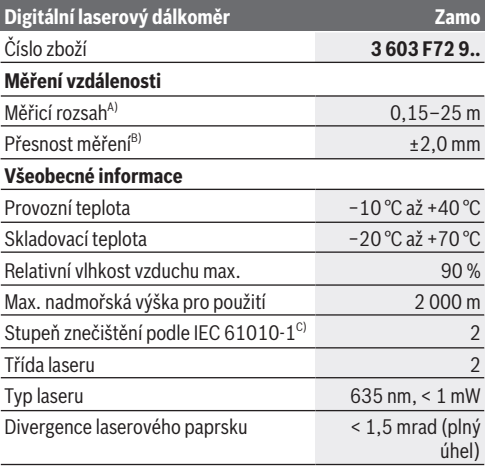

€

Bosch Power Tools 1 609 92A 7Z2 | (14.04.2023)

# **190** | Čeština

♦

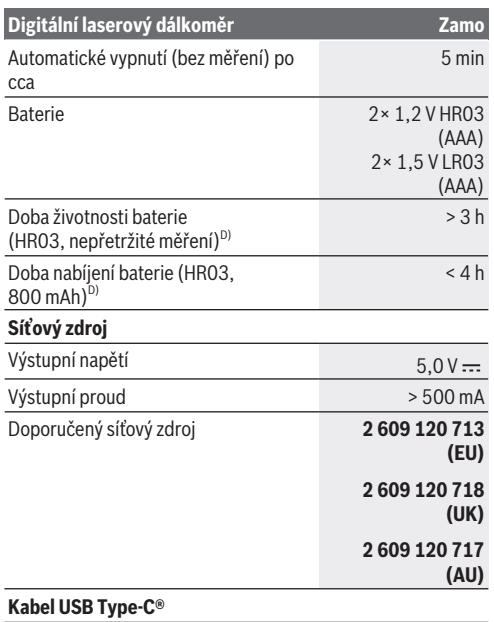

1 609 92A 7Z2 | (14.04.2023) Bosch Power Tools

€

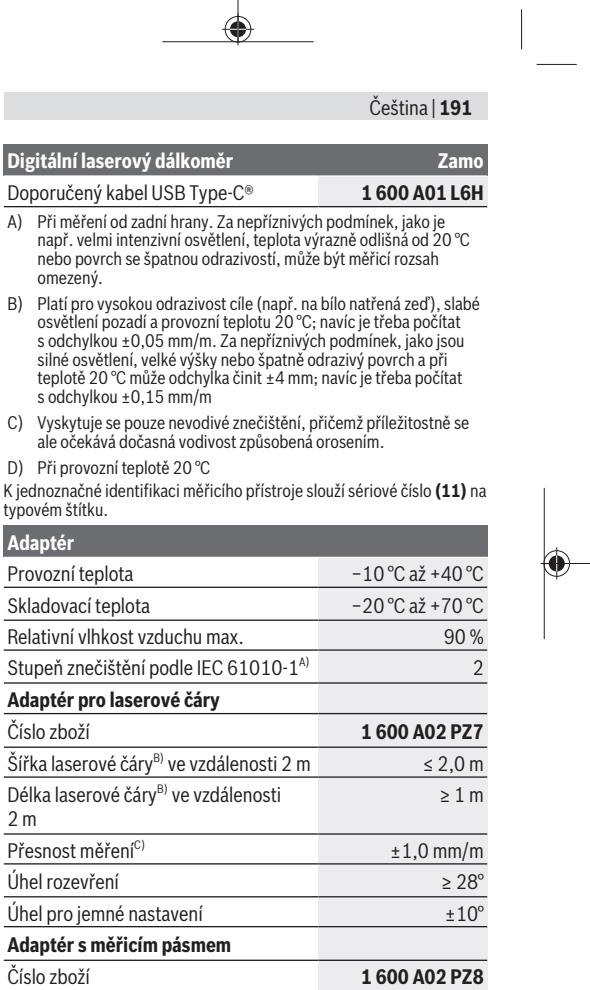

 $\hat{\mathbf{\Theta}}$ 

Bosch Power Tools 1 609 92A 7Z2 | (14.04.2023)

◈

### **192** | Čeština

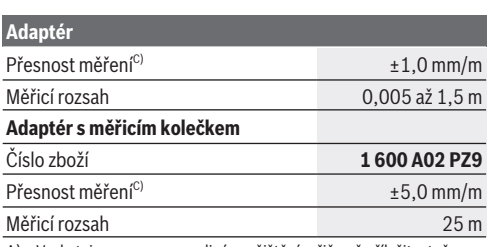

A) Vyskytuje se pouze nevodivé znečištění, přičemž příležitostně se ale očekává dočasná vodivost způsobená orosením.

- B) V závislosti na vlastnostech povrchu a podmínkách prostředí
- C) Při provozní teplotě 20 °C

# **Vložení/výměna baterie**

Vyměňte vždy všechny baterie, resp. akumulátory současně. Použijte pouze baterie nebo akumulátory jednoho výrobce a stejné kapacity.

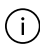

Přitom dodržujte správnou polaritu podle vyobrazení na vnitřní straně přihrádky baterie.

- u **Když měřicí přístroj delší dobu nepoužíváte, vyjměte z něj baterie, resp. akumulátory**. Baterie a akumulátory mohou pří delším skladování korodovat a samy se vybít.
- ▶ Nepoužíveite lithium-iontové akumulátory nebo baterie. Měřicí přístroj se může poškodit.

# **Nabíjení nikl-metalhydridových akumulátorů**

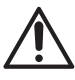

**POZOR! Smí se nabíjet pouze niklmetalhydridové akumulátory.** V opačném případě se na displeji zobrazí chybové hlášení.

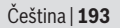

Aby byl zaručen plný výkon akumulátorů, před prvním použitím akumulátory úplně nabijte.

- $\blacktriangleright$  Pro nabíjení nikl-metalhydridových akumulátorů používejte kabel USB Type-C® (např. 1 600 A01 L6H (příslušenství)). Doporučený síťový zdroj: Viz technické údaje.
- u **Dbejte na správné síťové napětí!** Napětí zdroje proudu musí souhlasit s údaji na typovém štítku síťového adaptéru. Síťové adaptéry označené 230 V lze používat také s 220 V.

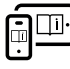

Další informace najdete v online návodu k použití: [www.bosch-pt.com/manuals](http://www.bosch-pt.com/manuals)

# **Montáž/demontáž adaptéru**

### **Montáž adaptéru**

– Nasaďte adaptér na dálkoměr tak, aby zaskočil.

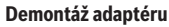

– Pro demontáž adaptéru stiskněte odjišťovací tlačítka **(6)** a adaptér stáhněte.

# **Provoz**

# **Uvedení do provozu**

- u **Nenechávejte zapnutý měřicí přístroj bez dozoru a po použití ho vypněte.** Mohlo by dojít k oslnění jiných osob laserovým paprskem.
- u **Chraňte měřicí přístroj před vlhkem a přímým slunečním zářením.**
- u **Nevystavujte měřicí přístroj extrémním teplotám nebo kolísání teplot.** Nenechávejte ho např. delší dobu ležet v autě. Při větším kolísání teplot nechte měřicí přístroj nejprve vytemperovat, než ho uvedete do provozu. Při

### **194** | Čeština

extrémních teplotách nebo teplotních výkyvech může být omezena přesnost přístroje.

u **Chraňte měřicí přístroj před prudkými nárazy nebo pádem.** Pokud byl měřicí přístroj vystavený působení silných vnějších vlivů, měli byste před další prací vždy provést kontrolu přesnosti [\(viz "Kontrola přesnosti",](#page-194-0) [Stránka 195\)](#page-194-0).

### **Zapnutí a vypnutí**

- $\gg$  Stiskněte tlačítko  $\bigcirc$  pro zapnutí měřicího přístroje a laseru.
- Pro vypnutí měřicího přístroje podržte stisknuté

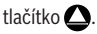

Když cca 5 minut nestisknete žádné tlačítko na měřicím přístroji, měřicí přístroj se kvůli šetření baterií automaticky vypne.

Při vypnutí zůstanou všechny hodnoty uložené na ukazateli uložených hodnot zachované.

# **Proces měření**

Po zapnutí se měřicí přístroj nachází ve funkci měření délky. Referenční rovina měření je vždy zadní hrana **(5)** měřicího přístroje.

- Položte měřicí přístroj zadní hranou **(5)** na požadovaný výchozí bod měření (např. zeď).
- $\gg$  Pro dokončení a uložení měření stiskněte tlačítko  $\triangle$ .

Po procesu měření se laserový paprsek vypne. Pro další měření tento postup opakujte.

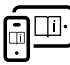

Další informace najdete v online návodu k použití: [www.bosch-pt.com/manuals](http://www.bosch-pt.com/manuals)

#### Čeština | **195**

Po zapnutí měřicího přístroje probíhá nepřetržité měření. Aktuální naměřená hodnota **(d)** se zobrazí v horním řádku displeje. Během nepřetržitého měření lze měřicím přístrojem pohybovat relativně k cíli, přičemž aktuální naměřená hodnota se aktualizuje každé cca 0,5 sekundy.

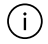

Přijímací čočka **(9)** a výstup laserového paprsku **(8)** nesmí být při měření zakryté.

# **Měřící funkce**

### **Volba/změna měřicích funkcí**

Po stisknutí tlačítka  $\binom{1}{k}$  jsou v nabídce funkcí k dispozici následující možnosti výběru:

- – HMěření délky
- Měření plochy
- $\equiv$  5 Funkce paměti
- Stiskněte tlačítko tolikrát, dokud se na displeji **(1)** nezvýrazní ukazatel požadované funkce.

 $\gg$  Pro potvrzení výběru stiskněte tlačítko $\bigcirc$ .

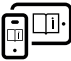

Další informace najdete v online návodu k použití: [www.bosch-pt.com/manuals](http://www.bosch-pt.com/manuals)

# <span id="page-194-0"></span>**Kontrola přesnosti**

Pravidelně kontrolujte přesnost měření vzdálenosti.

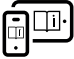

Další informace najdete v online návodu k použití: [www.bosch-pt.com/manuals](http://www.bosch-pt.com/manuals)

### **196** | Čeština

# **Chybové hlášení**

Měřicí přístroj monitoruje správnou funkci při každém měření. Pokud je zjištěna závada, na displeji se zobrazí již jen vedle vyobrazený symbol a měřicí přístroj se vypne. V takovém případě zašlete měřicí přístroj prostřednictvím svého prodejce do servisu Bosch.

# **Údržba a servis**

# **Údržba a čištění**

Udržujte měřicí přístroj vždy čistý. Měřicí přístroj neponořujte do vody nebo jiných kapalin. Nečistoty otřete vlhkým, měkkým hadříkem. Nepoužívejte čisticí prostředky nebo rozpouštědla.

Zejména přijímací čočku **(9)** ošetřujte se stejnou pečlivostí jako při zacházení s brýlemi nebo čočkou fotoaparátu. V případě opravy zašlete měřicí přístroj.

# **Zákaznická služba a poradenství ohledně použití**

Zákaznická služba zodpoví vaše dotazy k opravě a údržbě vašeho výrobku a též k náhradním dílům. Rozkladové výkresy a informace o náhradních dílech najdete také na: **www.boschpt.com**

### V případě dotazů k našim výrobkům a příslušenství vám ochotně pomůže poradenský tým Bosch.

V případě veškerých otázek a objednávek náhradních dílů bezpodmínečně uveďte 10místné věcné číslo podle typového štítku výrobku.

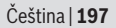

#### **Czech Republic**

Robert Bosch odbytová s.r.o. Bosch Service Center PT K Vápence 1621/16 692 01 Mikulov Na [www.bosch-pt.cz](http://www.bosch-pt.cz) si si můžete objednat opravu Vašeho stroje nebo náhradní díly online. Tel.: +420 519 305700 Fax: +420 519 305705 E-Mail: [servis.naradi@cz.bosch.com](mailto:servis.naradi@cz.bosch.com) [www.bosch-pt.cz](http://www.bosch-pt.cz)

#### **Další adresy servisů najdete na:**

[www.bosch-pt.com/serviceaddresses](http://www.bosch-pt.com/serviceaddresses)

# **Likvidace**

Měřicí přístroje, akumulátory/baterie, příslušenství a obaly je třeba odevzdat k ekologické recyklaci.

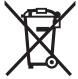

Měřicí přístroje a akumulátory/baterie nevyhazujte do domovního odpadu!

### **Pouze pro země EU:**

Podle evropské směrnice 2012/19/EU o odpadních elektrických a elektronických zařízeních a jejího provedení ve vnitrostátním právu se musí již nepoužitelné měřicí přístroje a podle evropské směrnice 2006/66/ES vadné nebo opotřebované akumulátory/baterie shromažďovat odděleně a odevzdat k ekologické recyklaci.

Při nesprávné likvidaci mohou odpadní elektrická a elektronická zařízení kvůli případnému obsahu nebezpečných látek poškodit životní prostředí a lidské zdraví.

# **Slovenčina**

# **Bezpečnostné upozornenia**

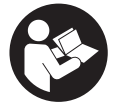

**Aby bola zaistená bezpečná a spoľahlivá práca s meracím prístrojom, prečítajte si a dodržiavajte všetky pokyny. Pokiaľ merací prístroj nebudete používať v súlade s týmito pokynmi, môžete**

**nepriaznivo ovplyvniť integrované ochranné opatrenia v meracom prístroji. Nikdy nesmiete dopustiť, aby boli výstražné štítky na meracom prístroji nečitateľné. TIETO PO-KYNY DOBRE USCHOVAJTE A POKIAĽ BUDETE MERACÍ PRÍSTROJ ODOVZDÁVAŤ ĎALEJ, PRILOŽTE ICH.**

- **▶ Pozor keď sa používajú iné ovládacie alebo nastavovacie zariadenia, ako sú tu uvedené alebo iné postupy, môže to viesť k nebezpečnej expozícii žiarením.**
- u **Merací prístroj sa dodáva s výstražným štítkom lasera (označeným na vyobrazení meracieho prístroja na strane s obrázkami).**
- **► Ak text výstražného štítku lasera nie je v jazyku krajiny, kde sa prístroj používa, pred prvým uvedením do prevádzky ho prelepte dodanou nálepkou v jazyku vašej krajiny.**

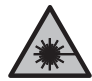

**Nesmerujte laserový lúč na osoby ani na zvieratá, ani sami nepozerajte do priameho či odrazeného laserového lúča.** Môže to spôsobiť oslepenie osôb, nehody alebo poškodenie zraku.

- **► Pokiaľ laserový lúč dopadne do oka, treba vedome zatvoriť oči a okamžite hlavu otočiť od lúča.**
- $\blacktriangleright$  Na laserovom zariadení nevykonávajte žiadne zmeny.

Slovenčina | **199**

- u **Opravu meracieho prístroja zverte len kvalifikovanému odbornému personálu, ktorý používa originálne náhradné súčiastky.** Tým sa zaručí, že bezpečnosť meracieho prístroja zostane zachovaná.
- u **Nedovoľte deťom používať laserový merací prístroj bez dozoru.** Mohli by neúmyselne spôsobiť oslepenie iných osôb alebo seba samých.
- ▶ S meracím prístroiom nepracuite v prostredí s nebezpe**čenstvom výbuchu, v ktorom sa nachádzajú horľavé kvapaliny, plyny alebo prach.** V tomto meracom prístroji sa môžu vytvárať iskry, ktoré by mohli uvedený prach alebo výpary zapáliť.

# **Opis výrobku a výkonu**

## **Používanie v súlade s určením**

### **Digitálny laserový diaľkomer**

Merací prístroj je určený na meranie vzdialeností, dĺžok, výšok, odstupov a výpočet plôch.

Tento merací prístroj je vhodný na používanie vo vnútorných priestoroch (v miestnostiach).

Tento výrobok je spotrebný laserový výrobok v súlade s normou EN 50689.

### **Adaptér laserových línií**

Adaptér laserových línií je určený, v kombinácii s digitálnym laserovým diaľkomerom Zamo, na zvislé alebo vodorovné vyrovnávanie (napr. obrazov) v interiéri.

**Upozornenie:** V niektorých krajinách nie je používanie adaptéra laserových línií povolené.

#### **200** | Slovenčina

### **Pásmový adaptér**

Pásmový adaptér je určený, v kombinácii s digitálnym laserovým diaľkomerom Zamo, na meranie obvodov (napr. váz, rúr atď.) a dĺžok voľne stojacich predmetov (napr. televízora, police atď.) v interiéri.

### **Kolieskový adaptér**

Kolieskový adaptér je určený, v kombinácii s digitálnym laserovým diaľkomerom Zamo, na meranie úsekov medzi dvomi bodmi (napr. dĺžky látky) v interiéri.

## **Vyobrazené komponenty**

Číslovanie zobrazených komponentov sa vzťahuje na vyobrazenie meracieho prístroja na obrázkoch.

- **(1)** Displej
- **(2)** Tlačidlo merania
- **(3)** Zásuvka USB Type-C®A)
- **(4)** Tlačidlo funkcií
- **(5)** Zadná hrana meracieho prístroja
- **(6)** Odisťovacie tlačidlá pre adaptér
- **(7)** Výstražný štítok lasera
- **(8)** Výstup laserového žiarenia
- **(9)** Prijímacia šošovka
- **(10)** Aretácia veka priehradky na batérie
- **(11)** Sériové číslo
- **(12)** Veko priehradky na batérie
- A) USB Type-C® a USB-C® sú ochranné známky USB Implementers Forum.

#### Slovenčina | **201**

#### **Zobrazovacie prvky**

- **(a)** Indikácia batérií
- **(b)** Meranie dĺžky
- **(c)** Meranie plochy
- **(d)** Aktuálna nameraná hodnota
- **(e)** Riadok pre výsledok
- **(f)** Riadky pre namerané hodnoty
- **(g)** Zobrazenie uložených hodnôt

## **Technické údaje**

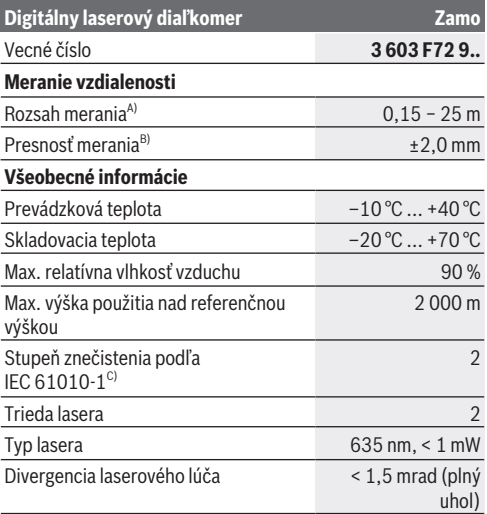

€

Bosch Power Tools 1 609 92A 7Z2 | (14.04.2023)

### **202** | Slovenčina

♦

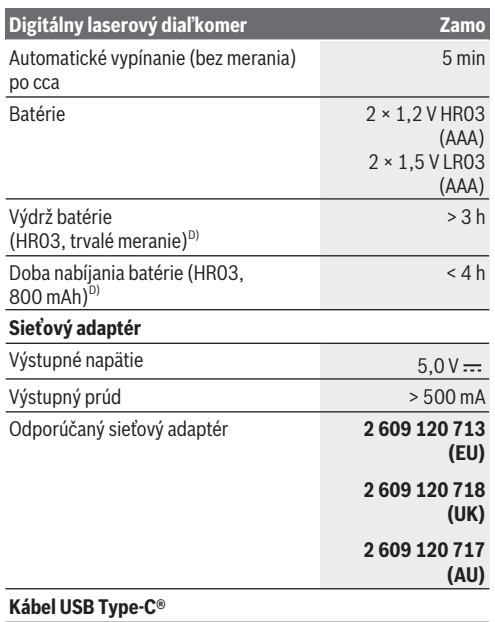

1 609 92A 7Z2 | (14.04.2023) Bosch Power Tools

Ò

#### Slovenčina | **203**

#### **Digitálny laserový diaľkomer Zamo**

#### Odporúčaný kábel USB Type-C® **1 600 A01 L6H**

- A) Pri meraní od zadnej hrany. Pri nepriaznivých podmienkach, ako napr. pri veľmi intenzívnom osvetlení, pri teplote veľmi odlišnej od 20 °C alebo pri povrchu so zlým odrazom, môže byť dosah merania obmedzený.
- B) Platí pre veľmi vysoké reflexné vlastnosti cieľa (napr. nabielo natretá stena), slabé osvetlenie pozadia a prevádzkovú teplotu 20 °C. Okrem toho je potrebné počítať s odchýlkou ±0,05 mm/ m.Pri nepriaznivých podmienkach, ako je intenzívne osvetlenie, veľké výšky alebo zle odrážajúce sa povrchy a pri prevádzkovej teplote 20 °C môže byť odchýlka ±4 mm. Okrem toho je potrebné počítať s odchýlkou ±0,15 mm
- C) Vyskytuje sa len nevodivé znečistenie, pričom sa však príležitostne očakáva dočasná vodivosť spôsobená kondenzáciou.

D) pri prevádzkovej teplote 20 °C

Na jednoznačnú identifikáciu vášho meracieho prístroja slúži sériové číslo **(11)** uvedené na typovom štítku.

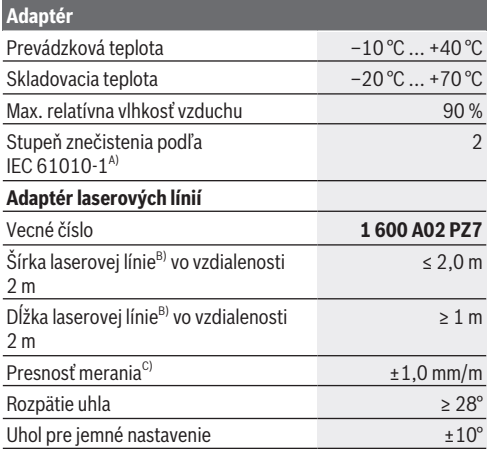

Bosch Power Tools 1 609 92A 7Z2 | (14.04.2023)

#### **204** | Slovenčina

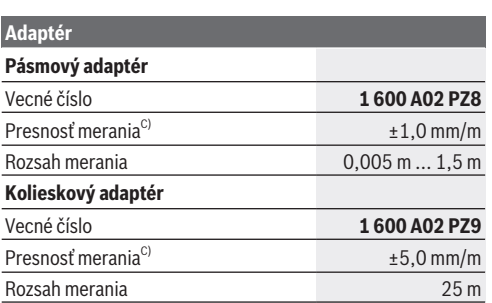

A) Vyskytuje sa len nevodivé znečistenie, pričom sa však príležitostne očakáva dočasná vodivosť spôsobená kondenzáciou.

B) V závislosti od vlastností povrchu a podmienok prostredia

C) pri prevádzkovej teplote 20 °C

# **Vkladanie/výmena batérií**

Vymieňajte vždy všetky batérie, resp. všetky akumulátorové články súčasne. Používajte len batérie alebo akumulátory od jedného výrobcu a s rovnakou kapacitou.

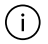

Dávajte pritom pozor na správnu polaritu podľa vyobrazenia na vnútornej strane priehradky na batérie.

- u **Ak merací prístroj dlhší čas nepoužívate, batérie, príp. akumulátory z neho vyberte**. Počas dlhšieho skladovania by mohli batérie alebo akumulátorové články korodovať a mohli by sa samočinne vybíjať.
- u **Nepoužívajte žiadne lítium-iónové akumulátory alebo batérie.** Merací prístroj sa môže poškodiť.

Slovenčina | **205**

# **Nabíjanie nikel-metalhydridových akumulátorov**

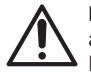

**POZOR! Nabíjať sa smú iba nikel-metalhydridové akumulátory.** Inak sa na displeji zobrazí chybové hlásenie.

Aby ste zaručili plný výkon akumulátorov, akumulátory pred prvým použitím úplne nabite.

 $\blacktriangleright$  Na nabíjanie nikel-metalhydridových akumulátorov používajte kábel USB Type-C® (napr. 1 600 A01 L6H (príslušenstvo)).

Odporúčaný sieťový adaptér: pozri technické údaje.

u **Skontrolujte napätie elektrickej siete!** Napätie zdroja elektrického prúdu sa musí zhodovať s údajmi na typovom štítku sieťového adaptéra. Sieťové adaptéry s označením pre napätie 230 V sa smú používať aj s napätím 220 V.

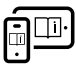

Ďalšie informácie nájdete v online návode na obsluhu: [www.bosch-pt.com/manuals](http://www.bosch-pt.com/manuals)

# **Montáž/demontáž adaptéra**

#### **Montáž adaptéra**

– Adaptér nasaďte na diaľkomer tak, aby zaskočil.

### **Demontáž adaptéra**

– Pri demontáži adaptéra stlačte odisťovacie tlačidlá **(6)** a adaptér vytiahnite.

**206** | Slovenčina

# **Prevádzka**

# **Uvedenie do prevádzky**

- u **Zapnutý merací prístroj nenechávajte bez dozoru a po použití ho vždy vypnite.** Laserový lúč by mohol oslepiť iné osoby.
- ▶ Merací prístroj chráňte pred vlhkom a pred priamym sl**nečným žiarením.**
- u **Merací prístroj nevystavujte extrémnym teplotám alebo teplotným výkyvom.** Nenechávajte ho napríklad dlhší čas ležať v automobile. V prípade väčších teplotných výkyvov nechajte merací prístroj pred uvedením do prevádzky zahriať. Pri extrémnych teplotách alebo v prípade kolísania teplôt môže byť negatívne ovplyvnená presnosť meracieho prístroja.
- **► Zabráňte silným nárazom alebo pádom meracieho prístroja.** Pri veľkých vonkajších vplyvoch na merací prístroj by ste mali pred ďalšou prácou vždy vykonať kontrolu pres-nosti [\(pozri "Kontrola presnosti", Stránka 208\)](#page-207-0).

### **Zapnutie/vypnutie**

- $\gg$  Na zapnutie meracieho prístroja a lasera stlačte tlačidlo  $\triangle$
- .  $\gg$  Podržte tlačidlo  $\triangle$  stlačené, ak chcete merací prístroj vypnúť.

Ak sa približne 5 minút nestlačí žiadne tlačidlo na meracom prístroji, prístroj sa z dôvodu šetrenia batérií automaticky vypne.

Pri vypnutí sa uchovajú všetky hodnoty uložené v indikácii uložených hodnôt.

# **Proces merania**

Po zapnutí sa merací prístroj nachádza vo funkcii merania dĺžky.

Referenčnou rovinou pre meranie je vždy zadná hrana **(5)** meracieho prístroja.

Priložte merací prístroj zadnou hranou **(5)** na želaný počiatočný bod merania (napr. na stenu).

 $\gg$  Stlačte tlačidlo $\bigcirc$ , aby ste meranie ukončili a uložili.

Po meraní sa laserový lúč vypne. Pri ďalšom meraní zopakujte tento postup.

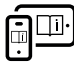

Ďalšie informácie nájdete v online návode na obsluhu: [www.bosch-pt.com/manuals](http://www.bosch-pt.com/manuals)

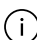

Po zapnutí meracieho prístroja sa začne kontinuálne meranie. Aktuálna nameraná hodnota **(d)** sa zobrazí v hornom riadku displeja. Počas kontinuálneho merania možno meracím prístrojom pohybovať smerom k cieľu, pričom sa aktuálna nameraná hodnota aktualizuje cca každých 0,5 sekundy.

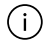

Prijímacia šošovka **(9)** a výstup laserového žiarenia **(8)** nesmú byť pri meraní zakryté.

# **Meracie funkcie**

### **Výber/zmena meracích funkcií**

Po stlačení tlačidla  $\binom{m}{k}$  máte v menu funkcií k dispozícii nasledujúce možnosti výberu:

- $\mapsto$ Meranie dĺžky
- Meranie plochy
- $-$  =  $\leq$  Funkcia uloženia do pamäte

### **208** | Slovenčina

» Stláčajte tlačidlo **↔** dovtedy, kým sa na displeji (1) nezvýrazní indikácia pre požadovanú funkciu.

 $\gg$  Na potvrdenie výberu stlačte tlačidlo  $\triangle$ .

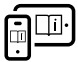

Ďalšie informácie nájdete v online návode na obsluhu: [www.bosch-pt.com/manuals](http://www.bosch-pt.com/manuals)

# <span id="page-207-0"></span>**Kontrola presnosti**

Pravidelne kontrolujte presnosť merania vzdialenosti.

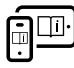

Ďalšie informácie nájdete v online návode na obsluhu: [www.bosch-pt.com/manuals](http://www.bosch-pt.com/manuals)

# **Chybové hlásenie**

Merací prístroj kontroluje správnu funkciu pri každom meraní. Ak sa zistí porucha, displej zobrazuje už len vedľajší symbol a merací prístroj sa vypne. V tomto prípade doručte merací prístroj prostredníctvom vášho predajcu do zákazníckeho servisu Bosch.

# **Údržba a servis**

# **Údržba a čistenie**

Udržiavajte svoj merací prístroj vždy v čistote. Neponárajte merací prístroj do vody ani do iných kvapalín. Znečistenia utrite vlhkou mäkkou handričkou. Nepoužívajte žiadne čistiace prostriedky či rozpúšťadlá.

Predovšetkým o prijímaciu šošovku **(9)** sa starajte rovnako svedomito, ako je potrebné zaobchádzať s okuliarmi alebo šošovkou fotoaparátu.

Slovenčina | **209**

V prípade potreby opravy, zašlite merací prístroj do servisného strediska.

### **Zákaznícka služba a poradenstvo ohľadom použitia**

Servisné stredisko Vám odpovie na otázky týkajúce sa opravy a údržby Vášho produktu ako aj náhradných dielov. Rozkladové výkresy a informácie o náhradných dieloch nájdete tiež na: **www.bosch-pt.com**

V prípade otázok týkajúcich sa našich výrobkov a príslušenstva Vám ochotne pomôže poradenský tím Bosch.

V prípade akýchkoľvek otázok a objednávok náhradných dielov uvádzajte bezpodmienečne 10‑miestne vecné číslo uvedené na typovom štítku výrobku.

### **Slovakia**

Na [www.bosch-pt.sk](http://www.bosch-pt.sk) si môžete objednať opravu vášho stroja alebo náhradné diely online.

Tel.: +421 2 48 703 800 Fax: +421 2 48 703 801 E-Mail: [servis.naradia@sk.bosch.com](mailto:servis.naradia@sk.bosch.com) [www.bosch-pt.sk](http://www.bosch-pt.sk)

### **Ďalšie adresy servisov nájdete na:**

[www.bosch-pt.com/serviceaddresses](http://www.bosch-pt.com/serviceaddresses)

# **Likvidácia**

Meracie prístroje, akumulátory/batérie, príslušenstvo a obaly treba dať na recykláciu zodpovedajúcu ochrane životného prostredia.

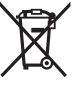

Měřicí přístroje a akumulátory/baterie nevyhazujte do domovního odpadu!

#### **210** | Magyar

### **Len pre krajiny EÚ:**

Podľa európskej smernice 2012/19/EÚ o odpade z elektrických a elektronických zariadení a podľa jej transpozície v národnom práve sa musia už nepoužiteľné meracie prístroje a, podľa európskej smernice 2006/66/ES, poškodené alebo vybité akumulátory/batérie zbierať separovane a odovzdať na recykláciu v súlade s ochranou životného prostredia. Pri nesprávnej likvidácii môžu mať staré elektrické a elektronické zariadenia kvôli možnej prítomnosti nebezpečných látok škodlivý vplyv na životné prostredie a ľudské zdravie.

# **Magyar**

# **Biztonsági tájékoztató**

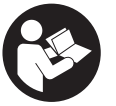

**Olvassa el és tartsa be valamennyi utasítást, hogy veszélymentesen és biztonságosan tudja kezelni a mérőműszert. Ha a mérőműszert nem a mellékelt előírásoknak megfelelően használja, ez be-**

**folyással lehet a mérőműszerbe beépített védelmi intézkedésekre. Soha ne tegye felismerhetetlenné a mérőműszeren található figyelmeztető táblákat. BIZTOS HELYEN ŐRIZZE MEG EZEKET AZ UTASÍTÁSOKAT, ÉS HA A MÉRŐ-MŰSZERT TOVÁBBADJA, ADJA TOVÁBB EZEKET AZ UTA-SÍTÁSOKAT IS.**

▶ Vigyázat – ha az itt megadottól eltérő kezelő vagy sza**bályozó berendezéseket, vagy az itt megadottaktól eltérő eljárást használ, ez veszélyes sugársérülésekhez vezethet.**

#### Magyar | **211**

- **▶ A mérőműszer egy lézer figyelmeztető táblával kerül kiszállításra (ez a mérőműszernek az ábrák oldalán látható ábráján a meg van jelölve).**
- ▶ Ha a lézer figyelmeztető tábla szövege nem az Ön nyel**vén van megadva, ragassza át azt az első üzembe helyezés előtt a készülékkel szállított öntapadó címkével, amelyen a szöveg az Ön országában használatos nyelven található.**

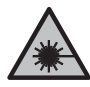

**Ne irányítsa a lézersugarat más személyekre vagy állatokra és saját maga se nézzen bele sem a közvetlen, sem a visszavert lézersugárba.** Ellenkező esetben a személyeket elvakíthatja, baleseteket okozhat és megsértheti az érintett személy szemét.

- u **Ha a szemét lézersugárzás éri, csukja be a szemét és lépjen azonnal ki a lézersugár vonalából.**
- ▶ Ne haitson végre a lézerberendezésen semmiféle vál**toztatást.**
- u **A mérőműszert csak szakképzett személyzettel és csak eredeti pótalkatrészek felhasználásával javíttassa.** Ez biztosítja, hogy a mérőműszer biztonságos berendezés maradion.
- u **Ne hagyja, hogy gyerekek felügyelet nélkül használják a lézeres mérőműszert.** Azok saját magukat más személyeket akaratlanul is elvakíthatnak.
- ▶ Ne dolgozzon a mérőműszerrel olyan robbanásyeszé**lyes környezetben, ahol éghető folyadékok, gázok vagy porok vannak.** A mérőműszer szikrákat kelthet, amelyek a port vagy a gőzöket meggyújthatják.

#### **212** | Magyar

# **A termék és a teljesítmény leírása**

# **Rendeltetésszerű használat**

### **Digitális lézeres távolságmérő**

A mérőműszer távolságok, hosszúság, magasság, közök mérésére és felületek kiszámítására szolgál.

A mérőműszer helyiségekben végzett mérésekre alkalmas.

Ez az EN 50689 szabványnak megfelelő termék kiskereskedelemben kapható lézergyártmány.

### **Lézervonal-adapter**

A lézervonal-adapter, a Zamo digitális lézeres távolságmérővel együtt függőleges és vízszintes beigazításra (pl. képeknél) szolgál beltérben.

**Megjegyzés:** Néhány országban a lézervonal-adapter használata nem megengedett.

### **Mérőszalag-adapter**

A mérőszalag-adapter, a Zamo digitális lézeres távolságmérővel együtt szabadon álló tárgyak (pl. vázák, csövek stb.) kerületének és hosszának (pl. tévé, polc stb.) mérésére szolgál beltérben.

### **Görgőadapter**

A görgőadapter, a Zamo digitális lézeres távolságmérővel együtt két pont közötti távolság (pl. anyag hosszúságának) mérésére szolgál beltérben.

# **Az ábrán szereplő komponensek**

Az ábrázolt alkatrészek sorszámozása megfelel a mérőműszer ábráin használt sorszámozásnak.

**(1)** Kijelző

#### Magyar | **213**

- **(2)** Mérés gomb
- (3) USB Type-C<sup>®</sup> csatlakozóhüvelv<sup>A)</sup>
- **(4)** Funkcióbillentyű
- **(5)** A mérőműszer hátsó éle
- **(6)** Kireteszelő gomb adapterekhez
- **(7)** Lézerre figyelmeztető tábla
- **(8)** A lézersugár kilépési pontja
- **(9)** Vevőlencse
- **(10)** Az elemrekesz-fedél reteszelése
- **(11)** Gyártási szám
- **(12)** Elemrekesz fedele
- A) USB Type-C® és USB-C® az USB Implementers Forum áruvédjegyei.

#### **Kijelzőelemek**

- **(a)** Elemkijelző
- **(b)** Hosszmérés
- **(c)** Területmérés
- **(d)** Aktuális mérési érték
- **(e)** Eredmény sor
- **(f)** Mérési érték sorok
- **(g)** Tárolt érték kijelző

### **214** | Magyar

♦

# **Műszaki adatok**

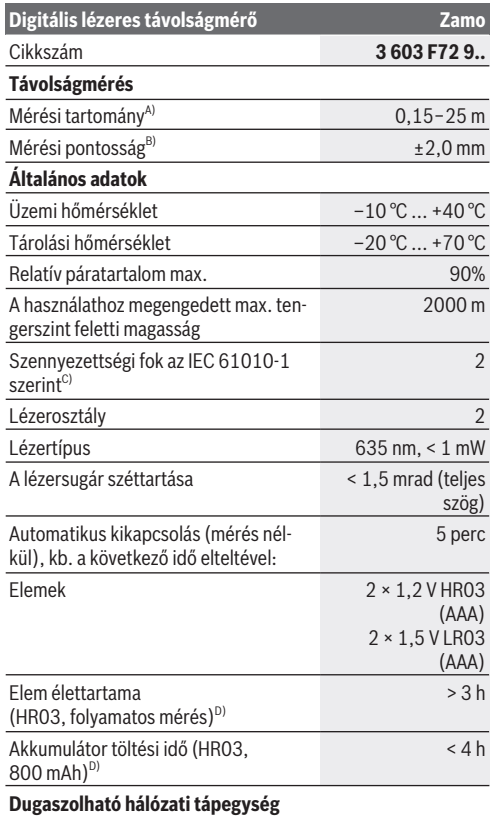

€

1 609 92A 7Z2 | (14.04.2023) Bosch Power Tools

Ò

#### Magyar | **215**

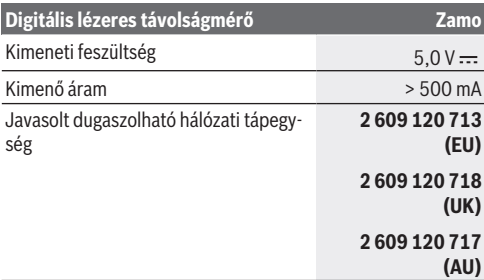

#### **USB Type-C® kábel**

Javasolt USB Type-C®-kábel **1 600 A01 L6H** A) A hátsó éltől számított mérések esetén. Kedvezőtlen körülmények között, mint például a nagyon erős világítás, a 20 °C-tól erősen eltérő hőmérséklet vagy rossz fényvisszaverő felület esetén a mérési tartomány korlátozott lehet. B) Erős fényvisszaverő tulajdonságú célra (pl. egy fehérre festett fal), gyenge háttérvilágításra és 20 °C üzemi hőmérsékletre vonatkozik, ezen felül ±0,05 mm/m eltéréssel kell számolni. Kedvezőtlen körülmények között, mint például erős megvilágítás, nagy magasság vagy rosszul tükröződő felület, valamint 20 °C üzemi hőmérséklet esetén az eltérés ±4 mm is lehet, ezen felül ±0,15 mm/m eltéréssel kell számolni. C) Csak egy nem vezetőképes szennyezés lép fel, ámbár időnként a harmatképződés következtében ideiglenesen egy nullától eltérő vezetőképességre is lehet számítani. D) 20 °C-os üzemi hőmérsékleten A mérőműszerét a típustáblán található **(11)** gyári számmal lehet egyértelműen azonosítani. **Adapter** Üzemi hőmérséklet –10 °C … +40 °C

Tárolási hőmérséklet –20 °C … +70 °C

Bosch Power Tools 1 609 92A 7Z2 | (14.04.2023)

Relatív páratartalom max. 90%

#### **216** | Magyar

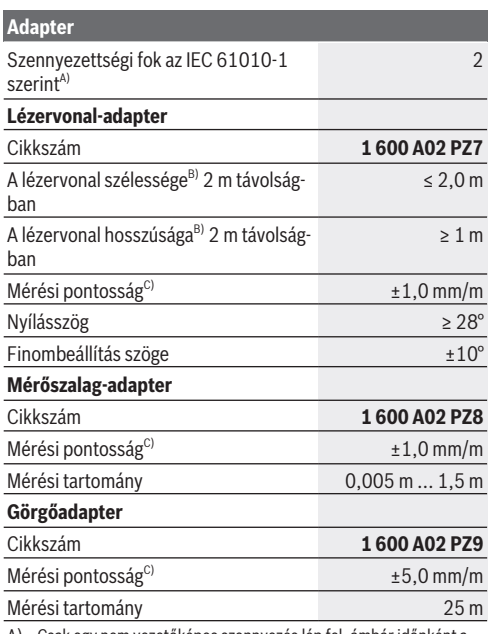

A) Csak egy nem vezetőképes szennyezés lép fel, ámbár időnként a harmatképződés következtében ideiglenesen egy nullától eltérő vezetőképességre is lehet számítani.

B) a felület tulajdonságaitól és a környezeti feltételektől függően

C) 20 °C-os üzemi hőmérsékleten
Magyar | **217**

# **Elem behelyezése/kicserélése**

Az elemeket, illetve akkumulátort mindig egyszerre cserélje ki. Csak egy bizonyos gyártó cég azonos kapacitású elemeit vagy akkumulátorait használja.

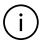

Ekkor ügyeljen az elemfiók fedél belső oldalán található ábrázolásnak megfelelő helyes polaritás betartására.

- ▶ Vegye ki az elemeket, illetye az akkumulátorokat a mé**rőműszerből, ha azt hosszabb ideig nem használja**. Az elemek és akkumulátorok egy hosszabb tárolás során korrodálhatnak, és maguktól kimerülhetnek.
- u **Lítium-ion akkumulátorok és elemek használata tilos.** A mérőműszer meghibásodhat.

# **Nikkel-fémhidrid akkumulátorok töltése**

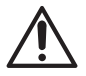

**FIGYELEM! Kizárólag nikkel-fémhidrid akkumulátorok tölthetők.** Különben hibajelentés jelenik meg a képernyőn.

Az akkumulátor teljes teljesítményének biztosítására az első alkalmazás előtt töltse fel teljesen az akkumulátorokat.

- $\triangleright$  A nikkel-fémhidrid akkuk töltéséhez használjon USB Type-C® kábelt (pl. 1 600 A01 L6H (tartozék)). Javasolt hálózati tápegység: lásd a műszaki adatokat.
- u **Ügyeljen a helyes hálózati feszültségre!** Az áramforrás feszültségének meg kell egyeznie a dugaszolható hálózati tápegység típustábláján található adatokkal. A 230 V‑os dugaszolható hálózati tápegységeket 220 V hálózati feszültségről is lehet üzemeltetni.

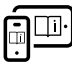

Tovább információk az online használati utasításban találhatók: [www.bosch-pt.com/manuals](http://www.bosch-pt.com/manuals)

### **218** | Magyar

# **Adapter felszerelése/leszerelése**

### **Adapter felszerelése**

– Az adaptert úgy helyezze a távolságmérőre, hogy az bereteszelien.

### **Adapter leszerelése**

– Az adapter leszereléséhez nyomja meg a kireteszelőgombot **(6)**, és húzza le az adaptert.

# **Üzemeltetés**

# **Üzembe helyezés**

- **▶ Ne hagyia a bekapcsolt mérőműszert felügyelet nélkül és a használat befejezése után kapcsolja ki azt.** A lézersugár más személyeket elvakíthat.
- u **Óvja meg a mérőműszert a nedvességtől és a közvetlen napsugárzás behatásától.**
- ▶ Ne tegye ki a mérőműszert szélsőséges hőmérsékletek**nek vagy hőmérsékletingadozásoknak.** Például ne hagyja a mérőműszert hosszabb ideig az autóban. Nagyobb hőmérsékletingadozások esetén várja meg, amíg a mérőműszer hőmérsékletet kiegyenlítődik, mielőtt azt üzembe helyezné. Szélsőséges hőmérsékletek vagy hőmérsékletingadozások esetén a mérőműszer pontossága csökkenhet.
- **▶ Óvja meg a mérőműszert a heves lökésektől és a leeséstől.** Ha a mérőműszert erős külső hatás érte, a munka foly-tatása előtt hajtson ellenőrizze annak pontosságát [\(lásd "A](#page-219-0) [pontosság ellenőrzése", Oldal 220\)](#page-219-0).

### **Be- és kikapcsolás**

 $\gg$  Nyomja meg a  $\bigcirc$  gombot, hogy bekapcsolja a mérőműszert és a lézert.

Magyar | **219**

A mérőműszer kikapcsolásához nyomja be és tartsa be-

nyomva a  $\bigcirc$  gombot.

Ha a mérőműszeren kb. 5 percig egyik billentyűt sem nyomják meg, a mérőműszer az elemek kímélésére automatikusan kikapcsol.

A kikapcsolásnál valamennyi mentett érték megőrzésre kerül.

# **A mérési folyamat**

A mérőműszer a bekapcsolás után hosszmérési funkcióban van.

A mérési vonatkoztatási sík mindig a mérőműszer hátsó éle **(5)**.

- A mérőműszert a hátsó élével **(5)**helyezze el a mérés kívánt kiindulópontjába (pl. a falra).
- $\gg$  A mérés lezárásához és mentéséhez nyomja meg a  $\triangle$ gombot.

A mérési eljárás befejezése után a lézersugár kikapcsolásra kerül. Egy további méréshez ismételje meg ezt az eljárást.

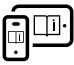

Tovább információk az online használati utasításban találhatók: [www.bosch-pt.com/manuals](http://www.bosch-pt.com/manuals)

A mérőműszer bekapcsolása után folyamatos mérés indul el. Az aktuális mérési érték **(d)**a kijelző felső sorában jelenik meg. A folyamatos mérés során a mérőműszert a célhoz viszonyítva el lehet mozgatni, ennek során a mérési értékek kb. 0,5 másodpercekként frissülnek.

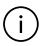

A **(9)** vevő lencsét és a lézersugár **(8)** kilépési pontját mérés közben nem szabad letakarni.

### **220** | Magyar

# **Mérési funkciók**

### **Mérési funkciók kijelölése / megváltoztatása**

A gomb megnyomása után a funkciómenüben a következő lehetőségek választhatók:

- $\mapsto$  Hosszmérés
- $\Box$  Területmérés
- ≡5 Memória funkció
- $\gg$  Nyomja meg többször egymás után a  $\leftrightarrow$  gombot, amíg a kijelzőn **(1)** meg nem jelenik a kívánt mérési funkció jele.
- $\gg$  A kijelölés nyugtázására nyomja meg a  $\bigcirc$  gombot.

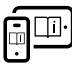

Tovább információk az online használati utasításban találhatók: [www.bosch-pt.com/manuals](http://www.bosch-pt.com/manuals)

# <span id="page-219-0"></span>**A pontosság ellenőrzése**

Rendszeresen ellenőrizze a távolságmérés pontosságát.

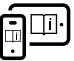

Tovább információk az online használati utasításban találhatók: [www.bosch-pt.com/manuals](http://www.bosch-pt.com/manuals)

# **Hibaüzenet**

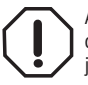

A mérőműszer a saját előírásszerű működését minden mérésnél ellenőrzi. Egy hiba észlelésekor a kijelzőn csak az itt látható szimbólum látható és a mérőműszer kikapcsolásra kerül. Ebben az esetben ad-

ja le a mérőműszert a kereskedő közbeiktatásával a Bosch-vevőszolgálatnál.

Magyar | **221**

# **Karbantartás és szerviz**

### **Karbantartás és tisztítás**

Tartsa mindig tisztán a mérőműszert.

Ne merítse bele a mérőműszert vízbe vagy más folyadékokba.

A szennyeződéseket egy nedves, puha kendővel törölje le. Tisztító- vagy oldószereket ne használjon.

Mindenek előtt a **(9)** vevő lencsét ugyanolyan gondosan ápolja, ahogyan egy szemüveget, vagy egy fényképezőgép lencséjét kell kezelni.

Ha javításra van szükség, küldje be a mérőműszert.

## **Vevőszolgálat és alkalmazási tanácsadás**

A vevőszolgálat a terméke javításával és karbantartásával, valamint a pótalkatrészekkel kapcsolatos kérdésekre szívesen válaszol. A pótalkatrészekkel kapcsolatos robbantott ábrák és egyéb információk a következő címen találhatók: **www.boschpt.com**

A Bosch Alkalmazási Tanácsadó Team a termékeinkkel és azok tartozékaival kapcsolatos kérdésekben szívesen nyújt segítséget.

Ha kérdései vannak vagy pótalkatrészeket szeretne rendelni, okvetlenül adja meg a termék típustábláján található 10‑jegyű cikkszámot.

### **Magyarország**

Robert Bosch Kft. 1103 Budapest Gyömrői út. 120. A [www.bosch-pt.hu](http://www.bosch-pt.hu) oldalon online megrendelheti készülékének javítását. Tel.: +36 1 879 8502 Fax: +36 1 879 8505

### **222** | Magyar

[info.bsc@hu.bosch.com](mailto:info.bsc@hu.bosch.com) [www.bosch-pt.hu](http://www.bosch-pt.hu)

### **További szerviz-címek itt találhatók:**

[www.bosch-pt.com/serviceaddresses](http://www.bosch-pt.com/serviceaddresses)

# **Hulladékkezelés**

A mérőműszereket, akkumulátorokat/elemeket, a tartozékokat és a csomagolóanyagokat a környezetvédelmi szempontoknak megfelelően kell újrafelhasználásra leadni.

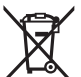

Ne dobja ki a mérőműszereket és akkumulátorokat/ elemeket a háztartási szemétbe!

### **Csak az EU‑tagországok számára:**

Az elektromos és elektronikus berendezések hulladékairól szóló 2012/19/EU európai irányelvnek és a nemzeti jogba való átültetésének megfelelően a már nem használható mérőműszereket és a 2006/66/EK európai irányelvnek megfelelően a már nem használható akkumulátorokat/elemeket külön össze kell gyűjteni és a környezetvédelmi szempontoknak megfelelően kell újrafelhasználásra leadni.

Szakszerűtlen ártalmatlanítás esetén a már használhatatlan elektromos és elektronikus készülékek a bennük esetleg található veszélyes anyagok következtében káros hatással lehetnek a környezetre és az emberek egészségére.

Русский | **223**

# **Русский**

## **Toлько для стран Евразийского экономического союза (Таможенного союза)**

В состав эксплуатационных документов, предусмотренных изготовителем для продукции, могут входить настоящее руководство по эксплуатации, а также приложения.

Информация о подтверждении соответствия содержится в приложении.

Информация о стране происхождения указана на корпусе изделия и в приложении.

Дата изготовления указана на последней странице обложки Руководства или на корпусе изделия.

Контактная информация относительно импортера содержится на упаковке.

### **Срок службы изделия**

Срок службы изделия составляет 7 лет. Не рекомендуется к эксплуатации по истечении 5 лет хранения с даты изготовления без предварительной проверки (дату изготовления см. на этикетке).

#### **Перечень критических отказов и ошибочные действия персонала или пользователя**

- не использовать при появлении дыма непосредственно из корпуса изделия
- не использовать на открытом пространстве во время дождя (в распыляемой воде)
- не включать при попадании воды в корпус

### **224** | Русский

#### **Критерии предельных состояний**

– поврежден корпус изделия

#### **Тип и периодичность технического обслуживания**

Рекомендуется очистить инструмент от пыли после каждого использования.

#### **Хранение**

- необходимо хранить в сухом месте
- необходимо хранить вдали от источников повышенных температур и воздействия солнечных лучей
- при хранении необходимо избегать резкого перепада температур
- если инструмент поставляется в мягкой сумке или пластиковом кейсе рекомендуется хранить инструмент в этой защитной упаковке
- подробные требования к условиям хранения смотрите в ГОСТ 15150-69 (Условие 1)

#### **Транспортировка**

- категорически не допускается падение и любые механические воздействия на упаковку при транспортировке
- при разгрузке/погрузке не допускается использование любого вида техники, работающей по принципу зажима упаковки
- подробные требования к условиям транспортировки смотрите в ГОСТ 15150-69 (Условие 5)

# **Указания по технике безопасности**

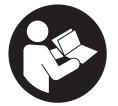

**Для обеспечения безопасной и надежной работы с измерительным инструментом должны быть прочитаны и соблюдаться все инструкции. Использование измерительного**

**инструмента не в соответствии с настоящими указания-**

Русский | **225**

**ми чревато повреждением интегрированных защитных механизмов. Никогда не изменяйте до неузнаваемости предупредительные таблички на измерительном инструменте. ХОРОШО СОХРАНИТЕ ЭТИ ИНСТРУКЦИИ И ПЕРЕДАВАЙТЕ ИХ ВМЕСТЕ С ПЕРЕДАЧЕЙ ИЗМЕРИ-ТЕЛЬНОГО ИНСТРУМЕНТА.**

- **► Осторожно применение инструментов для обслуживания или юстировки или процедур техобслуживания, кроме указанных здесь, может привести к опасному воздействию излучения.**
- **Измерительный инструмент поставляется с предупредительной табличкой лазерного излучения (показана на странице с изображением измерительного инструмента).**
- u **Если текст предупредительной таблички лазерного излучения не на Вашем родном языке, перед первым запуском в эксплуатацию заклейте ее наклейкой на Вашем родном языке, которая входит в объем поставки.**

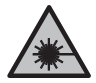

**Не направляйте луч лазера на людей или животных и сами не смотрите на прямой или отражаемый луч лазера.** Этот луч может слепить людей, стать причиной несчастного случая или повредить глаза.

- **В случае попадания лазерного луча в глаз глаза нужно намеренно закрыть и немедленно отвернуться от луча.**
- u **Не меняйте ничего в лазерном устройстве.**
- **Ремонт измерительного инструмента разрешается выполнять только квалифицированному персоналу и только с использованием оригинальных запчастей.** Этим обеспечивается безопасность измерительного инструмента.

### **226** | Русский

- **Не позволяйте детям пользоваться лазерным измерительным инструментом без присмотра.** Дети могут по неосторожности ослепить себя или посторонних людей.
- u **Не работайте с измерительным инструментом во взрывоопасной среде, поблизости от горючих жидкостей, газов и пыли.** В измерительном инструменте могут образоваться искры, от которых может воспламениться пыль или пары.

# **Описание продукта и услуг**

### **Применение по назначению**

### **Цифровой лазерный дальномер**

Измерительный инструмент предназначен для измерения расстояний, длин, высот, удалений и расчета площадей. Измерительный инструмент предназначен для использования внутри помещений.

Данный продукт является потребительским лазерным изделием в соответствии с EN 50689.

#### **Насадка-лазерная линия**

Насадка-лазерная линия вместе с цифровым лазерным дальномером Zamo предназначена для выравнивания по вертикали или горизонтали (напр., картин) в помещениях. **Примечание:** в некоторых странах использование насадки-лазерной линии не допускается.

#### **Насадка-рулетка**

Насадка-рулетка вместе с цифровым лазерным дальномером Zamo предназначена для измерения обхватов (напр., ваз, труб и т. д.) и длин отдельностоящих объектов (напр., телевизоров, полок и т. д.) в помещениях.

Русский | **227**

#### **Насадка-измерительное колесо**

Насадка-измерительное колесо вместе с цифровым лазерным дальномером Zamo предназначена для измерения отрезков между двумя точками (напр., длины ткани) в помещениях.

### **Изображенные компоненты**

Нумерация представленных составных частей выполнена по изображению измерительного инструмента на иллюстрациях.

- **(1)** Дисплей
- **(2)** Кнопка измерения
- **(3)** Гнездо USB Type-C®A)
- **(4)** Кнопка выбора режима
- **(5)** Задняя кромка измерительного инструмента
- **(6)** Кнопки разблокировки насадки
- **(7)** Предупредительная табличка лазерного излучения
- **(8)** Выход лазерного луча
- **(9)** Приемная линза
- **(10)** Фиксатор крышки батарейного отсека
- **(11)** Серийный номер
- **(12)** Крышка батарейного отсека
- A) USB Type‑C® и USB‑C® являются торговыми марками организации «USB Implementers Forum».

#### **Элементы индикации**

**(a)** Индикатор батареек

### **228** | Русский

- **(b)** Измерение длины
- **(c)** Измерение площади
- **(d)** Текущее значение измерения
- **(e)** Строка результата
- **(f)** Строки со значениями измерения
- **(g)** Отображение сохраненных значений

### **Технические данные**

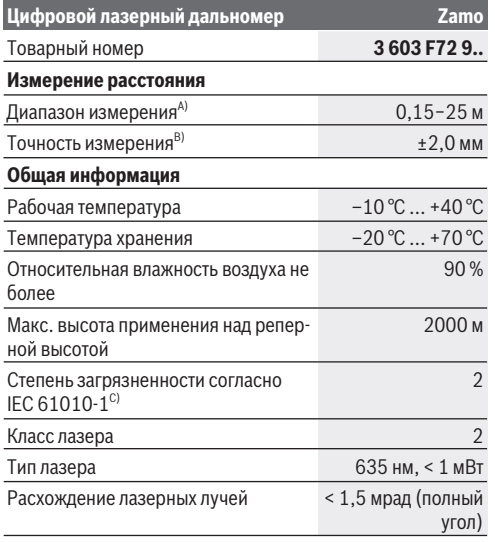

### Русский | **229**

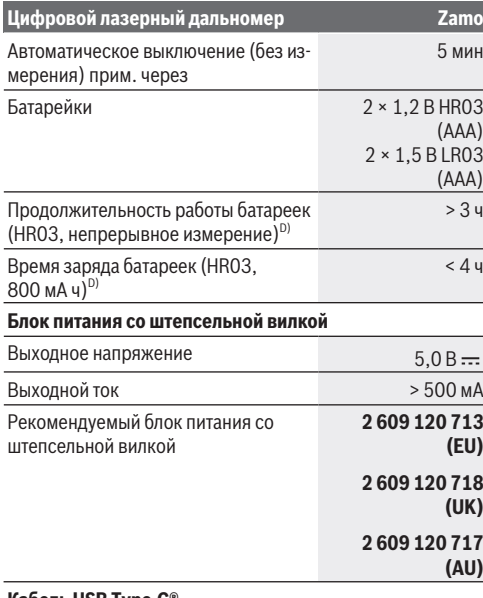

♠

**Кабель USB Type-C®**

◀

#### **230** | Русский

### **Цифровой лазерный дальномер Zamo**

#### Рекомендуемый кабель USB Type-C® **1 600 A01 L6H**

- A) При измерении от задней кромки. При неблагоприятных условиях, таких как очень яркое освещение, температура, сильно отличающаяся от 20 °C, или плохо отражающая поверхность, диапазон измерения может быть ограничен.
- B) Действительно для целей с высокой отражательной способностью (напр., выкрашенная белой краской стена), слабой задней подсветкой и рабочей температурой 20 °C; дополнительно нужно учитывать погрешность порядка ±0,05 мм/м. При неблагоприятных условиях, как яркое освещение, большая высота или плохо отражающая поверхность, а также при температуре 20 °C, отклонение может составлять ±4 мм; кроме того, следует учитывать отклонение в ±0,15 мм/м
- C) Обычно присутствует только непроводящее загрязнение. Однако, как правило, возникает временная проводимость, вызванная конденсацией.
- D) при рабочей температуре 20 °C

Однозначная идентификация измерительного инструмента возможна по серийному номеру **(11)** на заводской табличке.

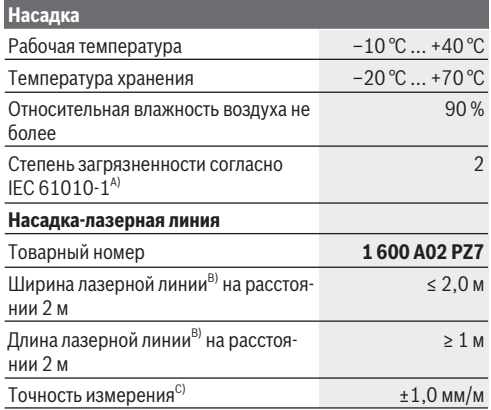

Русский | **231**

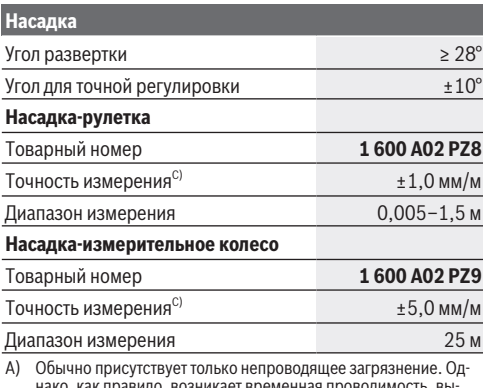

о, как правил званная конденсацией.

- B) в зависимости от свойств поверхности и условий окружающей среды
- C) при рабочей температуре 20 °C

# **Установка/замена батарейки**

Всегда заменяйте все батарейки/аккумуляторные батареи одновременно. Используйте только батарейки/аккумуляторные батареи одного производителя и с одинаковой емкостью.

Следите при этом за правильным направлением полюсов в соответствии с изображением на внутренней стороне батарейного отсека.

**• Извлекайте батареи или аккумуляторы из измерительного инструмента, если продолжительное время не будете работать с ним**. При длительном хранении

### **232** | Русский

возможна коррозия или саморазрядка батареек/аккумуляторных батарей.

**• Не используйте литий-ионные аккумуляторы или батарейки.** Измерительный инструмент может быть поврежден.

### **Зарядка никель-металлогидридных аккумуляторов**

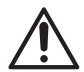

**ВНИМАНИЕ! Можно заряжать только никельметаллогидридные аккумуляторы.** В противном случае на дисплее появится сообщение об

ошибке.

Чтобы обеспечить полную мощность аккумуляторов, полностью зарядите аккумуляторы перед первым использованием.

• Используйте для зарядки никель-металлогидридных аккумуляторов кабель USB Type-C® (напр., 1 600 A01 L6H (принадлежность)).

Рекомендуемый блок питания: см. технические характеристики.

**• Учитывайте напряжение в сети! Напряжение источни**ка питания должно соответствовать данным на заводской табличке блока питания со штепсельной вилкой. Блоки питания, рассчитанные на 230 В, могут работать также и при напряжении 220 В.

Чтобы получить дополнительную информацию, перейдите по ссылке в электронное руководство по эксплуатации: [www.bosch-pt.com/manuals](http://www.bosch-pt.com/manuals)

### **Монтаж/демонтаж насадки**

#### **Монтаж насадки**

– Наденьте насадку на дальномер так, чтобы она зафиксировалась.

#### **Демонтаж насадки**

– Для демонтажа насадки нажмите кнопки разблокировки **(6)** и снимите насадку.

# **Работа с инструментом**

### **Включение электроинструмента**

- u **Не оставляйте измерительный инструмент без присмотра и выключайте измерительный инструмент после использования.** Другие лица могут быть ослеплены лазерным лучом.
- u **Защищайте измерительный инструмент от влаги и прямых солнечных лучей.**
- **Не подвергайте измерительный инструмент воздействию экстремальных температур и температурных перепадов.** Например, не оставляйте его на длительное время в автомобиле. При значительных колебаниях температуры перед началом использования дайте температуре измерительного инструмента стабилизироваться. Экстремальные температуры и температурные перепады могут отрицательно влиять на точность измерительного инструмента.
- **Избегайте сильных толчков и падения измерительного инструмента.** После сильных внешних воздействий на измерительный инструмент рекомендуется проверить его точность, прежде чем продолжать работать с инструментом [\(см. "Проверка точности", Страни](#page-234-0)[ца 235\)](#page-234-0).

### **234** | Русский

### **Включение/выключение**

- $\gg$  Нажмите кнопку  $\bigcirc$ , чтобы включить измерительный инструмент и лазер.
- $\gg$  Удерживайте кнопку  $\Delta$ нажатой, чтобы выключить измерительный инструмент.

Если в течение прибл. 5 мин. на измерительном инструменте не будет нажиматься никаких кнопок, то измерительный инструмент автоматически выключается с целью экономии заряда батарей.

При выключении все сохраненные значения остаются в памяти.

### **Процедура измерения**

После включения измерительный инструмент находится в режиме измерения длины.

Исходной поверхностью для измерения является задняя кромка измерительного инструмента **(5)**.

Поместите измерительный инструмент задней

кромкой **(5)** к требуемой начальной точке измерения (напр., к стене).

 $\gg$  Нажмите кнопку  $\bigcirc$ , чтобы завершить и сохранить измерение.

По завершении процесса измерения лазерный луч выключается. Для дальнейшего измерения повторите эту процедуру.

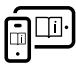

Чтобы получить дополнительную информацию, перейдите по ссылке в электронное руководство по эксплуатации: [www.bosch-pt.com/manuals](http://www.bosch-pt.com/manuals)

#### Русский | **235**

После включения измерительного инструмента производится непрерывное измерение. Текущее значение измерения **(d)** отображается в верхней строке дисплея. При непрерывном измерении измерительный инструмент можно передвигать относительно цели, при этом текущее значение измерения обновляется прибл. каждые 0,5 секунды.

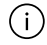

Не закрывайте приемную линзу **(9)** и выход лазерного луча **(8)** во время измерения.

### **Режимы измерений**

#### **Выбор/изменение режима измерений**

После нажатия кнопки •• в меню функций доступны следующие возможности выбора:

- Измерение длины
- Измерение площади
- $\equiv$  функция памяти
- Нажимайте кнопку до тех пор, пока на дисплее **(1)** не будет выделена индикация требуемой функции.

 $\gg$  Для подтверждения выбора нажмите кнопку  $\blacktriangle$ 

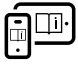

Чтобы получить дополнительную информацию, перейдите по ссылке в электронное руководство по эксплуатации: [www.bosch-pt.com/manuals](http://www.bosch-pt.com/manuals)

### <span id="page-234-0"></span>**Проверка точности**

Регулярно проверяйте точность измерения расстояния.

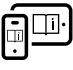

Чтобы получить дополнительную информацию, перейдите по ссылке в электронное руководство по эксплуатации: [www.bosch-pt.com/manuals](http://www.bosch-pt.com/manuals)

Bosch Power Tools 1 609 92A 7Z2 | (14.04.2023)

### **236** | Русский

### **Сообщение об ошибке**

Измерительный инструмент отслеживает правильность работы при каждом измерении. При обнаружении дефекта на дисплее отображается только изображенный рядом символ и измерительный инструмент выключается. В этом случае отправьте измерительный инструмент в сервисную мастерскую Bosch.

# **Техобслуживание и сервис**

### **Техобслуживание и очистка**

Содержите измерительный инструмент постоянно в чистоте.

Никогда не погружайте измерительный инструмент в воду или другие жидкости.

Вытирайте загрязнения сухой и мягкой тряпкой. Не используйте какие-либо чистящие средства или растворители.

Особенно осторожно ухаживайте за приемной линзой **(9)**, аналогичным образом, как за очками или линзой фотоаппарата.

При необходимости ремонта отправьте измерительный инструмент в сервисную службу.

### **Сервис и консультирование по вопросам применения**

Сервисный отдел ответит на все Ваши вопросы по ремонту и обслуживанию Вашего продукта, а также по запчастям. Изображения с пространственным разделением делатей и информацию по запчастям можно посмотреть также по адресу:

**www.bosch-pt.com**

#### Русский | **237**

Коллектив сотрудников Bosch, предоставляющий консультации на предмет использования продукции, с удовольствием ответит на все Ваши вопросы относительного нашей продукции и ее принадлежностей.

Пожалуйста, во всех запросах и заказах запчастей обязательно указывайте 10-значный товарный номер по заводской табличке изделия.

#### **Для региона: Россия, Беларусь, Казахстан, Украина**

Гарантийное обслуживание и ремонт электроинструмента, с соблюдением требований и норм изготовителя производятся на территории всех стран только в фирменных или авторизованных сервисных центрах «Роберт Бош». ПРЕДУПРЕЖДЕНИЕ! Использование контрафактной продукции опасно в эксплуатации, может привести к ущербу для Вашего здоровья. Изготовление и распространение контрафактной продукции преследуется по Закону в административном и уголовном порядке.

#### **Россия**

Уполномоченная изготовителем организация: ООО «Роберт Бош» Вашутинское шоссе, вл. 24 141400, г. Химки, Московская обл. Тел.: +7 800 100 8007 E-Mail: [info.powertools@ru.bosch.com](mailto:info.powertools@ru.bosch.com) [www.bosch-pt.ru](http://www.bosch-pt.ru)

#### **Дополнительные адреса сервисных центров вы найдете по ссылке:**

[www.bosch-pt.com/serviceaddresses](http://www.bosch-pt.com/serviceaddresses)

### **Утилизация**

Измерительный инструмент, аккумулятор/ батарейки, принадлежности и упаковку нужно сдавать на экологически чистую утилизацию.

#### **238** | Українська

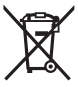

Не выбрасывайте аккумуляторные батареи/батарейки в бытовой мусор!

### **Только для стран-членов ЕС:**

В соответствии с европейской директивой 2012/19/ЕU об отработанных электрических и электронных приборах и ее преобразованием в национальное законодательство вышедшие из употребления измерительные инструменты и в соответствии с европейской директивой 2006/66/EС дефектные или отслужившие свой срок аккумуляторные батареи/батарейки должны собираться раздельно и сдаваться на экологически чистую рекуперацию.

При неправильной утилизации отработанные электрические и электронные приборы могут оказать вредное воздействие на окружающую среду и здоровье человека из-за возможного присутствия в них опасных веществ.

# **Українська**

# **Вказівки з техніки безпеки**

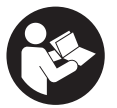

**Прочитайте всі вказівки і дотримуйтеся їх, щоб працювати з вимірювальним інструментом безпечно та надійно. Використання вимірювального інструмента без**

**дотримання цих інструкцій може призвести до пошкодження інтегрованих захисних механізмів. Ніколи не доводьте попереджувальні таблички на**

Українська | **239**

**вимірювальному інструменті до невпізнанності. ДОБРЕ ЗБЕРІГАЙТЕ ЦІ ІНСТРУКЦІЇ І ПЕРЕДАВАЙТЕ ЇХ РАЗОМ З ПЕРЕДАЧЕЮ ВИМІРЮВАЛЬНОГО ІНСТРУМЕНТУ.**

- u **Обережно використання засобів обслуговування і настроювання, що відрізняються від зазначених в цій інструкції, або використання дозволених засобів у недозволений спосіб, може призводити до небезпечного впливу випромінювання.**
- u **Вимірювальний інструмент постачається з попереджувальною табличкою лазерного випромінювання (вона позначена на зображенні вимірювального інструмента на сторінці з малюнком).**
- u **Якщо текст попереджувальної таблички лазерного випромінювання написаний не мовою Вашої країни, перед першим запуском в експлуатацію заклейте її наклейкою на мові Вашої країни, що входить у комплект постачання.**

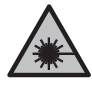

**Не направляйте лазерний промінь на людей або тварин, і самі не дивіться на прямий або відображуваний лазерний промінь.** Він може засліпити інших людей, спричинити нещасні випадки або пошкодити очі.

- u **У разі потрапляння лазерного променя в око, навмисне заплющіть очі і відразу відверніться від променя.**
- u **Нічого не міняйте в лазерному пристрої.**
- u **Віддавайте вимірювальний інструмент на ремонт лише кваліфікованим фахівцям та лише з використанням оригінальних запчастин.** Тільки за таких умов Ваш вимірювальний прилад і надалі буде залишатися безпечним.

### **240** | Українська

- u **Не дозволяйте дітям використовувати лазерний вимірювальний інструмент без нагляду.** Діти можуть ненавмисне засліпити себе чи інших людей.
- u **Не працюйте з вимірювальним інструментом у середовищі, де існує небезпека вибуху внаслідок присутності горючих рідин, газів або пилу.** У вимірювальному приладі можуть утворюватися іскри, від яких може займатися пил або пари.

# **Опис продукту і послуг**

### **Призначення приладу**

### **Цифровий лазерний далекомір**

Вимірювальний інструмент призначений для вимірювання відстані, довжини, висоти, дистанцій, а також для розрахування площ.

Вимірювальний прилад призначений для використання всередині приміщень.

Це споживчий лазерний виріб відповідно до стандарту EN 50689.

### **Адаптер для лазерних ліній**

Адаптер для лазерних ліній призначений для вертикального або горизонтального вирівнювання (наприклад, картин або фотографій) у приміщенні, разом з цифровим лазерним далекоміром Zamo. **Примітка:** У деяких країнах використання перехідника для

лазерних ліній не дозволяється.

### **Стрічковий адаптер**

Стрічковий адаптер у поєднанні з цифровим лазерним далекоміром Zamo, призначений для вимірювання периметру (наприклад, вази, труби і т. д.) і довжини

Українська | **241**

окремо розташованих об'єктів (наприклад, телевізора, полиці і т. д.) у приміщенні.

### **Адаптер з коліщатком**

Адаптер з коліщатком призначений для використання разом з цифровим лазерним далекоміром Zamo для вимірювання відстаней між двома точками (наприклад, довжини тканини) у приміщенні.

### **Зображені компоненти**

Нумерація зображених компонентів посилається на зображення вимірювального інструмента на малюнках.

- **(1)** Дисплей
- **(2)** Кнопка вимірювання
- **(3)** Гніздо USB Type‑C®A)
- **(4)** Кнопка режиму
- **(5)** Задній край вимірювального інструмента
- **(6)** Кнопки розблокування адаптерів
- **(7)** Попереджувальна табличка для роботи з лазером
- **(8)** Вихід лазерного променя
- **(9)** Приймальна лінза
- **(10)** Фіксатор секції для батарейок
- **(11)** Серійний номер
- **(12)** Кришка секції для батарейок
- A) USB Type‑C® і USB‑C® є торговими марками організації «USB Implementers Forum».

### **242** | Українська

### **Елементи індикації**

- **(a)** Індикатор зарядженості батарейок
- **(b)** Вимірювання довжини
- **(c)** Вимірювання площі
- **(d)** Актуальний результат вимірювання
- **(e)** Результат
- **(f)** Виміряні значення
- **(g)** Відображення збережених значень

### **Технічні дані**

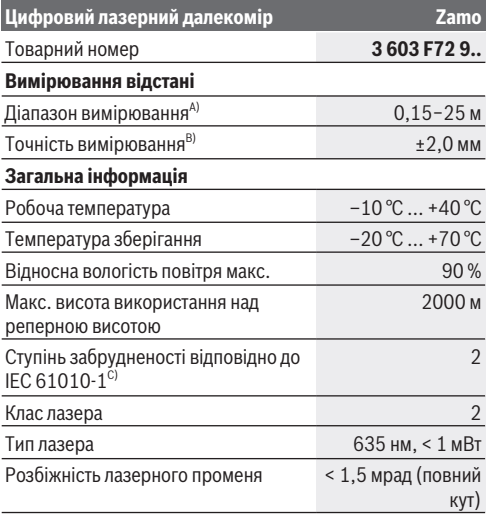

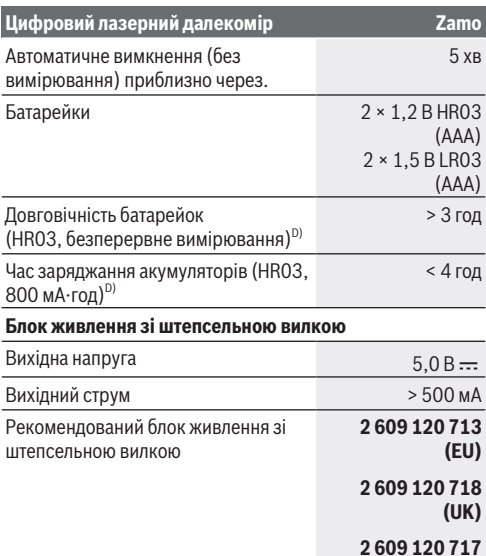

◈

**Кабель USB Type-C®**

 $\bigcirc$ 

**(AU)**

₫

#### **244** | Українська

### **Цифровий лазерний далекомір Zamo**

#### Рекомендований кабель USB Type-C® **1 600 A01 L6H**

- A) Під час вимірювання від заднього краю. За несприятливих умов, таких як інтенсивне освітлення, значне відхилення від температури 20 °C або слабка відбивальна здатність поверхні, діапазон вимірювання може бути обмежений.
- B) Діє для цілей з високою відбивальною здатністю (наприклад, пофарбована білою фарбою стіна), слабкого заднього підсвічування і робочої температури 20 °C, додатково слід враховувати можливість відхилення ±0,05 мм/м. За несприятливих умов, таких як інтенсивне освітлення, велика висота або поверхня, що погано відбиває світло, і за температури 20 °C, відхилення може становити ±4 мм, додатково слід враховувати можливість відхилення ±0,15 мм/ м
- C) Зазвичай присутнє лише непровідне забруднення. Проте, як правило, виникає тимчасова провідність через конденсацію.
- D) за робочої температури 20 °C

Однозначна ідентифікація вимірювального інструмента можлива за допомогою серійного номера **(11)** на заводській табличці.

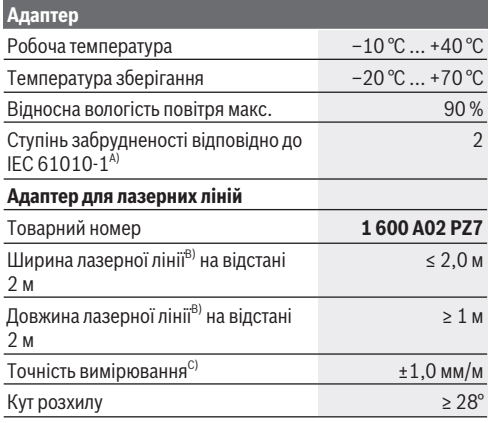

Українська | **245**

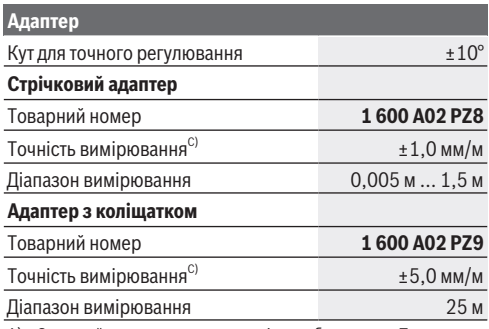

A) Зазвичай присутнє лише непровідне забруднення. Проте, як правило, виникає тимчасова провідність через конденсацію.

- B) в залежності від властивостей поверхні і умов зовнішнього середовища
- C) за робочої температури 20 °C

# **Встромляння/заміна батарейки**

Завжди міняйте одночасно всі батарейки/ акумуляторні батареї. Використовуйте лише батарейки або акумуляторні батареї одного виробника і однакової ємності.

При цьому звертайте увагу на правильну направленість полюсів, як це показано всередині секції для батарейок.

u **Виймайте батарейки або акумуляторні батареї з вимірювального інструмента, якщо тривалий час не будете користуватися ним**. При тривалому зберіганні батарейки та акумуляторні батареї можуть кородувати і саморозряджатися.

### **246** | Українська

u **Заборонено використовувати літій-іонні акумулятори або елементи живлення.** Вимірювальний інструмент може вийти з ладу.

## **Заряджання нікель-металгідридних акумуляторів**

**УВАГА! Можна заряджати тільки нікельметалгідридні акумулятори.** Інакше на дисплеї з'явиться повідомлення про помилку.

Щоб забезпечити повну потужність батарей, повністю зарядіть батареї перед першим використанням.

**• Для заряджання нікель-металгідридних акумуляторів** використовуйте кабель USB Type-C® (наприклад, 1 600 A01 L6H (приладдя)). Рекомендований блок живлення: див. технічні характеристики.

**• Зважайте на напругу в мережі!** Напруга в джерелі струму повинна відповідати даним на заводській табличці блоку живлення зі штепсельною вилкою. Блоки живлення зі штепсельною вилкою, розраховані на 230 В, можуть працювати також і від 220 В.

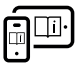

Для отримання додаткової інформації див. онлайн-інструкцію з експлуатації: [www.bosch-pt.com/manuals](http://www.bosch-pt.com/manuals)

# **Встановлення/зняття адаптера**

#### **Встановлення адаптера**

– Встановіть адаптер на далекомір так, щоб він зафіксувався на місці.

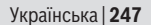

#### **Зняття адаптера**

– Щоб зняти адаптер, натисніть кнопки розблокування **(6)** і зніміть адаптер.

# **Робота**

### **Початок роботи**

- u **Не залишайте увімкнутий вимірювальний інструмент без догляду, після закінчення роботи вимикайте вимірювальний інструмент.** Інші особи можуть бути засліплені лазерним променем.
- u **Захищайте вимірювальний прилад від вологи і сонячних промeнів.**
- u **Не допускайте впливу на вимірювальний інструмент екстремальних температур або температурних перепадів.** Наприклад, не залишайте його надовго в автомобілі. Якщо вимірювальний інструмент зазнав впливу великого перепаду температур, перш ніж використовувати його, дайте його температурі стабілізуватися. Екстремальні температури та температурні перепади можуть погіршувати точність вимірювального приладу.
- u **Уникайте сильних поштовхів і падіння вимірювального інструмента.** Після сильних зовнішніх впливів на вимірювальний інструмент перед подальшою роботою обов'язково завжди перевіряйте точність роботи вимірювального інструмента [\(див. "Перевірка](#page-248-0) [точності", Сторінка 249\).](#page-248-0)

#### **Увімкнення/вимкнення**

Щоб увімкнути вимірювальний інструмент і лазер,

натисніть кнопку $\Delta$ .

### **248** | Українська

 $\gg$  Шоб вимкнути вимірювальний інструмент, натисніть і

утримуйте кнопку $\Delta$ .

Якщо протягом прибл. 5 хв. не натискувати на жодну з кнопок на вимірювальному інструменті, інструмент автоматично вимкнеться задля заощадження заряду акумулятора або батареї.

Під час вимкнення всі значення, збережені на індикаторі збережених значень, зберігаються.

### **Процедура вимірювання**

Після увімкнення вимірювальний інструмент знаходиться в режимі вимірювання довжини.

Базова площина для вимірювання — це завжди задній край **(5)** вимірювального інструмента.

- Приставте вимірювальний інструмент заднім краєм **(5)** до бажаної вихідної точки вимірювання (наприклад, до стіни).
- $\gg$  Натисніть кнопку  $\bigcirc$ , щоб завершити вимірювання і зберегти результати.

Після процесу вимірювання лазерний промінь вимикається. Для подальшого вимірювання повторіть цю процедуру.

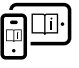

Для отримання додаткової інформації див. онлайн-інструкцію з експлуатації: [www.bosch-pt.com/manuals](http://www.bosch-pt.com/manuals)

Після ввімкнення вимірювального інструмента відбувається безперервне вимірювання. Актуальний результат вимірювання **(d)** відображається у верхньому рядку дисплея. Під час безперервного вимірювання вимірювальний інструмент можна переміщувати відносно

цілі, при цьому поточне значення вимірювання оновлюється приблизно кожні 0,5 секунди.

Приймальна лінза **(9)** і місце виходу лазерного променя **(8)** під час вимірювання повинні бути відкриті.

### **Функції вимірювання**

### **Вибір/заміна функцій вимірювання**

Після натискання кнопки ••• у меню функцій доступні наступні варіанти вибору:

- Вимірювання довжини
- Вимірювання площі
- Функція пам'яті
- $\gg$  Натискайте кнопку ...), поки на дисплеї (1) не відобразиться потрібна функція.

 $\gg$  Щоб підтвердити вибір, натисніть кнопку  $\blacktriangle$ .

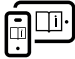

Для отримання додаткової інформації див. онлайн-інструкцію з експлуатації: [www.bosch-pt.com/manuals](http://www.bosch-pt.com/manuals)

### <span id="page-248-0"></span>**Перевірка точності**

Регулярно перевіряйте точність вимірювання відстані.

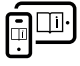

Для отримання додаткової інформації див. онлайн-інструкцію з експлуатації: [www.bosch-pt.com/manuals](http://www.bosch-pt.com/manuals)

### **250** | Українська

### **Повідомлення про помилки**

Вимірювальний інструмент відстежує правильність роботи при кожному вимірюванні. При виявленні неполадки на дисплеї відображується лише символ, що стоїть поруч, і вимірювальний інструмент вимикається. У цьому випадку передайте свій вимірювальний прилад через магазин в сервісну майстерню Bosch.

# **Технічне обслуговування і сервіс**

### **Технічне обслуговування і очищення**

Завжди тримайте вимірювальний прилад в чистоті. Не занурюйте вимірювальний прилад у воду або інші рідини.

Витирайте забруднення вологою м'якою ганчіркою. Не використовуйте жодних миючих засобів або розчинників. Особливо обережно доглядайте за прийомною лінзою **(9)**, неначе за окулярами або лінзою фотоапарата. Надішліть вимірювальний інструмент на ремонт.

### **Сервіс і консультації з питань застосування**

В сервісній майстерні Ви отримаєте відповідь на Ваші запитання стосовно ремонту і технічного обслуговування Вашого продукту. Малюнки в деталях і інформацію щодо запчастин можна знайти за адресою: **www.bosch-pt.com** Команда співробітників Bosch з надання консультацій щодо використання продукції із задоволенням відповість на Ваші запитання стосовно нашої продукції та приладдя до неї.

При всіх додаткових запитаннях та замовленні запчастин, будь ласка, зазначайте 10-значний номер для замовлення, що стоїть на паспортній табличці продукту.

Гарантійне обслуговування і ремонт електроінструменту здійснюються відповідно до вимог і норм виготовлювача на території всіх країн лише у фірмових або авторизованих сервісних центрах фірми «Роберт Бош». ПОПЕРЕДЖЕННЯ! Використання контрафактної продукції небезпечне в експлуатації і може мати негативні наслідки для здоров'я. Виготовлення і розповсюдження контрафактної продукції переслідується за Законом в адміністративному і кримінальному порядку.

### **Україна**

Бош Сервісний Центр електроінструментів вул. Крайня 1 02660 Київ 60 Тел.: +380 44 490 2407 Факс: +380 44 512 0591 E-Mail: [pt-service@ua.bosch.com](mailto:pt-service@ua.bosch.com) [www.bosch-professional.com/ua/uk](http://www.bosch-professional.com/ua/uk)

Адреса Регіональних гарантійних сервісних майстерень зазначена в Національному гарантійному талоні.

### **Адреси інших сервісних центрів наведено нижче:**

[www.bosch-pt.com/serviceaddresses](http://www.bosch-pt.com/serviceaddresses)

# **Утилізація**

Вимірювальні інструменти, акумулятори/батареї, приладдя і упаковку треба здавати на екологічно чисту повторну переробку.

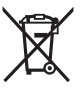

Не викидайте вимірювальні інструменти і акумуляторні батареї/батарейки в побутове сміття!

Bosch Power Tools 1 609 92A 7Z2 | (14.04.2023)

#### **252** | Қазақ

### **Лише для країн ЄС:**

Відповідно до Європейської Директиви 2012/19/EU щодо відходів електричного та електронного обладнання та її перетворення в національне законодавство вимірювальні інструменти, які більше не придатні до використання, а також відповідно до Європейської Директиви 2006/66/EC несправні або відпрацьовані акумуляторні батареї/ батарейки повинні здаватися окремо і утилізуватися екологічно чистим способом.

При неправильній утилізації відпрацьовані електричні та електронні прилади можуть мати шкідливий вплив на навколишнє середовище та здоров'я людини через можливу наявність небезпечних речовин.

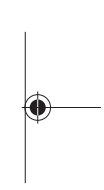

# **Қазақ**

### **Еуразия экономикалық одағына (Кеден одағына) мүше мемлекеттер аумағында қолданылады**

Өндірушінің өнім үшін қарастырған пайдалану құжаттарының құрамында пайдалану жөніндегі осы нұсқаулық, сонымен бірге қосымшалар да болуы мүмкін. Сəйкестікті растау жайлы ақпарат қосымшада бар. Өнімді өндірген мемлекет туралы ақпарат өнімнің корпусында жəне қосымшада көрсетілген. Өндірілген мерзімі Нұсқаулық мұқабасының соңғы бетінде және өнім корпусында көрсетілген.
Қазақ | **253**

Импортерге қатысты байланыс ақпарат өнім қаптамасында көрсетілген.

#### **Өнімді пайдалану мерзімі**

Өнімнің қызмет ету мерзімі 7 жыл. Өндірілген мерзімнен бастап (өндіру күні зауыт тақтайшасында жазылған) істетпей 5 жыл сақтағаннан соң, өнімді тексерусіз (сервистік тексеру) пайдалану ұсынылмайды.

#### **Қызметкер немесе пайдаланушының қателіктері мен істен шығу себептерінің тізімі**

- өнім корпусынан тікелей түтін шықса, пайдаланбаңыз
- жауын –шашын кезінде сыртта (далада) пайдаланбаңыз
- корпус ішіне су кірсе құрылғыны қосушы болмаңыз

#### **Шекті күй белгілері**

– өнім корпусының зақымдалуы

#### **Қызмет көрсету түрі мен жиілігі**

Әр пайдаланудан соң өнімді тазалау ұсынылады.

#### **Сақтау**

- құрғақ жерде сақтау керек
- жоғары температура көзінен және күн сәулелерінің әсерінен алыс сақтау керек
- сақтау кезінде температураның кенет ауытқуынан қорғау керек
- егер құрал жұмсақ сөмке немесе пластик кейсте жеткізілсе оны осы өзінің қорғағыш қабында сақтау ұсынылады
- сақтау шарттары туралы қосымша ақпарат алу үшін МЕМСТ 15150-69 (Шарт 1) құжатын қараңыз

#### **Тасымалдау**

- тасымалдау кезінде өнімді құлатуға және кез келген механикалық ықпал етуге қатаң тыйым салынады
- босату/жүктеу кезінде пакетті қысатын машиналарды пайдалануға рұқсат берілмейді.

Bosch Power Tools 1 609 92A 7Z2 | (14.04.2023)

### **254** | Қазақ

– тасымалдау шарттары талаптарын МЕМСТ 15150-69 (5 шарт) құжатын оқыңыз.

# **Қауіпсіздік нұсқаулары**

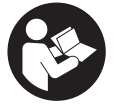

**Өлшеу құралымен қауіпсіз және сенімді жұмыс істеу үшін барлық нұсқаулықтарды оқып орындау керек. Өлшеу құралын осы нұсқауларға сай пайдаланбау өлшеу**

**құралындағы кірістірілген қауіпсіздік шараларына жағымсыз әсер етеді. Өлшеу құралындағы ескертулерді көрінбейтін қылмаңыз. ОСЫ НҰСҚАУЛАРДЫ САҚТАП, ӨЛШЕУ ҚҰРАЛЫН БАСҚАЛАРҒА БЕРГЕНДЕ ОЛАРДЫ ҚОСА ҰСЫНЫҢЫЗ.**

- u **Абай болыңыз егер осы жерде берілген пайдалану немесе түзету құралдарынан басқа құралдан пайдаланса немесе басқа жұмыс әдістері орындалса бұл қаупті сәулеге шалынуға алып келуі мүмкін.**
- u **Өлшеу құралы лазер ескерту тақтасымен бірге жеткізіледі (графика бетіндегі өлшеу құралының суретінде белгіленген).**
- u **Егер лазер ескерту тақтасының мәтіні еліңіздің тілінде болмаса, алғаш рет қолданысқа енгізбес бұрын оның орнына еліңіздің тіліндегі жапсырманы жабыстырыңыз.**

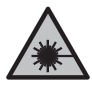

**Лазер сәулесін адамдарға немесе жануарларға бағыттамаңыз және өзіңіз де тікелей немесе шағылысқан лазер сәулесіне қарамаңыз.** Бұл адамдардың көзін шағылдыруы мүмкін, сәтсіз оқиғаларға әкелуі немесе көзге зақым келтіруі мүмкін.

u **Егер лазер сәулесі көзге түссе көздерді жұмып басты сәуледен ары қарату керек.**

- u **Лазер құрылғысында ешқандай өзгерту орындамаңыз.**
- u **Өлшеу құралын тек білікті маманға және арнаулы бөлшектермен жөндетіңіз.** Сол арқылы өлшеу құрал қауіпсіздігін сақтайсыз.
- u **Балаларға лазер өлшеу құралын бақылаусыз пайдалануға рұқсат етпеңіз.** Олар басқа адамдардың немесе өзінің көзін абайсыздан шағылыстыруы мүмкін.
- u **Жанатын сұйықтықтар, газдар немесе шаң жиылған жарылыс қаупі бар ортада өлшеу құралын пайдаланбаңыз.** Өлшеу құралы ұшқын шығарып, шаңды жандырып, өрт тудыруы мүмкін.

# **Өнім және қуат сипаттамасы**

# **Мақсаты бойынша қолдану**

### **Сандық лазерлік қашықтық өлшегіші**

Өлшеу құралы қашықтықтарды, ұзындықтарды, биіктіктерді, аралықтарды өлшеуге және жазықтықтарды есептеуге арналған.

Өлшеу құралы ішкі аймақтарда пайдалануға арналмаған. Бұл өнім EN 50689 стандартына сәйкес тұтынушы лазерлік өнімі болып табылады.

### **Лазер сызығының адаптері**

Лазер сызығының адаптері Zamo сандық лазерлік қашықтық өлшегішімен бірге қолданылған күйде бөлме ішінде тігінен немесе көлденеңінен туралау (мысалы, суреттер) арналған.

**Нұсқау:** кейбір елдерде лазер сызығының адаптерін пайдалануға рұқсат етілмейді.

### **256** | Қазақ

### **Таспалы адаптер**

Таспалы адаптер Zamo сандық лазерлік қашықтық өлшегішімен бірге қолданылған күйде бөлме ішінде көлемдерді (мысалы, ваза, құбыр және т.с.с.) және еркін нысандардың ұзындығын (мысалы, теледидар, сөре және т.с.с.) өлшеуге арналған.

### **Дөңгелек адаптері**

Дөңгелек адаптері Zamo сандық лазерлік қашықтық өлшегішімен бірге қолданылған күйде бөлме ішінде екі нүкте арасындағы қашықтықты (мысалы, мата ұзындығы) өлшеуге арналған.

# **Көрсетілген компоненттер**

Көрсетілген компоненттердің нөмірлері суреттердегі өлшеу құралының көрсетіліміне қатысты болып келеді.

- **(1)** Дисплей
- **(2)** Өлшеу түймесі
- **(3)** USB Type-C® ұясы<sup>A)</sup>
- **(4)** Функциялық түйме
- **(5)** Өлшеу құралының артқы жиегі
- **(6)** Адаптерге арналған құлыптан босату түймелері
- **(7)** Лазер ескерту тақтасы
- **(8)** Лазер сәулесінің шығысы
- **(9)** Қабылдау линзасы
- **(10)** Батарея бөлімі қақпағының бекіткіші
- **(11)** Сериялық нөмір

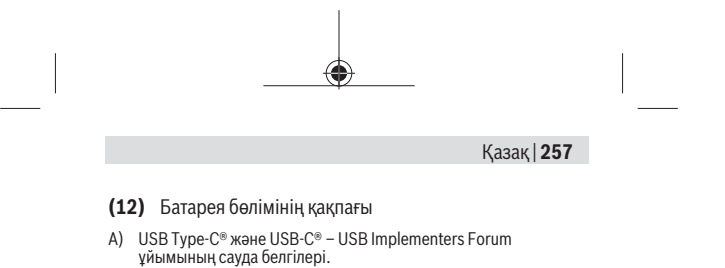

#### **Индикация элементтері**

- **(a)** Батарея индикаторы
- **(b)** Ұзындықты өлшеу
- **(c)** Ауданды өлшеу
- **(d)** Ағымдағы өлшеу мәні
- **(e)** Нәтижелер жолағы
- **(f)** Өлшеу мәндерінің жолақтары
- **(g)** Сақталған мән индикаторы

# **Техникалық мәліметтер**

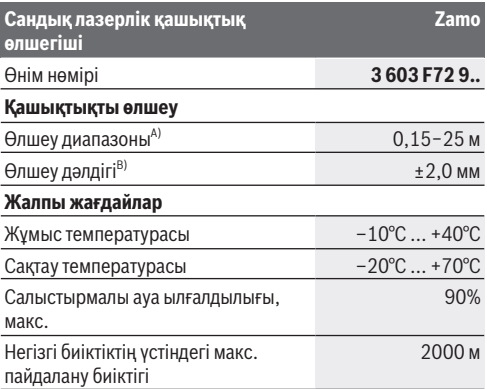

Bosch Power Tools 1 609 92A 7Z2 | (14.04.2023)

### **258** | Қазақ

♦

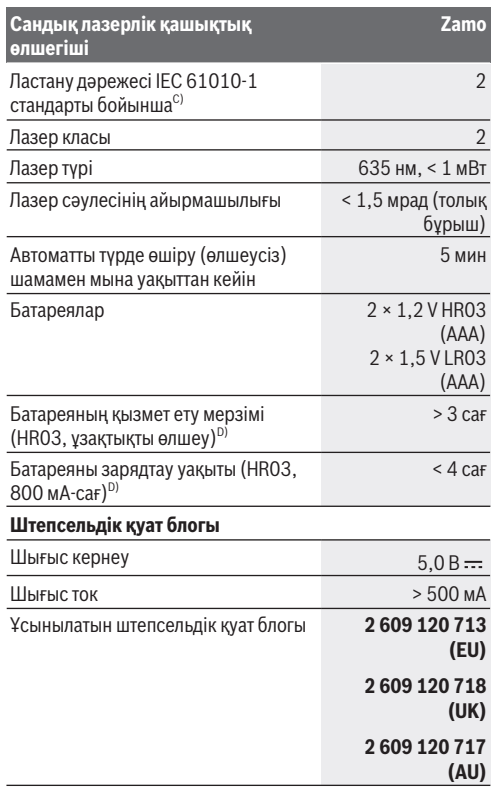

€

### **USB Type-C® кабелі**

1 609 92A 7Z2 | (14.04.2023) Bosch Power Tools

Ò

#### Қазақ | **259**

**Zamo**

#### **Сандық лазерлік қашықтық өлшегіші**

#### Ұсынылатын USB Type-C® кабелі **1 600 A01 L6H**

- A) Артқы жиектен өлшеу кезінде. Тым қатты жарықтандыру, 20°C шамасынан қатты ығысатын температура немесе нашар шағылысатын үстіңгі бет сияқты қолайсыз жағдайларда өлшеу диапазоны шектеулі болуы мүмкін.
- B) Нысананың жоғары шағылысу дәрежесі (мысалы, ақ түспен боялған қабырға), әлсіз фондық жарықтандыру және 20°C жұмыс температурасы үшін қолданылады; сондай-ақ ±0,05 мм/м ауытқу күтіледі. Қатты жарықтандыру, үлкен биіктіктер немесе нашар шағылысатын үстіңгі бет сияқты қолайсыз жағдайларда және 20°C температурасында ауытқу ±4 мм құрауы мүмкін; сондай-ақ ±0,15 мм/м ауытқу күтіледі
- C) Тек қана тоқ өткізбейтін лас пайда болады, бірақ кейбір жағдайларда еру нәтижесінде тоө өткізу қабілеті пайда болуы күтіледі.
- D) 20°C жұмыс температурасында

Өлшеу құралының фирмалық тақтайшасындағы сериялық нөмір **(11)** оны бірмағыналы түрде сәйкестендіруге көмектеседі.

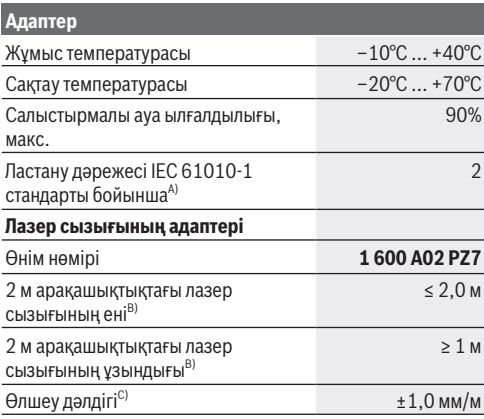

Bosch Power Tools 1 609 92A 7Z2 | (14.04.2023)

### **260** | Қазақ

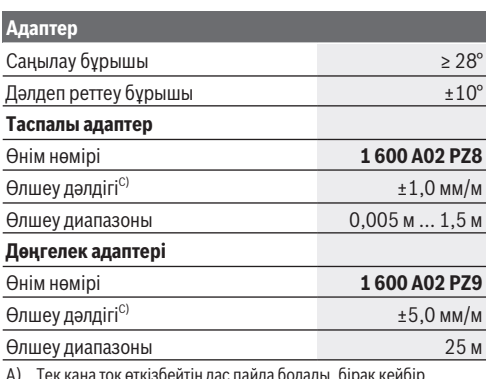

A) Тек қана тоқ өткізбейтін лас пайда болады, бірақ кейбір жағдайларда еру нәтижесінде тоө өткізу қабілеті пайда болуы күтіледі.

- B) беттің сапасына және қоршаған орта шарттарына байланысты
- C) 20°C жұмыс температурасында

# **Батареяны енгізу/алмастыру**

Барлық батареяларды немесе аккумуляторларды бір уақытта алмастырыңыз. Тек бірдей өңдіруші ұсынған және бірдей қуатты батареяларды немесе аккумуляторларды пайдаланыңыз.

Батарея бөлімінің ішіндегі суретте көрсетілгендей полюстердің дұрыс орналасуын қамтамасыз етіңіз.

u **Өлшеу құралын ұзақ уақыт пайдаланбасаңыз, батареяларды немесе аккумуляторларды өлшеу құралынан шығарып алыңыз**. Ұзақ уақыт жатқан батареялар немесе аккумуляторлар тот басуы және зарядын жоғалтуы мүмкін.

Қазақ | **261**

u **Литий-иондық аккумуляторларды немесе батареяларды пайдаланбаңыз.** Өлшеу құралы зақымдалуы мүмкін.

# **Никель-металл гидридті аккумуляторларды зарядтау**

**НАЗАР АУДАРЫҢЫЗ! Никель-металл гидридті аккумуляторларды ғана зарядтауға рұқсат етіледі.** Кері жағдайда дисплейде қате туралы хабар пайда болады.

Аккумуляторлардың толық өнімділігін қамтамасыз ету үшін оларды алғаш рет пайдаланбай тұрып толықтай зарядтаңыз.

- u Никель-металл гидридті аккумуляторларды зарядтау үшін USB Type-C® кабелін (мысалы, 1 600 A01 L6H (керек-жарақ)) пайдаланыңыз. Ұсынылатын қуат көзі: техникалық деректерді қараңыз.
- u **Желілік кернеуге назар аударыңыз!** Ток көзінің кернеуі штепсельдік қуат блогының фирмалық тақтайшасындағы мәліметтерге сәйкес келуі тиіс. 230 В деп белгіленген штепсельдік қуат блоктарын 220 В шамасында да пайдалануға болады.

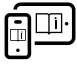

Қосымша ақпарат алу үшін онлайн пайдалану бойынша нұсқаулықты мына жерден қараңыз: [www.bosch-pt.com/manuals](http://www.bosch-pt.com/manuals)

# **Адаптерді монтаждау/бөлшектеу**

### **Адаптерді монтаждау**

– Адаптерді қашықтық өлшегішіне тірелетіндей орнатыңыз.

#### **262** | Қазақ

#### **Адаптерді бөлшектеу**

– Адаптерді бөлшектеу үшін құлыптан босату түймелерін **(6)** басып, адаптерді тартып шығарыңыз.

# **Пайдалану**

# **Іске қосу**

- u **Қосулы зарядтау құралын бақылаусыз қалдырмаңыз және өлшеу құралын пайдаланудан соң өшіріңіз.** Лазер сәулесімен адамдардың көзін шағылыстыру мүмкін.
- u **Өлшеу құралын сыздан және тікелей күн сәулелерінен сақтаңыз.**
- u **Өлшеу құралына айрықша температура немесе температура тербелулері әсер етпеуі тиіс.** Оны мысалы автокөлікте ұзақ уақыт қалдырмаңыз. Үлкен температуралық ауытқулары жағдайында алдымен өлшеу құралының температурасын дұрыс пайдаланыңыз. Айрықша температура немесе температура тербелулері кезінде өлшеу құралының дәлдігі төменделуі мүмкін.
- u **Өлшеу құралын қатты соққыдан немесе құлап түсуден сақтаңыз.** Өлшеу құралына қатты сыртқы әсерлер тигеннен кейін, жұмысты жалғастырудан бұрын әрдайым дәлдік тексерісін (қараныз "Дәлдік тексерісі", [Бет 264\)](#page-263-0) орындау керек.

### **Қосу/өшіру**

- $\gg$  Өлшеу құралы мен лазерді қосу үшін  $\Delta$ түймесін басыңыз.
- $\gg$  Өлшеу құралын өшіру үшін  $\bigcirc$  түймесін басып тұрыңыз.

#### Қазақ | **263**

Егер шамамен 5 минут ішінде өлшеу құралында ешбір түйме басылмаса, өлшеу құралы батарея зарядын сақтау үшін автоматты түрде өшіп қалады.

Өшірген кезде, сақталған мәндер индикаторында сақталған барлық мәндер қалады.

# **Өлшеу процесі**

Қосылғаннан кейін өлшеу құралы ұзындық өлшеу функциясында тұрады.

Өлшеудің негізгі деңгейі әрдайым өлшеу құралының артқы жиегі **(5)** болады.

- Өлшеу құралын артқы жиегімен **(5)** өлшеудің қажетті бастапқы нүктесіне (мысалы, қабырға) қойыңыз.
- $\gg$  Өлшеуді аяқтау және жадқа сақтау үшін  $\Delta$ түймесін басыңыз.

Өлшеп болғаннан кейін лазер сәулесі өшеді.Кейінгі өлшеу үшін осы әрекетті қайталаңыз.

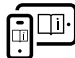

Қосымша ақпарат алу үшін онлайн пайдалану бойынша нұсқаулықты мына жерден қараңыз: [www.bosch-pt.com/manuals](http://www.bosch-pt.com/manuals)

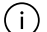

Өлшеу құралын қосқаннан кейін, үздіксіз өлшеу процесі орындалады. Ағымдағы өлшеу мәні **(d)** дисплейдің жоғарғы жолағында көрсетіледі. Үздіксіз өлшеу барысында өлшеу құралын нысанаға қатысты жылжытуға болады, сонда ағымдағы өлшеу мәні шамамен әр 0,5 секунд сайын жаңартылып тұрады.

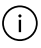

Қабылдау линзасы **(9)** мен лазер сәулесінің шығысын **(8)** өлшеу кезінде жабуға болмайды.

### **264** | Қазақ

# **Өлшеу функциялары**

### **Өлшеу функцияларын таңдау/өзгерту**

 $\odot$ түймесін басқаннан кейін, функциялар мәзірінде төмендегі таңдау мүмкіндіктері қолжетімді болады:

- Ұзындықты өлшеу
- Жазықтықты өлшеу
- Сақтау функциясы
- түймесін, дисплейде **(1)** қалаулы функцияның индикациясы белгіленгенше басыңыз.
- $\gg$  Таңдауды растау үшін  $\Delta$ түймесін басыңыз.

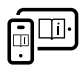

Қосымша ақпарат алу үшін онлайн пайдалану бойынша нұсқаулықты мына жерден қараңыз: [www.bosch-pt.com/manuals](http://www.bosch-pt.com/manuals)

# <span id="page-263-0"></span>**Дәлдік тексерісі**

Қашықтықты өлшеу дәлдігін жүйелі түрде тексеріп тұрыңыз.

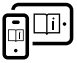

Қосымша ақпарат алу үшін онлайн пайдалану бойынша нұсқаулықты мына жерден қараңыз: [www.bosch-pt.com/manuals](http://www.bosch-pt.com/manuals)

# **Қате туралы хабар**

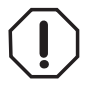

Өлшеу құралы әрбір өлшеудің дұрыс орындалуын бақылайды. Ақаулық анықталса, дисплейде тек іргелес белгі көрсетіледі және өлшеу құралы өшіп қалады. Бұл жағдайда өлшеу

құралыңызды сатушыңыз арқылы Bosch қызмет көрсету орталығына апарыңыз.

# **Техникалық күтім және қызмет**

# **Қызмет көрсету және тазалау**

Өлшеу құралын таза ұстаңыз.

Өлшеу құралын суға немесе басқа сұйықтықтарға батырмаңыз.

Ластануларды суланған, жұмсақ шүберекпен сүртіңіз. Жуғыш заттарды немесе еріткіштерді пайдаланбаңыз. Қабылдау линзасына **(9)** көзілдірікке немесе фотоаппарат объективіне күтім көрсеткендей күтім көрсетіңіз. Жөндеу қажет болса, өлшеу құралын жіберіңіз.

# **Тұтынушыға қызмет көрсету және пайдалану кеңестері**

Қызмет көрсету орталығы өнімді жөндеу және оған техникалық қызмет көрсету, сондай-ақ қосалқы бөлшектер туралы сұрақтарға жауап береді. Құрамдас бөлшектер бойынша кескін мен қосалқы бөлшектер туралы мәліметтер төмендегі мекенжай бойынша қолжетімді:

#### **www.bosch-pt.com**

Bosch қызметтік кеңес беру тобы біздің өнімдер және олардың керек-жарақтары туралы сұрақтарыңызға жауап береді.

Сұрақтар қою және қосалқы бөлшектерге тапсырыс беру кезінде міндетті түрде өнімнің фирмалық тақтайшасындағы 10 таңбалы өнім нөмірін беріңіз.

Өндіруші талаптары мен нормаларының сақталуымен электр құралын жөндеу және кепілді қызмет көрсету барлық мемлекеттер аумағында тек "Роберт Бош" фирмалық немесе авторизацияланған қызмет көрсету орталықтарында орындалады. ЕСКЕРТУ! Заңсыз жолмен әкелінген өнімдерді пайдалану қауіпті, денсаулығыңызға зиян келтіруі мүмкін. Өнімдерді заңсыз жасау және тарату

#### **266** | Қазақ

әкімшілік және қылмыстық тәртіп бойынша Заңмен қудаланады.

#### **Қазақстан**

Тұтынушыларға кеңес беру және шағымдарды қабылдау орталығы: "Роберт Бош" (Robert Bosch) ЖШС Алматы қ., Қазақстан Республикасы 050012 Муратбаев к., 180 үй "Гермес" БО, 7 қабат Тел.: +7 (727) 331 31 00 Факс: +7 (727) 233 07 87 E-Mail: [ptka@bosch.com](mailto:ptka@bosch.com) Сервистік қызмет көрсету орталықтары мен қабылдау пунктерінің мекен-жайы туралы толық және өзекті ақпаратты Сіз: [www.bosch-professional.kz](http://www.bosch-professional.kz) ресми сайттан ала аласыз

### **Қызмет көрсету орталықтарының басқа да мекенжайларын мына жерден қараңыз:**

[www.bosch-pt.com/serviceaddresses](http://www.bosch-pt.com/serviceaddresses)

# **Кәдеге жарату**

Өлшеу құралын, аккумляторын/батареяларын, оның жабдықтары мен орамасын қоршаған ортаны қорғайтын ретте кәдеге жарату орнына тапсыру қажет.

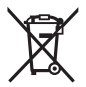

Өлшеу құралдарын және аккумуляторларды/ батареяларды үй қоқысына тастамаңыз!

### **Тек қана ЕО елдері үшін:**

Ескі электрлік және электрондық құрылғылар туралы 2012/19/EU еуропалық директивасы және оның ұлттық

#### Română | **267**

заннамада қолданылуы бойынша пайдалануға будан былай жарамсыз өлшеу құралдарын және 2006/66/ЕC еуропалық директивасы бойынша зақымдалған немесе ескірген аккумуляторларды/батареяларды бөлек жинап, қоршаған орта үшін қауіпсіз жолмен қайта өңдеуге жіберу қажет. Қате жолмен кәдеге жаратылған ескі электрлік және электрондық құрылғылар қауіпті заттардың болу мүмкіндігіне байланысты қоршаған ортаға және адам денсаулығына зиянды әсер тигізуі мүмкін.

# **Română**

# **Instrucţiuni de siguranţă**

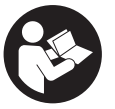

**Citiţi şi respectaţi toate instrucţiunile pentru a putea nepericulos şi sigur cu aparatul de măsură. Dacă aparatul de măsură nu este folosit conform prezentelor instrucţiuni, dispozitivele**

**de protecţie integrate în acesta pot fi afectate. Nu deterioraţi niciodată indicatoarele de avertizare de pe aparatul dumneavoastră de măsură, făcându-le nelizibile. PĂSTRAŢI ÎN CONDIŢII OPLTIME PREZENTELE INSTRUCŢIUNI ŞI TRANSMITEŢI-LE MAI DEPARTE LA PREDAREA APARATULUI DE MĂSURĂ.**

**► Atentie – dacă se folosesc ale echipamente de operare sau ajustare sau dacă se lucrează după alte procedee** decât cele specificate în prezentele instructiuni, **aceasta poate duce la o expunere la radiaţii periculoasă.**

#### **268** | Română

- u **Aparatul de măsură este livrat împreună cu o plăcuţă de avertizare laser (prezentată în schiţa aparatului de măsură de la pagina grafică marcată).**
- **▶ În cazul în care textul plăcutei de avertizare laser nu este în limba ţării tale, înainte de prima punere în funcţiune lipeşte deasupra textului în limba engleză al plăcuţei de avertizare laser eticheta adezivă în limba ţării tale din pachetul de livrare.**

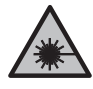

**Nu îndrepta raza laser asupra persoanelor sau animalelor şi nu privi nici tu direct spre raza laser sau reflexia acesteia.** Prin aceasta ai putea provoca orbirea persoanelor, cauza accidente sau vătăma ochii.

- u **În cazul în care raza laser este direcţionată în ochii dumneavoastră, trebuie să închideţi în mod voluntar ochii şi să deplasaţi imediat capul în afara razei.**
- ▶ Nu aduceti modificări echipamentului laser.
- u **Nu permiteţi repararea aparatului de măsură decât de către personal de specialitate corespunzător calificat şi numai cu piese de schimb originale.** Numai în acest mod poate fi garantată siguranţa de exploatare a aparatului de măsură.
- u **Nu lăsaţi copiii să folosească nesupravegheaţi aparatul de măsură cu laser.** Ei ar putea provoca involuntar orbirea altor persoane sau a lor înşile.
- **► Nu lucrati cu aparatul de măsură în mediu cu pericol de explozie în care se află lichide, gaze sau pulberi inflamabile.** În aparatul de măsură se pot produce scântei care să aprindă praful sau vaporii.

Română | **269**

# **Descrierea produsului şi a performanţelor acestuia**

# **Utilizarea conform destinaţiei**

# **Telemetru digital cu laser**

Aparatul de măsură este destinat măsurării depărtărilor, lungimilor, înălţimilor, distanţelor şi calculării suprafeţelor. Aparatul de măsură este destinat utilizării în mediul interior. Acest produs este un produs laser destinat consumatorilor si este în conformitate cu standardul EN 50689.

# **Adaptorul pentru liniile laser**

Adaptorul pentru liniile laser, în combinaţie cu telemetrul digital cu laser Zamo, este destinat alinierii verticale sau orizontale (de exemplu, a imaginilor) în mediul interior. **Observatie:** În unele tări, utilizarea adaptorului pentru liniile laser nu este permisă.

### **Adaptorul cu bandă**

Adaptorul cu bandă, în combinaţie cu telemetrul digital cu laser Zamo, este destinat măsurării circumferinţelor (de exemplu, vază, ţeavă etc.) şi lungimilor obiectelor independente (de exemplu, televizoarelor, rafturilor etc.) din mediul interior.

# **Adaptorul cu roată**

Adaptorul cu roată, în combinație cu telemetrul digital cu laser Zamo, este destinat măsurării tronsoanelor dintre două puncte (de exemplu, lungimile materialelor) din mediul interior.

# **Componentele ilustrate**

Numerotarea componentelor ilustrate se referă la schita aparatului de măsură din cadrul figurilor.

### **270** | Română

- **(1)** Afişaj
- **(2)** Tastă pentru măsurare
- **(3)** Port USB Type-C®A)
- **(4) ...**) Tastă de functii
- **(5)** Muchia posterioară a aparatului de măsură
- **(6)** Taste de deblocare pentru adaptor
- **(7)** Plăcuţă de avertizare laser
- **(8)** Orificiu de ieşire a razei laser
- **(9)** Lentilă receptoare
- **(10)** Dispozitiv de blocare a capacului compartimentului pentru baterii
- **(11)** Număr de serie
- **(12)** Capacul compartimentului pentru baterii
- A) USB Type‑C® şi USB‑C® sunt mărci comerciale ale USB Implementers Forum.

### **Elementele de pe afişaj**

- **(a)** Indicator baterie
- **(b)** Măsurarea lungimilor
- **(c)** Măsurarea suprafeţelor
- **(d)** Valoare curentă măsurată
- **(e)** Rând de rezultate
- **(f)** Rândurile valorilor măsurate
- **(g)** Indicator al valorii memorate

Română | **271**

Ô

# **Date tehnice**

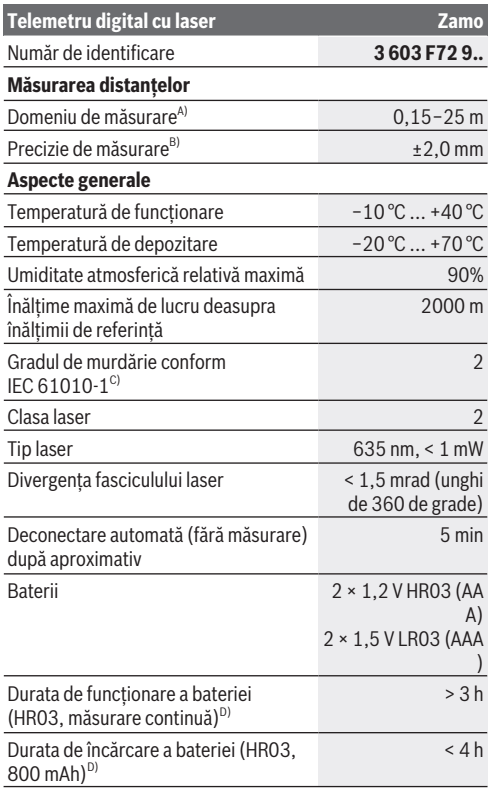

◈

**Alimentatorul**

♦

Bosch Power Tools 1 609 92A 7Z2 | (14.04.2023)

### **272** | Română

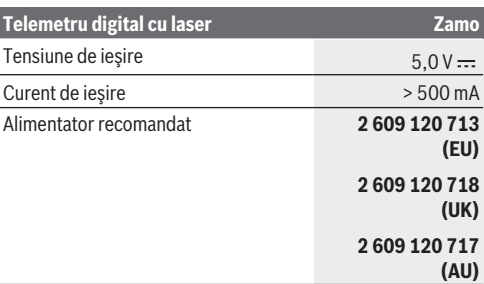

### **Cablu USB Type-C®**

◀

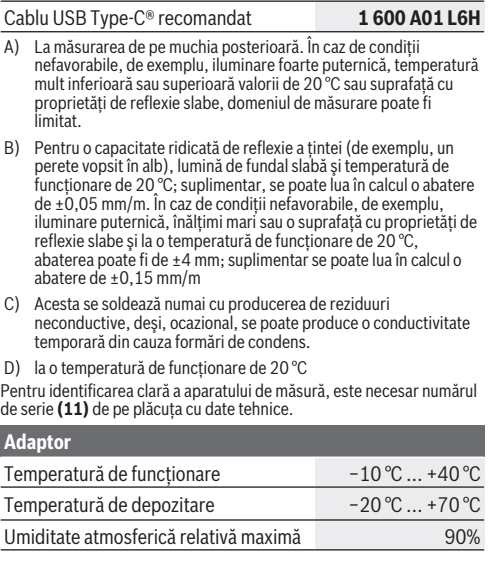

### Română | **273**

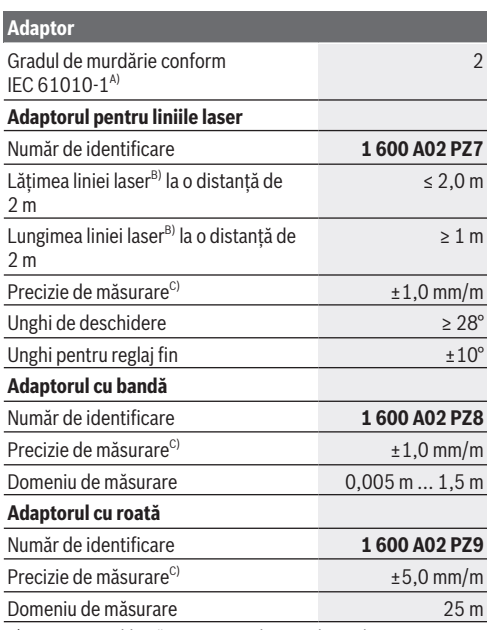

A) Acesta se soldează numai cu producerea de reziduuri neconductive, deşi, ocazional, se poate produce o conductivitate temporară din cauza formări de condens.

B) în functie de structura suprafetei și de conditiile de mediu

C) la o temperatură de funcționare de 20 °C

### **274** | Română

# **Montarea/Înlocuirea bateriei**

Înlocuieşte întotdeauna simultan toate bateriile, respectiv toti acumulatorii. Folosește numai baterii sau acumulatori de aceeaşi marcă şi capacitate.

Respectă polaritatea corectă conform schitei de pe partea interioară a compartimentului pentru baterii.

- ▶ Scoateti bateriile, respectiv acumulatorii din aparatul **de măsură atunci când urmează să nu o/îl folosiţi o perioadă mai lungă de timp**. În cazul depozitării mai îndelungate, bateriile/acumulatorii se pot coroda şi autodescărca.
- ▶ Nu utiliza acumulatori sau baterii litiu-ion. Aparatul de măsură se poate deteriora.

# **Încărcarea acumulatorilor cu hidrură de nichel-metal**

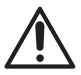

**ATENŢIE! Pot fi încărcaţi numai acumulatori cu hidrură de nichel-metal.** În caz contrar, pe afişaj va fi prezentat un mesaj de eroare.

Pentru a beneficia de puterea maximă a acumulatorului, încarcă complet acumulatorul înainte de prima utilizare a acestuia.

► Pentru încărcarea acumulatorilor cu hidrură de nichelmetal, utilizează un cablu USB Type-C® (de exemplu, 1 600 A01 L6H (accesoriu)).

Cablu de reţea recomandat: consultă datele tehnice.

▶ Atentie la tensiunea din reteaua de alimentare cu **energie electrică!** Tensiunea din reţeaua de alimentare cu energie electrică trebuie să coincidă cu datele de pe plăcuta cu date tehnice a alimentatorului. Alimentatoarele marcate cu 230 V pot funcţiona şi racordate la 220 V.

Română | **275**

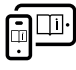

Pentru informatii suplimentare, accesati instructiunile de utilizare online: [www.bosch-pt.com/manuals](http://www.bosch-pt.com/manuals)

# **Montarea/Demontarea adaptorului**

### **Montarea adaptorului**

– Aşază adaptorul pe telemetru, astfel încât să se fixeze.

### **Demontarea adaptorului**

– Pentru a demonta adaptorul, apasă tastele de deblocare **(6)** şi extrage adaptorul.

# **Funcţionarea**

# **Punerea în funcţiune**

- u **Nu lăsaţi nesupravegheat aparatul de măsură conectat şi deconectaţi-l după utilizare.** Alte persoane ar putea fi orbite de raza laser.
- u **Feriţi aparatul de măsură împotriva umezelii şi expunerii directe la radiaţiile solare.**
- u **Nu expuneţi aparatul de măsură la temperaturi extreme** sau variatii de temperatură. De exemplu, nu-l lăsați pentru perioade lungi de timp în autovehicul. În cazul unor variații mai mari de temperatură, înaințe de a pune în functiune aparatul de măsură, lăsați-l mai întâi să se acomodeze. În cazul temperaturilor extreme sau a variațiilor foarte mari de temperatură, poate fi afectată precizia aparatului de măsură.
- u **Evită şocurile puternice sau căderile aparatului de măsură.** După exercitarea unor influente exterioare puternice asupra aparatului de măsură, înainte de reutilizarea acestuia, trebuie să efectuezi întotdeauna

### **276** | Română

verificarea preciziei acestuia [\(vezi "Verificarea preciziei",](#page-276-0) [Pagina 277\).](#page-276-0)

# **Pornirea/Oprirea**

- $\gg$  Apasă tasta  $\bigcirc$  pentru a conecta aparatul de măsură și laserul.
- $\gg$  Mentine apăsată tasta  $\bigcirc$  pentru a deconecta aparatul de măsură.

Dacă timp de aproximativ 5 minute nu este apăsată nicio tastă de la aparatul de măsură, acesta se deconectează automat pentru a proteja bateriile.

La deconectare sunt păstrate toate valorile memorate în indicatorul valorilor memorate.

# **Procesul de măsurare**

După conectare, aparatul de măsură se află în functia de măsurare a lungimilor.

Planul de referință pentru măsurare este întotdeauna muchia posterioară **(5)** a aparatului de măsură.

- Aşază aparatul de măsură cu muchia posterioară **(5)** în punctul de pornire dorit pentru măsurare (de exemplu, pe perete).
- $\gg$  Apasă tasta  $\bigcirc$  pentru a finaliza măsurarea și a o salva.

După finalizarea procesului de măsurare, fasciculul laser este dezactivat. Pentru o nouă măsurare, repetă această procedură.

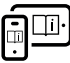

Pentru informatii suplimentare, accesati instrucţiunile de utilizare online: [www.bosch-pt.com/manuals](http://www.bosch-pt.com/manuals)

#### Română | **277**

După conectarea aparatului de măsură are loc o măsurare continuă. Valoarea măsurată curentă **(d)** este afişată pe rândul de sus al afişajului. În cadrul măsurării continue, aparatul de măsură poate fi deplasat fată de tintă; în acest caz, valoarea măsurată curentă se actualizează la aproximativ fiecare 0,5 secunde.

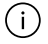

Lentila receptoare **(9)** şi orificiul de ieşire a razei laser **(8)** nu trebuie să fie acoperite în timpul măsurării.

# **Funcţiile de măsurare**

### **Selectarea/Modificarea funcţiilor de măsurare**

După apăsarea tastei ...), în meniul de functii sunt disponibile următoarele posibilități de selectare:

- Măsurarea lungimilor
- Măsurare a suprafeţelor
- $\equiv \frac{1}{2}$ Funcția de memorie
- Apasă în mod repetat tasta până când pe afişajul **(1)** este evidentiat indicatorul pentru functia dorită.

 $\gg$  Pentru a confirma selecția, apasă tasta  $\Delta$ .

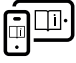

Pentru informaţii suplimentare, accesaţi instrucţiunile de utilizare online: [www.bosch-pt.com/manuals](http://www.bosch-pt.com/manuals)

# <span id="page-276-0"></span>**Verificarea preciziei**

Verifică cu regularitate precizia de măsurare a distantelor.

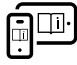

Pentru informaţii suplimentare, accesaţi instructiunile de utilizare online: [www.bosch-pt.com/manuals](http://www.bosch-pt.com/manuals)

### **278** | Română

# **Mesajul de eroare**

Aparatul de măsură îşi monitorizează funcţionarea corectă pentru fiecare măsurare. Dacă se constată o defecţiune, pe afişaj mai este prezentat numai simbolul alăturat, iar aparatul de măsură se deconectează. În acest caz, trimite aparatul de măsură, prin intermediul distribuitorului local, la centrul de asistenţă tehnică Bosch.

# **Întreţinere şi service**

# **Întreţinerea şi curăţarea**

Păstraţi întotdeauna curat aparatul de măsură. Nu cufundaţi aparatul de măsură în apă sau în alte lichide. Eliminați murdăria de pe acesta utilizând o lavetă umedă, moale. Nu folosiţi detergenţi sau solvenţi.

Îngrijeşte în special lentila receptoare **(9)** cu aceeaşi atenţie cu care trebuie trataţi ochelarii sau lentila unui aparat de fotografiat.

Pentru reparaţii trimite aparatul de măsură la centrul mai sus mentionat.

# **Serviciu de asistenţă tehnică post-vânzări şi consultanţă clienţi**

Serviciul nostru de asistență tehnică răspunde întrebărilor tale atât în ceea ce priveşte întreţinerea şi repararea produsului tău, cât şi referitor la piesele de schimb. Pentru desenele descompuse şi informaţii privind piesele de schimb, poţi de asemenea să accesezi:

### **www.bosch-pt.com**

Echipa de consultantă Bosch îti stă cu plăcere la dispozitie

Română | **279**

pentru a te ajuta în chestiuni legate de produsele noastre şi accesoriile acestora.

În caz de reclamatii și comenzi de piese de schimb, te rugăm să specifici neapărat numărul de identificare compus din 10 cifre, indicat pe plăcuta cu date tehnice a produsului.

### **România**

Robert Bosch SRL PT/MKV1-EA Service scule electrice Strada Horia Măcelariu Nr. 30–34, sector 1 013937 Bucureşti Tel.: +40 21 405 7541 Fax: +40 21 233 1313 E-Mail: [BoschServiceCenter@ro.bosch.com](mailto:BoschServiceCenter@ro.bosch.com) [www.bosch-pt.ro](http://www.bosch-pt.ro)

### **Mai multe adrese ale unităţilor de service sunt disponibile la:**

[www.bosch-pt.com/serviceaddresses](http://www.bosch-pt.com/serviceaddresses)

# **Eliminarea**

Aparatele de măsură, acumulatorii/bateriile, accesoriile şi ambalajele trebuie să fie predate la un centru de reciclare.

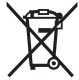

Nu aruncați aparatele de măsură și bateriile în gunoiul menajer!

### **Numai pentru statele membre UE:**

Conform Directivei Europene 2012/19/UE privind deşeurile de echipamente electrice şi electronice şi transpunerea acesteia în legislația națională, aparatele de măsură scoase din uz şi, conform Directivei Europene 2006/66/CE, acumulatorii/ bateriile defecţi/defecte sau uzaţi/uzate trebuie colectaţi/

#### **280** | Български

colectate separat și predați/predațe la un centru de reciclare ecologică.

În cazul eliminării necorespunzătoare, aparatele electrice şi electronice pot avea un efect nociv asupra mediului și sănătății din cauza posibilei prezente a substantelor periculoase.

# **Български**

# **Указания за сигурност**

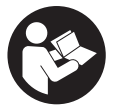

**За да работите с измервателния уред безопасно и сигурно, трябва да прочетете и спазвате всички указания. Ако измервателният уред не бъде използван съобразно настоящите указа-**

**ния, вградените в него защитни механизми могат да бъдат увредени. Никога не оставяйте предупредителните табелки по измервателния уред да бъдат нечетливи. СЪХРАНЯВАЙТЕ ГРИЖЛИВО ТЕЗИ УКАЗАНИЯ И ГИ ПРЕ-ДАВАЙТЕ ЗАЕДНО С ИЗМЕРВАТЕЛНИЯ УРЕД.**

- **Внимание ако се използват други, различни от посочените тук съоръжения за управление или калибриране или се извършват други процедури, това може да доведе до опасно излагане на лъчение.**
- u **Измервателният уред се доставя с предупредителна табелка за лазер (в изображението на измервателния уред на страницата с фигурите).**
- **Ако текстът на предупредителната табелка за лазер не е на Вашия език, залепете преди първата експлоа-**

Български | **281**

**тация отгоре върху него доставения стикер на Вашия език.**

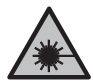

**Не насочвайте лазерния лъч към хора и животни и внимавайте да не погледнете непосредствено срещу лазерния лъч или срещу негово отражение.** Така можете да заслепите хора, да причините трудови злополуки или да предизвикате увреждане на очите.

- **Ако лазерният лъч попадне в очите, ги затворете възможно най-бързо и отдръпнете главата си от лазерния лъч.**
- **Не извършвайте изменения по лазерното оборудване.**
- **Допускайте измервателният уред да бъде ремонтиран само от квалифицирани техници и само с използване на оригинални резервни части.** С това се гарантира запазването на функциите, осигуряващи безопасността на измервателния уред.
- **Не оставяйте деца без пряк надзор да работят с измервателния уред.** Те могат неволно да заслепят други хора или себе си.
- **Не работете с измервателния уред в среда с повишена опасност от експлозии, в която има леснозапалими течности, газове или прахове.** В измервателния уред могат да възникнат искри, които да възпламенят праха или парите.

#### **282** | Български

# **Описание на продукта и дейността**

### **Предназначение на електроинструмента**

#### **Дигитален лазерен измервател на разстояния**

Измервателният уред е предназначен за измерване на разстояния, дължини, височини, отстояния и за изчисляване на площи.

Измервателният уред е предназначен за работа в затворени помещения.

Този продукт е потребителски лазерен продукт в съответствие с EN 50689.

#### **Адаптер за лазерни линии**

Адаптерът за лазерни линии, в комбинация с дигиталната лазерна ролетка Zamo, е предназначен за отвесно или водоравно подравняване (напр. на картини) на закрито. **Указание:** В някои страни използването на адаптера за лазерни линии не се разрешава.

#### **Лентов адаптер**

Лентовият адаптер, в комбинация с дигиталната лазерна ролетка Zamo, е предназначен за измерване на обиколки (напр. ваза, тръба и др.) и дължини на свободно стоящи обекти (напр. телевизор, етажерка и др.) на закрито.

### **Колесен адаптер**

Колесният адаптер, в комбинация с дигиталната лазерна ролетка Zamo, е предназначен за измерване на разстояния между две точки (напр. дължина на плат) на закрито.

# **Изобразени елементи**

Номерирането на изобразените компоненти се отнася до представянето на измервателния уред на изображенията.

#### Български | **283**

- **(1)** Дисплей
- **(2)** Бутон за измерване
- $(3)$  USB Type-C<sup>®</sup> букса<sup> $A)$ </sup>
- **(4) •••** Функционален бутон
- **(5)** Заден ръб на измервателния уред
- **(6)** Бутони за отключване за адаптера
- **(7)** Предупредителна табелка за лазерния лъч
- **(8)** Отвор за лазерния лъч
- **(9)** Приемаща леща
- **(10)** Застопоряване на капака на гнездото за батерии
- **(11)** Сериен номер
- **(12)** Капак на гнездото за батерии
- A) USB Type‑C® и USB‑C® са пазарни наименования на USB Implementers Forum.

#### **Елементи на дисплея**

- **(a)** Индикатор за батерията
- **(b)** Измерване на дължини
- **(c)** Измерване на площ
- **(d)** Текуща измерена стойност
- **(e)** Ред за резултата
- **(f)** Редове за измерените стойности
- **(g)** Поле за запаметена стойност

### **284** | Български

◀

# **Технически данни**

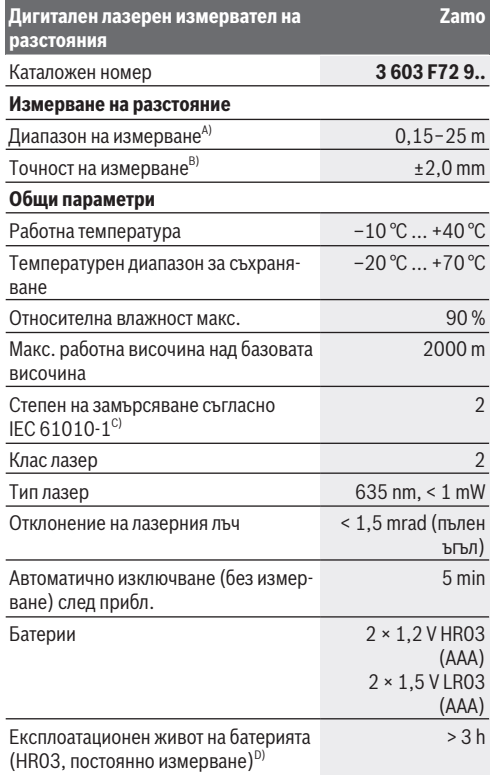

€

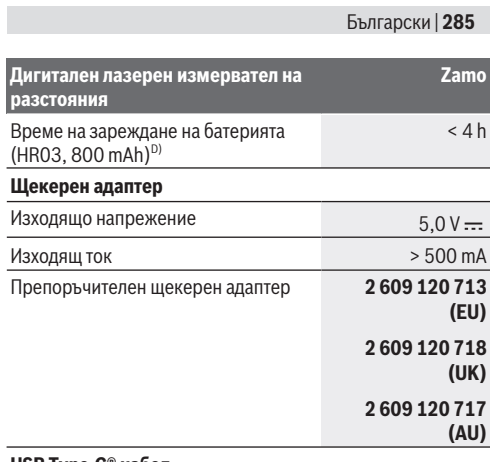

#### **USB Type-C® кабел**

Препоръчителен USB Type-C® кабел **1 600 A01 L6H**

- При измерване от задния ръб. При неблагоприятни условия, напр. много силно осветление, силно отклоняваща се от 20 °C температура или лошо отразяваща повърхност, диапазонът може да бъде и по-малък.
- B) За висока възможност за отразяване на целта (напр. боядисана в бяло стена), слабо фоново осветление и 20 °C работна температура; допълнително трябва да се има предвид отклонение от ±0,05 mm/m. При неблагоприятни условия като силно осветление, големи височини или лошо отразяваща повърхност и при температура от 20 °C отклонението може да възлезе на ±4 mm; допълнително трябва да се има предвид отклонение от ±0,15 mm/m
- C) Има само непроводимо замърсяване, при което обаче е възможно да се очаква временно причинена проводимост поради конденз.
- D) при 20 °C работна температура

За еднозначно идентифициране на Вашия измервателен уред служи серийният номер **(11)** на табелката на уреда.

#### **286** | Български

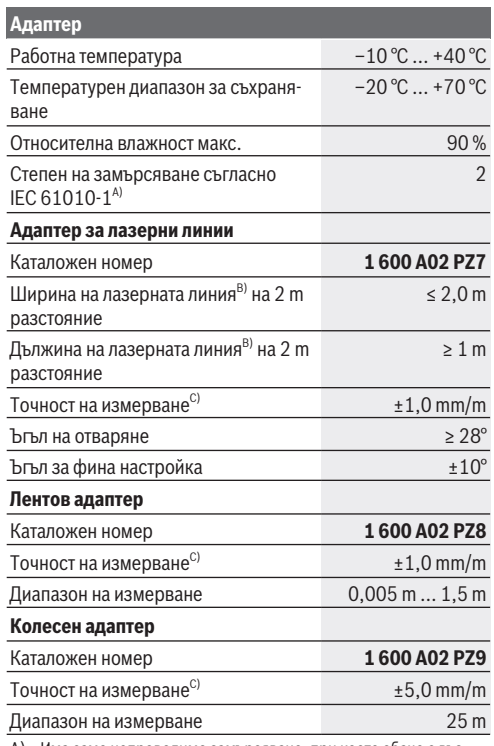

A) Има само непроводимо замърсяване, при което обаче е възможно да се очаква временно причинена проводимост поради конденз.

- B) в зависимост от структурата на повърхността и условията на средата
- C) при 20 °C работна температура

Български | **287**

# **Поставяне/смяна на батерията**

Винаги сменяйте всички батерии, респ. акумулаторните батерии едновременно. Използвайте само батерии или акумулаторни батерии на един производител и с еднакъв капацитет.

Внимавайте за правилната им полярност, изобразена на фигурата от вътрешната страна на гнездото за батерии.

- **Когато няма да използвате измервателния уред продължително време, изваждайте батериите, респ. акумулаторните батерии**. При продължително съхраняване в уреда батериите и акумулаторните батерии могат да кородират и да се саморазредят.
- **Не използвайте литиево-йонни акумулаторни батерии.** Измервателният уред може да се повреди.

# **Зареждане на никелметалхидридни акумулаторни батерии**

**ВНИМАНИЕ! Могат да се зареждат само никелметалхидридни акумулаторни батерии.** В противен случай ще получите съобщение за грешка

на дисплея.

За да използвате пълния капацитет на акумулаторните батерии, преди първото ползване ги заредете.

- За зареждане на никел-металхидридни акумулаторни батерии използвайте USB Type-C® кабел (напр. 1 600 A01 L6H (принадлежност)). Препоръчителен адаптер: Вж. техническите данни.
- **Съобразявайте се с напрежението на захранващата мрежа!** Напрежението на захранващата мрежа трябва

Bosch Power Tools 1 609 92A 7Z2 | (14.04.2023)

#### **288** | Български

да съответства на данните, написани на табелката на щекерния адаптер. Щекерни адаптери, обозначени с 230 V, могат да бъдат захранвани и с напрежение 220 V.

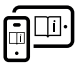

За допълнителна информация посетете онлайн ръководството за експлоатация: [www.bosch-pt.com/manuals](http://www.bosch-pt.com/manuals)

# **Монтиране/демонтиране на адаптера**

#### **Монтиране на адаптера**

– Поставете адаптера така върху ролетката, че да се фиксира.

#### **Демонтиране на адаптера**

– За демонтиране на адаптера натиснете бутоните за отключване **(6)** и изтеглете адаптера.

# **Работа**

### **Пускане в експлоатация**

- u **Не оставяйте уреда включен без надзор; след като приключите работа, го изключвайте.** Други лица могат да бъдат заслепени от лазерния лъч.
- **Предпазвайте измервателния прибор от овлажняване и директно попадане на слънчеви лъчи.**
- **Не излагайте измервателния уред на екстремни температури или резки температурни промени.** Напр. не го оставяйте продължително време в автомобил. При големи температурни разлики оставайте измервателният уред първо да се темперира преди да го включите. При екстремни температури или големи температурни разлики точността на измервателния уред може да се влоши.
**• Избягвайте силни удари или изпускане на измервателния инструмент.** След ударни въздействия върху измервателния уред трябва да извършвате проверка на точността му [\(вж. "Проверка на точност", Страни](#page-290-0)[ца 291\)](#page-290-0), преди да продължите да го използвате .

#### **Включване и изключване**

- $\gg$  Натиснете бутона  $\bigcirc$ , за да включите измервателния уред и лазера.
- $\gg$  Задръжте бутона  $\bigcirc$  натиснат, за да изключите измервателния уред.

Ако прибл. 5 min не бъде натиснат бутон на измервателния уред, за предпазване на батериите измервателният уред се изключва автоматично.

При изключването се запазват всички запаметени в индикацията стойности.

## **Измерване**

След включване измервателният инструмент се намира в режим за измерване на дължини.

Началната точка за измерване винаги е задният ръб **(5)** на измервателния уред.

- Допрете измервателния уред със задния ръб **(5)** до желаната начална точка за измерването (напр. стена).
- $\gg$  Натиснете бутона  $\bigcirc$ , за да приключите измерването и да го запаметите.

След процедурата по измерване лазерният лъч се изключва. За следващо измерване повторете тази процедура.

### **290** | Български

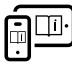

За допълнителна информация посетете онлайн ръководството за експлоатация: [www.bosch-pt.com/manuals](http://www.bosch-pt.com/manuals)

След включване на измервателния уред се включва режим на непрекъснато измерване. Актуалната измерена стойност **(d)** се показва в горния ред на дисплея. По време на непрекъснато измерване измервателният уред може да бъде преместван спрямо целта, като актуалната измерена стойност се актуализира прибл. на всеки 0,5 секунди.

По време на измерване приемащата леща **(9)** и отворът за изходящия лазерен лъч **(8)** не трябва да бъдат закривани.

## **Функции за измерване**

### **Избиране/промяна на функциите за измерване**

След натискане на бутона ••• в менюто с функции на разположение са следните възможности за избор:

- $+$ Измерване на дължини
- Измерване на площ
- ল্ড Функция за запаметяване
- Натискайте бутона дотогава, докато на дисплея **(1)** не се покаже индикатора за желаната функция.
- $\gg$  За да потвърдите избора, натиснете бутона  $\blacktriangle$ .

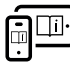

За допълнителна информация посетете онлайн ръководството за експлоатация: [www.bosch-pt.com/manuals](http://www.bosch-pt.com/manuals)

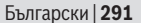

## <span id="page-290-0"></span>**Проверка на точност**

Проверявайте периодично точността на измерването на разстояние.

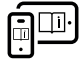

За допълнителна информация посетете онлайн ръководството за експлоатация: [www.bosch-pt.com/manuals](http://www.bosch-pt.com/manuals)

## **Съобщение за грешка**

Измервателният инструмент следи за правилното си функциониране при всяко измерване. Ако бъде установена повреда, на дисплея се показва само символът встрани, а измервателният уред се изключва. В такъв случай предайте измервателния уред за ремонт на Вашия търговец или в оторизиран сервиз за електроинструменти на Bosch.

## **Поддържане и сервиз**

## **Поддържане и почистване**

Поддържайте измервателния уред винаги чист.

Не потопявайте измервателния уред във вода или други течности.

Избърсвайте замърсяванията с мека, леко навлажнена кърпа. Не използвайте почистващи препарати или разтворители.

Отнасяйте се специално към приемащата леща **(9)** със същото внимание, с което се отнасяте към очила или обектив на фотоапарат.

За ремонт изпращайте уреда в оторизиран сервиз.

#### **292** | Български

### **Клиентска служба и консултация относно употребата**

Сервизът ще отговори на въпросите Ви относно ремонти и поддръжка на закупения от Вас продукт, както и относно резервни части. Покомпонентни чертежи и информация за резервните части ще откриете и на:

#### **www.bosch-pt.com**

Екипът по консултация относно употребата на Bosch ще Ви помогне с удоволствие при въпроси за нашите продукти и техните аксесоари.

Моля, при въпроси и при поръчване на резервни части винаги посочвайте 10-цифрения каталожен номер, изписан на табелката на уреда.

#### **България**

Robert Bosch SRL Service scule electrice Strada Horia Măcelariu Nr. 30–34, sector 1 013937 Bucureşti, România Тел.: +359(0)700 13 667 (Български) Факс: +40 212 331 313 Email: [BoschServiceCenterBG@ro.bosch.com](mailto:BoschServiceCenterBG@ro.bosch.com) [www.bosch-pt.com/bg/bg/](http://www.bosch-pt.com/bg/bg/)

#### **Други сервизни адреси ще откриете на:**

[www.bosch-pt.com/serviceaddresses](http://www.bosch-pt.com/serviceaddresses)

## **Бракуване**

С оглед опазване на околната среда измервателния уред, обикновените или акумулаторни батерии, допълнителните принадлежности и опаковките трябва да се предават за оползотворяване на съдържащите се в тях суровини.

Македонски | **293**

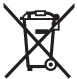

Не изхвърляйте измервателните уреди и акумулаторните батерии/батериите при битовите отпадъци!

### **Само за страни от ЕС:**

Съгласно европейска директива 2012/19/EС за старите електрически и електронни уреди и нейното транспортиране в националното право измервателните уреди, които не могат да се ползват повече, а съгласно европейска директива 2006/66/EО повредени или изхабени обикновени или акумулаторни батерии, трябва да се събират и предават за оползотворяване на съдържащите се в тях суровини.

При неправилно изхвърляне старите електрически и електронни уреди поради възможното наличие на опасни вещества могат да окажат вредни влияния върху околната среда и човешкото здраве.

# **Македонски**

## **Безбедносни напомени**

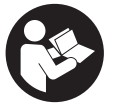

**Сите упатства треба да се прочитаат и да се внимава на нив, за да може безбедно и без опасност да работите со мерниот уред. Доколку мерниот уред не се користи согласно**

**приложените инструкции, може да се наруши функцијата на вградените заштитни механизми во мерниот уред. Не ги оштетувајте налепниците за**

Bosch Power Tools 1 609 92A 7Z2 | (14.04.2023)

#### **294** | Македонски

**предупредување. ДОБРО ЧУВАЈТЕ ГИ ОВИЕ УПАТСТВА И ПРЕДАДЕТЕ ГИ ЗАЕДНО СО МЕРНИОТ УРЕД.**

- **Внимание доколку користите други уреди за подесување и ракување освен овде наведените или поинакви постапки, ова може да доведе до опасна изложеност на зрачење.**
- u **Мерниот уред се испорачува со ознака за предупредување за ласерот (означено на приказот на мерниот уред на графичката страна).**
- u **Доколку текстот на ознаката за предупредување за ласерот не е на Вашиот јазик, врз него залепете ја налепницата на Вашиот јазик пред првата употреба.**

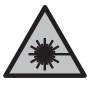

**Не го насочувајте ласерскиот зрак кон лица или животни и немојте и Вие самите да гледате во директниот или рефлектирачкиот ласерски зрак.** Така може да ги заслепите лицата, да предизвикате несреќи или да ги оштетите очите.

- **► Доколку ласерскиот зрак доспее до очите, веднаш треба да ги затворите и да ја тргнете главата од ласерскиот зрак.**
- **Не правете промени на ласерскиот уред.**
- u **Мерниот уред смее да се поправа само од страна на квалификуван стручен персонал и само со оригинални резервни делови.** Само на тој начин ќе бидете сигурни во безбедноста на мерниот уред.
- u **Не ги оставајте децата да го користат ласерскиот мерен уред без надзор.** Без надзор, тие може да се заслепат себеси или други лица.
- u **Не работете со мерниот уред во околина каде постои опасност од експлозија, каде има запаливи течности, гас или прашина.** Мерниот уред создава искри, кои може да ја запалат правта или пареата.

1 609 92A 772 | (14.04.2023) Bosch Power Tools

Македонски | **295**

## **Опис на производот и перформансите**

## **Наменета употреба**

### **Дигитален ласерски мерен уред на далечина**

Мерниот уред е наменет за мерење на оддалеченост, должини, висини, растојанија и за пресметување на површини.

Мерниот уред е погоден за користење во внатрешен простор.

Овој производ е потрошувачки ласерски производ во согласност со EN 50689.

### **Адаптер за ласерски линии**

Адаптерот за ласерски линии, во комбинација со дигиталниот ласерски мерач на растојание Zamo, е наменет за вертикално или хоризонтално порамнување (на пр. слики) во затворени простории.

**Напомена:** Во некои земји употребата на адаптер за ласерски линии не е дозволена.

### **Лентест адаптер**

Лентестиот адаптер, заедно со дигиталниот ласерски мерач на растојание Zamo, е дизајниран за мерење на обем (на пр. вазна, цевка, итн.) и должината на предмети што слободно стојат (на пр. ТВ, полица итн.) во затворени простории.

### **Тркалезен адаптер**

Тркалезниот адаптер, заедно со дигиталниот ласерски мерач на растојание Zamo, е дизајниран за мерење на растојанија помеѓу две точки (на пр. должина на материјал) во затворен простор.

**296** | Македонски

## **Илустрација на компоненти**

Нумерирањето на сликите со компоненти се однесува на приказот на мерниот уред на сликите.

- **(1)** Екран
- **(2)** Мерно копче
- **(3)** USB Type-C®-порта<sup>A)</sup>
- **(4) (•••**) Функциско копче
- **(5)** Заден раб на мерниот уред
- **(6)** Копчиња за заклучување за адаптер
- **(7)** Натпис за предупредување на ласерот
- **(8)** Излез на ласерскиот зрак
- **(9)** Приемна леќа
- **(10)** Фиксирање на капакот од преградата за батерии
- **(11)** Сериски број
- **(12)** Капак на преградата за батерии
- A) USB Type-C® и USB-C® се трговски ознаки за USB Implementers Forum.

#### **Елементи за приказ**

- **(a)** Приказ на батерии
- **(b)** Мерење должини
- **(c)** Мерење на површини
- **(d)** Актуелна мерна вредност
- **(e)** Редови со резултат
- **(f)** Редови со измерената вредност

1 609 92A 772 | (14.04.2023) Bosch Power Tools

Македонски | **297**

### **(g)** Приказ на зачуваната вредност

## **Технички податоци**

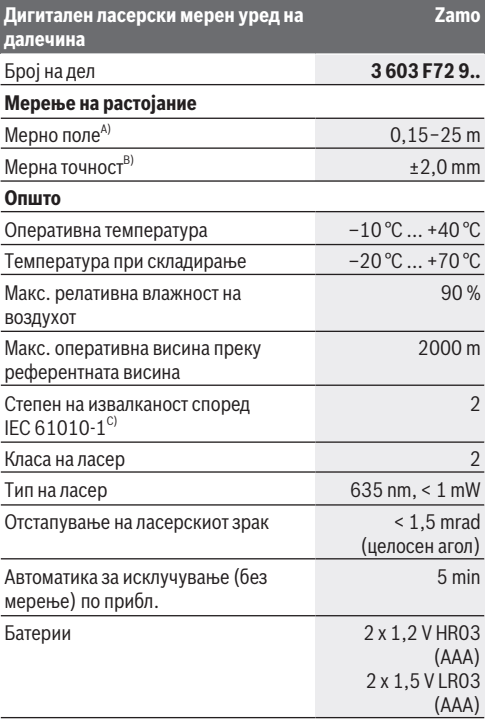

♠

Bosch Power Tools 1 609 92A 7Z2 | (14.04.2023)

### **298** | Македонски

♦

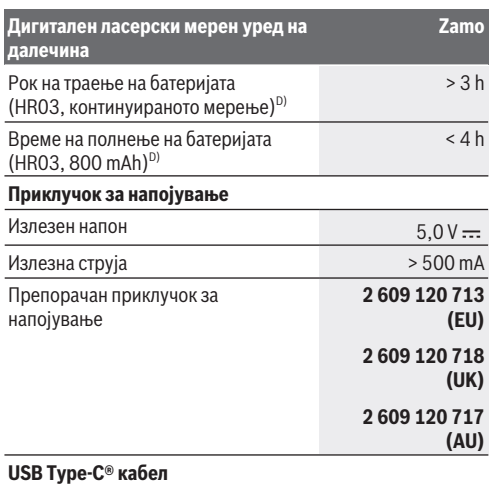

#### Македонски | **299**

#### **Дигитален ласерски мерен уред на далечина**

#### Препорачан USB Type-C® кабел **1 600 A01 L6H**

**Zamo**

- A) При мерење од задниот раб. При неповолни услови на пр. многу јако осветлување, собна температура којашто многу отстапува од 20 °C или површина што лошо рефлектира, мерното поле може да биде ограничено.
- B) За висока рефлексија на целта (на пр. бел варосан ѕид) важи слаба позадинска осветленост и оперативна температура од 20 °C; дополнително се пресметува отстапување зависно од ±0,05 mm/m. При неповолни услови како што се силно осветлување, големи висини или слабо рефлектирачка површина и при температура од 20 °C, отстапувањето може да изнесува ±4 mm, дополнително, треба да се пресмета и отстапување од ±0,15 mm/m
- C) Настануваат само неспроводливи нечистотии, но повремено се очекува привремена спроводливост предизвикана од кондензација.
- D) при 20 °C работна температура

За јасна идентификација на Вашиот мерен уред служи серискиот број **(11)** на спецификационата плочка.

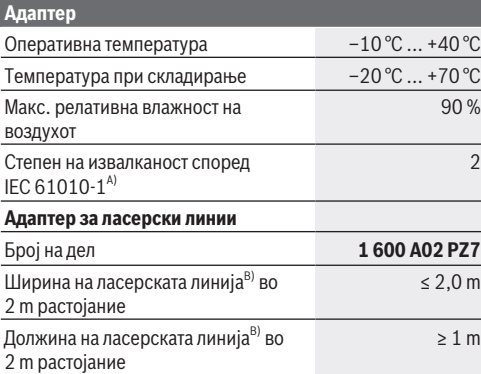

Bosch Power Tools 1 609 92A 7Z2 | (14.04.2023)

#### **300** | Македонски

**Адаптер**

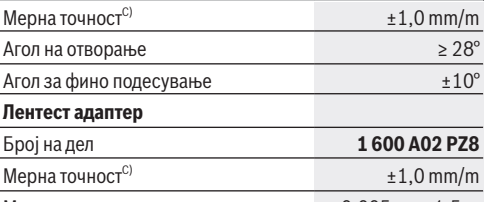

Мерно поле 0,005 m … 1,5 m

#### **Тркалезен адаптер**

Број на дел **1 600 A02 PZ9**

Мерна точност<sup>с)</sup>  $±5.0 \text{ mm/m}$ Мерно поле 25 m

A) Настануваат само неспроводливи нечистотии, но повремено се очекува привремена спроводливост предизвикана од кондензација.

- B) во зависност од квалитетот на површината и надворешните услови
- C) при 20 °C работна температура

## **Вметнување/менување на батеријата**

Секогаш заменувајте ги сите батерии одеднаш. Користете само батерии од еден производител и со ист капацитет.

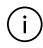

Притоа внимавајте на половите според приказот на внатрешната страна од преградата за батерии.

u **Доколку не сте го користеле мерниот уред подолго време, извадете ги батериите од него**. Доколку се подолго време складирани, батериите може да кородираат и да се испразнат.

1 609 92A 772 | (14.04.2023) Bosch Power Tools

Македонски | **301**

u **Не користете литиум-јонски батерии или батерии што се полнат.** Мерниот уред може да се оштети.

## **Полнење батерии од никел метал хидрид**

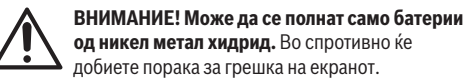

За да се обезбеди целосна моќност на батериите, целосно наполнете ги батериите пред првата употреба.

 $\blacktriangleright$  Користете USB Type-C® кабел за полнење на батериите од никел метал хидрид (на пр. 1 600 A01 L6H (додатоци)).

Препорачан мрежен напојувач: види технички податоци.

**• Внимавајте на електричниот напон! Напонот на** струјниот извор мора да одговара на оној кој е наведен на спецификационата плочка на мрежниот напојувач. Мрежните напојувачи означени со 230 волти исто така може да се користат и на 220 волти.

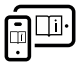

За дополнителни информации посетете го онлајн упатството за користење: [www.bosch-pt.com/manuals](http://www.bosch-pt.com/manuals)

## **Монтирање/демонтирање на адаптерот**

#### **Монтирање на адаптерот**

– Ставете го адаптерот на мерачот на растојание така што ќе се вклопи.

#### **302** | Македонски

#### **Демонтирање на адаптерот**

– За да го демонтирате адаптерот, притиснете ги копчињата за заклучување **(6)** и извлечете го адаптерот.

# **Употреба**

## **Ставање во употреба**

- u **Не го оставајте вклучениот мерен уред без надзор и исклучете го по употребата.** Другите лица може да се заслепат од ласерскиот зрак.
- **Заштитете го мерниот уред од влага и директно изложување на сончеви зраци.**
- u **Не го изложувајте мерниот уред на екстремни температури или температурни осцилации.** На пр. не го оставајте долго време во автомобилот. При големи температурни осцилации, оставете го мерниот уред прво да се аклиматизира, пред да го ставите во употреба. При екстремни температури или температурни осцилации, прецизноста на мерниот уред може да се наруши.

**• Избегнувајте удари и превртувања на мерниот уред.** По силни надворешни влијанија на мерниот уред, пред да продолжите со работа, секогаш извршувајте проверка на точноста [\(види "Проверка на точноста",](#page-303-0) [Страница 304\)](#page-303-0).

### **Вклучување/исклучување**

- $\gg$  Притиснете го копчето  $\bigtriangleup$ , за да го вклучите мерниот уред и ласерот.
- $\gg$  Држете го копчето притиснато  $\bigcirc$  за да го исклучите мерниот уред.

Македонски | **303**

Доколку околу 5 min не се притисне ниедно копче на мерниот уред, тогаш мерниот уред се исклучува автоматски заради заштита на батериите.

При исклучувањето сите зачувани вредности во приказот за зачувани вредности се задржуваат.

## **Процес на мерење**

По вклучувањето, мерниот уред се наоѓа во функција на должинско мерење.

Референтно ниво за мерење е секогаш задниот раб **(5)** на мерниот уред.

- Поставете го мерниот уред со задниот раб **(5)** на саканата стартна точка на мерење (на пр. ѕид).
- $\gg$  Притиснете го копчето  $\bigcirc$ , за да го завршите и зачувате мерењето.

По процесот на мерење ласерскиот зрак ќе се исклучи. За друго мерење повторете ја оваа постапка.

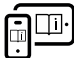

За дополнителни информации посетете го онлајн упатството за користење: [www.bosch-pt.com/manuals](http://www.bosch-pt.com/manuals)

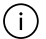

По вклучување на мерниот уред се врши континуирано мерење. Моменталната мерна вредност **(d)** се прикажува во горниот дел на екранот. При континуирано мерење, мерниот уред може релативно да се

движи кон целта, при што актуелната мерна вредност ќе се ажурира прибл. на секои 0,5 секунди.

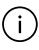

Приемната леќа **(9)** и излезот на ласерскиот зрак **(8)** не смеат да бидат покриени за време на мерењето.

#### **304** | Македонски

## **Мерни функции**

### **Избирање/менување мерни функции**

По притискање на копчето ••• следните опции за избор се достапни во менито за функции:

- $+$ Мерење должини
- Мерење на површини
- Функција на зачувување
- Притискајте го копчето додека на екранот **(1)** не се истакне приказот за саканата функција.
- $\gg$  За да го потврдите изборот, притиснете го копчето  $\blacktriangle$ .

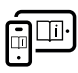

За дополнителни информации посетете го онлајн упатството за користење: [www.bosch-pt.com/manuals](http://www.bosch-pt.com/manuals)

## <span id="page-303-0"></span>**Проверка на точноста**

Редовно проверувајте ја точноста на мерењето на растојание.

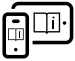

За дополнителни информации посетете го онлајн упатството за користење:

[www.bosch-pt.com/manuals](http://www.bosch-pt.com/manuals)

## **Порака за грешка**

Мерниот уред ја контролира точната функција при секое мерење. Доколку се утврди дефект, на екранот стои само ознаката покрај него и мерниот уред се исклучува. Во ваков случај

предадете го Вашиот мерен уред преку Вашиот трговец на сервисната служба на Bosch.

1 609 92A 772 | (14.04.2023) Bosch Power Tools

Македонски | **305**

## **Одржување и сервис**

## **Одржување и чистење**

Постојано одржувајте ја чистотата на мерниот уред.

Не го потопувајте мерниот уред во вода или други течности.

Избришете ги нечистотиите со влажна мека крпа. Не користете средства за чистење или раствори.

Особено одржувајте ја чиста приемната леќа **(9)** со истата грижа, со која треба да се одржуваат очила или леќи на фотоапарат.

Во случај да треба да се поправи, пратете го мерниот уред.

## **Сервисна служба и совети при користење**

Сервисната служба ќе одговори на Вашите прашања во врска со поправката и одржувањето на Вашиот производ како и резервните делови. Ознаки за експлозија и информации за резервните делови исто така ќе најдете на: **www.bosch-pt.com**

Тимот за советување при користење на Bosch ќе ви помогне доколку имате прашања за нашите производи и опрема.

За сите прашања и нарачки на резервни делови, Ве молиме наведете го 10-цифрениот број од спецификационата плочка на производот.

### **Северна Македонија**

Д.Д.Електрис Сава Ковачевиќ 47Њ, број 3 1000 Скопје Е-пошта: [dimce.dimcev@servis-bosch.mk](mailto:dimce.dimcev@servis-bosch.mk) Интернет: [www.servis-bosch.mk](http://www.servis-bosch.mk) Тел./факс: 02/ 246 76 10 Моб.: 070 595 888

Bosch Power Tools 1 609 92A 7Z2 | (14.04.2023)

#### **306** | Македонски

Д.П.Т.У "РОЈКА" Јани Лукровски бб; Т.Ц Автокоманда локал 69 1000 Скопје Е-пошта: [servisrojka@yahoo.com](mailto:servisrojka@yahoo.com) Тел: +389 2 3174-303 Моб: +389 70 388-520, -530

#### **Дополнителни адреси на сервиси може да најдете под:**

[www.bosch-pt.com/serviceaddresses](http://www.bosch-pt.com/serviceaddresses)

## **Отстранување**

Мерните уреди, акумулаторите/батериите, опремата и амбалажите треба да се отстранат на еколошки прифатлив начин.

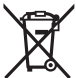

Не ги фрлајте мерните уреди и батериите во домашната канта за ѓубре!

### **Само за земјите од ЕУ:**

Според европската директива 2012/19/EU за стари електрични и електронски уреди и нивната употреба во националното законодавство, мерните уреди што се вон употреба и дефектните или искористените батерии според директивата 2006/66/EC мора одделно да се соберат и да се рециклираат за повторна употреба.

Доколку се отстрануваат неправилно, електричната и електронската опрема може да имаат штетни влијанија врз животната средина и здравјето на луѓето поради можното присуство на опасни материи.

Srpski | **307**

# **Srpski**

## **Bezbednosne napomene**

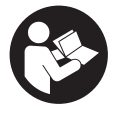

**Morate da pročitate i uvažite sva uputstva kako biste sa mernim alatom radili bez opasnosti i bezbedno. Ukoliko se merni alat ne koristi u skladu sa priloženim uputstvima, to može da**

**ugrozi zaštitne sisteme koji su integrisani u merni alat. Nemojte dozvoliti da pločice sa upozorenjima na mernom alatu budu nerazumljive. DOBRO SAČUVAJTE OVA UPUTSTVA I PREDAJTE IH ZAJEDNO SA ALATOM, AKO GA PROSLEĐUJETE DALJE.**

- u **Pažnja ukoliko primenite drugačije uređaje za rad ili podešavanje, osim ovde navedenih ili sprovodite druge vrste postupaka, to može dovesti do opasnog izlaganja zračenju.**
- u **Merni alat se isporučuje sa pločicom uz upozorenje za laser (označeno u prikazu mernog alata na grafičkoj stranici).**
- u **Ukoliko tekst na pločici sa upozorenjem za laser nije na vašem jeziku, prelepite je sa isporučenom nalepnicom na vašem jeziku, pre prvog puštanja u rad.**

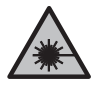

**Ne usmeravajte laserski zrak na osobe ili životinje i ne gledajte u direktan ili reflektovani laserski zrak.** Na taj način možete da zaslepite lica, prouzrokujete nezgode ili da oštetite oči.

u **Ako lasersko zračenje dospe u oko, morate svesno da zatvorite oči i da glavu odmah okrenete od zraka.**

### **308** | Srpski

- ▶ Nemojte da vršite promene na laserskoj opremi.
- u **Merni alat sme da popravlja samo kvalifikovano osoblje i samo sa originalnim rezervnim delovima** Time se obezbeđuje, da sigurnost mernog alata ostaje sačuvana.
- **► Ne dozvoliavaite deci da koriste laserski merni alat bez nadzora.** Mogli bi nenamerno da zaslepe druge osobe ili sebe.
- u **Ne radite sa mernim alatom u okolini ugroženoj eksplozijom, u kojoj se nalaze zapaljive tečnosti, gasovi ili prašine.** U mernom alatu mogu nastati varnice, koje bi zapalite prašinu ili isparenja.

# **Opis proizvoda i rada**

## **Pravilna upotreba**

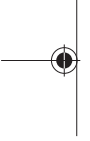

### **Digitalni laserski daljinomer**

Merni alat je namenjen za merenje udaljenosti, dužina, visina, razmaka i za izračunavanje površina.

Merni alat je predviđen za upotrebu u unutrašnjem prostoru.

Ovaj proizvod je potrošački laserski proizvod u skladu sa standardom EN 50689.

### **Adapter laserskih linija**

Adapter laserskih linija je, zajedno sa digitalnim laserskim daljinomerom Zamo, predviđen za vertikalno ili horizontalno centriranje (npr. slike) u unutrašnjem prostoru.

**Napomena:** U pojedinim zemljama nije dozvoljena upotreba adaptera laserskih linija.

### **Trakasti adapter**

Trakasti adapter je, zajedno sa digitalnim laserskim daljinomerom Zamo, predviđen za merenje obima (npr. vaza,

1 609 92A 772 | (14.04.2023) Bosch Power Tools

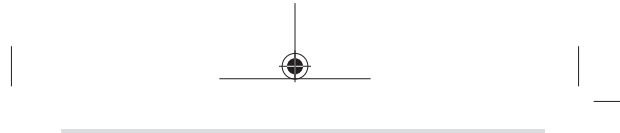

Srpski | **309**

cev itd) i dužine predmeta bez oslonca (npr. televizor, polica itd) u unutrašnjem prostoru.

### **Točkasti adapter**

Točkasti adapter je, zajedno sa digitalnim laserskim daljinomerom Zamo, predviđen za merenje udaljenosti između dve tačke (npr. dužine tkanine) u unutrašnjem prostoru.

## **Prikazane komponente**

Označavanje brojevima komponenti sa slike odnosi se na prikaz mernog alata na slikama.

- **(1)** Displej
- **(2)** Taster za merenje
- **(3)** USB utičnica Type-C®A)
- **(4)** Funkcijski taster
- **(5)** Zadnja ivica mernog alata
- **(6)** Tasteri za deblokadu adaptera
- **(7)** Pločica sa upozorenjem za laser
- **(8)** Izlaz za laserski zrak
- **(9)** Prijemno sočivo
- **(10)** Blokada poklopca pregrade za bateriju
- **(11)** Serijski broj
- **(12)** Poklopac pregrade za bateriju
- A) USB Type-C® i USB-C® su robne marke kompanije USB Implementers Forum.

### **Prikazani elementi**

**(a)** Prikaz baterije

### **310** | Srpski

- **(b)** Merenje dužine
- **(c)** Merenje površine
- **(d)** Aktuelna merna vrednost
- **(e)** Red za rezultat
- **(f)** Redovi za merne vrednosti
- **(g)** Prikaz memorisane vrednosti

## **Tehnički podaci**

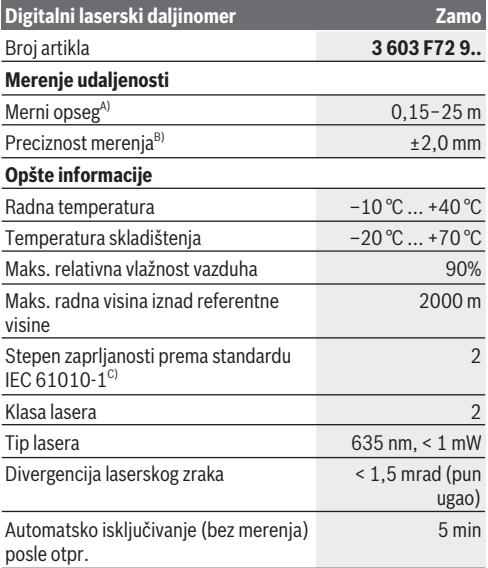

1 609 92A 7Z2 | (14.04.2023) Bosch Power Tools

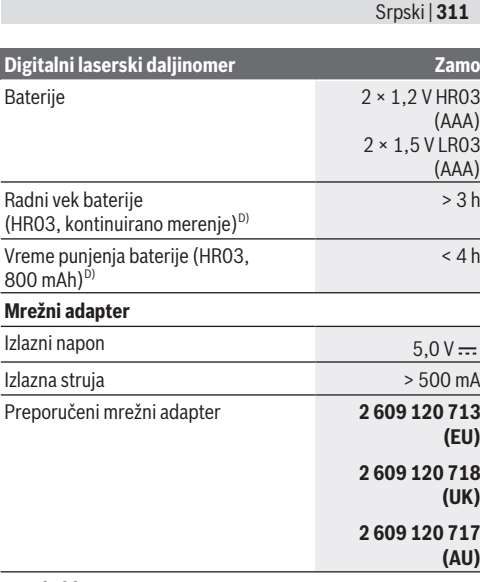

♦

**USB kabl Type-C®**

♦

Ò

#### **312** | Srpski

### **Digitalni laserski daljinomer Zamo**

#### Preporučeni USB kabl Type-C® **1 600 A01 L6H**

- A) Prilikom merenja od zadnje ivice. Pri nepovoljnim uslovima, kao što su npr. veoma jako osvetljenje, temperatura koja značajno odstupa od 20 °C ili loše reflektujuće površine, merni opseg može da bude ograničen.
- B) Važi za visoku moć refleksije cilja (npr. zid okrečen u belo), slabo osvetljenje pozadine i 20 °C radne temperature; dodatno morate da računate sa odstupanjem od ±0,05 mm/m. Pri nepovoljnim uslovima, kao što su npr. veoma jako osvetljenje, velike visine ili loše reflektujuće površine i kod temperature od 20 C odstupanje može da bude ±4 mm, dodatno sa odstupanjem od ±0,15 mm.
- C) Pojavljuje se neprovodljiva zaprljanost, pri čemu se očekuje privremena provodljivost prouzrokovana rošenjem.
- D) pri radnoj temperaturi od 20 °C

Za jednoznačnu identifikaciju mernog alata služi serijski broj **(11)** na tipskoj pločici.

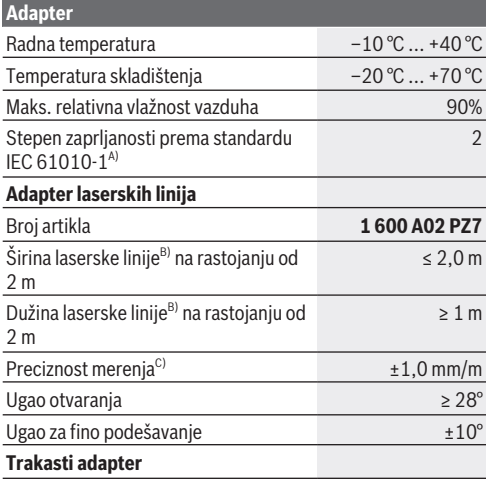

1 609 92A 772 | (14.04.2023) Bosch Power Tools

Srpski | **313**

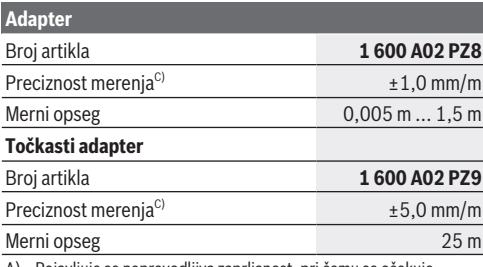

A) Pojavljuje se neprovodljiva zaprljanost, pri čemu se očekuje privremena provodljivost prouzrokovana rošenjem.

B) u zavisnosti od sastava površine i okolnih uslova

C) pri radnoj temperaturi od 20 °C

# **Stavljanje/zamena baterije**

Menjajte uvek sve baterije odnosno akumulatore istovremeno. Koristite samo baterije ili akumulatore jednog proizvođača i istog kapaciteta.

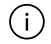

Pri tome pazite na to da polovi budu u skladu sa prikazom na unutrašnjoj strani pregrade baterije.

- u **Izvadite baterije odn. akumulatore iz mernog alata, ako ga duže vreme nećete koristiti**. Baterije i akumulatori mogu kod dužeg čuvanja korodirati i sami se isprazniti.
- u **Nemojte koristiti litijum-jonske akumulatorske baterije ili baterije.** Merni alat se može oštetiti.

### **314** | Srpski

## **Punjenje nikl-metal-hidridnih akumulatora**

### **PAŽNJA! Dozvoljeno je punjenje samo niklmetal-hidridnih akumulatora.** U protivnom će se na displeju prikazati poruka o grešci.

Da biste osigurali punu snagu akumulatora, pre prve upotrebe ih potpuno napunite.

- $\triangleright$  Za punjenje nikl-metal-hidridnih akumulatora koristite USB Type-C® kabl (npr. 1 600 A01 L6H (pribor)). Preporučeni mrežni adapter: videti tehničke podatke.
- **► Obratite pažniu na napon mreže!** Napon strujnog izvora mora biti usaglašen sa podacima na tipskoj pločici mrežnog adaptera. Mrežni adapteri označeni sa 230 V mogu da rade i sa 220 V.

Za dodatne informacije pogledajte onlajn uputstvo za upotrebu: [www.bosch-pt.com/manuals](http://www.bosch-pt.com/manuals)

# **Montaža/demontaža adaptera**

### **Montaža adaptera**

– Postavite adapter na daljinomer tako da ulegne.

### **Demontaža adaptera**

– Za montažu adaptera, pritisnite tastere za deblokadu adaptera **(6)** i skinite adapter.

# **Režim rada**

## **Puštanje u rad**

u **Uključeni merni alat nikad ne ostavljajte bez nadzora i isključite ga nakon korišćenja.** Laserski zrak bi mogao da zaslepi druge osobe.

1 609 92A 772 | (14.04.2023) Bosch Power Tools

Srpski | **315**

- u **Čuvajte merni alat od vlage i direktnog sunčevog zračenja.**
- u **Merni alat nemojte da izlažete ekstremnim temperaturama ili promenama temperature.** Npr. nemojte ga predugo ostavljati u automobilu. U slučaju velikih kolebanja temperature, merni alat najpre ostavite da se temperuje, pre nego što ga pustite u rad. Kod ekstremnih temperatura ili kolebanja temperatura može da se ugrozi preciznost mernog alata.
- **► Izbegavaite snažne udare ili padove mernog alata.** Posle jakih spoljnih uticaja na merni alat trebalo bi uvek pre daljih radova da izvršite proveru preciznost[i\(videti "Provera](#page-315-0) [preciznosti", Strana 316\).](#page-315-0)

### **Uključivanje/isključivanje**

- $\gg$  Pritisnite taster  $\bigcirc$ , kako biste uključili merni alat i laser.
- $\gg$  U tu svrhu držite pritisnut taster  $\bigodot$ , kako biste isključili merni alat.

Ako otprilike 5 min ne pritisnete nijedan taster na mernom alatu, merni alat se automatski isključuje radi zaštite baterija. U prikazu memorisane vrednosti se prilikom isključivanja zadržavaju sve memorisane vrednosti.

## **Proces merenja**

Posle uključivanja merni alat se nalazi u funkciji merenja dužine.

Referentna ravan za merenje je uvek zadnja ivica **(5)** mernog alata.

- Položite zadnju ivicu **(5)** mernog alata na željenu startnu tačku za merenje (npr. zid).
- $\gg$  Pritisnite taster  $\Delta$ , da biste završili i memorisali merenje.

Bosch Power Tools 1 609 92A 7Z2 | (14.04.2023)

### **316** | Srpski

Posle mernog procesa laserski zrak se isključuje. Za dalja merenja ponovite ovaj proces.

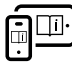

Za dodatne informacije pogledajte onlajn uputstvo za upotrebu: [www.bosch-pt.com/manuals](http://www.bosch-pt.com/manuals)

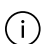

Posle uključivanja mernog alata sledi kontinuirano merenje. Aktuelna merna vrednost **(d)** se prikazuje u gornjem redu displeja. Tokom kontinuiranog merenja, merni alat se može relativno pokretati prema cilju, pri čemu se aktuelna merna vrednost ažurira otpr. svakih 0,5 sekundi.

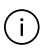

Prijemno sočivo **(9)** i izlaz laserskog zraka **(8)** tokom merenja ne smeju biti pokriveni.

# **Merne funkcije**

### **Izbor/izmena mernih funkcija**

Kada pritisnete taster ... u meniju funkcija postoje sledeće mogućnosti izbora:

- Merenje dužine
- Merenje površine
- ≡5 Funkcija memorisanja
- $\gg$  Pritiskajte taster  $\leftrightarrow$  sve dok se na displeju **(1)** ne istakne prikaz za željenu funkciju.

 $\gg$  Za potvrdu izbora, pritisnite taster  $\Delta$ .

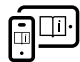

Za dodatne informacije pogledajte onlajn uputstvo za upotrebu: [www.bosch-pt.com/manuals](http://www.bosch-pt.com/manuals)

## <span id="page-315-0"></span>**Provera preciznosti**

Redovno proveravajte preciznost merenja udaljenosti.

1 609 92A 772 | (14.04.2023) Bosch Power Tools

Srpski | **317**

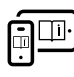

Za dodatne informacije pogledajte onlajn uputstvo za upotrebu: [www.bosch-pt.com/manuals](http://www.bosch-pt.com/manuals)

## **Javljanje greške**

Merni alat vrši nadzor ispravne funkcije prilikom svakog merenja. Ukoliko se utvrdi kvar, displej pokazuje samo još samo simbol koji se nalazi pored, a merni alat se isključuje. U tom slučaju merni alat

preko vašeg distributera dostavite Bosch servisnoj službi.

# **Održavanje i servis**

## **Održavanje i čišćenje**

Držite merni alat uvek čist.

Ne uranjajte merni alat u vodu ili druge tečnosti.

Brišite zaprljanja sa vlažnom, mekom krpom. Nemojte koristiti sredstva za čišćenje ili rastvarače.

Naročito negujte prijemno sočivo **(9)** sa istom pažnjom kojom se moraju tretirati naočare ili sočiva kamere.

U slučaju potrebe za popravkom pošaljite merni alat.

## **Servis i saveti za upotrebu**

Servis odgovara na vaša pitanja u vezi sa popravkom i održavanjem vašeg proizvoda kao i u vezi sa rezervnim delovima. Šematske prikaze i informacije u vezi rezervnih delova naći ćete i pod: **www.bosch-pt.com** Bosch tim za konsultacije vam rado pomaže tokom primene, ukoliko imate pitanja o našim proizvodima i njihovom priboru. Molimo da kod svih pitanja i naručivanja rezervnih delova neizostavno navedete broj artikla sa 10 brojčanih mesta prema tipskoj pločici proizvoda.

#### **318** | Srpski

### **Srpski**

Bosch Elektroservis Dimitrija Tucovića 59 11000 Beograd Tel.: +381 11 644 8546 Tel.: +381 11 744 3122 Tel.: +381 11 641 6291 Fax: +381 11 641 6293 E-Mail: [office@servis-bosch.rs](mailto:office@servis-bosch.rs) [www.bosch-pt.rs](http://www.bosch-pt.rs)

### **Dodatne adrese servisa pogledajte na:**

[www.bosch-pt.com/serviceaddresses](http://www.bosch-pt.com/serviceaddresses)

## **Uklanjanje đubreta**

Merne alate, akumulatore/baterije, pribor i pakovanja treba predati na reciklažu koja je u skladu sa zaštitom životne sredine.

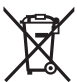

Merne alate i akumulatorske baterije/baterije nemojte bacati u kućni otpad!

### **Samo za EU‑zemlje:**

Prema evropskoj direktivi 2012/19/EU o starim električnim i elektronskim uređajima i njenoj primeni u nacionalnom pravu, merni alati koji se više ne mogu koristiti, a prema evropskoj direktivi 2006/66/EC akumulatori/baterije koje su u kvaru ili istrošene moraju se odvojeno sakupljati i uključiti u reciklažu koja ispunjava ekološke uslove.

Ukoliko se elektronski i električni uređaji otklone u otpad na neispravan način, moguće opasne materije mogu da imaju štetno dejstvo na životnu sredinu i zdravlje ljudi.

Slovenščina | **319**

# **Slovenščina**

## **Varnostna opozorila**

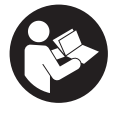

**Preberite in upoštevajte vsa navodila, da zagotovite varno in zanesljivo uporabo merilne naprave. Če merilne naprave ne uporabljate v skladu s priloženimi navodili, lahko pride do**

**poškodb zaščitne opreme, vgrajene v merilni napravi. Opozorilnih nalepk na merilni napravi nikoli ne zakrivajte. TA NAVODILA VARNO SHRANITE IN JIH PRILOŽITE MERILNI NAPRAVI V PRIMERU PREDAJE.**

- u **Pozor! Če ne uporabljate tu navedenih naprav za upravljanje in nastavljanje oz. če uporabljate drugačne postopke, lahko to povzroči nevarno izpostavljenost sevanju.**
- u **Merilni napravi je priložena opozorilna nalepka za laser (označena na strani s shematskim prikazom merilne naprave).**
- u **Če besedilo na varnostni nalepki za laser ni v vašem jeziku, ga pred prvim zagonom prelepite s priloženo nalepko v ustreznem jeziku.**

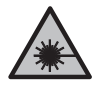

**Laserskega žarka ne usmerjajte v osebe ali živali in tudi sami ne glejte neposredno v laserski žarek ali njegov odsev.** S tem lahko zaslepite ljudi in povzročite nesrečo ali poškodbe oči.

- u **Če laserski žarek usmerite v oči, jih zaprite in glavo takoj obrnite stran od žarka.**
- **EXECUTE:** Ne spreminjajte laserske naprave.

### **320** | Slovenščina

- u **Merilno napravo lahko popravlja samo usposobljeno strokovno osebje z originalnimi nadomestnimi deli.** Na ta način bo ohranjena varnost merilne naprave.
- ▶ Otroci laserske merilne naprave ne smejo uporabljati **brez nadzora.** Pomotoma bi lahko zaslepili sebe ali druge.
- ▶ Z merilno napravo ne smete delati v okolju, kjer je **prisotna nevarnost eksplozije in v katerem so prisotne gorljive tekočine, plini ali prah.** V merilni napravi lahko nastanejo iskre, ki lahko vnamejo prah ali hlape.

# **Opis izdelka in njegovega delovanja**

## **Namenska uporaba**

### **Digitalni laserski merilnik razdalj**

Merilna naprava je namenjena merjenju razdalj, dolžin, višin, razmikov in izračunavanju površin.

Merilno orodje je primerno za uporabo v notranjih prostorih. Za izdelek je laserski izdelek, namenjen potrošnikom, v skladu s standardom EN 50689.

### **Nastavek za projiciranje laserskih linij**

Nastavek za projiciranje laserskih linij je skupaj z digitalnim laserskim merilnikom razdalj Zamo namenjen za navpično ali vodoravno niveliranje (npr. slik) v zaprtih prostorih. **Opomba:** v nekaterih državah uporaba nastavka za projiciranje laserskih linij ni dovoljena.

### **Nastavek s trakom**

Nastavek s trakom je skupaj z digitalnim laserskim merilnikom razdalj Zamo namenjen za merjenje obsegov (npr. vaz, cevi itd.) in dolžin prostostoječih predmetov (npr. televizij, predalnikov itd.) v zaprtih prostorih.

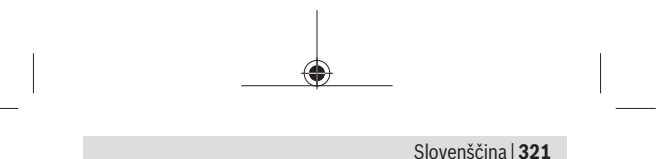

### **Nastavek s kolescem**

Nastavek s kolescem je skupaj z digitalnim laserskim merilnikom razdalj Zamo namenjen za merjenje razdalj med dvema točkama (npr. dolžine blaga) v zaprtih prostorih.

## **Komponente na sliki**

Številke komponent na sliki se nanašajo na prikaz merilne naprave na straneh s slikami.

- **(1)** Zaslon
- **(2)** Tipka za merjenje
- **(3)** Vhod USB Type-C®A)
- **(4)** Funkcijska tipka
- **(5)** Zadnji rob merilne naprave
- **(6)** Sprostitveni tipki nastavka
- **(7)** Opozorilna ploščica laserja
- **(8)** Izhodna odprtina laserskega žarka
- **(9)** Sprejemna leča
- **(10)** Zapah pokrova predala za baterije
- **(11)** Serijska številka
- **(12)** Pokrov predala za baterije
- A) USB Type‑C® in USB‑C® sta blagovni znamki USB Implementers Forum.

### **Prikazani elementi**

- **(a)** Prikaz napolnjenosti baterij
- **(b)** Merjenje dolžine
- **(c)** Merjenje površine

### **322** | Slovenščina

- **(d)** Trenutna izmerjena vrednost
- **(e)** Vrstica s trenutnim rezultatom meritve
- **(f)** Vrstice z izmerjenimi vrednostmi
- **(g)** Prikaz shranjenih vrednosti

## **Tehnični podatki**

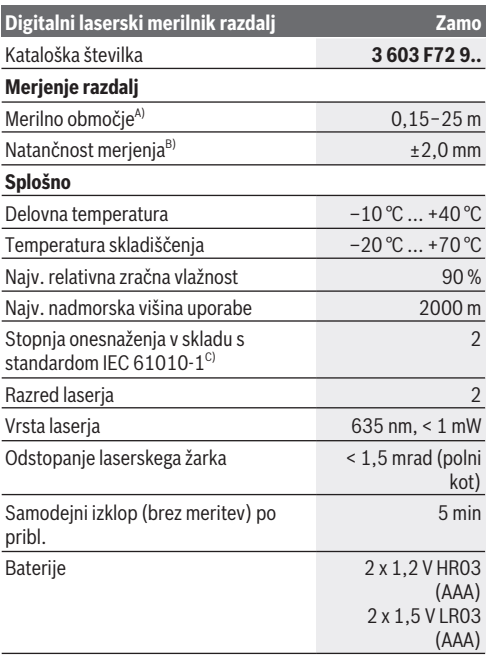

1 609 92A 7Z2 | (14.04.2023) Bosch Power Tools

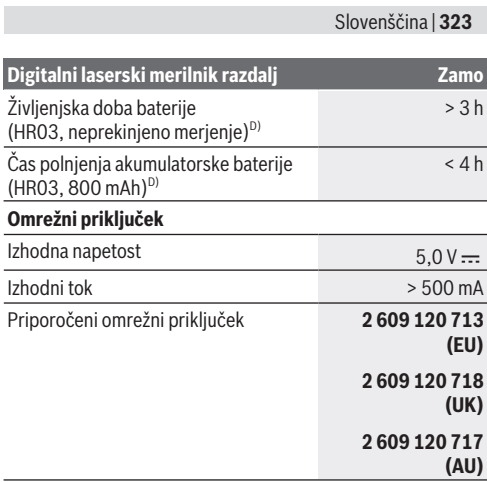

#### **Kabel USB Type-C®**

Priporočen kabel USB Type-C® **1 600 A01 L6H**

- A) Pri merjenju od zadnjega roba. Pod neugodnimi pogoji, kot je npr. močna osvetlitev, temperatura prostora, bistveno nižja ali višja od 20 °C, ali slabo odbojna površina, je lahko merilno območje omejeno.
- B) Velja za visoko odbojnost ciljne površine (npr. prebeljena stena), šibko osvetlitev ozadja in delovno temperaturo 20 °C, poleg tega je treba upoštevati odstopanje ±0,05 mm/m. Pod neugodnimi pogoji, kot so močna osvetlitev, velika višina ali slabo odbojna površina, in pri temperaturi 20 °C lahko pride do odstopanja ±4 mm, poleg tega je treba upoštevati odstopanje ±0,15 mm/m
- C) Nastane samo neprevodna umazanija, vendar lahko kljub temu občasno pride do prevodnosti, ki jo povzroči kondenzat.
- D) Pri delovni temperaturi 20 °C

Za nedvoumno identifikacijo vaše merilne naprave je na tipski ploščici navedena serijska številka **(11)**.

#### **Nastavek**

Delovna temperatura –10 °C … +40 °C

Bosch Power Tools 1 609 92A 7Z2 | (14.04.2023)

### **324** | Slovenščina

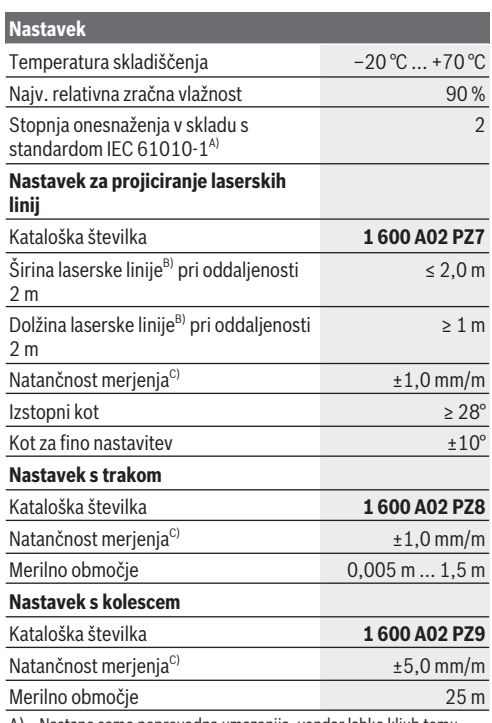

A) Nastane samo neprevodna umazanija, vendar lahko kljub temu občasno pride do prevodnosti, ki jo povzroči kondenzat.

- B) je odvisen od sestave površine in okoljskih pogojev
- C) Pri delovni temperaturi 20 °C

1 609 92A 7Z2 | (14.04.2023) Bosch Power Tools
Slovenščina | **325**

## **Namestitev/zamenjava baterije**

Zamenjati morate vedno vse baterije oz. akumulatorske baterije. Uporabite samo baterije ali akumulatorske baterije enega proizvajalca in z enako kapaciteto.

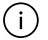

Pri tem pazite na pravilno polariteto baterij, ki mora ustrezati skici na notranji strani predala za baterije.

- u **Če merilne naprave dlje časa ne boste uporabljali, iz nje odstranite baterije oz. akumulatorske baterije**. Baterije in akumulatorske baterije lahko pri daljšem skladiščenju korodirajo in se samodejno izpraznijo.
- u **Ne uporabljajte litij-ionskih akumulatorskih baterij ali navadnih baterij.** V nasprotnem primeru se lahko merilna naprava poškoduje.

## **Polnjenje nikelj-kovinskohidridnih akumulatorskih baterij**

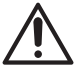

#### **POZOR! Dovoljeno je le polnjenje nikeljkovinskohidridnih akumulatorskih baterij.** Če

tega ne upoštevate, se na zaslonu prikaže sporočilo o napaki.

Da zagotovite polno zmogljivost akumulatorskih baterij, jih pred prvo uporabo popolnoma napolnite.

 $\blacktriangleright$  Za polnienie nikeli-kovinskohidridnih akumulatorskih baterij uporabite kabel USB Type-C® (npr. 1 600 A01 L6H (pribor)).

Priporočen napajalnik: glejte tehnične podatke.

**► Bodite pozorni na omrežno napetost!** Napetost vira električne energije se mora ujemati s podatki na omrežnem priključku električnega orodja. Omrežne priključke, ki so označeni z 230 V, lahko priključite tudi na napetost 220 V.

### **326** | Slovenščina

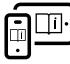

Za dodatne informacije si oglejte spletna navodila za uporabo: [www.bosch-pt.com/manuals](http://www.bosch-pt.com/manuals)

## **Namestitev/odstranitev nastavka**

### **Namestitev nastavka**

– Nastavek namestite na merilnik razdalj tako, da se zaskoči.

### **Odstranitev nastavka**

– Za odstranitev nastavka pritisnite tipki za sprostitev **(6)** in izvlecite nastavek.

## **Delovanje**

### **Uporaba**

- u **Vklopljene merilne naprave nikoli ne puščajte brez nadzora. Po uporabi jo izklopite.** Laserski žarek lahko zaslepi druge osebe.
- ▶ Merilno napravo zavaruite pred vlago in neposrednim **sončnim sevanjem.**
- **► Merilne naprave ne izpostavliaite ekstremnim temperaturam ali temperaturnim nihanjem.** Merilne naprave na primer ne puščajte dalj časa v avtomobilu. Počakajte, da se temperatura merilne naprave pri večjih temperaturnih nihanjih najprej prilagodi, šele nato napravo uporabite. Pri ekstremnih temperaturah ali temperaturnih nihanjih se lahko zmanjša natančnost delovanja merilne naprave.
- **Preprečite močne udarce v merilno napravo in padce na tla.** Po močnih zunanjih vplivih na merilno napravo morate pred nadaljevanjem dela vedno izvesti preizkus natančnosti (gleite "Preizkus natančnosti", Stran 328).

### **Vklop/izklop**

- $\gg$  Pritisnite tipko  $\bigcirc$ , da vklopite merilno napravo in laser.
- $\gg$  Za izklop merilne naprave pridržite tipko  $\bigcirc$

Če pribl. 5 min ni pritisnjena nobena tipka na merilni napravi, se ta samodejno izklopi zaradi varčevanja z energijo. Ob izklopu se vse vrednosti, shranjene v prikazu shranjenih vrednosti, ohranijo.

## **Merjenje**

Ob vklopu je merilna naprava samodejno nastavljena na merjenje dolžine.

Referenčna ravnina za meritev je vedno zadnji rob **(5)** merilne naprave.

- Zadnji rob **(5)** merilne naprave prislonite na želeno izhodiščno točko za meritev (npr. steno).
- $\gg$  Za zaključitev in shranitev meritve pritisnite tipko  $\Delta$ .

Po merilnem postopku se laserski žarek izključi. Za novo meritev ponovite ta postopek.

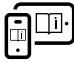

Za dodatne informacije si oglejte spletna navodila za uporabo: [www.bosch-pt.com/manuals](http://www.bosch-pt.com/manuals)

Merilna naprava začne po vklopu neprekinjeno meriti. Trenutna izmerjena vrednost **(d)** je prikazana v zgornji vrstici zaslona. Pri neprekinjenem merjenju lahko merilno napravo pomikate k cilju, pri čemer se izmerjena vrednost posodobi pribl. vsake 0,5 sekunde.

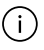

Sprejemna leča **(9)** in izhodna odprtina laserskega žarka **(8)** med merjenjem ne smeta biti prekrita.

**328** | Slovenščina

## **Merilne funkcije**

### **Izbira/sprememba načina merjenja**

Po pritisku tipke  $\odot$ so v meniju s funkcijami na voljo naslednje možnosti:

- $\rightarrow$  Merienie dolžine
- Merjenje površine
- $-$  =  $\leq$  Funkcija shranjevanja
- $\gg$  Tipko  $\leftrightarrow$  pritisnite tolikokrat, da se na zaslonu (1) označi prikaz za želeno funkcijo.
- $\gg$  Za potrditev izbire pritisnite tipko  $\Delta$ .

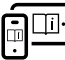

Za dodatne informacije si oglejte spletna navodila za uporabo: [www.bosch-pt.com/manuals](http://www.bosch-pt.com/manuals)

## <span id="page-327-0"></span>**Preizkus natančnosti**

Redno preverjajte natančnost merjenja razdalje.

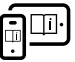

Za dodatne informacije si oglejte spletna navodila za uporabo: [www.bosch-pt.com/manuals](http://www.bosch-pt.com/manuals)

## **Sporočilo napake**

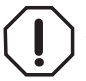

Merilna naprava nadzoruje pravilno delovanje pri vsaki meritvi. Če je zaznana okvara, je na zaslonu prikazan samo še opozorilni simbol in merilna naprava se izklopi. V tem primeru merilno napravo prek svojega trgovca pošljite servisni službi Bosch.

Slovenščina | **329**

## **Vzdrževanje in servisiranje**

### **Vzdrževanje in čiščenje**

Merilna naprava naj bo vedno čista.

Merilne naprave nikoli ne potapljajte v vodo ali v druge tekočine.

Umazanijo obrišite z vlažno, mehko krpo. Ne uporabljajte čistilnih sredstev ali topil.

Še posebej sprejemno lečo **(9)** vzdržujte enako skrbno, kot to počnete z očali ali lečo fototoaparata.

V primeru okvare merilno napravo pošljite v popravilo.

### **Servisna služba in svetovanje uporabnikom**

Servis vam bo dal odgovore na vaša vprašanja glede popravila in vzdrževanja izdelka ter nadomestnih delov. Tehnične skice in informacije glede nadomestnih delov najdete na:

### **www.bosch-pt.com**

Boscheva skupina za svetovanje pri uporabi vam bo z veseljem odgovorila na vprašanja o naših izdelkih in pripadajočem priboru.

Ob vseh vprašanjih in naročilih rezervnih delov nujno sporočite 10-mestno številko na tipski ploščici izdelka.

### **Slovensko**

Robert Bosch d.o.o. Verovškova 55a 1000 Liubliana Tel.: +00 803931 Fax: +00 803931 Mail: [servis.pt@si.bosch.com](mailto:servis.pt@si.bosch.com) [www.bosch.si](http://www.bosch.si)

### **Naslove drugih servisnih mest najdete na povezavi:**

[www.bosch-pt.com/serviceaddresses](http://www.bosch-pt.com/serviceaddresses)

Bosch Power Tools 1 609 92A 7Z2 | (14.04.2023)

### **330** | Hrvatski

### **Odlaganje**

Merilne naprave, akumulatorske/običajne baterije, pribor in embalažo oddajte v okolju prijazno recikliranje.

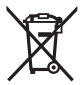

Merilnih naprav in akumulatorskih baterij/baterij ne smete odvreči med gospodinjske odpadke!

### **Zgolj za države Evropske unije:**

V skladu z Direktivo 2012/19/EU o odpadni električni in elektronski opremi in njenim prenosom v nacionalno zakonodajo se morajo odslužene merilne naprave zbirati ločeno in odstraniti na okolju prijazen način. Prav tako se morajo v skladu z Direktivo 2006/66/ES pokvarjene ali odslužene akumulatorske baterije in baterije za enkratno uporabo zbirati ločeno in odstraniti na okolju prijazen način. Odpadna električna in elektronska oprema, ki ni zavržena strokovno, lahko negativno vpliva na okolje in zdravje ljudi, saj morda vsebuje nevarne snovi.

# **Hrvatski**

### **Sigurnosne napomene**

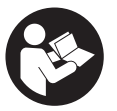

**Sve upute treba pročitati i pridržavati ih se kako biste s mjernim alatom radili sigurno i bez opasnosti. Ukoliko se mjerni alat ne koristi sukladno ovim uputama, to može negativno utjecati na**

**rad integriranih zaštitnih naprava u mjernom alatu.**

#### Hrvatski | **331**

**Znakovi opasnosti na mjernom alatu moraju ostati raspoznatljivi. OVE UPUTE DOBRO ČUVAJTE I DRUGOM KORISNIKU IH PREDAJTE ZAJEDNO S MJERNIM ALATOM.**

- u **Oprez Ako koristite druge uređaje za upravljanje ili namještanje od ovdje navedenih ili izvodite druge postupke, to može dovesti do opasne izloženosti zračenju.**
- u **Mjerni alat se isporučuje sa znakom opasnosti za laser (označen na prikazu mjernog alata na stranici sa slikama).**
- u **Ako tekst na znaku opasnosti za laser nije na vašem materinskom jeziku, onda ga prije prve uporabe prelijepite isporučenom naljepnicom na vašem materinskom jeziku.**

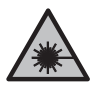

**Ne usmjeravajte lasersku zraku na ljude ili životinje i ne gledajte u izravnu ili reflektiranu lasersku zraku.** Time možete zaslijepiti ljude, izazvati nesreće ili oštetiti oko.

- u **Ako laserska zraka pogodi oko, svjesno zatvorite oči i glavu smjesta odmaknite od zrake.**
- u **Na laserskom uređaju ništa ne mijenjajte.**
- u **Popravak mjernog alata prepustite samo kvalificiranom stručnom osoblju i samo s originalnim rezervnim dijelovima.** Time će se osigurati da ostane zadržana sigurnost miernog alata.
- u **Ne dopustite djeci korištenje laserskog mjernog alata bez nadzora.** Mogla bi nehotično zaslijepiti druge osobe ili sebe same.
- u **Ne radite s mjernim alatom u okolini ugroženoj eksplozijom u kojoj se nalaze zapaljive tekućine, plinovi ili prašine.** U mjernom alatu mogu nastati iskre koje mogu zapaliti prašinu ili pare.

**332** | Hrvatski

## **Opis proizvoda i radova**

### **Namjenska uporaba**

### **Digitalni laserski daljinomjer**

Mjerni alat je namijenjen za mjerenje udaljenosti, dužina, visina, razmaka te za izračunavanje površina.

Mjerni alat je prikladan za uporabu u zatvorenom prostoru. Ovaj je potrošački laserski proizvod usklađen s normom EN 50689.

### **Adapter s linijom lasera**

Adapter s linijom lasera je zajedno s digitalnim daljinomjerom Zamo namijenjen za okomito ili vodoravno izravnavanje (npr. slika) u unutarnjem prostoru.

**Napomena:** U nekom zemljama nije dopuštena uporaba adaptera s linijom lasera.

### **Adapter s trakom**

Adapter s trakom je zajedno s digitalnim laserskim daljinomjerom Zamo namijenjen za mjerenje zapremina (npr. vaze, cijevi itd.) i dužina samostojećih predmeta (npr. televizora, police itd.) u unutarnjem prostoru.

### **Adapter s kotačićem**

Adapter s kotačićem je zajedno s digitalnim laserskim daljinomjerom Zamo namijenjen za mjerenje razmaka između dvije točke (npr. duljine tkanine) u unutarnjem prostoru.

### **Prikazani dijelovi alata**

Numeriranje prikazanih dijelova odnosi se na prikaz mjernog alata na slikama.

**(1)** Zaslon

#### Hrvatski | **333**

- **(2)** Tipka za mjerenje
- **(3)** USB Type-C<sup>®</sup> utičnica<sup>A)</sup>
- **(4)** Funkcijska tipka
- **(5)** Stražnji rub mjernog alata
- **(6)** Tipke za deblokadu adaptera
- **(7)** Znak opasnosti za laser
- **(8)** Izlaz laserskog zračenja
- **(9)** Prijemna leća
- **(10)** Blokada poklopca pretinca za baterije
- **(11)** Serijski broj
- **(12)** Poklopac pretinca za baterije
- A) USB Type‑C® i USB‑C® su trgovačke marke USB Implementers Forum.

#### **Prikazni elementi**

- **(a)** Indikator baterije
- **(b)** Mjerenje dužine
- **(c)** Mjerenje površina
- **(d)** Aktualna izmjerena vrijednost
- **(e)** Redak rezultata
- **(f)** Redci izmjerene vrijednosti
- **(g)** Prikaz pohranjene vrijednosti

### **334** | Hrvatski

◀

## **Tehnički podaci**

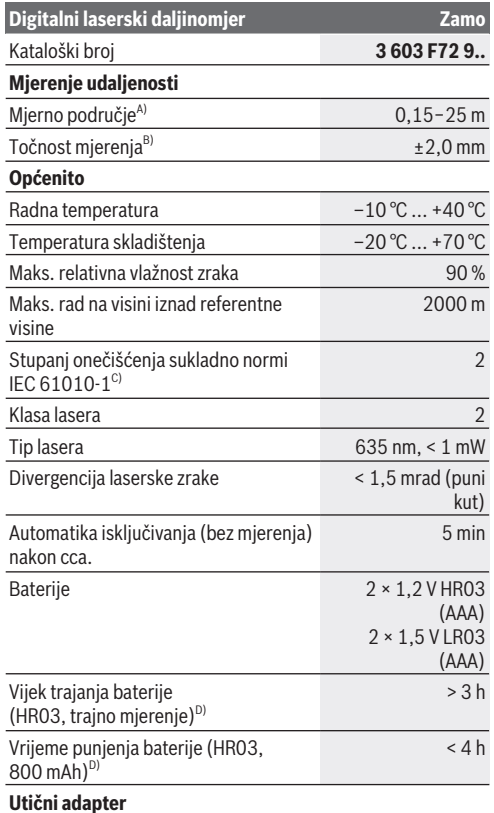

€

1 609 92A 7Z2 | (14.04.2023) Bosch Power Tools

Ò

#### Hrvatski | **335**

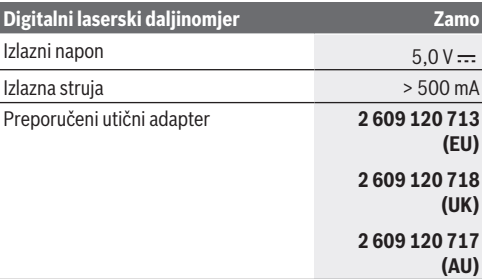

#### **USB Type-C® kabel**

Preporučeni USB Type-C<sup>®</sup> kabel **1 600 A01 L6H** 

- A) Kod mjerenja počevši od stražnjeg ruba. U nepovoljnim uvjetima kao primjerice kod izrazito jakog osvjetljenja, temperature koja jako odstupa od 20 °C ili slabo reflektirajuće površine mjerno područje može biti ograničeno.
- B) Vrijedi za visoki stupanj refleksije ciljne površine (npr. bijelo oličeni zid), slabo pozadinsko svjetlo i 20 °C radne temperature; dodatno se može računati s odstupanjem od ±0,05 mm/m. U nepovoljnim uvjetima kao primjerice kod jakog osvjetljenja, visokih položaja ili slabo reflektirajuće površine i 20 °C temperature odstupanje može iznositi ±4 mm; dodatno se može računati s odstupanjem od ±0,15 mm/m
- C) Dolazi do samo nevodljivog onečišćenja pri čemu se povremeno očekuje prolazna vodljivost uzrokovana orošenjem.
- D) Pri radnoj temperaturi 20 °C

Za jednoznačno identificiranje vašeg mjernog alata služi serijski broj **(11)** na tipskoj pločici.

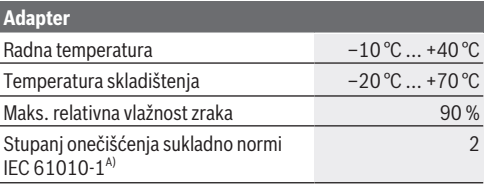

Bosch Power Tools 1 609 92A 7Z2 | (14.04.2023)

#### **336** | Hrvatski

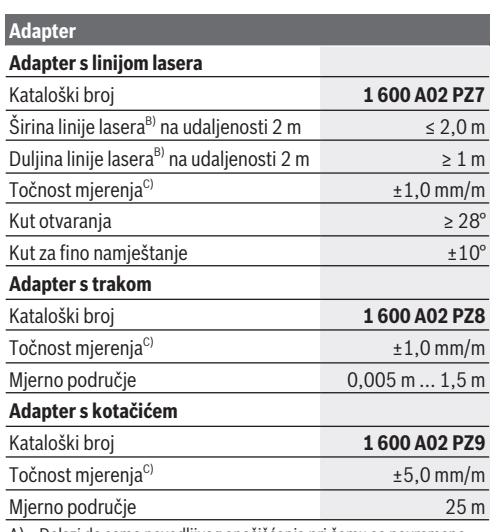

A) Dolazi do samo nevodljivog onečišćenja pri čemu se povremeno očekuje prolazna vodljivost uzrokovana orošenjem.

B) ovisno o svojstvu površine i uvjetima okoline

C) Pri radnoj temperaturi 20 °C

## **Umetanje/zamjena baterije**

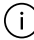

Uvijek istodobno zamijenite sve baterije odn. akubaterije. Koristite samo baterije ili aku-baterije jednog proizvođača i istog kapaciteta.

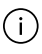

Pritom pazite na ispravan pol koji je prikazan na unutarnjoj strani pretinca za baterije.

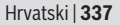

- u **Izvadite baterije odn. aku-baterije iz mjernog alata ako ga nećete koristiti dulje vrijeme**. U slučaju dužeg skladištenja baterije i aku-baterije bi mogle korodirati te se isprazniti.
- **► Ne koristite litii-ionske aku-baterije ili baterije.** Mierni alat bi se mogao oštetiti.

## **Punjenje nikal-metal-hidridnih akubaterija**

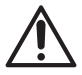

**POZOR! Smiju se puniti samo nikal-metalhidridne aku-baterije.** U protivnom će se prikazati poruke pogreške na zaslonu.

Kako bi se zajamčio puni učinak aku-baterija, prije prve uporabe aku-baterije napunite do kraja.

 $\triangleright$  Za punienie nikal-metal-hidridnih aku-baterija upotrebljavajte USB Type-C® kabel (npr. 1 600 A01 L6H (pribor)).

Za preporučeni adapter pogledajte tehničke podatke.

**Pridržavajte se mrežnog napona!** Napon izvora struje mora se podudarati s podacima na tipskoj pločici utičnog adaptera. Utični adapteri označeni sa 230 V mogu raditi i na 220 V.

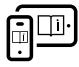

Dodatne informacije naći ćete u online uputama za uporabu: [www.bosch-pt.com/manuals](http://www.bosch-pt.com/manuals)

## **Montaža/demontaža adaptera**

### **Montaža adaptera**

– Stavite adapter na daljinomjer tako da se uglavi.

#### **338** | Hrvatski

### **Demontaža adaptera**

– Za demontažu adaptera pritisnite tipke za deblokadu **(6)** i skinite adapter.

## **Rad**

### **Puštanje u rad**

- u **Uključeni mjerni alat ne ostavljajte bez nadzora i isključite ga nakon uporabe.** Laserska zraka bi mogla zaslijepiti ostale osobe.
- u **Mjerni alat zaštitite od vlage i izravnog sunčevog zračenja.**
- **► Mjerni alat ne izlažite ekstremnim temperaturama ili oscilacijama temperature.** Ne ostavljajte ga npr. duže vrijeme u automobilu. Mjerni alat kod većih oscilacija temperature ostavite da se temperira prije stavljanja u pogon. Kod ekstremnih temperatura ili oscilacija temperature to može se negativno utjecati na preciznost mjernog alata.
- u **Izbjegavajte snažne udarce i pazite da vam mjerni alat ne ispadne.** Nakon jakih vanjskih utjecaja na mjerni alat, prije daljnjeg rada morate uvijek provesti provjeru točnosti [\(vidi "Provjera točnosti", Stranica 340\)](#page-339-0).

### **Uključivanje/isključivanje**

- $\gg$  Pritisnite tipku $\bigcirc$  kako biste uključili mjerni alat i laser.
- $\gg$  Držite pritisnutu tipku $\bigcirc$ kako biste isključili mjerni alat.

Ako se cca. 5 min na mjernom alatu ne bi pritisnula niti jedna tipka, tada će se mjerni alat automatski isključiti radi čuvanja baterija.

Kod isključivanja sve vrijednosti u prikazu pohranjene vrijednosti ostaju pohranjene.

### **Postupak mjerenja**

Nakon uključivanja mjerni alat se nalazi u funkciji mjerenja dužine.

Referentna ravnina za mjerenje je uvijek stražnji rub **(5)** mjernog alata.

- Stavite mjerni alat sa stražnjim rubom **(5)** na željenu početnu točku mjerenja (npr. zid).
- $\gg$  Pritisnite tipku $\bigtriangleup$  kako biste završili i pohranili mjerenje.

Laserska zraka se isključuje nakon mjerenja.Za neko drugo mjerenje ponovite ovaj postupak.

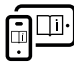

Dodatne informacije naći ćete u online uputama za uporabu: [www.bosch-pt.com/manuals](http://www.bosch-pt.com/manuals)

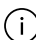

Nakon uključivanja mjernog alata slijedi kontinuirano mjerenje. Aktualna izmjerena vrijednost **(d)** se prikazuje u gornjem retku zaslona. Tijekom kontinuiranog trajnog mjerenja mjerni alat se može relativno pomicati prema cilju pri čemu se aktualna izmjerena vrijednost aktualizira otprilike svakih 0,5 sekundi.

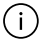

Prijemna leća **(9)** i izlaz laserskog zračenja **(8)** ne smiju biti prekriveni kod mjerenja.

### **Funkcije mjerenja**

### **Biranje/promjena funkcija mjerenja**

Nakon pritiska na tipku  $\odot$ u izborniku Funkcije dostupne su sljedeće mogućnosti odabira:

- $\rightarrow$  Mierenie dužine
- Mjerenje površina
- $\equiv$  5 Funkcija memorije

### **340** | Hrvatski

- Pritišćite tipku sve dok se na zaslonu **(1)** ne istakne prikaz željene funkcije.
- $\gg$  Pritisnite tipku $\bigcirc$ kako biste potvrdili odabir.

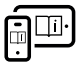

Dodatne informacije naći ćete u online uputama za uporabu: [www.bosch-pt.com/manuals](http://www.bosch-pt.com/manuals)

## <span id="page-339-0"></span>**Provjera točnosti**

Redovito provjerite točnost mjerenja udaljenosti.

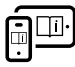

Dodatne informacije naći ćete u online uputama za uporabu: [www.bosch-pt.com/manuals](http://www.bosch-pt.com/manuals)

## **Poruka pogreške**

Mjerni alat kontrolira ispravnu funkciju kod svakog mjerenja. Ako se utvrdi kvar, na zaslonu se prikazuje samo simbol uz tekst, a mjerni alat se isključuje. U ovom slučaju odnesite mjerni alat preko svog trgovca Bosch servisnoj službi.

## **Održavanje i servisiranje**

## **Održavanje i čišćenje**

Mjerni alat održavajte uvijek čistim. Mjerni alat ne uranjajte u vodu ili druge tekućine. Prljavštinu obrišite vlažnom, mekom krpom. Ne upotrebljavajte sredstva za čišćenje ili otapala. Posebno pažljivo održavajte prijemnu leću **(9)** kao i kod postupanja s naočalama ili lećom fotoaparata. U slučaju popravka pošaljite mjerni alat.

Hrvatski | **341**

### **Servisna služba i savjeti o uporabi**

Naša servisna služba će odgovoriti na vaša pitanja o popravku i održavanju vašeg proizvoda, kao i o rezervnim dijelovima. Crteže u rastavljenom obliku i informacije o rezervnim dijelovima možete naći i na našoj adresi: **www.bosch-pt.com** Tim Bosch savjetnika o uporabi rado će odgovoriti na vaša pitanja o našim proizvodima i njihovom priboru.

U slučaju upita ili naručivanja rezervnih dijelova, molimo vas obavezno navedite 10‑znamenkasti kataloški broj s tipske pločice proizvoda.

#### **Hrvatski**

Robert Bosch d.o.o PT/SHR-BSC Kneza Branimira 22 10040 Zagreb Tel.: +385 12 958 051 Fax: +385 12 958 050 E-Mail: [RBKN-bsc@hr.bosch.com](mailto:RBKN-bsc@hr.bosch.com) [www.bosch.hr](http://www.bosch.hr)

### **Ostale adrese servisa možete pronaći na:**

[www.bosch-pt.com/serviceaddresses](http://www.bosch-pt.com/serviceaddresses)

### **Zbrinjavanje**

Mjerne alate, aku-baterije/baterije, pribor i ambalažu treba dovesti na ekološki prihvatljivo recikliranje.

Mjerne alate i aku-baterije/baterije ne bacajte u kućni otpad!

### **Samo za zemlje EU:**

U skladu s europskom Direktivom 2012/19/EU o električnim i elektroničkim starim uređajima i njihovom provedbom u nacionalno pravo neupotrebljivi mjerni alati i u skladu s

Bosch Power Tools 1 609 92A 7Z2 | (14.04.2023)

#### **342** | Eesti

europskom Direktivom 2006/66/EZ neispravne ili istrošene aku-baterije/baterije moraju se odvojeno sakupljati i dovesti na ekološki prihvatljivo recikliranje.

U slučaju nepravilnog zbrinjavanja električni i elektronički stari uređaji mogu imati štetne učinke na okoliš i ljudsko zdravlje zbog moguće prisutnosti opasnih tvari.

# **Eesti**

## **Ohutusnõuded**

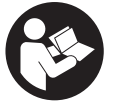

**Mõõtmeseadmega ohutu ja täpse töö tagamiseks lugege kõik juhised hoolikalt läbi ja järgige neid. Kui mõõteseadme kasutamisel eiratakse käesolevaid juhiseid, siis võivad**

**mõõteseadmesse sisseehitatud kaitseseadised kahjustada saada. Ärge katke kinni mõõteseadmel olevaid hoiatusmärgiseid. HOIDKE KÄESOLEVAD JUHISED HOOLIKALT ALLES JA MÕÕTESEADME EDASIANDMISEL PANGE KAASA KA JUHISED.**

- **► Ettevaatust käesolevas juhendis nimetatud käsitsusvõi justeerimisseadmetest erinevate seadmete kasutamisel või muul viisil toimides võib laserkiirgus muutuda ohtlikuks.**
- u **Mõõteseade tarnitakse koos laseri hoiatussildiga (tähistatud mõõteriista kujutisel jooniste leheküljel).**
- **► Kui laseri hoiatussildi tekst ei ole teie riigis kõneldavas keeles, kleepige see enne tööriista esmakordset**

#### Eesti | **343**

**kasutuselevõttu üle kaasasoleva, teie riigikeeles oleva kleebisega.**

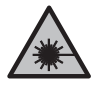

**Ärge juhtige laserkiirt inimeste ega loomade suunas ja ärge viige ka ise pilku otsese või peegelduva laserkiire suunas.** Vastasel korral võite inimesi pimestada, põhjustada õnnetusi või kahjustada silmi.

- u **Kui laserkiir tabab silma, tuleb silmad teadlikult sulgeda ja pea laserkiire tasandilt viivitamatult välja viia.**
- u **Ärge tehke laserseadmes mingeid muudatusi.**
- u **Laske mõõteseadet parandada ainult kvalifitseeritud tehnikutel, kes kasutavad originaalvaruosi.** Nii tagate mõõteseadme ohutu töö.
- u **Ärge laske lastel kasutada lasermõõteseadet ilma järelevalveta.** Lapsed võivad teisi inimesi või ennast kogemata pimestada.
- u **Ärge töötage mõõteseadmega plahvatusohtlikus keskkonnas, kus leidub tuleohtlikke vedelikke, gaase või tolmu.** Mõõteseadmes võivad tekkida sädemed, mille toimel võib tolm või aur süttida.

## **Toote ja selle omaduste kirjeldus**

### **Nõuetekohane kasutamine**

### **Digitaalne laserkaugusmõõtja**

Mõõteseade on ette nähtud kauguse, pikkuse, kõrguse ja vahemaa mõõtmiseks ning pindala arvutamiseks.

Mõõteseade sobib kasutamiseks sisetingimustes.

Käesolev toode on tarbijatele mõeldud lasertoode, mis vastab standardile EN 50689.

#### **344** | Eesti

### **Laserjoonadapter**

Laserjoonadapter on koos digitaalse laserkaugusmõõtjaga Zamo mõeldud näiteks piltide vertikaalseks või horisontaalseks joondamiseks siseruumis. **Märkus:** mõnes riigis ei ole laserjoonadapteri kasutamine lubatud.

### **Lintadapter**

Lintadapter on koos digitaalse laserkaugusmõõtjaga Zamo mõeldud eraldiseisvate objektide ümbermõõdu (nt vaasid, torud) või pikkuse (nt teler, riiul) mõõtmiseks siseruumis.

#### **Ratasadapter**

Ratasadapter on koos digitaalse laserkaugusmõõtjaga Zamo mõeldud kahe punkti vahelise kauguse (nt kanga pikkuse) mõõtmiseks siseruumis.

### **Kujutatud komponendid**

Mõõteseadme komponentide numeratsiooni aluseks on joonistel olevad numbrid.

- **(1)** Ekraan
- **(2)** Mõõtenupp
- **(3)** USB Type-C<sup>®</sup> pesa<sup>A)</sup>
- **(4)** Funktsiooninupp
- **(5)** Mõõteseadme tagaserv
- **(6)** Adapteri vabastamisnupud
- **(7)** Laseri hoiatussilt
- **(8)** Laserikiirguse väljumisava
- **(9)** Vastuvõtulääts

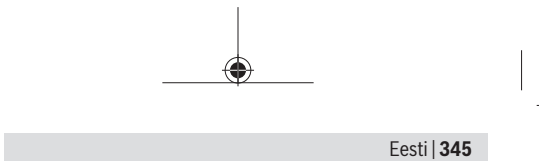

- **(10)** Patareipesa kaane fiksaator
- **(11)** Seerianumber
- **(12)** Patareipesa kaas
- A) USB Type-C® ja USB-C® on USB Implementers Forumi margitähised.

#### **Näiduelemendid**

- **(a)** Patareinäit
- **(b)** Pikkuse mõõtmine
- **(c)** Pindala mõõtmine
- **(d)** Praegune mõõtetulemus
- **(e)** Tulemuste rida
- **(f)** Mõõteväärtuste read
- **(g)** Mäluandmete näit

### **Tehnilised andmed**

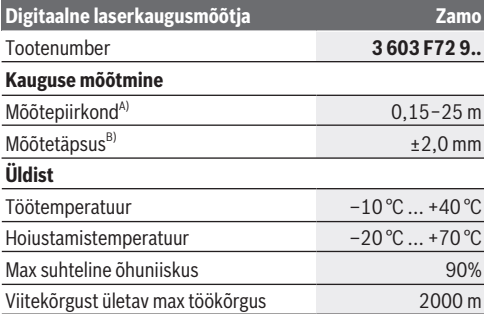

Bosch Power Tools 1 609 92A 7Z2 | (14.04.2023)

### **346** | Eesti

◀

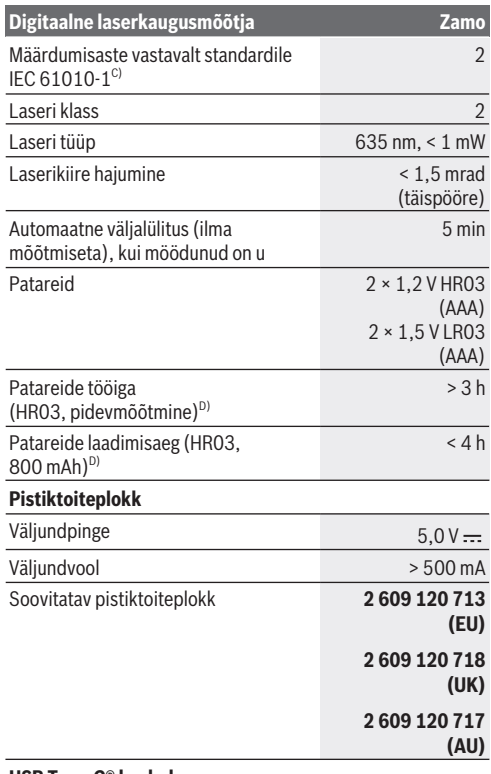

**USB Type‑C® kaabel**

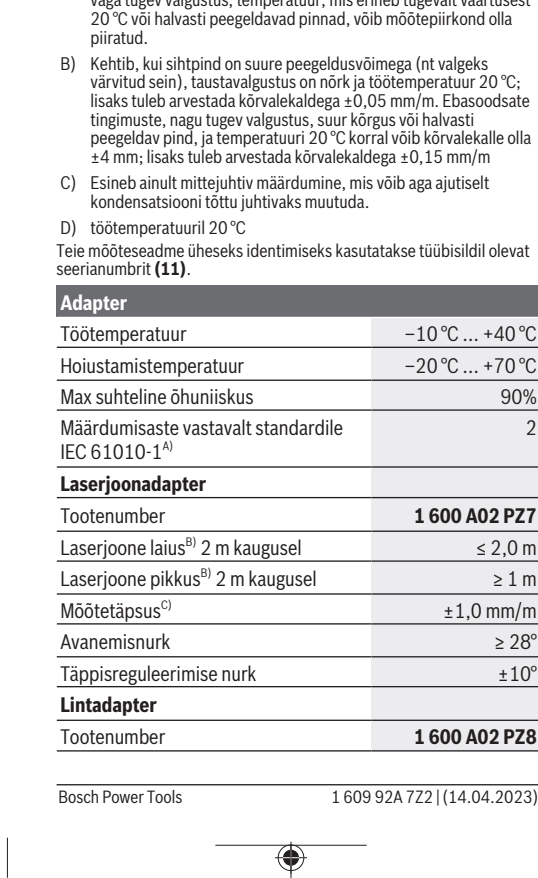

Eesti | **347**

### **Digitaalne laserkaugusmõõtja Zamo**

### Soovituslik USB Type-C® kaabel **1 600 A01 L6H**

♦

- A) Mõõtmisel tagaservast. Ebasoodsates tingimustes, nagu näiteks mustes, migen....<br>neb tugevalt väärtusest<br>b mõõtepiirkond olla 20 °C või halvasti peegeldavad pinnad, võib mõõtepiirkond olla
- B) Kehtib, kui sihtpind on suure peegeldusvõimega (nt valgeks värvitud sein), taustavalgustus on nõrk ja töötemperatuur 20 °C; lisaks tuleb arvestada kõrvalekaldega ±0,05 mm/m. Ebasoodsate peegeldav pind, ja temperatuuri 20 °C korral võib kõrvalekalle olla ±4 mm; lisaks tuleb arvestada kõrvalekaldega ±0,15 mm/m
- C) Esineb ainult mittejuhtiv määrdumine, mis võib aga ajutiselt

Teie mõõteseadme üheseks identimiseks kasutatakse tüübisildil olevat

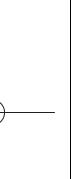

Î

2

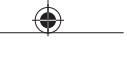

#### **348** | Eesti

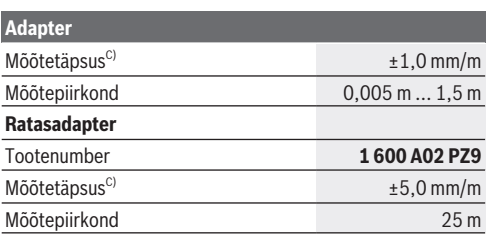

A) Esineb ainult mittejuhtiv määrdumine, mis võib aga ajutiselt kondensatsiooni tõttu juhtivaks muutuda.

- B) sõltuvalt pinna omadustest ning ümbritseva keskkonna tingimustest
- C) töötemperatuuril 20 °C

## **Patarei paigaldamine/vahetamine**

Vahetage alati välja kõik patareid või akud korraga. Kasutage ainult ühe tootja ja ühesuguse mahtuvusega patareisid või akusid.

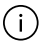

Järgige sealjuures patareipesa siseküljel toodud kujutisele vastavat õiget polaarsust.

- **► Kui te mõõteseadet pikemat aega ei kasuta, võtke patareid või akud välja**. Patareid ja akud võivad pikemal seismisel korrodeeruda ja iseeneslikult tühjeneda.
- ▶ Ärge kasutage liitiumioonakusid ega -patareisid. Mõõteseade võib kahjustada saada.

## **Nikkel-metallhüdriidakude laadimine**

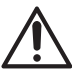

**TÄHELEPANU! Laadida tohib ainult nikkelmetallhüdriidakusid.** Muul juhul kuvatakse ekraanil veateade.

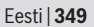

Aku täisjõudluse tagamiseks, laadige akud enne nende esmakordset kasutamist täielikult.

- $\triangleright$  Kasutage nikkel-metallhüdriidakude laadimiseks USB Type-C® kaablit (nt 1 600 A01 L6H (lisavarustus)). Soovitatav toiteallikas: vt tehnilised andmed.
- u **Pöörake tähelepanu võrgupingele!** Vooluallika pinge peab vastama pistiktoiteploki tüübisildil märgitud pingele. 230 Vga tähistatud pistiktoiteplokke võib kasutada ka pingega 220 V.

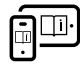

Lisateavet leiate veebikasutusjuhendist: [www.bosch-pt.com/manuals](http://www.bosch-pt.com/manuals)

## **Adapteri paigaldamine/eemaldamine**

### **Adapteri paigaldamine**

– Asetage adapter kaugusmõõtjale ja fikseerige adapter.

### **Adapteri eemaldamine**

– Adapteri eemaldamiseks vajutage vabastamisnupud **(6)** alla ja tõmmake adapter ära.

## **Kasutamine**

### **Kasutuselevõtt**

- u **Ärge jätke sisselülitatud mõõteseadet järelevalveta ja lülitage mõõteseade pärast kasutamist välja.** Laserkiir võib teisi inimesi pimestada.
- u **Kaitske mõõteriista niiskuse ja otsese päikesekiirguse eest.**
- u **Ärge jätke mõõteriista äärmuslike temperatuuride ja temperatuurikõikumiste kätte.** Ärge jätke seda nt pikemaks ajaks autosse. Suurte temperatuurikõikumiste korral laske mõõteriistal enne kasutuselevõtmist esmalt

Bosch Power Tools 1 609 92A 7Z2 | (14.04.2023)

#### **350** | Eesti

keskkonnatemperatuuriga kohaneda. Äärmuslike temperatuuride või temperatuurikõikumiste korral võib mõõteriista täpsus väheneda.

u **Vältige tugevaid lööke ja mõõteseadme kukkumist.** Pärast tugevaid välismõjusid mõõteriistale tuleks enne töö jätkamist alati teostada täpsuskontroll [\(vaadake "Täpsuse](#page-350-0) [kontroll", Lehekülg 351\)](#page-350-0).

### **Sisse-/väljalülitamine**

Mõõteseadme ja laseri sisselülitamiseks vajutage

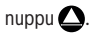

 $\gg$  Vajutage ja hoidke all nuppu $\bigcirc$ , et lülitada mõõteseade välja.

Kui mõõteseadmel ei vajutata umbes 5 minuti jooksul ühtegi nuppu, lülitub mõõteseade patareide säästmiseks automaatselt välja.

Seadme väljalülitamisel jäävad kõik mäluväärtuste näitu salvestatud väärtused alles.

### **Mõõtmine**

Pärast sisselülitamist on mõõteseade pikkuse mõõtmise režiimil.

Mõõtmise lähtetasandiks on alati mõõteseadme tagaserv **(5)**.

- Asetage mõõteseadme tagaserv **(5)** mõõtmise soovitud alguspunkti (nt vastu seina).
- Vajutage mõõtmise lõpuleviimiseks ja väärtuse

salvestamiseks nuppu $\Delta$ .

Pärast mõõtmist lülitub laserikiir välja. Uueks mõõtmiseks korrake seda toimingut.

#### Eesti | **351**

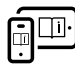

Lisateavet leiate veebikasutusjuhendist: [www.bosch-pt.com/manuals](http://www.bosch-pt.com/manuals)

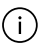

Pärast mõõteseadme sisselülitamist toimub pidevmõõtmine. Aktuaalset mõõteväärtust **(d)** kuvatakse ekraani ülemisel real. Pidevmõõtmise ajal võib mõõteseadet sihtobjekti suhtes liigutada, kusjuures mõõteväärtust ajakohastatakse umbes iga 0,5 sekundi järel.

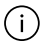

Vastuvõtuläätse **(9)** ja laserikiire väljumisava **(8)** ei tohi mõõtmise ajal kinni katta.

## **Mõõtefunktsioonid**

### **Mõõtefunktsioonide valimine/muutmine**

Nupu (•••) vajutamise järel on funktsioonide menüüs järgmised valikuvõimalused.

- Pikkuse mõõtmine
- Pindala mõõtmine
- $-$  =  $\leq$  Salvestusfunktsioon
- ≫ Vajutage nuppu (•••) nii mitu korda, kuni ekraanil **(1)** tõstetakse esile soovitud funktsiooni näit.

 $\gg$  Valiku kinnitamiseks vajutage nuppu $\Delta$ .

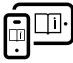

Lisateavet leiate veebikasutusjuhendist: [www.bosch-pt.com/manuals](http://www.bosch-pt.com/manuals)

## <span id="page-350-0"></span>**Täpsuse kontroll**

Kontrollige regulaarselt kauguse mõõtmise täpsust.

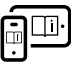

Lisateavet leiate veebikasutusjuhendist: [www.bosch-pt.com/manuals](http://www.bosch-pt.com/manuals)

Bosch Power Tools 1 609 92A 7Z2 | (14.04.2023)

#### **352** | Eesti

### **Veateade**

Mõõteseade teostab iga mõõtmise ajal järelevalvet korrektse töö üle. Defekti tuvastamise korral kuvatakse ekraanil veel vaid kõrvaltoodud sümbol ja mõõteseade lülitub välja. Sellisel juhul toimetage mõõteseade oma edasimüüja kaudu Boschi klienditeenindusse.

## **Hooldus ja korrashoid**

### **Hooldus ja puhastamine**

Hoidke mõõteriist alati puhas.

Ärge kastke mõõteriista vette ega muudesse vedelikesse. Eemaldage määrdumised niiske, pehme riidelapiga pühkides. Ärge kasutage puhastusvahendeid ega lahusteid. Puhastage vastuvõtuläätse **(9)** vähemalt samasuguse hoolikusega nagu prille või fotoaparaadi läätse. Saatke remonti vajav mõõteseade hoolduskeskusse.

### **Müügijärgne teenindus ja kasutusalane nõustamine**

Klienditeeninduse töötajad vastavad teie küsimustele teie toote remondi ja hoolduse ning varuosade kohta. Joonised ja info varuosade kohta leiate ka veebisaidilt:

#### **www.bosch-pt.com**

Boschi nõustajad on meeleldi abiks, kui teil on küsimusi toodete ja lisatarvikute kasutamise kohta.

Päringute esitamisel ja varuosade tellimisel teatage meile kindlasti toote tüübisildil olev 10‑kohaline tootenumber.

### **Eesti Vabariik**

Teeninduskeskus Tel.: (+372) 6549 575

Eesti | **353**

Faks: (+372) 6549 576 E-posti: [service-pt@lv.bosch.com](mailto:service-pt@lv.bosch.com)

### **Muud teeninduse aadressid leiate jaotisest:**

[www.bosch-pt.com/serviceaddresses](http://www.bosch-pt.com/serviceaddresses)

### **Jäätmekäitlus**

Mõõteseadmed, akud/patareid, lisavarustus ja pakendid tuleb suunata keskkonnasäästlikult taaskasutusse.

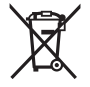

Ärge visake mõõteseadmeid ega patareisid olmejäätmete hulka!

### **Üksnes ELi liikmesriikidele:**

Vastavalt direktiivile 2012/19/EL elektri- ja elektroonikaseadmete jäätmete kohta ning nende kohaldamisele riigi õigusaktides tuleb kasutusressursi ammendanud mõõteseadmed ja vastavalt direktiivile 2006/66/EÜ defektsed või kasutusressursi ammendanud akud/patareid eraldi kokku koguda ja suunata keskkonnasäästlikku taaskasutusse.

Vale jäätmekäitluse korral võivad vanad elektri- ja elektroonikaseadmed, milles sisaldub kahjulikke aineid, kahjustada keskkonda ja inimeste tervist.

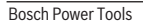

#### **354** | Latviešu

# **Latviešu**

### **Drošības noteikumi**

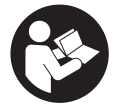

**Lai varētu droši strādāt ar mērinstrumentu, rūpīgi izlasiet un ievērojiet visus šeit sniegtos norādījumus. Ja mērinstruments netiek lietots atbilstīgi šeit sniegtajiem**

**norādījumiem, tas var nelabvēlīgi ietekmēt tā aizsargfunkcijas. Raugieties, lai brīdinošās uzlīmes uz mērinstrumenta vienmēr būtu labi salasāmas. PĒC IZLASĪŠANAS SAGLABĀJIET ŠOS NORĀDĪJUMUS; JA NODODAT MĒRINSTRUMENTU TĀLĀK, NODROŠINIET TOS KOPĀ AR MĒRINSTRUMENTU.**

- u **Uzmanību ja tiek veiktas citas darbības vai lietotas citas regulēšanas ierīces, nekā norādīts šeit vai citos procedūru aprakstos, tas var radīt bīstamu starojuma iedarbību.**
- u **Mērinstruments tiek piegādāts kopā ar lāzera brīdinājuma zīmi (tā ir atzīmēta grafiskajā lappusē parādītajā mērinstrumenta attēlā).**
- u **Ja brīdinājuma uzlīmes teksts nav jūsu valsts valodā, pirms izstrādājuma lietošanas pirmo reizi uzlīmējiet uz tās kopā ar izstrādājumu piegādāto uzlīmi jūsu valsts valodā.**

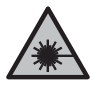

**Nevērsiet lāzera staru citu personu vai mājdzīvnieku virzienā un neskatieties tiešajā vai atstarotajā lāzera starā.** Šāda rīcība var apžilbināt tuvumā esošās personas, izraisīt nelaimes gadījumus vai pat bojāt redzi.

#### Latviešu | **355**

- u **Ja lāzera stars iespīd acīs, nekavējoties aizveriet tās un izkustiniet galvu tā, lai tā neatrastos lāzera starā.**
- ▶ Neveiciet nekādas izmaiņas ar lāzera ierīci.
- u **Nodrošiniet, lai mērinstrumentu remontētu vienīgi kvalificēti remonta speciālisti, nomaiņai izmantojot oriģinālās rezerves daļas.** Tas ļaus saglabāt vajadzīgo darba drošības līmeni, strādājot ar mērinstrumentu.
- u **Neļaujiet bērniem lietot lāzera mērinstrumentu bez pieaugušo uzraudzības.** Viņi var nejauši apžilbināt tuvumā esošās personas vai sevi.
- u **Nestrādājiet ar mērinstrumentu sprādzienbīstamās vietās, kur atrodas viegli degoši šķidrumi, gāzes vai putekļi.** Mērinstrumentā var rasties dzirksteles, kas var izraisīt putekļu vai tvaiku aizdegšanos.

## **Izstrādājuma un tā funkciju apraksts**

### **Paredzētais pielietojums**

### **Digitālais lāzera tālmērs**

Mērinstruments ir paredzēts attālumu, garumu, augstuma un atstatumu mērīšanai, kā laukumu aprēķināšanai. Mērinstruments ir paredzēts lietošanai telpās. Šis izstrādājums ir patēriņa lāzera izstrādājums saskaņā ar

standartu EN 50689.

### **Lāzera līnijas adapteris**

Lāzera līnijas adapteris ir paredzēts stateniskai vai līmeniskai līdzināšanai iekštelpās (piemērus. skat. attēlos) kopā ar digitālo lāzera tālmēru Zamo.

**Norāde:** atsevišķās valstis nav atļauts izmantot lāzera līnijas adapteri.

#### **356** | Latviešu

### **Lentes adapteris**

Lentes adapteris ir paredzēts apkārtmēru (piem., vāze, caurule, utt.) un brīvi stāvošu priekšmetu garuma (piem., TV, plaukts, utt.) mērīšanai iekštelpās kopā ar lāzera tālmēru Zamo.

### **Rata adapteris**

Rata adapters ir paredzēts attālumu mērīšanai starp diviem punktiem iekštelpās (piem., materiālu garums) kopā ar lāzera tālmēru Zamo.

### **Attēlotās sastāvdaļas**

Attēloto sastāvdaļu numerācija atbilst numuriem mērinstrumenta attēlā, kas sniegts attēlu sadaļā.

- **(1)** Displejs
- **(2)** Mērīšanas taustiņš
- (3) USB Type-C® ligzda<sup>A)</sup>
- **(4)** Funkciju izvēles taustiņš
- **(5)** Mērinstrumenta aizmugurējā mala
- **(6)** Adaptera atbloķēšanas taustiņš
- **(7)** Lāzera brīdinājuma uzlīme
- **(8)** Lāzera stara izvadlūka
- **(9)** Stara uztvērēja lēca
- **(10)** Bateriju nodalījuma vāciņa fiksators
- **(11)** Sērijas numurs
- **(12)** Bateriju nodalījuma vāciņš
- A) USB Type-C® un USB-C® ir firmas USB Implementers Forum tirdzniecības zīmes.

#### Latviešu | **357**

#### **Indikācijas elementi**

- **(a)** Bateriju uzlādes līmeņa rādījums
- **(b)** Garuma mērīšana;
- **(c)** Laukuma mērīšana;
- **(d)** Aktuālais mērīšanas rezultāts
- **(e)** Rezultāta rinda
- **(f)** Mērījumu vērtību rindas
- **(g)** Atmiņas indikators

### **Tehniskie dati**

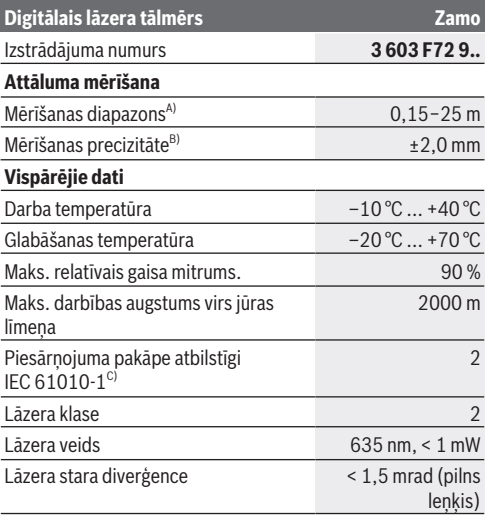

€

Bosch Power Tools 1 609 92A 7Z2 | (14.04.2023)

### **358** | Latviešu

♦

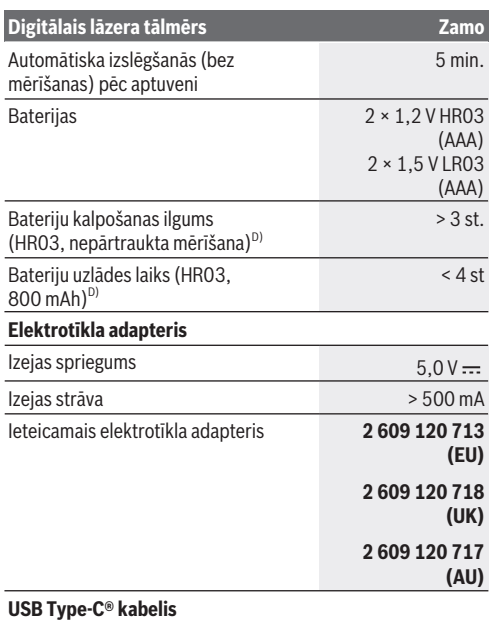

€

1 609 92A 7Z2 | (14.04.2023) Bosch Power Tools

Ò

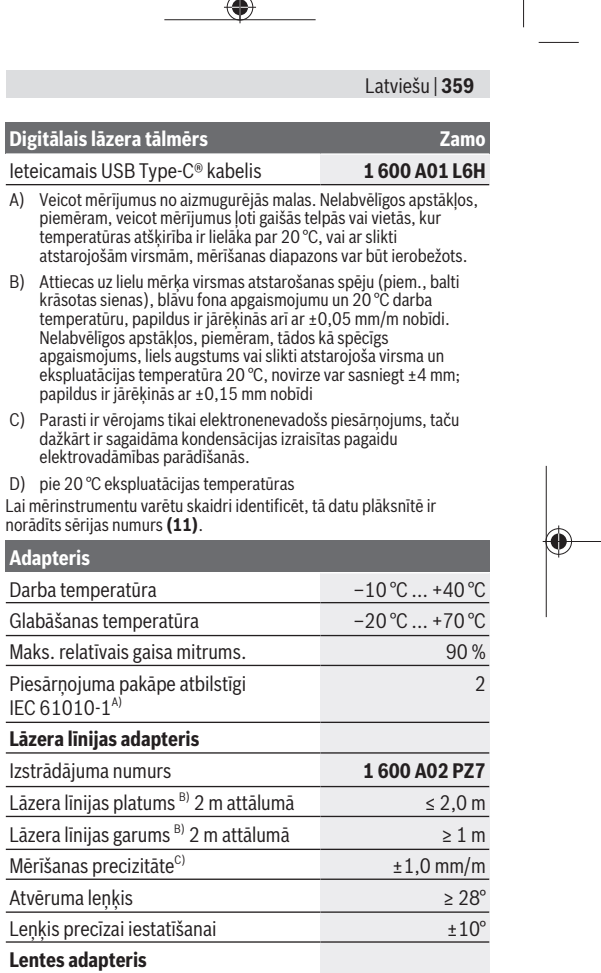

 $\overline{1}$ 

 $\hat{\mathbb{Q}}$ 

Bosch Power Tools 1 609 92A 7Z2 | (14.04.2023)

♦

#### **360** | Latviešu

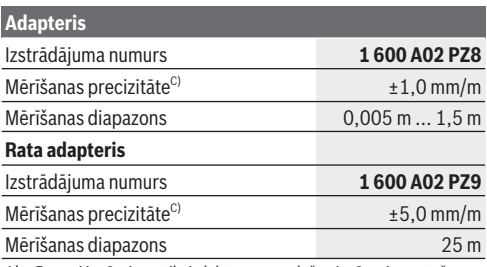

A) Parasti ir vērojams tikai elektronenevadošs piesārņojums, taču dažkārt ir sagaidāma kondensācijas izraisītas pagaidu elektrovadāmības parādīšanās.

- B) atkarībā no mērķa virsmas īpašībām un darba apstākļiem, ko nosaka apkārtējā vide
- C) pie 20 °C ekspluatācijas temperatūras

## **Baterijas ielikšana/maiņa**

Vienmēr vienlaicīgi nomainiet visas baterijas vai akumulatorus. Izmantojiet tikai vienādas ietilpības baterijas vai akumulatorus, kas izgatavoti vienā ražotājfirmā.

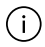

Ievērojiet pareizu bateriju pievienošanas polaritāti, kas attēlota bateriju nodalījumā.

- ▶ Ja mērinstruments ilgāku laiku netiek lietots, iznemiet **no tā baterijas vai akumulatorus**. Ilgstoši uzglabājot mērinstrumentu, tajā ievietotās baterijas vai akumulatori var korodēt un izlādēties.
- u **Neizmantojiet litija-jonu akumulatorus vai baterijas.** Mērinstruments var tikt bojāts.
Latviešu | **361**

# **Niķeļa metāla hidrīda akumulatoru lādēšana**

#### **UZMANĪBU! Uzlādēt drīkst tikai niķeļa metāla hidrīda akumulatorus.** Pretējā gadījuma displejā sanemsiet klūdas zinojumu.

Lai nodrošinātu pilnu akumulatoru jaudu, pilnībā uzlādējiet akumulatorus pirms pirmās lietošanas reizes.

- $\triangleright$  Nikela metāla hidrīda akumulatoru uzlādei izmantojiet tikai USB Type-C® kabeli (piem., 1600 A01 L6H (piederums)). Ieteicamais barošanas vads: skatiet tehniskos datus.
- **▶ Nodrošiniet pareiza elektrotīkla sprieguma padevi!** Elektrobarošanas avota spriegumam ir jāatbilst vērtībai, kas ir norādīta elektrotīkla adaptera datu plāksnītē. Elektrotīkla adapteri, kas ir paredzēti 230 V spriegumam, var darboties arī no 220 V elektrotīkla.

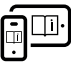

Lai iegūtu papildu informāciju, skatiet tiešsaistes ekspluatācijas instrukciju: [www.bosch-pt.com/manuals](http://www.bosch-pt.com/manuals)

# **Adaptera montāža/demontāža**

#### **Adaptera montāža**

– Novietojiet adapteri uz tālmēra tā, lai tas nofiksētos.

#### **Adaptera demontāža**

– Lai demontētu adapteri, nospiediet atbloķēšanas taustiņu **(6)** un novelciet adapteri.

**362** | Latviešu

# **Lietošana**

### **Uzsākot lietošanu**

- u **Neatstājiet ieslēgtu mērinstrumentu bez uzraudzības un pēc lietošanas to izslēdziet.** Lāzera stars var apžilbināt tuvumā esošās personas.
- u **Sargājiet mērinstrumentu no mitruma un saules staru tiešas iedarbības.**
- u **Nepakļaujiet instrumentu ļoti augstas vai ļoti zemas temperatūras iedarbībai un straujām temperatūras izmaiņām.** Piemēram, neatstājiet mērinstrumentu uz ilgāku laiku automašīnā. Lielu temperatūras svārstību gadījumā pirms mērinstrumenta lietošanas nogaidiet, līdz tā temperatūra izlīdzinās ar apkārtējās vides temperatūru. Ekstremālu temperatūras vērtību vai strauju temperatūras izmaiņu iedarbība uz mērinstrumentu var nelabvēlīgi ietekmēt tā precizitāti.
- u **Sargājiet mērinstrumentu no stipriem triecieniem, neļaujiet tam nokrist.** Ja mērinstruments ticis pakļauts spēcīgu ārēju slodžu iedarbībai, pirms darba turpināšanas tam vienmēr jāveic precizitātes pārbaude [\(skatīt](#page-363-0) ["Precizitātes pārbaude", Lappuse 364\)](#page-363-0).

#### **Ieslēgšana/izslēgšana**

- $\gg$  Nospiediet pogu $\Delta$ , lai ieslēgtu mērinstrumentu un lāzeru.
- $\gg$  Turiet nospiestu pogu $\bigcirc$ , lai izslēgtu mērinstrumentu.

Ja aptuveni 5 minūtes netiek nospiests neviens no mērinstrumenta taustiņiem, tas automātiski izslēdzas, lai saudzētu baterijas.

Izslēdzot instrumentu, visas atmiņas indikatorā saglabātās vērtības tiek paturētas.

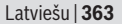

### **Mērīšana**

Pēc ieslēgšanas mērinstruments sāk darboties garuma mērīšanas režīmā.

Mērījumu nulles līmenis vienmēr ir mērinstrumenta aizmugurējā mala **(5)**.

- Novietojiet mērinstrumentu ar aizmugurējo malu **(5)**.vēlamajā mērīšanas sākuma punktā (piem., pie sienas).
- $\gg$  Nospiediet taustinu  $\bigcirc$ , lai pabeigtu mērīšanu un saglabātu rezultātu.

Pēc mērījuma veikšanas lāzera stars izslēdzas. Lai veiktu citus mērījumus, atkārtojiet iepriekš aprakstītās darbības.

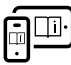

Lai iegūtu papildu informāciju, skatiet tiešsaistes ekspluatācijas instrukciju: [www.bosch-pt.com/manuals](http://www.bosch-pt.com/manuals)

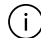

Pēc ieslēgšanas mērinstruments sāk darboties nepārtrauktās mērīšanas režīmā. Aktuālais mērīšanas rezultāts **(d)** tiek parādīts displeja augšējā rindā. Nepārtrauktās mērīšanas režīmā mērinstrumentu var relatīvi pārvietot pret mērķi, šai laikā mērījuma vērtību atjauno aptuveni ik pēc 0,5 sek.

> Starojuma uztvērēja lēca **(9)** un lāzera stara izvadlūka **(8)** mērīšanas laikā nedrīkst būt aizsegtas.

### **Mērīšanas režīmu indikators**

#### **Mērīšanas funkciju izvēle/mainīšana**

Pēc taustina  $\odot$  nospiešanas funkciju izvēlnē ir pieejamas šādas izvēles iespējas:

 $\mapsto$  garuma mērīšana:

#### **364** | Latviešu

- laukuma mērīšana;
- $\equiv$  atminas funkcija.
- Nospiediet taustiņu tik daudz reižu, līdz displejā **(1)** parādās nepieciešamā funkcija.

 $\gg$  Lai apstiprinātu izvēli, nospiediet taustiņu  $\Delta$ .

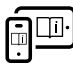

Lai iegūtu papildu informāciju, skatiet tiešsaistes ekspluatācijas instrukciju: [www.bosch-pt.com/manuals](http://www.bosch-pt.com/manuals)

### <span id="page-363-0"></span>**Precizitātes pārbaude**

Regulāri pārbaudiet attāluma mērījuma precizitāti.

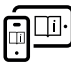

Lai iegūtu papildu informāciju, skatiet tiešsaistes ekspluatācijas instrukciju: [www.bosch-pt.com/manuals](http://www.bosch-pt.com/manuals)

# **Kļūdas ziņojums**

Mērījuma laikā mērinstruments vienmēr kontrolē, vai darbība ir pareiza. Ja ir noteikts defekts, displejā parādās tikai blakus redzamais simbols un mērinstruments izslēdzas. Tad ar sava izplatītāja starpniecību nogādājiet mērinstrumentu uz Bosch klientu apkalpošanas dienestu.

# **Apkalpošana un apkope**

### **Apkope un tīrīšana**

Uzturiet mērinstrumentu tīru.

Neiegremdējiet mērinstrumentu ūdenī vai citos šķidrumos. Apslaukiet izstrādājumu ar mitru, mīkstu lupatiņu. Nelietojiet moduļa apkopei tīrīšanas līdzekļus vai šķīdinātājus.

Latviešu | **365**

Īpaši rūpīgi kopiet stara uztvērēja lēcu **(9)** un darbojieties ar to tikpat piesardzīgi kā ar brillēm vai ar fotoaparāta objektīvu. Ja mērinstruments ir bojāts, nosūtiet to remontam.

### **Klientu apkalpošanas dienests un konsultācijas par lietošanu**

Klientu apkalpošanas dienests atbildēs uz Jūsu jautājumiem par izstrādājumu remontu un apkalpošanu, kā arī par to rezerves daļām. Kopsalikuma attēlus un informāciju par rezerves daļām Jūs varat atrast interneta vietnē:

#### **www.bosch-pt.com**

Bosch konsultantu grupa palīdzēs Jums vislabākajā veidā rast atbildes uz jautājumiem par mūsu izstrādājumiem un to piederumiem.

Pieprasot konsultācijas un pasūtot rezerves daļas, noteikti paziņojiet 10 zīmju izstrādājuma numuru, kas norādīts uz izstrādājuma marķējuma plāksnītes.

#### **Latvijas Republika**

Robert Bosch SIA Bosch elektroinstrumentu servisa centrs Mūkusalas ielā 97 LV-1004 Rīga Tālr.: 67146262 Telefakss: 67146263 E-pasts: [service-pt@lv.bosch.com](mailto:service-pt@lv.bosch.com)

#### **Papildu klientu apkalpošanas dienesta adreses skatiet šeit:**

[www.bosch-pt.com/serviceaddresses](http://www.bosch-pt.com/serviceaddresses)

### **Atbrīvošanās no nolietotajiem izstrādājumiem**

Nolietotie mērinstrumenti, to akumulatori vai baterijas, piederumi un iesaiņojuma materiāli jāpakļauj otrreizējai pārstrādei apkārtējai videi nekaitīgā veidā.

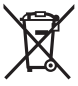

Neizmetiet mērinstrumentu un akumulatorus vai baterijas sadzīves atkritumu tvertnē!

### **Tikai EK valstīm.**

Saskaņā ar Eiropas Savienības direktīvu 2012/19/ES par nolietotajām elektriskajām un elektroniskajām ierīcēm un šīs direktīvas atspoguļojumiem nacionālajā likumdošanā, lietošanai nederīgas mērierīces un saskaņā ar Eiropas Savienības direktīvu 2006/66/EK, bojāti vai izlietoti akumulatori/baterijas ir jāsavāc atsevišķi un jānogādā otrreizējai pārstrādei apkārtējai videi nekaitīgā veidā. Ja elektriskās un elektroniskās ierīces netiek atbilstoši utilizētas, tās var kaitēt videi un cilvēku veselībai iespējamās bīstamo vielu klātbūtnes dēļ.

# **Lietuvių k.**

# **Saugos nuorodos**

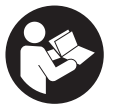

**Kad su matavimo prietaisu dirbtumėte nepavojingai ir saugiai, perskaitykite visas nuorodas ir jų laikykitės. Jei matavimo prietaisas naudojamas nesilaikant**

Lietuvių k. | **367**

**pateiktų nuorodų, gali būti pakenkta matavimo prietaise integruotiems apsauginiams įtaisams. Pasirūpinkite, kad įspėjamieji ženklai ant matavimo prietaiso visada būtų įskaitomi. IŠSAUGOKITE ŠIĄ INSTRUKCIJĄ IR ATIDUOKITE JĄ KARTU SU MATAVIMO PRIETAISU, JEI PERDUODATE JĮ KITAM SAVININKUI.**

- **► Atsargiai jei naudojami kitokie nei čia aprašyti valdymo ar justavimo įrenginiai arba taikomi kitokie metodai, spinduliavimas gali būti pavojingas.**
- u **Matavimo prietaisas tiekiamas su įspėjamuoju lazerio spindulio ženklu (pavaizduota matavimo prietaiso schemoje).**
- **▶ Jei ispėjamojo lazerio spindulio ženklo tekstas yra ne jūsų šalies kalba, prieš pradėdami naudoti pirmą kartą, ant įspėjamojo ženklo užklijuokite kartu su prietaisu pateiktą lipduką jūsų šalies kalba.**

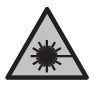

**Nenukreipkite lazerio spindulio į žmones ar gyvūnus ir patys nežiūrėkite į tiesioginį ar atspindėtą lazerio spindulį.** Lazeriniais spinduliais galite apakinti kitus žmones, sukelti nelaimingus atsitikimus arba pakenkti akims.

- **▶** Jei į akis buvo nukreipta lazerio spinduliuotė, akis reikia **sąmoningai užmerkti ir nedelsiant patraukti galvą iš spindulio kelio.**
- ▶ Nedarykite jokių lazerinio įtaiso pakeitimų.
- u **Matavimo prietaisą turi taisyti tik kvalifikuoti meistrai ir naudoti tik originalias atsargines dalis.** Taip bus garantuota, kad matavimo prietaisas išliks saugus naudoti.
- $\triangleright$  Saugokite, kad vaikai be suaugusiųjų priežiūros nenau**dotų lazerinio matavimo prietaiso.** Jie netikėtai gali apakinti kitus asmenis arba patys save.
- **► Nedirbkite su matavimo prietaisu sprogioje aplinkoje. kurioje yra degių skysčių, dujų ar dulkių.** Matavimo prie-

Bosch Power Tools 1 609 92A 7Z2 | (14.04.2023)

taisui kibirkščiuojant, nuo kibirkščių gali užsidegti dulkės arba susikaupę garai.

# **Gaminio ir savybių aprašas**

### **Naudojimas pagal paskirtį**

### **Skaitmeninis lazerinis atstumų matuoklis**

Matavimo prietaisas yra skirtas nuotoliui, ilgiui, aukščiui ir atstumui matuoti bei plotui apskaičiuoti.

Matavimo prietaisas skirtas naudoti patalpose.

Šis gaminys yra plataus vartojimo lazerinis gaminys pagal EN 50689.

### **Lazerio linijų adapteris**

Lazerio linijų adapteris, naudojamas kartu su skaitmeniniu lazeriniu atstumų matuokliu "Zamo", yra skirtas vertikaliam arba horizontaliam išlyginimui (pvz., paveikslų) vidaus patalpose. **Nuoroda:** kai kuriose šalyse lazerio linijų adapterį naudoti draudžiama.

### **Adapteris-juostelė**

Adapteris-juostelė, naudojamas kartu su skaitmeniniu lazeriniu atstumų matuokliu "Zamo", yra skirtas apimtims (pvz., vazos, vamzdžio ir pan.) ir laisvai stovinčių objektų ilgiams (pvz., televizoriaus, lentynos ir pan.) matuoti vidaus patalpose.

### **Adapteris-ratukas**

Adapteris-ratukas, naudojamas kartu su skaitmeniniu lazeriniu atstumų matuokliu "Zamo", yra skirtas atstumams tarp dviejų taškų (pvz., medžiagos ilgiui) matuoti vidaus patalpose.

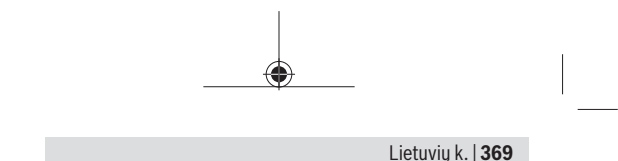

### **Pavaizduoti elementai**

Pavaizduotų sudedamųjų dalių numeriai atitinka paveikslėliuose pavaizduoto matavimo prietaiso numerius.

- **(1)** Ekranas
- **(2)** Matavimo mygtukas
- **(3)** "USB Type‑C®" įvorėA)
- **(4)** Funkcinis mygtukas
- **(5)** Matavimo prietaiso užpakalinė briauna
- **(6)** Adapterio atblokavimo mygtukai
- **(7)** Įspėjamasis lazerio spindulio ženklas
- **(8)** Lazerio spindulio išėjimo anga
- **(9)** Priėmimo lęšis
- **(10)** Baterijų skyriaus dangtelio fiksatorius
- **(11)** Serijos numeris
- **(12)** Baterijų skyriaus dangtelis
- A) "USB Type-C<sup>®"</sup> ir "USB-C<sup>®"</sup> yra "USB Implementers Forum" prekių ženklai

#### **Ekrano simboliai**

- **(a)** Baterijos indikatorius
- **(b)** Ilgio matavimas
- **(c)** Ploto matavimas
- **(d)** Esamoji matavimo vertė
- **(e)** Rezultato eilutė
- **(f)** Matavimo verčių eilutės

**(g)** Išsaugotos vertės rodmuo

### **Techniniai duomenys**

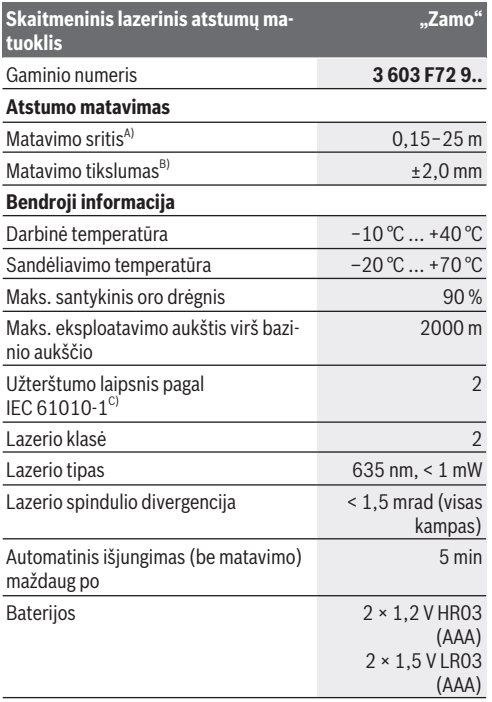

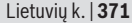

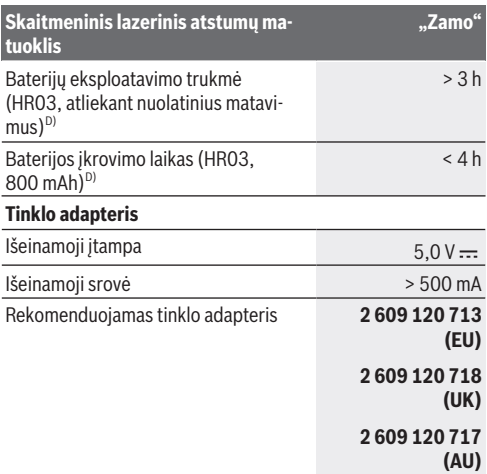

#### **"USB Type-C®" kabelis**

Rekomenduojamas "USB Type-C®" kabelis **1 600 A01 L6H** A) Matuojant nuo užpakalinės briaunos.Esant nepalankioms sąlygoms, pvz., jei yra labai stiprus apšvietimas, didelis temperatūros nuokrypis nuo 20 °C temperatūros arba blogai atspindintis paviršius, matavimo diapazonas gali būti mažesnis. B) Kai didelė nusitaikymo objekto atspindžio geba (pvz., balta dažyta siena), silpnas fono apšvietimas ir 20 °C darbinė temperatūra; taip pat reikia įvertinti ±0,05 mm/m paklaidą.Esant nepalankioms sąlygoms, pvz., stipriam apšvietimui, dideliam aukščiui arba blogai atspindinčiam paviršiui ir 20 °C darbinei temperatūrai, nuokrypis gali būti ±4 mm; papildomai reikia įvertinti ±0,15 mm/m nuokrypą C) Atsiranda tik nelaidžių nešvarumų, tačiau galima tikėtis aprasojimo sukelto laikino laidumo. D) Esant 20 °C darbinei temperatūrai Firminėje lentelėje esantis serijos numeris **(11)** yra skirtas jūsų matavimo prietaisui vienareikšmiškai identifikuoti. Bosch Power Tools 1 609 92A 7Z2 | (14.04.2023)

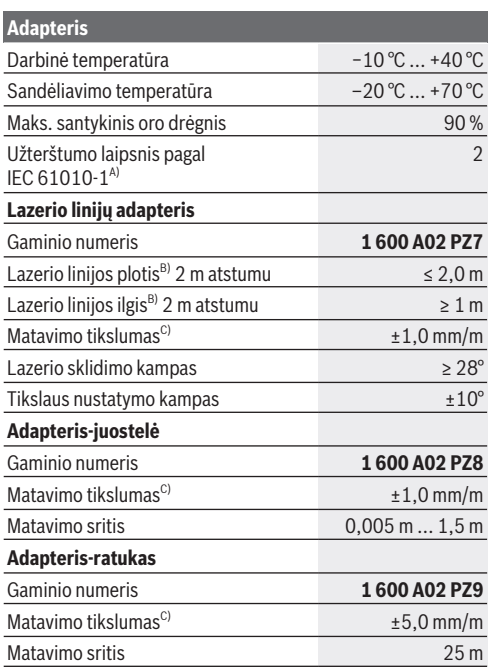

A) Atsiranda tik nelaidžių nešvarumų, tačiau galima tikėtis aprasojimo sukelto laikino laidumo.

B) priklausomai nuo paviršiaus savybių ir aplinkos sąlygų

C) Esant 20 °C darbinei temperatūrai

Lietuvių k. | **373**

# **Baterijų įdėjimas/keitimas**

Visada kartu pakeiskite visas baterijas ar akumuliatorius. Naudokite tik vieno gamintojo ir vienodos talpos baterijas ar akumuliatorius.

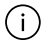

Įdėdami baterijas atkreipkite dėmesį į baterijų skyriaus viduje nurodytus baterijų polius.

- **▶ Jei matavimo prietaiso ilgesni laika nenaudosite, išimkite iš jo baterijas ar akumuliatoriaus celes**. Ilgiau sandėliuojamos baterijos ir akumuliatoriai dėl korozijos gali pradėti irti ir savaime išsikrauti.
- **▶ Nenaudokite ličio jonų akumuliatorių ir baterijų. Matavi**mo prietaisas gali būti pažeistas.

# **Nikelio-metalo hidrido akumuliatorių įkrovimas**

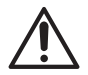

**DĖMESIO! Įkrauti leidžiama tik nikelio-metalo hidrido akumuliatorius.** Priešingu atveju ekrane bus parodytas klaidos pranešimas.

Kad akumuliatoriai veiktų visa galia, prieš pirmąjį naudojimą akumuliatorius visiškai įkraukite.

 $\blacktriangleright$  Nikelio-metalo hidrido akumuliatoriams įkrauti naudokite ..USB Type-C<sup>®</sup>" kabelį (pvz., 1 600 A01 L6H (papildoma įranga)).

Rekomenduojamas maitinimo blokas: žr. techninius duomenis.

u **Atkreipkite dėmesį į tinklo įtampą!** Maitinimo šaltinio įtampa turi sutapti su tinklo adapterio firminėje lentelėje nurodytais duomenimis. 230 V pažymėtus elektrinius įrankius taip pat galima jungti ir į 220 V įtampos elektros tinklą.

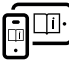

Norėdami gauti papildomos informacijos, skaitykite internete esančią instrukciją: [www.bosch-pt.com/manuals](http://www.bosch-pt.com/manuals)

# **Adapterio montavimas/išmontavimas**

#### **Adapterio montavimas**

– Uždėkite adapterį ant atstumų matuoklio taip, kad jis užsifiksuotų.

### **Adapterio išmontavimas**

– Norėdami adapterį išmontuoti, paspauskite atblokavimo mygtukus **(6)** ir nuimkite adapterį.

# **Naudojimas**

# **Paruošimas naudoti**

- u **Nepalikite įjungto matavimo prietaiso be priežiūros, o baigę su prietaisu dirbti, jį išjunkite.** Lazerio spindulys gali apakinti kitus žmones.
- $\triangleright$  Saugokite matavimo prietaisą nuo drėgmės ir tiesiogi**nio saulės spindulių poveikio.**
- u **Matavimo prietaisą saugokite nuo itin aukštos ir žemos temperatūros bei temperatūros svyravimų.** Pvz., nepalikite jo ilgesniam laikui automobilyje. Esant didesniems temperatūros svyravimams, prieš įjungdami matavimo prietaisą, palaukite, kol stabilizuosis jo temperatūra. Esant ypač aukštai ir žemai temperatūrai arba temperatūros svyravimams, gali būti pakenkiama matavimo prietaiso tikslumui.
- ▶ Saugokite, kad matavimo prietaisas nebūtu smarkiai su**trenktas ir nenukristų.** Po stipraus išorinio poveikio matavimo prietaisui, prieš tęsdami darbą, visada turėtumėte at-

Lietuvių k. | **375**

likti tikslumo patikrinima [\(žr. "Tikslumo patikrinimas", Pus](#page-375-0)[lapis 376\).](#page-375-0)

#### **Įjungimas ir išjungimas**

 $\gg$  Norėdami jiungti matavimo prietaisą ir lazerį, paspauskite

mygtuka $\Delta$ .

Norėdami matavimo prietaisą išjungti, laikykite paspaustą mygtuką  $\Delta$ .

Jei apytikriai per 5 min. nepaspaudžiamas joks matavimo prietaiso mygtukas, kad būtų tausojamos baterijos, matavimo prietaisas automatiškai išsijungia.

Išjungus visos išsaugotų verčių rodmenyse išsaugotos vertės išlieka.

### **Matavimas**

Įjungus matavimo prietaisą, jis veikia ilgio matavimo režimu. Bazinė plokštuma matavimams visada yra matavimo prietaiso užpakalinė briauna **(5)**.

- Matavimo prietaisą užpakaline briauna **(5)** priglauskite prie pageidaujamo matavimo pradinio taško (pvz., sienos).
- Norėdami užbaigti ir išsaugoti matavimą, paspauskite myg-

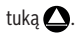

Po matavimo operacijos lazerio spindulys išjungiamas.Norėdami atlikti kitą matavimą, pakartokite šiuos veiksmus.

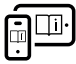

Norėdami gauti papildomos informacijos, skaitykite internete esančią instrukciją: [www.bosch-pt.com/manuals](http://www.bosch-pt.com/manuals)

Matavimo prietaisą įjungus, atliekamas nuolatinis matavimas. Viršutinėje ekrano eilutėje rodoma esamoji matavimo vertė **(d)**. Atliekant nuolatinį matavimą, matavimo prie-

Bosch Power Tools 1 609 92A 7Z2 | (14.04.2023)

taisą galima artinti link nusitaikymo taško, artinant esamoji matavimo vertė atnaujinama maždaug kas 0,5 sekundės.

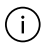

Matavimo metu jokiu būdu neuždenkite priėmimo lęšio **(9)** ir lazerio spindulio išėjimo angos **(8)**.

# **Matavimo funkcijos**

### **Matavimo funkcijos parinkimas / keitimas**

Paspaudus mygtuką  $\left(\cdots\right)$ , funkcijų meniu galimos šios parinktys:

- $\mapsto$ Ilgio matavimas
- Ploto matavimas
- $-$  =  $\leq$  Atminties funkcija
- $\gg$  Pakartotinai spauskite mygtuką ..., kol ekrane (1) bus paryškintas pageidaujamos funkcijos simbolis.

 $\gg$  Kad patvirtintumėte parinktį, paspauskite mygtuką  $\triangle$ 

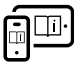

Norėdami gauti papildomos informacijos, skaitykite internete esančią instrukciją: [www.bosch-pt.com/manuals](http://www.bosch-pt.com/manuals)

# <span id="page-375-0"></span>**Tikslumo patikrinimas**

Reguliariai tikrinkite atstumo matavimo tikslumą.

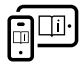

Norėdami gauti papildomos informacijos, skaitykite internete esančią instrukciją: [www.bosch-pt.com/manuals](http://www.bosch-pt.com/manuals)

# **Klaidos pranešimas**

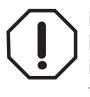

Matavimo prietaisas kiekvieno matavimo metu kontroliuoja, ar funkcija atliekama tinkamai. Nustačius pažeidimą, ekrane rodomas tik šalia esantis simbolis ir matavimo prietaisas išsijungia. Tokiu

Lietuvių k. | **377**

atveju kreipkitės į prekybos atstovą, kad matavimo prietaisą pristatytų į Bosch klientų aptarnavimo skyrių.

# **Priežiūra ir servisas**

### **Priežiūra ir valymas**

Matavimo prietaisas visuomet turi būti švarus.

Nepanardinkite matavimo prietaiso į vandenį ir kitokius skysčius.

Visus nešvarumus nuvalykite drėgnu minkštu skudurėliu. Nenaudokite valymo priemonių ir tirpiklių.

Ypatingai prižiūrėkite priėmimo lęšį **(9)** – taip pat rūpestingai, kaip prižiūrimi akiniai arba fotoaparato lęšis.

Jei reikia remontuoti, matavimo prietaisą atsiųskite.

### **Klientų aptarnavimo skyrius ir konsultavimo tarnyba**

Klientų aptarnavimo skyriuje gausite atsakymus į klausimus, susijusius su jūsų gaminio remontu, technine priežiūra bei atsarginėmis dalimis. Detalius brėžinius ir informacijos apie atsargines dalis rasite interneto puslapyje:

#### **www.bosch-pt.com**

Bosch konsultavimo tarnybos specialistai mielai pakonsultuos Jus apie gaminius ir jų papildomą įrangą.

Ieškant informacijos ir užsakant atsargines dalis prašome būtinai nurodyti dešimtženklį gaminio numerį, esantį firminėje lentelėje.

#### **Lietuva**

Bosch įrankių servisas Informacijos tarnyba: (037) 713350 ļrankių remontas: (037) 713352

Faksas: (037) 713354 El. paštas: [service-pt@lv.bosch.com](mailto:service-pt@lv.bosch.com)

#### **Kitus techninės priežiūros skyriaus adresus rasite čia:**

[www.bosch-pt.com/serviceaddresses](http://www.bosch-pt.com/serviceaddresses)

# **Šalinimas**

Matavimo prietaisai, akumuliatoriai/baterijos, papildoma įranga ir pakuotės turi būti ekologiškai utilizuojami.

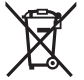

 $\angle$  Matavimo prietaisų, akumuliatorių ir baterijų nemeskite į buitinių atliekų konteinerį!

### **Tik ES šalims:**

Pagal Europos direktyvą 2012/19/ES dėl elektros ir elektroninės įrangos atliekų ir šios direktyvos perkėlimo į nacionalinę teisę aktus nebetinkami naudoti matavimo prietaisai ir pagal 2006/66/EB pažeisti ir susidėvėję akumuliatoriai/baterijos turi būti surenkami atskirai ir perdirbami aplinkai nekenksmingu būdu.

Netinkamai pašalintos elektros ir elektroninės įrangos atliekos dėl galimų pavojingų medžiagų gali turėti žalingą poveikį aplinkai ir žmonių sveikatai.

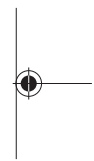

# **عربي**

# **إرشادات األمان**

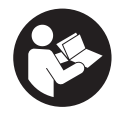

**يجب قراءة جميع التعليمات ومراعاتها للعمل بعدة القياس بأمان وبال مخاطرات. في حالة استخدام عدة القياس بشكل يخالف التعليمات الواردة فقد**

**يؤثر ذلك سلبا على إجراءات الحماية في عدة القياس. ال تقم بطمس الالفتات التحذيرية الموجودة علی عدة القياس أبدا. احتفظ بهذه التعليمات بحالة جيدة، واحرص على إرفاقها بعدة القياس في حالة إعطائها لشخص آخر.**

- t **احترس في حالة االستخدام بطريقة تختلف مع التجهيزات أو وسائل الضبط المذكورين أو تطبيق طريقة عمل أخرى، فقد يؤدي ذلك إلى التعرض ألشعة الشمس بشكل خطير.**
- t **يتم تسليم عدة القياس مع الفتة تحذيرية لليزر (يتم تمييزها في صورة عدة القياس في صفحة الرسوم التخطيطية).**
	- t **إذا لم يكن الكالم المكتوب في الالفتة التحذيرية لليزر بلغة بلدك، قم بلصق الالفتة المرفقة بلغة بلدك عليه قبل التشغيل للمرة األولى.**

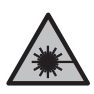

**ال توجه شعاع الليزر علی األشخاص أو الحيوانات وال توجه نظرك إلی شعاع الليزر المباشر أو المنعكس.** حيث يتسبب ذلك في إبهار الأشخاص أو في وقوع حوادث أو حدوث أضرار بالعينين. عربي | **380**

- t **في حالة سقوط أشعة الليزر على العين، فقم بغلقها على الفور، وأبعد رأسك عن شعاع الليزر.**
	- t **ال تقم بإجراء تغييرات على جهاز الليزر.**
- t **ال تقم بإصالح عدة القياس إال لدى فنيين متخصصين مؤهلين مع االقتصار على استخدام قطع الغيار األصلية.** يضمن ذلك المحافظة علی أمان عدة القياس.
- t **ال تدع األطفال يستخدمون عدة القياس بالليزر دون مراقبة.** قد تسبب عمى لنفسك أو لأشخاص آخرين دون قصد.
- t **ال تعمل بعدة القياس في نطاق معرض لخطر االنفجار، الذي تتوفر به السوائل أو الغازات أو األغبرة القابلة لالحتراق.** قد يُنتج الشرر في عدة القياس، فيشعل هذه الأغبرة أو الأبخرة.

# **وصف المنتج واألداء**

# **االستعمال المطابق للتعليمات**

### **جهاز قياس المسافات الرقمي بالليزر**

عدة القياس مخصصة لقياس الأبعاد والأطوال واالرتفاعات والمسافات وحساب المساحات. لقد خصصت عدة القياس لالستخدام في المجال الداخلي.

هذا المنتج هو أحد منتجات الليزر الاستهلاكية ومتوافق مع المواصفة 50689EN.

### **مهايئ خطوط الليزر**

مهايئ خطوط الليزر بالارتباط مع جهاز قياس المسافات الرقمي بالليزر Zamo مخصص لضبط الاستواء العمودي أو الأفقي (مثّل الصور) داخل الأماكن المغلقة. **إرشاد:** في بعد البلدان غير مسموح باستخدام مهايئ خطوط الليزر.

### **مهايئ شريطي**

المهايئ الشريطي باالرتباط مع جهاز قياس المسافات الرقمي بالليزر Zamo مخصص لقياس محيط األجسام (مثل زهريات أو المواسير وما شابه) وأطوال األجسام المستقلة (مثل التلفاز، الرف وما شابه) داخل األماكن المغلقة.

### **مهايئ العجلة**

مهايئ العجلة باالرتباط مع جهاز قياس المسافات الرقمي بالليزر Zamo مخصص لقياس المسافات بين نقطتين (مثل طول القماش) داخل األماكن المغلقة.

# **األجزاء المصورة**

يستند ترقيم الأجزاء المصورة إلى رسوم عدة القياس الموجودة في الصور.

- **(1)** وحدة العرض
- **(2)** زر القياس
- **(3)** ( USB Type-C®<sup>A</sup> مقبس
	- **(4)** زر وظيفي
- **(5)** الحافة الخلفية لعدة القياس
	- **(6)** أزرار تحرير المهايئ
	- **(7)** الفتة تحذير الليزر
	- **(8)** مخرج إشعاع الليزر
		- **(9)** عدسة االستقبال
	- **(10)** قفل غطاء درج البطاريات
		- **(11)** الرقم المتسلسل

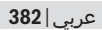

- **(12)** غطاء درج البطاريات
- لهيئة تجارية عالمات هي USB‑C® و USB Type‑C® (A .USB Implementers Forum

#### **عناصر البيان**

- **(a (**بيان البطارية
- **(b (**قياس الطول
- **(c (**قياس المساحات
- **(d (**قيمة القياس الحالية
	- **(e (**سطر النتائج
	- **(f (**أسطر قيم القياس
	- **(g (**بيان القيمة المخزنة

### **البيانات الفنية**

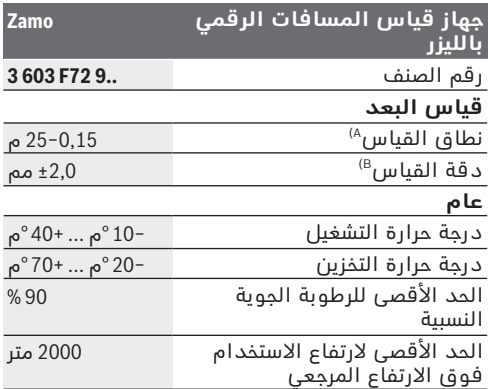

Ò

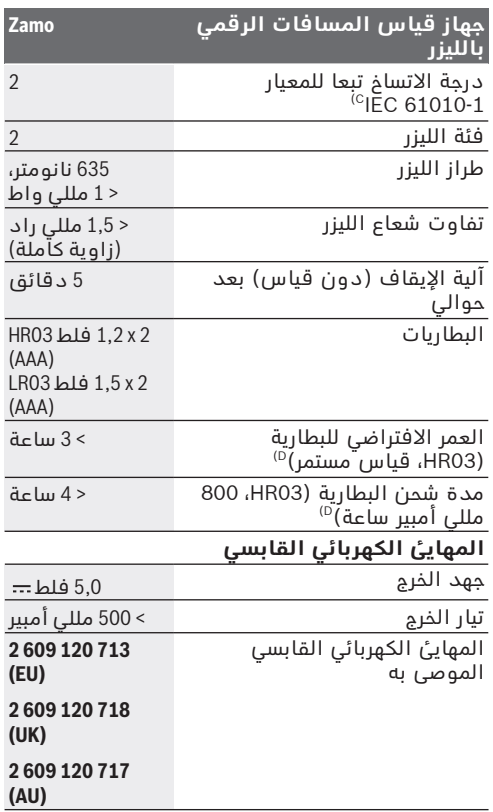

♦

### **USB Type-C® كابل**

Bosch Power Tools 1 609 92A 7Z2 | (14.04.2023)

♦

عربي | **384**

**Zamo**

#### **جهاز قياس المسافات الرقمي بالليزر**

#### **1 600 A01 L6H** به الموصى USB Type-C® كابل

A (عند القياس بدءا من الحافة الخلفية. في حالة الظروف غير المناسبة مثل اإلضاءة الشديدة، أو درجة حرارة تختلف كثيرًا عن ° 20م أو سطح سيئ االنعكاس يمكن أن يكون نطاق القياس محدودًا.

- B (يسري استخدام إضاءة خلفية ضعيفة، ودرجة حرارة تشغيل تبلغ 20م° في حالة االنعكاسية العالية للهدف (على سبيل المثال: حائط مدهون باللون الابيض)، علاوة على ذلك<br>ينبغي أن يؤخذ في الحسبان نسبة تفاوت تبلغ ±0,05 مم/ متر. في الظروف غير المناسبة مثل اإلضاءة القوية، االرتفاع العالي أو سطح سيئ االنعكاس، وفي درجة الحرارة تبلغ ° 20م، قد تصل نسبة التفاوت إلى 4±مم؛ عالوة على ذلك ينبغي أن يؤخذ في الحسبان نسبة تفاوت 0,15±مم/ متر
- C) لا يحدث اتساخ موصل للكهرباء، ولكن في بعض الأحيان قد يتسبب التكثيف في وجود اتساخ موصل للكهرباء بصورة مؤقتة.
	- D (عند درجة حرارة تشغيل تبلغ ° 20م

لتمييز عدة القياسبوضوح، ارجع إلی الرقم المتسلسل **(11)** علی لوحة الصنع.

#### **المهايئ**

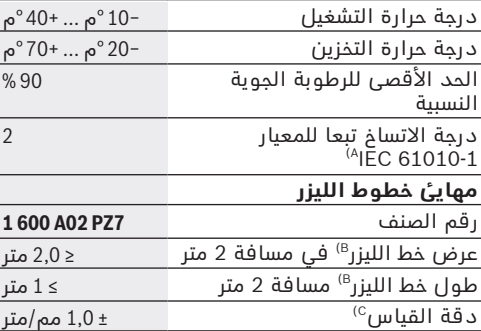

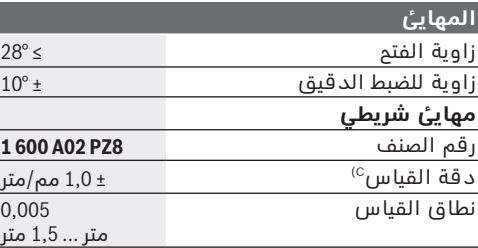

**مهايئ العجلة**

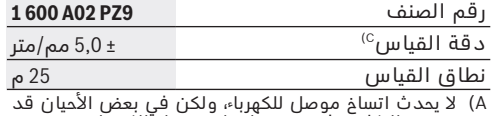

A) لا يحدث اتساخ موصل للكهرباء، ولكن في بعض الاحيان قد<br>يتسبب التكثيف في وجود اتساخ موصل للكهرباء بصورة مؤقتة.

B (تبعا لطبيعة األسطح والظروف المحيطة

C (عند درجة حرارة تشغيل تبلغ ° 20م

# **تركيب/استبدال البطارية**

استبدل دائما جميع البطاريات أو المراكم في آن (i واحد. استخدم فقط البطاريات أو المراكم من نفس المنتج وبنفس السعة.

احرص على مراعاة اتجاه الأقطاب الصحيح طبقا (i للشكل الموضح في حيز البطاريات من الداخل.

- t **انزع البطاريات أو المراكم عن عدة القياس عند عدم استعمالها لفترة طويلة**. قد تتآكل البطاريات أو المراكم عند خزنها لفترة طويلة فتقوم بتفريغ نفسها.
	- t **ال تستخدم مراكم أو بطاريات أيونات الليثيوم.** وإال فقد تتعرض عدة القياس للضرر.

Bosch Power Tools 1 609 92A 7Z2 | (14.04.2023)

عربي | **386**

# **شحن مراكم النيكل هيدريد معدني**

**تنبيه! يجوز فقط شحن مراكم النيكل هيدريد معدني.** وإال فستتلقى بالغ خطأ في وحدة العرض. لضمان قدرة أداء المراكم الكاملة، يتوجب شحن المراكم بشكل كامل قبل االستعمال ألول مرة.

t لشحن مراكم النيكل هيدريد معدني استخدم كابل A01 L6H 1 600 المثال سبيل على (USB Type-C® (توابع)).

وصلة الشحن الموصى بها: انظر المواصفات الفنية.

t **انتبه إلی جهد الشبكة الكهربائية!** يجب أن يتطابق جهد منبع التيار مع البيانات المذكورة علی لوحة صنع المهايئ الكهربائي القابسي. يمكن أن يتم تشغيل المهايئ الكهربائي القابسي المميز بعالمة الجهد 230فلط بجهد 220فلط أيضا.

لمزيد من المعلومات تفضل بزيارة موقع دليل التشغيل عبر الإنترنت: [www.bosch-pt.com/manuals](http://www.bosch-pt.com/manuals)

# **تركيب/فك المهايئ**

- **تركيب المهايئ**
- قم بتركيب المهايئ على جهاز قياس المسافات إلى أن يثبت.

#### **فك المهايئ**

– لخلع المهايئ قم بالضغط على أزرار التحرير **(6)** واخلع المهايئ.

# **التشغيل**

### **بدء التشغيل**

- t **ال تترك عدة القياس قيد التشغيل دون مراقبة، وأطفئ عدة القياس بعد استعمالها.** قد يتم إبهار أشخاص آخرين بشعاع الليزر.
	- t **قم بحماية عدة القياس من الرطوبة وأشعة الشمس المباشرة.**
- t **ّ ال تعرض عدة القياس لدرجات الحرارة أو التقلبات الحرارية الشديدة.** ال تتركها لفترة طويلة في السيارة مثال. في حالة التغيرات الكبيرة في درجات الحرارة، دع عدة القياس تعتاد على درجة الحرارة لبعض الوقت قبل تشغيلها. قد تخل درجات الحرارة القصوی أو التقلبات الشديدة بدرجات الحرارة بدقة عدة القياس.
- t **تجنب تعرض عدة القياس لصدمات شديدة أو السقوط علی الأرض.** في حالة تعرض عدة القياس ً لتأثيرات خارجية قوية، يجب دائما إجراء فحص لمدى الدقة قبل استئناف العمل [\(انظر "فحص مدى](#page-388-0) الدقة", الصفحة 389).

#### **التشغيل واإلطفاء**

اضغط على الزر  $\bm \Omega$ ، لتشغيل عدة القياس والليزر. «

احتفظ بالزر ه $\boldsymbol{\Delta}$  مضغوطًا، لاطفاء عدة القياس. ﴿ في حالة عدم الضغط على أي زر بعدة القياس لمدة 5دقائق تقريبا، تنطفئ عدة القياس بشكل أوتوماتيكي للحفاظ على البطاريات. عند الإطفاء تظل كافة البيانات المخزنة في بيان القيم المخزنة موجودة.

عربي | **388**

### **عملية القياس**

-lil

بعد التشغيل تكون عدة القياس في وظيفة قياس الطول. يكون المستوى المرجعي للقياس دائما هو الحافة الخلفية **(5)** لعدة القياس.

ضع الحافة الخلفية لعدة القياس **(5)** على نقطة بدء القياس المرغوبة (على سبيل المثال، الجدار).

اضغط على الزر  $\bm \Omega$ ، لإتمام القياس وتخزين القيم.  $\ll$ بعد عملية القياس يتم إطفاء شعاع الليزر.كرر هذه العملية لتنفيذ أي قياس آخر.

لمزيد من المعلومات تفضل بزيارة موقع دليل التشغيل عبر الانترنت: [www.bosch-pt.com/manuals](http://www.bosch-pt.com/manuals)

بعد تشغيل عدة القياس يتم القياس بشكل İ مستمر. تظهر قيمة القياس الحالية **(d (**في السطر العلوي لوحدة العرض. أثناء القياس المستمر، يمكن تحريك عدة القياس بدرجة بسيطة نحو الهدف بحيث يتم تحديث قيمة القياس الحالية بحوالي 0,5 ثانية.

ال يجوز تغطية عدسة االستقبال **(9)** ومخرج أشعة ١. الليزر **(8)** عند القياس.

### **وظائف القياس**

### **اختيار/تغيير وظائف القياس**

بعد الضغط على الزر تتاح الخيارات التالية في قائمة الوظائف:

- قياس الطول
- قياس المساحات
	- وظيفة التخزين

- كرر الضغط على الزر إلى أن يظهر في وحدة العرض **(1)** بيان الوظيفة المرغوبة بشكل مميز.
	- لتأكيد الاختيار اضغط على الزر  $\blacktriangle$ .

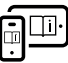

لمزيد من المعلومات تفضل بزيارة موقع دليل التشغيل عبر اإلنترنت: [www.bosch-pt.com/manuals](http://www.bosch-pt.com/manuals)

# **فحص مدى الدقة**

<span id="page-388-0"></span>قم بفحص دقة قياس البعد بانتظام. لمزيد من المعلومات تفضل بزيارة موقع دليل التشغيل عبر اإلنترنت: [www.bosch-pt.com/manuals](http://www.bosch-pt.com/manuals)

# **بالغ الخطأ**

تقوم عدة القياس بمراقبة سالمة األداء الوظيفي مع كل عملية قياس. في حالة اكتشاف عطل يظهر في وحدة العرض رمز مجاور فقط، وتتوقف عدة القياس. في هذه الحالة، قم بتسليم عدة القياس إلى خدمة عمالء بوش من خالل التاجر الذي تعامل معه.

# **الصيانة والخدمة**

# **الصيانة والتنظيف**

حافظ دائما علی نظافة عدة القياس. ال تغطس عدة القياس في الماء أو غيرها من السوائل. امسح الأوساخ بواسطة قطعة نسيج طرية ورطبة. لا تستخدم مواد تنظيف أو مواد مذيبة. عربي | **390**

قم باالعتناء بعدسة االستقبال بوجه خاص **(9)**بنفس االهتمام الواجب مع عدسات النظارة أو عدسة الكاميرا.

قم بإرسال عدة القياس في حالة الحاجة لإلصالح.

### **خدمة العمالء واستشارات االستخدام**

يجيب مركز خدمة العملاء علی الأسئلة المتعلقة بإصلاح المنتَج وصيانته، بالإضافة لقطع الغيار. تجد الرسوم التفصيلية والمعلومات الخاصة بقطع الغيار في الموقع: **www.bosch-pt.com**

يسر فريق Bosch الستشارات االستخدام مساعدتك إذا كان لديك أي استفسارات بخصوص منتجاتنا وملحقاتها. يلزم ذكر رقم الصنف ذو الخانات العشر وفقا للوحة صنع المنتج عند إرسال أية استفسارات أو طلبيات قطع غيار.

#### **المغرب**

Robert Bosch Morocco SARL ،53 شارع المالزم محمد محرود 20300 الدار البيضاء الهاتف: +212 5 29 31 43 27 [sav.outillage@ma.bosch.com](mailto:sav.outillage@ma.bosch.com) : اإللكتروني البريد

### **تجد المزيد من عناوين الخدمة تحت:**

[www.bosch-pt.com/serviceaddresses](http://www.bosch-pt.com/serviceaddresses)

# **التخلص من العدة الكهربائية**

ينبغي التخلص من عدد القياس والمركم/البطاريات والملحقات التكميلية ومواد التغليف بطريقة محافظة على البيئة عن طريق تسليمها لمراكز النفايات القابلة إلعادة التصنيع.

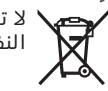

ال تلق عدد القياس والمراكم/البطاريات ضمن النفايات المنزلية.